<span id="page-0-0"></span>МІНІСТЕРСТВО ОСВІТИ І НАУКИ УКРАЇНИ Уманський державний педагогічний університет імені Павла Тичини

# О.І. Жмурко, Т.О. Охріменко

# Олімпіади з програмування Прості задачі

Умань Візаві 2020

УДК 378.016:004.42 **XK 77** 

Ренензенти:

Месюра В.І., кандидат технічних наук, професор кафедри комп'ютерних наук Віннинького напіонального технічного університету, лиректор українського сайту Півленно-східного європейського регіонального півфіналу першості світу з програмування АСМ-ІСРС, засновник і координатор Всеукраїнської студентської олімпіади з програмування;

**Вакалюк Т.А.**, локтор пелагогічних наук, лоцент, професор кафелри інженерії програмного забезпечення Державного університету «Житомирська політехніка».

Рекомендовано до друку Вченою радою факультету математики та інформатики Уманського лержавного пелагогічного університету імені Павла Тичини (протокол № 3 від 23 квітня 2020 р.)

#### Жмурко О. I.

Ж 77 Олімпіади з програмування. Прості задачі / О.І. Жмурко, Т.О. Охріменко; МОН України. Уманський лерж. пел. ун-т імені Павла Тичини. - Умань : Візаві, 2020. — 298 с.

Розглянуто програмування простих задач спортивного програмування. Наведені та пояснені розв'язки задач.

Видання може бути корисним студентам та учням при вивченні програмування та підготовці до олімпіад з програмування та інформатики.

#### УДК 378.016:004.42

# Зміст

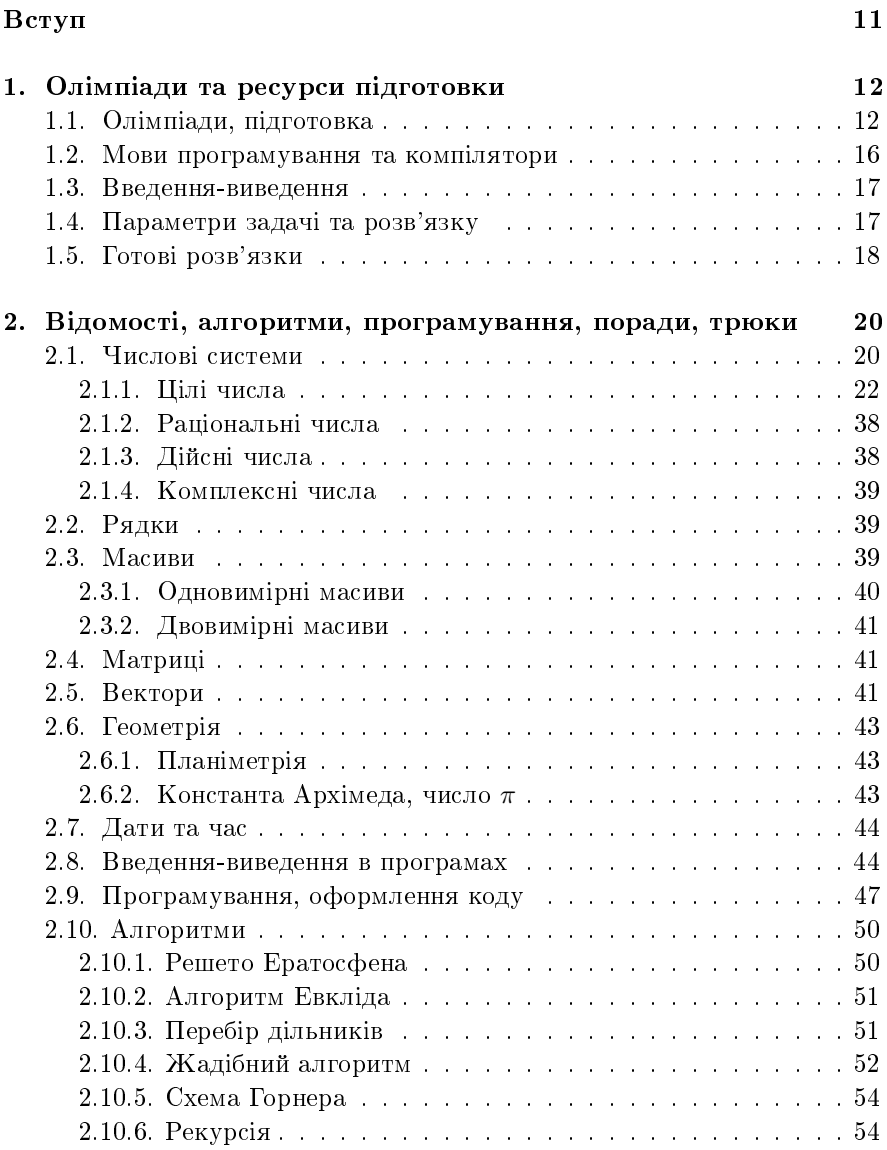

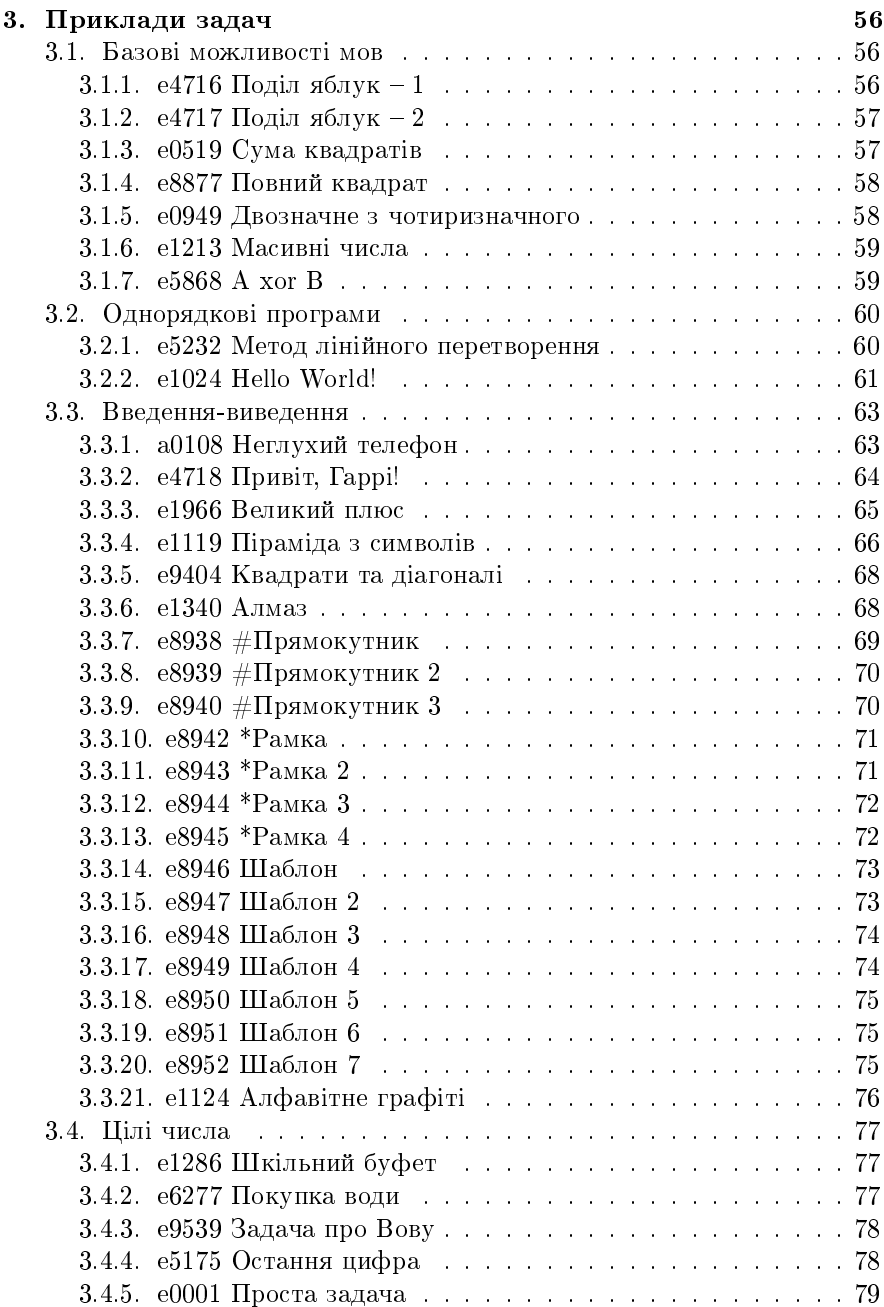

#### $3$ *Micm* $3$

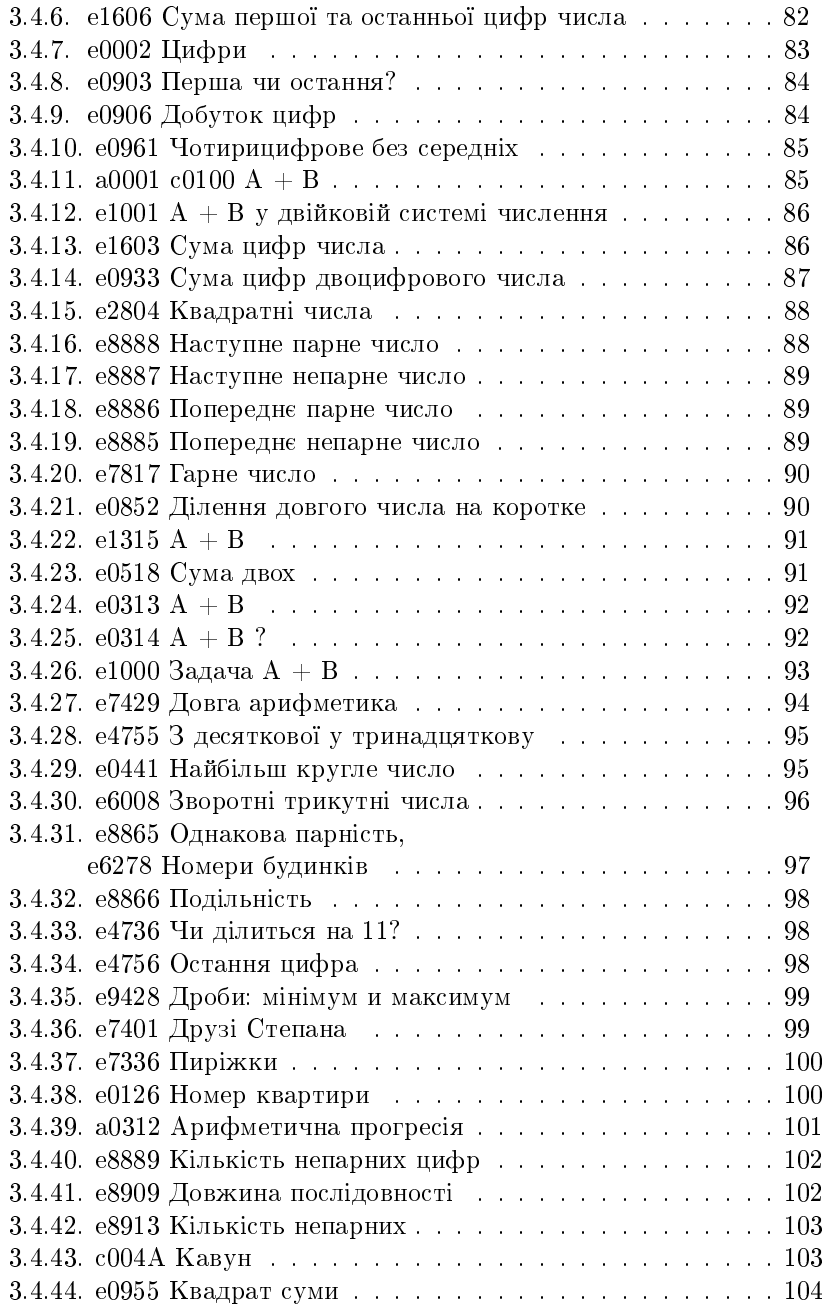

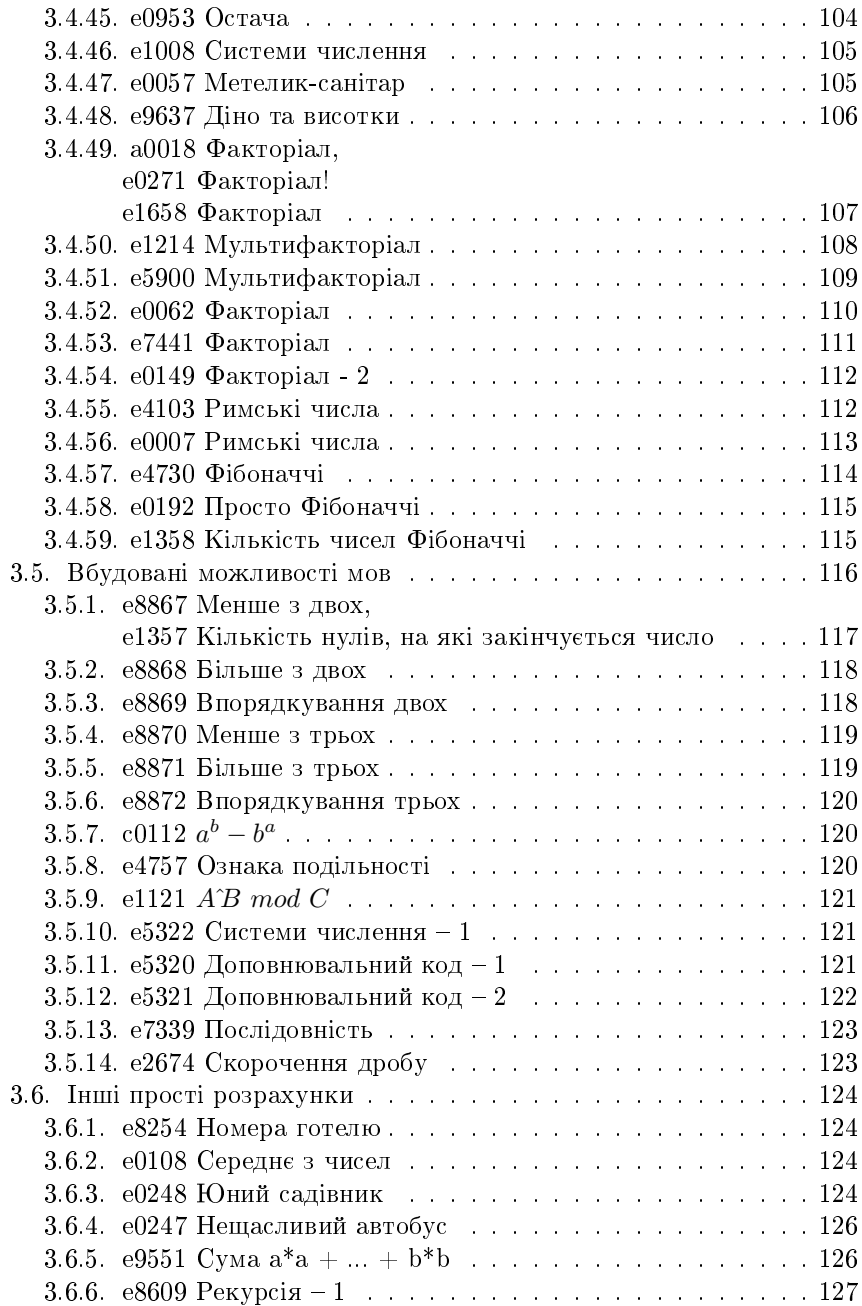

#### Зміст

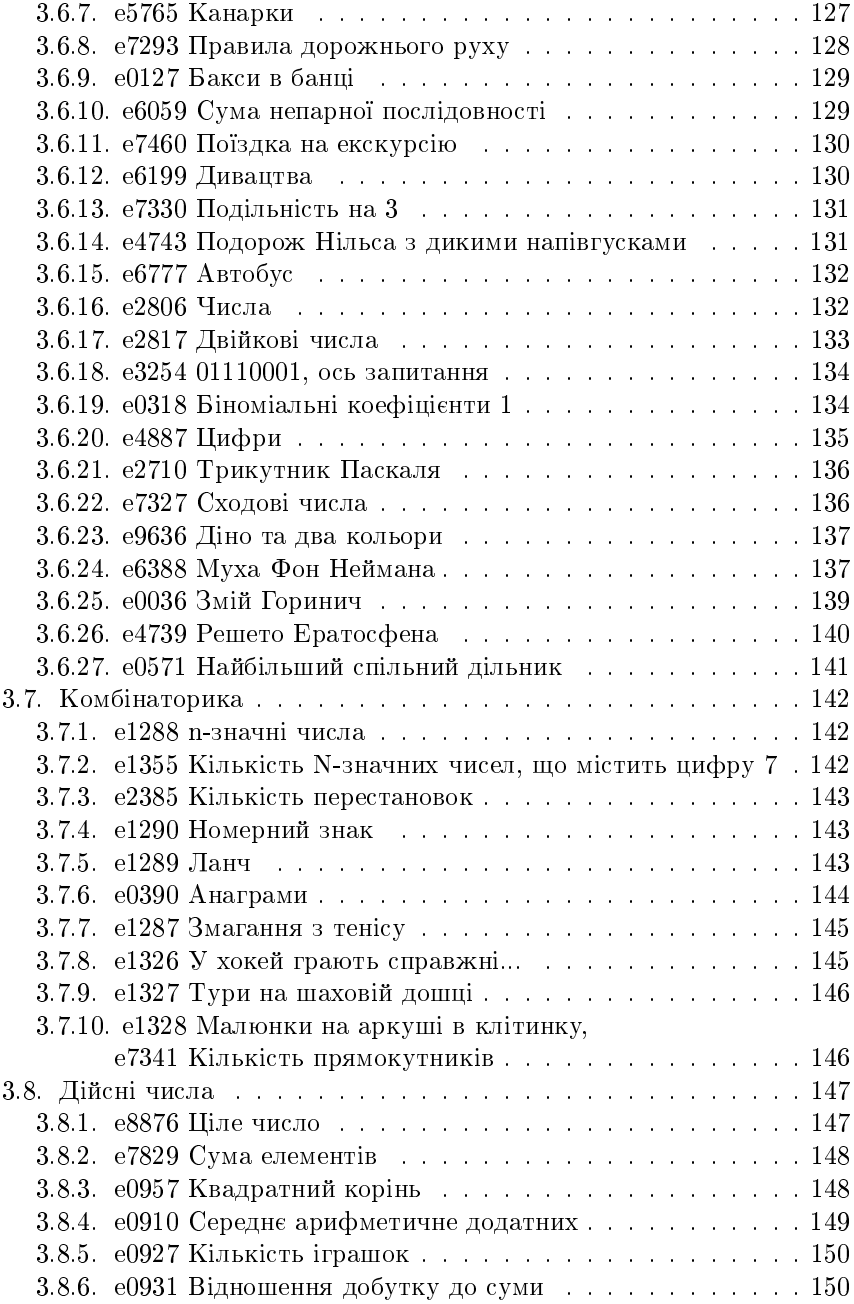

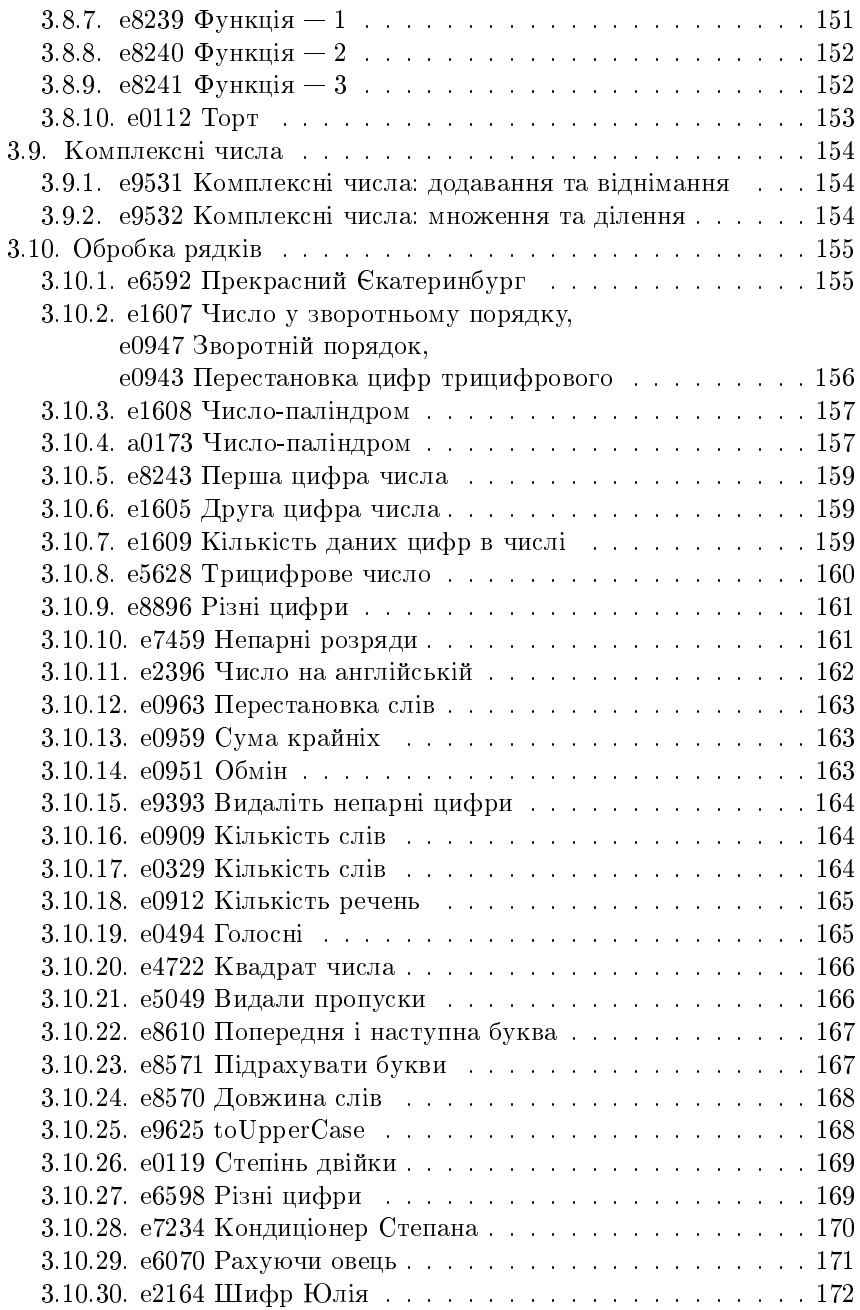

#### Зміст

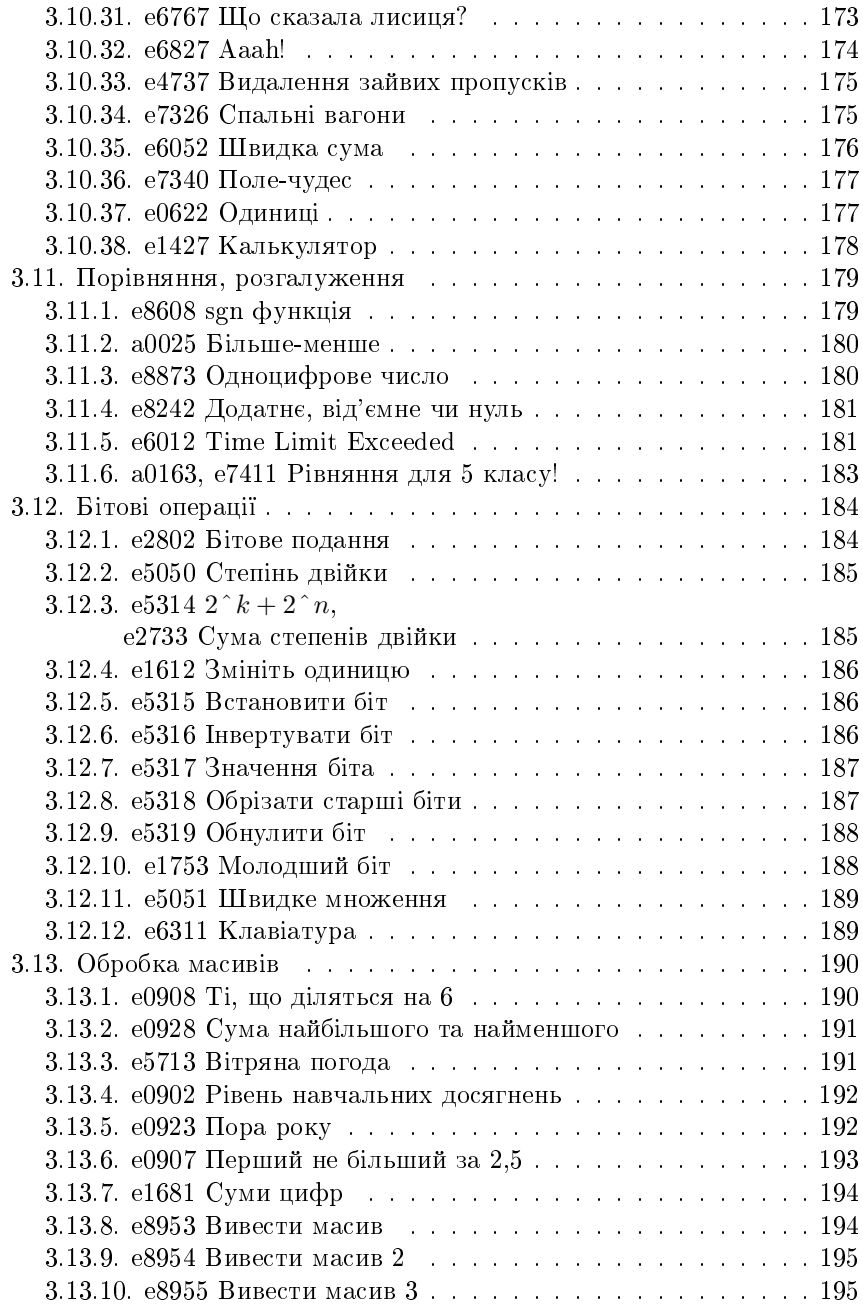

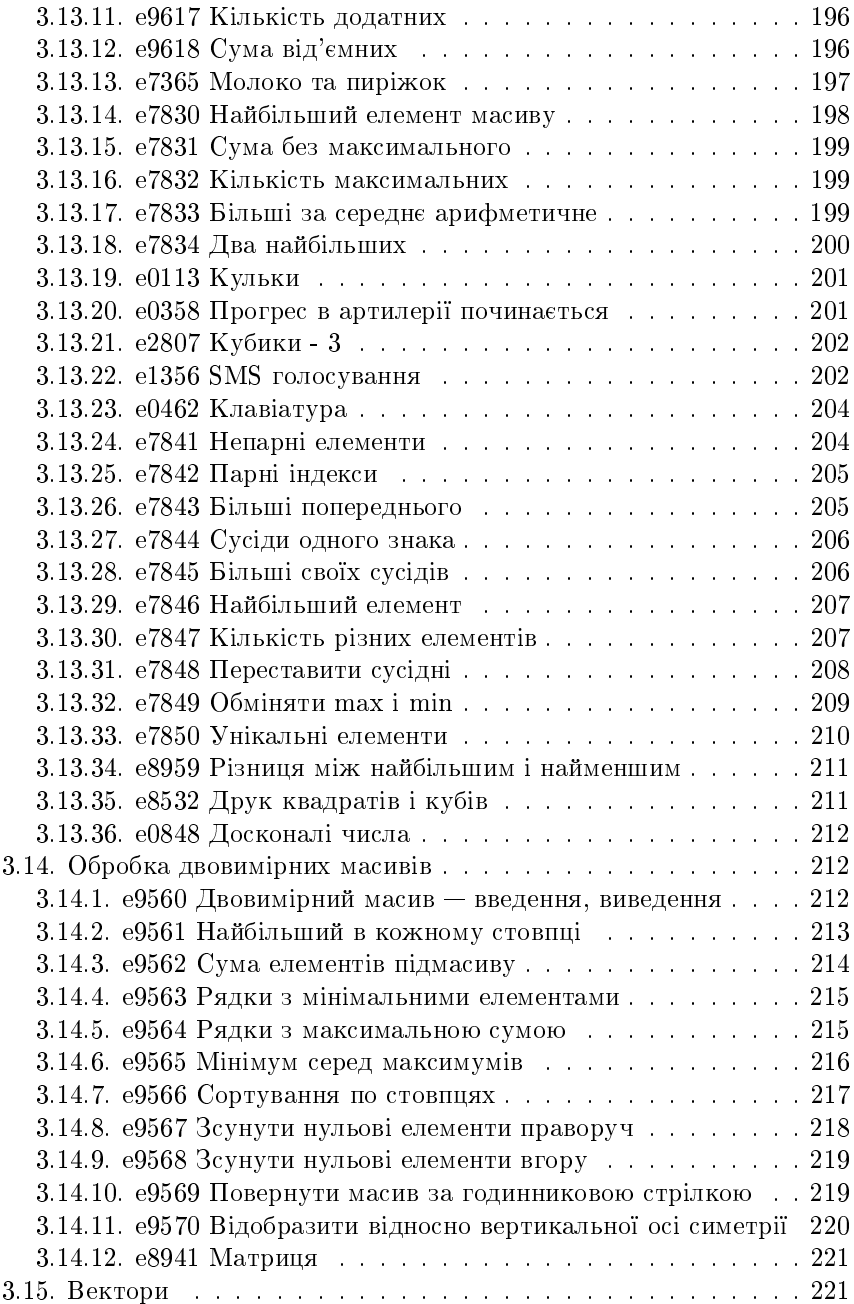

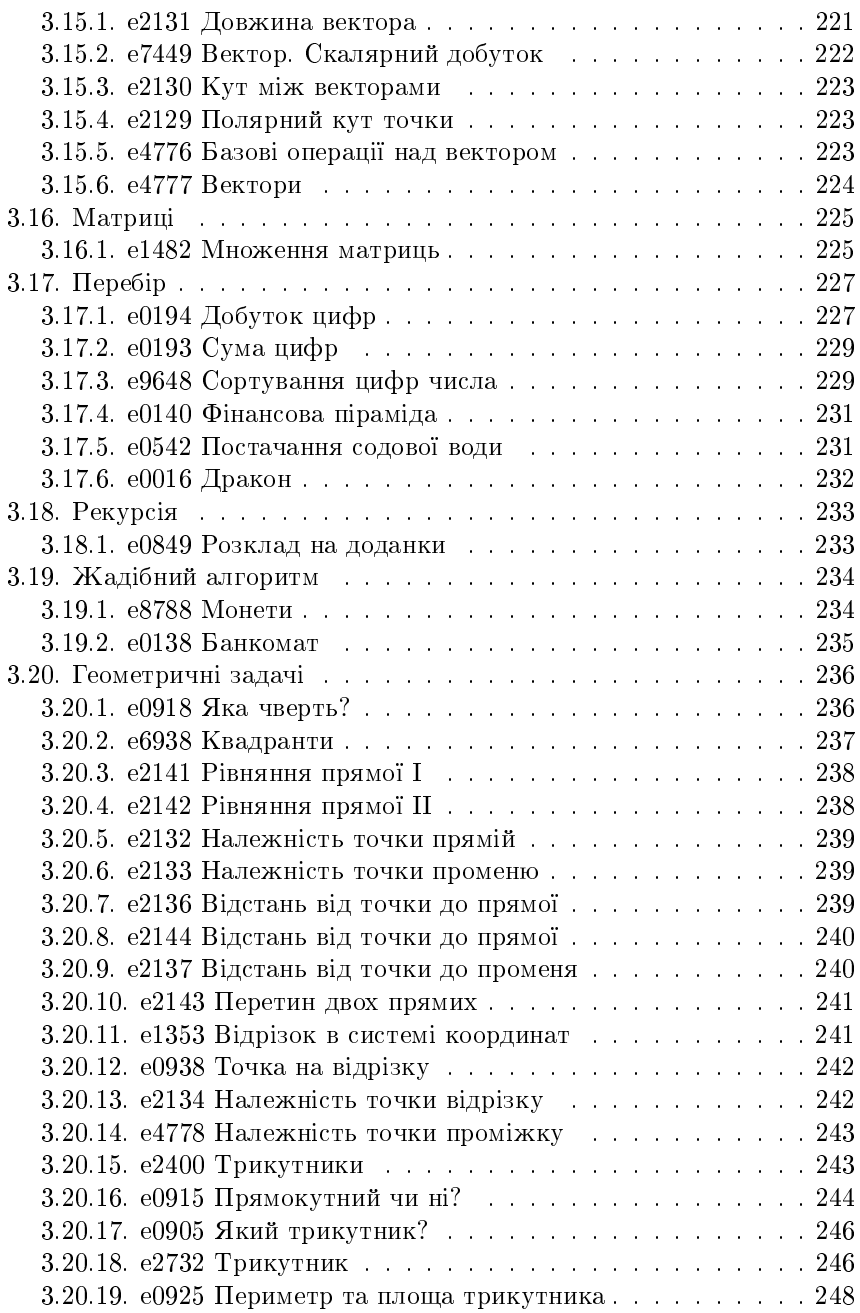

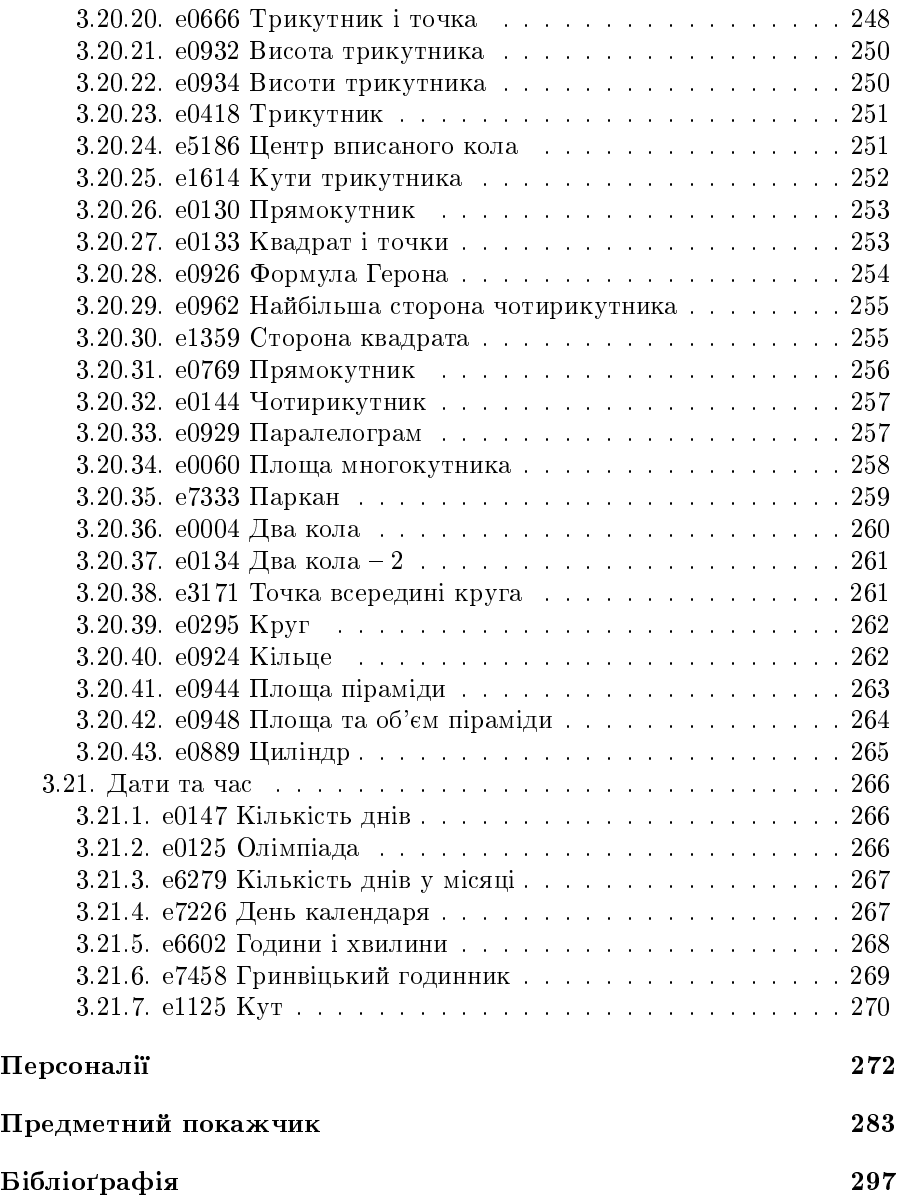

# Вступ

Олімпіадне програмування — це захоплююча частина програмування на правильність, ефективність та швидкість. Завдяки такому це є також різновид спорту, тому часто кажуть про нього як спортивне програмування.

Спортивне програмування — особливий вид інтелектуальних змагань, в яких учасники вирішують одну або декілька алгоритмічних задач за обмежений час за допомогою комп'ютера.

Спортивне програмування — це змагання з програмування на швидкість, коректність, ефективність, це справжня битва людських інтелектів засобами комп'ютерної техніки.

Навчальний посібник призначено, перш за все, для студентів фізикоматематичних напрямків та школярів.

Початковий етап — прості задачі повинні розв'язуватись швидко, за рахунок тренувань, без втрат часу, та якісно, без втрат балів.

Посібник можна розглядати як деякий практикум з кодування та алгоритмів.

Метод роботи з книгою має бути традиційним — розв'язуємо задачу, здаємо її перевіряючій системі, тоді знайомимось з наведеним тут кодом програми.

Аналіз чужого коду, його позитивних та негативних сторін, є ефективним методом навчання.

## <span id="page-13-0"></span>Розділ 1

# Олімпіади та ресурси підготовки

Мета змагань з програмування це написання коду комп'ютерних програм, які здатні вирішувати запропоновані завдання. Переважна більшість проблем, що містяться у змаганнях з програмування, є математичними або логічними. Зазвичай ці завдання належать до наступних категорій: комбінаторика, теорія чисел, теорія графів, геометрія, аналіз рядків та структури даних. Проблеми пов'язані зі штучним інтелектом також популярні на деяких змаганнях.

Незалежно від категорії завдання, процес вирішування завдання може бути поділений на два основних етапи: розробка алгоритму та кодування алгоритму обраною мовою програмування (список дозволених мов програмування залежить від конкретного змагання).

На більшості змагань визначення результатів проводиться автоматично за допомогою спеціальних систем. Кожен розв'язок завдання запускається на сервері. На вхід цьому розв'язку подається список тестових прикладів (зазвичай секретний). У більшості випадків вирішення проблем маркуються за принципом «все або нічого», тобто якщо вирішення спрацювало неправильно на хоча б одному з тестових прикладів, воно не зараховується. Однак, деякі змагання використовують процентну систему оцінювання, тобто за розв'язок дають стільки відсотків, скільки відсотків тестових прикладів було розв'язано правильно.

## <span id="page-13-1"></span>1.1. Олімпіади, підготовка

## **ICPC**

Міжнародна студентська олімпіада з програмування (International Collegiate Programming Contest) [1] [2] або Студентський командний чемпіонат світу з програмування — найбільша студентська командна олімпіада з програмування.

У світі у ІСРС приймає участь більше 50000 студентів, з більше ніж 3000 університетів, з 111 країн, на більше ніж 400 сайтах змагань.

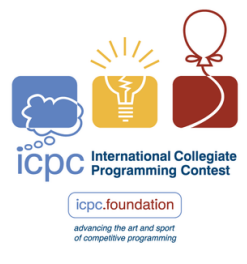

Змагання проходить між командами з трьох студентів. До участі допускаються студенти вищих навчальних закладів, а також аспіранти першого року навчання. Студенти які двічі брали участь у фінальній стадії олімпіади або п'ятикратно брали участь в регіональному відборі не допускаються до участі. Також є обмеження за віком: учасники старше 24 років не допускаються. В команді допускається один запасний учасник. У команди є тренер (coach).

Тур олімпіади відбувається таким чином: кожній команді видається один комп'ютер і від восьми до дванадцяти завдань різної складності, умови яких написані англійською мовою (на початкових етапах умови можуть бути національними мовою, часто українською та англійською мовами). Змагання триває п'ять голин. Команли створюють програму і вілправляють на тестування. Якшо програма видала неправильну відповіль або не вклалася в обмеження за часом або пам'яті, то команла отримує про це повіломлення. Завлання вважається розв'язаним, якщо програма видала правильні відповіді на всіх тестах. На відміну від інших олімпіад, часткові рішення не враховуються. Користування допоміжними джерелами інформації, словниками та електронними пристроями не дозволяється.

Перемагає команда, яка розв'язала найбільше число завдань. Якщо кілька команд рішають однакову кількість задач, то їх місця визначаються штрафним часом.

З 1977 по 2017 рік олімпіада проводилась під егідою організації АСМ (Association for Computing Machinery) i була відома під назвою ACM **ICPC** 

Студентський командний чемпіонат світу з програмування ІСРС сягає своїм корінням в змагання, що проводилося в Техаському університеті в 1970. Свій нинішній вигляд чемпіонат прийняв в 1977 році, коли перший фінал був проведений в рамках щорічної конференції АСМ з інформатики, і з тих пір проводиться щорічно.

Починаючи з 1989 року, організацією змагань займається університет Бейлора. У різний час спонсорами змагань ставали такі компанії, як Apple, AT&T і Microsoft, з 1997 по 2017 рік генеральним спонсором була компанія IBM, починаючи з 2018 року глобальним спонсором коштів програмування є компанія JetBrains.

ICPC складається з 4-х етапів. All-Ukrainian Collegiate Programming Contest є складовою Southeastern Europe Regional Contest (SEERC), що в свою чергу входить в Europe Regional Contest.

1-й етап — обласний. Регіональні (2-й український етап) — Ukraine Eastern Contest; Ukraine Western Contest; Ukraine Northern Contest; Ukraine Southern Contest; Ukraine Central Contest; Ukraine Southwestern Contest. Етап проводиться синхронно по всіх сайтах Європи.

Учні шкіл та коледжів також мають можливість прийняти участь а олімпіаді, шкільному дивізіоні. За необхідності вони можуть продовжити участь у команді на наступному етапі вже як студенти 1-го курсу.

Всеукраїнська студентська олімпіада з програмування є компонентою ICPC. Перші три етапи ICPC вважаються етапами Всеукраїнської студентської олімпіади з програмування.

### **BAPC**

Benelux Algorithm Programming Contest  $[3](BAPC)$  $[3](BAPC)$  – контест з програмування для студентів з Бельгії, Нідерландів та Люксембургу. Він організовується щорічно вищим навчальним закладом. З 1991 по 2004 рік конкурс проводився під назвою NKP (голландський чемпіонат з про-грамування). Офіційний веб-сайт [\[4\]](#page-298-3).

З 2006 року BAPC є офіційним попереднім NWERC (North Western European Regional Contest), організований ACM. Це означає, що установиучасники визначають, які команди вони направлятимуть до NWERC, грунтуючись на результатах BAPC. Кращі команди NWERC запрошуються взяти участь у Всесвітньому фіналі ACM-ICPC.

За місяць до ВАРС проводиться попередній раунд, щоб визначити, які команди мають право представляти свою установу в  $BAPC$ .

Крім рейтингу студентів, існує рейтинг компаній. Однак конкурс однаковий для всіх учасників.

#### Олімпіади з інформатики

Деякі олімпіади з інформатики побудовані аналогічно до олімпіад з програмування.

### IOI

Міжнародна олімпіада з інформатики  $[5]$ (IOI) — це щорічне змагання з інформатики серед школярів.  $IOI -$ одне з найстаріших змагань аля школярів, вперше була проведене в 1989 році.

Змагання складається з двох днів, в якому учасникам пропонується вирішити і запрограмувати алгоритмічні завдання. Учасники змагаються індивідуально; від кожної країни може бути не більше чотирьох учасників.

У кожен день змагання учасникам зазвичай пропонується вирішити три-чотири завдання за п'ять годин. Кожен учасник вирішує завдання самостійно, користуючись одним комп'ютером. Суворо забороняється спілкування з іншими учасниками, використання навчальної літератури і т.д.

Зазвичай для вирішення завдання необхідно написати програму на мові С,  $C_{++}$  або Pascal і відіслати її перед закінченням п'ятигодинного змагання. Після змагання програма оцінюється за допомогою запуску її на наборі секретних тестів (зазвичай 10-20 тестів). Учасник отримує бали за кожен правильно вирішений тест, за умови що час роботи програми і обсяг використовуваної нею пам'яті укладаються в зазначені в умові завдання обмеження.

Бали, отримані за два дні змагання, підсумовуються для кожного учасника окремо. На церемонії нагородження учасники нагороджуються відповідно до рейтингу, який будується на основі сумарної кількості балів

Всеукраїнські олімпіади з інформатики [6].

### NetOI центр підтримки та проведення Всеукраїнських олімпіад школярів з інформатики [7].

## Інші олімпіади

Також змагання проводять великі компанії:

Google Code Jam  $-$  змагання, яке проводиться з 2003 року. Засновано та спонсорується компанією Google.

**Facebook Hacker Cup**  $-$  змагання, яке проводиться з 2011 року. Засновано і спонсорується компанією Facebook.

**TopCoder Open - Algorithm** - змагання, яке проводиться з 2004 року за підтримки TopCoder. Topcoder Open — неофіційний чемпіонат світу з програмування серед професіоналів.

## Архіви задач та тренувальні сервери

Архіви задач з тестуючою системою на сайтах:

 $\alpha$  acmp  $|8|$ ;

e-olymp [9]  $(6+$  мільйонів розв'язків, 100+ тисяч користувачів, 9+ тисяч задач);

```
codeforces[10],
timus[11].
```
Львів, два пов'язаних сайти: Алготестер [\[12\]](#page-298-11) та ACM Контестер [\[13\]](#page-298-12).

Деякі тренувальні сайти регулярно проводять олімпіади, участь в яких може бути як лімітована, так і доступна кожному користувачу сайту (див. сайти вказані вище).

## <span id="page-17-0"></span>1.2. Мови програмування та компілятори

#### Мови програмування

**ICPC** Команди пишуть розв'язки мовами програмування C, C++, Java, Python або Kotlin. Під час деяких турів, аж до регіональних, набір мов може бути змінений. Наприклад, додається Pascal, на I етапі олімпіади: C, C++, Java, Pascal, Python, C#.

 $IOI$  для вирішення завдання необхідно написати програму на мові С,  $C ++$  afo Pascal.

На тренувальних сайтах може бути використана суттєво більша кількість мов програмування.

На сайті e-olymp [\[9\]](#page-298-8) можна здавати задачі на  $C/C++,C\#$ , Go, Haskell, Java, JavaScript, Kotlin, Pascal, PHP, Python, Ruby, Rust.

На сайті астр [\[8\]](#page-298-7) можна здавати задачі на  $C/C++$ , Python3, PyPy3, Pascal, Java, C#, Basic, Go.

Ha caйтi codeforces  $[10] - C$  $[10] - C$ , C++, C++11; Pascal; C#; Java 6, 7, 8; Ruby; Python 2, 3; PHP 5; Haskell; D; OCaml; Scala; JavaScript; Pascal; Perl.

## Компілятори

На сайті **астр** [\[8\]](#page-298-7) система перевірки використовує наступні компілятори:

MinGW GNU  $C++8.1$ ; Python 3.7.3; PyPy3 6.0.0; Free Pascal 3.0.4, PascalABC.NET 3.5.1; Java SE JDK 10.0.1 Borland Delphi 7.0 Microsoft Visual C++ 2017 Microsoft Visual C# 2017

Microsoft Visual Basic 2017 Go 1.10.3 Ha caйтi codeforces.com [\[10\]](#page-298-9) GNU C++ 4, GNU C++11 4, GNU C 4, MS VS C++ 2010; MinGW g++.exe (GCC) 4.9.2;  $C#$ . NET, Mono  $C#$  compiler version 3.2.3; DMD32 D Compiler v2.064.2; Delphi 7 [Borland Delphi Version 15.0]; Free Pascal Compiler version 2.6.2; Haskell Glorious Glasgow, version 7.6.1; Java 6 javac 1.6.0, Java 7 javac 1.7.0, Java 8 javac 1.8.0 Ocaml ocamlopt 4.00.1 Perl v5.12.2; PHP 5.3.8; Python 2.7.8, Python 3.4.1; Ruby 2.0.0p353; Scala compiler version 2.11.1; JavaScript V8 3.23.0;

## <span id="page-18-0"></span>1.3. Введення-виведення

 $E$  два шляхи введення-виведення.

По-перше використовуються файли. Стандартні назви цих файлів – «input.txt»  $ra$  «output.txt».

Також використовуються стандартні потоки введення-виведення  $$ консоль, введення як з клавіатури, виведення як на екран.

Останнім часом перевага надається останньому варіанту.

## <span id="page-18-1"></span>1.4. Параметри задачі та розв'язку

Кожній задачі виділяється ліміт часу та пам'яті.

Шоб запобігти плутанині використовуємо наступне колування залач  $(i$ ї номеру) — спочатку літера, що характеризує архів залач, потім чотирицифровий номер задачі в архіві. Для астр  $[8]$  — літера а, наприклад а0001. Для codeforces  $[10]$  — літера с, наприклад c0001. e-olymp  $[9]$  літера е, наприклал e0001. Lviv — літера L, наприклал L0001. MIPT літера m, наприклад m0001. Timus  $-$  літера t, наприклад t0001.

Там, де можна було, ми опустили вимоги до вхідних і вихідних даних та їх приклади. Водночас необхідно мати на увазі, що приклади можуть складати невід'ємну частину умови задачі.

Якщо була необхідність, умови було перекладено на українську. Важливо відмітити, що старших та міжнародних етапах умови задач даються англійською.

#### Складність задач

В системах тренування залачі статистично опінюються складністю - відсотком користувачів, що не справились з задачею, з поміж користувачів, які відправили код програм (розв'язок) до цієї задачі.

Чотири числа, пов'язані зі складністю це кількість відсилань на перевірку; кількість правильних розв'язків; кількість користувачів, що відправляли розв'язок цієї задачі; Наприклад: складність задачі: 2% —  $520/320/263$  /259 (e-olymp). Вказані числа не є абсолютними, а відображають стан розв'язання задачі на момент написання цього видання, волночас вони дозволяють орієнтуватись в складності задачі та співвідносити з складністю інших задач.

Розв'язок наближено характеризується часом виконання та об'ємом використаної пам'яті, неточність пов'язана з станом ОС, виконанням інших процесів тощо. Не забуваємо, що з часом можуть поміняти компілятори, їх налагодження, так що числа доволі відносні, але можуть бути в нагоді.

За правилами АСМ задача вважається розв'язаною, якщо пройшла всі тести. При тренуваннях на сайтах вказується відсоток тестів, що пройшла задача.

Олімпіади, що проводяться на тренувальних сайтах можуть вибирати і правила, за якими зараховується відсоток пройдених задачею тестів.

При підготовці до олімпіад можна використовувати on-line компілятори, такі як ideone [14], onlinegdb [15].

onlinegdb.com в тому числі C, C++, Python, PHP, Ruby, C#, VB, Perl, JavaScript, Pascal

Характерний ліміт часу  $-1$  с, ліміт використання пам'яті  $-64$  MiB (e-olymp). Якщо ліміти були інші, їх відображаємо в умові задачі, стандартні, як правило, опускаємо.

## <span id="page-19-0"></span>1.5. Готові розв'язки

Є література з підготовки до розв'язання олімпіадних задач: «Практикум програмування Python / C++ на e-olymp.com» [16], «Олимпиадное программирование» [17], «Олимпиадные задачи по программированию» [18], «Решение сложных и олимпиадных задач по программированию: Учебное пособие» [\[19\]](#page-298-18), «Спортивное программирование» [\[20\]](#page-298-19), «Спортивное программирование. Сборник рецептов для программирующих на  $C_{++}$ ». [\[21\]](#page-299-0), «Московские олимпиады по информатике» [\[22\]](#page-299-1),  $\ast$ Олимпиадные задачи по программированию и лучшие решения. Часть 1» [\[23\]](#page-299-2), «Программирование: теоремы и задачи» [\[24\]](#page-299-3).

codeforces  $[10]$ Зручним може виявитись те, що можна бачити не тільки свої розв'язки але і інших учасників.

 $\overline{OAV}$  im.I.I.Meчнікова Сайт [\[25\]](#page-299-4) містить розв'язки студентів, в тому числі з e-olymp.com. Коди розв'язків — коди студентів, поновлюються щорічно, водночас будемо наводити деякі з них.

На тренувальному сайті астр [\[8\]](#page-298-7) також є навчальна компонента і наводяться розв'язки та коди деяких програм.

В мережі з'являються та зникають сайти з готовими розв'язками олімпіадних задач, частіше це коди програм. Прикладом  $\epsilon$  [\[26\]](#page-299-5), [\[27\]](#page-299-6).

## <span id="page-21-0"></span>Розділ 2

# Відомості, алгоритми, програмування, поради, трюки

Неможливо програмувати без знань з математики, фізики, інформатики тощо, без того що вже винайшли та розробили інші. <sup>1</sup>

## <span id="page-21-1"></span>2.1. Числові системи

Число є одним з найголовніших об'єктів математики, який використовується для підрахунку, вимірювання та для маркування. Окрім того, що числа використовуються при лічбі та вимірюванні, вони використовуються також для маркування (наприклад, як номер телефону), упорядкування (серійний номер і для кодування книг, товарів, мешканців тощо). Взагалі, термін число може вказувати на символ, слово або математичну абстракцію. З глобальною цифровізацією число може бути пов'язане з будь-яким об'єктом.

## Теорія чисел

Теорія чисел або вища арифметика — галузь математики, яка розпочалась з вивчення леяких властивостей натуральних чисел, пов'язаних з питаннями подільності і розв'язання алгебраїчних рівнянь у натуральних (а згодом також цілих) числах [28].

В теорії чисел у широкому розумінні розглядаються як алгебраїчні, так і трансцендентні числа, а також функції різноманітного походження, які пов'язані з арифметикою цілих чисел та їх узагальнень. У дослідженнях з теорії чисел, поряд з елементарними і алгебраїчними методами застосовуються також геометричні і аналітичні.

Більш старий термін для теорії чисел — арифметика. На початку XX століття її витіснила "теорія чисел". (Слово "арифметика" використовується загалом для позначення "елементарних обчислень"; воно також

<span id="page-21-2"></span><sup>&</sup>lt;sup>1</sup> Більша частина загально-відомої інформації знаходиться в класичних підручниках, а тут скомпільована переважно з Вікіпедії, що опирається на них

набуло інших значень в математичній логіці, як в арифметиці Пеано, і в інформатиці, як в арифметиці з плаваючою комою/крапкою.)

## Натуральні числа

Натуральні числа (natural numbers), дослівно — «природні» числа  $(aam. \; *natura)$  — природа) — числа, що виникають природним чином при лічбі. Це числа: 1, 2, 3, 4, ... Множину натуральних чисел прийнято позначати знаком N. Натуральні числа — найдавніші числа, які стали використовувати люди. Поняття натурального числа, викликане потребою лічби предметів, виникло ще в доісторичні часи.

Існують два основних підходи до означення натуральних чисел:

- числа, що використовуються при лічбі предметів (перший, другий, третій...) — підхід, загальноприйнятий у більшості країн світу; формалізованим різновидом цього підходу є аксіоматичне описання системи натуральних чисел за допомогою аксіом Пеано;
- числа для позначення кількості предметів (один предмет, два предмети...).

Для позначення множини всіх натуральних чисел використовують символ N або N. В старих текстах також іноді використовували символ Ј для позначення цієї множини. Ця множина є нескінченнозліченою: тобто вона є нескінченною і при тому зліченою за визначенням.

Щоб задати однозначно чи включено в цю множину число 0 або ні, іноді в першому випадку додають нижній індекс (або верхній) "0" при більш формальному позначенні, а в другому випадку додають верхній індекс "\*" або нижній підпис " > 0".

$$
\mathbb{N}^{0} = \mathbb{N}_{0} = \{0, 1, 2, \ldots\}; \qquad \mathbb{N}^{*} = \mathbb{N}^{+} = \mathbb{N}_{1} = \mathbb{N}_{>0} = \{1, 2, \ldots\}.
$$
  
Альтернативно  $\{1, 2, \ldots\} = \mathbb{Z}^{+}; \qquad \{0, 1, 2, \ldots\} = \mathbb{Z}^{>0}.$ 

Беззнакові типи даних в мовах програмування є підмножиною  $\mathbb{N}_0$ (обмеженою зверху, скінченною, зліченною).

### Від'ємні числа і нуль

Від'ємне число — дійсне число, що менше за нуль. Від'ємні числа розташовані на числовій осі ліворуч віл нуля. Протилежне поняття додатне число.

З'явилось в математиці при розширенні множини натуральних чисел.

Від'ємні числа при запису позначаються спереду знаком мінус: -1,-2,  $-3,...$  Для кожного цілого числа *а* існує і єдине протилежне йому число, що позначається −a, таке що  $a + (-a) = 0$ . Якщо а додатне, то протилежне йому число — від'ємне, і навпаки. Нуль протилежний самому co<sub>6i</sub>.

0 (нуль, лат. nullus — ніякий) — цифра й одночасно число, нульовий елемент математичної структури — нейтральний елемент відносно операції додавання. Множення будь-якого елемента множини на нуль дає нуль.

 $Bi$ й'ємний і додатний нуль — нескінченно малі числа.

Парність Нуль є парним числом оскільки ділиться без залишку на 2. Нуль (за межами радянської школи) — натуральне число, і є єдиним недодатнім натуральним числом.

## <span id="page-23-0"></span>2.1.1. Цілі числа

Цілі числа — в математиці елементи множини  $\mathbb{Z} = \{\ldots, -3, -2, -1, 0, 1, \ldots\}$  $2, 3 \ldots$ }, яка утворюється замиканням натуральних чисел відносно віднімання. Таким чином, цілі числа замкнуті відносно додавання, відніиання та множення.

Дійсне число є цілим, якщо його десяткове подання не містить дробової частини (але може містити знак).

Абсолютною величиною цілого числа а називається це число з відкинутим знаком. Позначення:  $|a|$ .

Для позначення множини цілих чисел використовується символ  $\mathbb Z$ (від нім. Zahlen — «числа»), який може в різних авторів використовуватися для позначення групи множин:  $\mathbb{Z}^{+}, \, \mathbb{Z}_{+}$  або  $\mathbb{Z}^{>}$  для позначення додатних цілих чисел,  $\mathbb{Z}^{\geq}$  для не від'ємних цілих чисел,  $\mathbb{Z}^{\neq}$  для всіх цілих чисел крім нуля. Деякі автори використовують позначення  $\mathbb{Z}^*$  для всіх цілих чисел крім нуля, інші для позначення не від'ємних цілих чисел, або для  $-1$ , 1. Для множини цілих за модулем р інколи використовують позначення  $\mathbb{Z}_n$ .

Операції з цілими числами, на відміну від з дійсними, завжди дають точний результат.

При написанні програм всюди, де можливо (при виборі ціле - дійсне), потрібно використовувати цілі числа. По-перше процесори оперують з ними скоріше, нарешті завжди маємо точний результат.

Різниця між математикою і програмуванням Множина цілих чисел в програмуванні, як правило, є обмеженою. Математичному поняттю цілих відповідає ціле в довгій арифметиці.

Довга арифметика (arbitrary-precision arithmetic, bignum arithmetic, infinite-precision arithmetic, длинная арифметика) означає програмний розрахунок «цифра за цифрою», на відміну від використання процесорних команд, що виконують дії з числом як цілим об'єктом, з розрядами числа паралельним чином.

Довга арифметика є вбудованою компонентою в Python, Ruby та Java. В JavaScript є тип даних BigInt, який дозволяє працювати з цілими числами довільної довжини. В  $C\#$  для цього є клас BigInteger.

В мовах програмування зі статичною типізацією потрібно акуратно відноситись до вибору типу даних цілого типу. В сучасних процесорах (64 біт) обробка цілих різного типу відбувається практично однаково. Загалом можна взяти за правило використовувати всюди longint, int64, long long, крім параметрів циклів. Тип даних в масивах вибирають з мінімально допустимого, для зменшення розміру масиву в пам'яті.

Типи цілих даних:  $C/C++$  short, unsigned short, int, unsigned int, long, unsigned long, long long i unsigned long long, деякі компілятори  $C++$ вже підтримують int128; Free Pascal — Byte, ShortInt, Byte, int8, SmallInt, Word, int16, Integer, int32, LongWord, longint, int64; Java  $-$  byte, short, char, int, long;

Внутрішнє подання цілих чисел в цифровій техніці — двійковий код. від'ємні — в доповнювальному коді.

## Ділення

Подільність (divisibility, делимость) — фундаментальна властивість натуральних та цілих чисел. Число а ділиться на  $b$ , відповідно, число  $b$  є дільником *a*, якщо частка  $\frac{a}{b}$  — ціле число. Будь-яке натуральне число ділиться на одиницю і на себе. Якщо дане число не має інших дільників, то таке число називається простим, в іншому разі — складеним

Питання подільності натуральних чисел розглядалися уже в античні часи. Евкліду належить один з найвідоміших результатів математики, твердження, що не існує найбільшого простого числа, тобто множина простих чисел — нескінченна. Він також навів найперший в історії алгоритм, а саме алгоритм Евкліда знаходження найбільшого спільного дільника двох натуральних чисел. Цікаво відзначити, що це — не тільки найдавніший, а й один з найефективніших алгоритмів в математиці, який майже не був вдосконалений за більш ніж дві тисячі років, що минули по тому. Але набагато раніше за Евкліда, Піфагор і піфагорійці розробили теорію досконалих і дружніх чисел, які відігравали важливу роль у їх філософській системі.

Одиниця має рівно один дільник і не є ні простою, ні складеною. У кожного натурального числа, більшого за одиницю, є хоча б один простий дільник. Власним дільником числа називається всякий його дільник, відмінний від самого числа. У простих чисел існує лише один власний дільник — одиниця.

Незалежно від подільності цілого числа  $a$  на ціле число  $b \neq 0$ , число  $a$  завжди можна розділити на  $b$  із залишком, тобто представити у вигляді:  $a = bq + r$ , де  $0 \le r \le |b|$ . У цьому співвідношенні число q зветься неповною часткою (quotient, частное), а число  $r$  — остачею від ділення  $a$  на  $b$  (remainder, остаток). Як частка, так і остача визначаються однозначно. Число а ділиться без остачі (націло) на  $b$  тоді та лише тоді, коли залишок від ділення а на  $b$  дорівнює нулю.

Ділення — ділене ÷ дільник = частка.

Ділення з остачею (mod), ділення за модулем —

ділене mod дільник = остача.

Всяке число, яке ділить як  $a$ , так і  $b$ , називається їх спільним дільником; максимальне з таких чисел називається найбільшим спільним дільником. У будь-якої пари цілих чисел є принаймні два загальних подільника: +1 та -1. Якщо інших спільних дільників немає, то ці числа називають взаємно простими числами.

Два цілих числа  $a$  і  $b$  називають одноподільними на ціле число  $m$ . якщо або і  $a$ , і  $b$  ділиться на  $m$ , або ні  $a$ , ні  $b$  не діляться на нього.

#### Позначення

 $a$  в означає, що  $a$  ділиться на  $b$ , або що число  $a$  кратне числу  $b$ .

 $b \mid a$  або  $b \setminus a$  означає, що  $b$  ділить  $a$ , або, що теж саме:  $b - \text{d}$ льник  $a$ .

Будь-яке ціле число є дільником нуля, при цьому частка дорівнює

нулю: 0: а. Будь-яке ціле число ділиться на одиницю:  $a<sub>1</sub>$ 

На нуль ділиться лише нуль:  $a:0 \Rightarrow a = 0$ , причому частка в цьому випадку не визначена.

Одиниця ділиться націло лише на одиницю: 1:  $a$  $\Rightarrow$  $a=\pm 1.$ 

**Модульна арифметика** (modular arithmetic) — це система арифметики пілих чисел, в якій числа «обертаються навколо» деякого значення модуля. Модульна арифметика оперує з циклічними структурами. Для математика циферблат — це mod 12.

Два цілих числа а і в називаються рівними (конгруентними) за модулем n, якщо при цілочисельному діленні на n вони мають однакові остачі. Рівність чисел  $a$  і  $b$  за модулем  $n$  записують так:  $a \equiv b \pmod{n}$ . Це є порівняння чисел  $a$  і  $b$ . Число  $m$  зветься модулем порівняння.

#### Розв'язування лінійних рівнянь

Лінійне рівняння записується у вигляді  $a \cdot x \equiv b \pmod{n}$ .

Розв'язок можна отримати безпосередньо діленням  $x \equiv \frac{b}{a} \pmod{n}$ або за допомогою формули  $x \equiv b \cdot a^{\varphi(n)-1} \pmod{n}$ , якщо НСД  $(a, n) =$ 1, тобто взаємно прості числа. Функція  $\varphi(n)$  — функція Ейлера, яка дорівнює кількості натуральних чисел, не більших  $n$  і взаємно простих з ним. Якшо НСЛ  $(a, n) \neq 1$ , порівняння або має неєдиний розв'язок, або немає розв'язків.

Як легко побачити, порівняння  $2 \cdot x \equiv 3 \pmod{4}$  немає розв'язків на множині натуральних чисел.

Інше порівняння  $4 \cdot x \equiv 6 \pmod{22}$  має два розв'язки  $x = 7, x = 18$ .

**B** програмах У Pascal та Basic оператор mod (від modulus) обчислює остачу від ділення, а div (від division) обчислює неповну частку:  $78 \mod 33 = 12$ ;  $78 \text{ div } 33 = 2$ .

В  $C/C++$ ,  $C\#$ , Java для цілочисельних операндів оператор / оператор цілочисельного ділення (ділення націло), відкидається ціла частина.

В Python оператором цілочисельного ділення  $\epsilon$  //.

У всіх перерахованих вище мовах, крім Pascal, Basic оператором ділення за модулем (залишок від ділення) є %, причому у С#, Java, JavaScript, Python він працює навіть для дійсних чисел, на відміну від модульної арифметики. Наприклад:  $7.5\%1.2 = 0.3000000000000027$ .

З точки зору від'ємних до особливостей відносяться // та  $\%$  у **Python**. Tak  $17/3 = 5.666666666666667$ ;

 $7 // 4 = 1$ ;  $7 \% 4 = 3$ ;  $-7 // 4 = -2$ ;  $-7 \% 4 = 1$ .

B  $C/C++$ ,  $C\#$ , Java

 $7/4 = 1$ ;  $7\%4 = 3$ ;  $-7/4 = -1$ ;  $-7\%4 = -3$ .

 $B\ C/C++$ 

 $div(7,4)$  quot = 1;  $div(7,4)$  rem = 3;  $div(-7,4)$  quot = -1;  $div(-7,4)$  rem = -3.

B JavaScript  $7\%4 = 3$ ;  $-7\%4 = -3$ .

**B PHP** intdiv() — цілочисельне ділення; fmod() — вертає дробовий залишок від ділення за модулем;

echo 7%4 виводить 3: -7%4 — -3: intdiv(-7.4) = -1.

**Якщо** *n k*, при діленні натуральних чисел *n*, *k* отримуємо  $|n/k|$  (округлення донизу). Для отримання округлення догори  $\lceil n/k \rceil$  можна додати k-1 —  $(n+k-1)/k$ , наприклад в Python —  $(n+59)/60$ .

## Прості числа

Просте число (prime, prime number, простое число) — це натуральне число, яке має рівно два різних натуральних дільники (лише 1 і саме число). Решту чисел, окрім одиниці, називають складеними. Таким чином, всі натуральні числа, більші від одиниці, розбивають на прості і складені.

Послідовність простих чисел 2, 3, 5, 7, 11, 13, 17, 19, 23, 29, 31, . . . (послідовність А000040 з Онлайн енциклопедії послідовностей цілих чисел, OEIS).

Основна теорема арифметики стверджує, що кожне натуральне число більше одиниці (1), можна представити як добуток простих чисел, причому, в єдиний спосіб з точністю до порядку множників.

Простота одиниці Більшість стародавніх греків навіть не вважали 1 числом, тому вони не могли вважати його простим. До Середніх віків  $i$  епохи Відродження багато математики включали 1 в якості першого простого числа. В середині XVIII століття Християн Гольдбах вніс до списку 1 в якості першого простого числа в своїй знаменитій листуванні з Леонардом Ейлером; проте сам Ейлер не рахував 1 простим числом. У XIX столітті багато математики як і раніше вважали число 1 простим числом. Наприклад, список простих чисел Дерріка Нормана Лемера до  $10\,006\,721$  числа, перевиданий 1956 році, починався з 1 в якості першого простого числа. Кажуть, що Анрі Лебег є останнім математиком, який назвав 1 простим. До початку XX століття математики стали приходити до консенсусу про те, що 1 не є простим числом, а скоріше формує свою спеціальну категорію — «одиницю».

Простих чисел нескінченно багато Це твердження згадується як теорема Евкліда в честь давньогрецького математика Евкліда, оскільки перше відоме доказ цього твердження приписується йому. Відомо ще багато доказів нескінченності простих чисел, в тому числі аналітичний доказ Ейлера, доказ Гольдбаха на основі чисел Ферма, доказ Фурстенберг з використанням загальної топології і елегантне доказ Куммера.

#### Перевірка на простоту

Перевірка, чи дане число є простим. Тестом простоти (або перевіркою простоти) (primality test) називається алгоритм, який, прийнявши на вході число, дозволяє або не підтвердити припущення про складові числа, або точно стверджувати його простоту. У другому випадку він називається істинним тестом простоти. Завдання тесту простоти відноситься до класу складності Р, тобто час роботи алгоритмів її рішення залежить від розміру вхідних даних поліноміально, що було доведено в 2002 році.

Існуючі алгоритми перевірки числа на простоту можуть бути розділені на дві категорії: справжні тести простоти і імовірнісні тести простоти. Результатом обчислень справжніх тестів завжди є факт простоти або складені числа. Імовірнісний тест показує, чи є число простим з певною ймовірністю. Числа, що задовольняють імовірнісному тесту простоти, але є складовими, називаються псевдопростими.

До істинних тестів простоти відноситься і перебір дільників.

#### Створення списку простих чисел

Решето Ератосфена, решето Сундарама та решето Аткіна дають прості способи складання початкового списку простих чисел до певного значення.

Решето Ератосфена – алгоритм знаходження всіх простих чисел, що не перевищують деяке натуральне число n.

#### Системи числення

Системою числення, або нумерацією (numeral system, system of numeratiоп, система счисления), називається сукупність правил і знаків, за допомогою яких можна відобразити (кодувати) будь-яке невід'ємне число.

Розрізняють наступні типи систем числення: позиційні, непозиційні, змішані.

Позиційні системи числення (позиційна нотація, positional systems) - система числення, в якій значення кожного числового знака (цифри) в запису числа залежить від його позиції (розряду). Таким чином, позиція цифри має вагу у числі. Здебільшого вага кожної позиції кратна деякому натуральному числу  $b, b > 1$ , яке називається основою системи числення  $(radix)$ .

У позиційній системі числення з основою в число подають у вигляді лінійної комбінації степенів числа  $b$ :

$$
x = \sum_{k=0}^{n} a_k b^k,
$$

де  $a_k$  і  $k - \min$ ,  $0 \leq |a_k| < |b|$ ,  $a_k - \min$  числа. Основа позиційної системи числення не обов'язково повинна бути натуральним числом,

узгоджену систему числення можна створити на основі від'ємного цілого числа, або із ірраціональною базою (наприклад на числі  $e$  або основі золотого перерізу).

 $Radix - \pi$ атинське слово для "корінь". Корінь можна вважати синонімом бази, в арифметичному значенні.

Винахід позиційної системи числення, заснованої на помісному значенні цифр, приписують шумерам і вавилонцям. Її було розвинуто індусами і вона отримала неоціненні наслідки для історії людської цивілізаuiï.

До числа таких систем належить сучасна десяткова система числення (з основою  $b = 10$ ), виникнення якої пов'язують із лічбою на пальцях. У середньовічній Європі вона з'явилася через італійських купців, які у свою чергу запозичили її у мусульман.

Найширше поміж інших використовуються двійкова, десяткова, вісімкова, шістнадцяткова, шістдесяткова.

Шістдесяткова система числення — це позиційна система числення з основою шістдесят. Виникла в шумерів у 3 тисячолітті до н.е., використовувалась у стародавній Вавилонії. Використовується сьогодні в модифікованій формі як основа сучасної кругової системи координат (градуси, хвилини та секунди), географічних координат та вимірювання часу.

Для натуральних чисел остання цифра отримується як залишок від ділення на основу системи числення.

Непозиційні системи числення - системи числення у яких величина, яку позначає цифра, не залежить від позиції її у числі. При цьому система може накладати обмеження на позиції цифр, наприклад, щоб вони були розташовані по спаданню, чи згруповані за значенням.

Типовим прикладом непозиційної системи числення є римська система числення (або римські числа), в якій як цифри використовуються латинські букви. Натуральні числа записуються за допомогою повторення цих цифр. При цьому, якщо більша цифра стоїть перед меншою, то вони додаються (принцип додавання), якщо ж менша перед більшою, то менша віднімається від більшої (принцип віднімання). Останнє правило застосовується тільки для уникнення чотириразового повторення однієї цифри.

Для правильного запису великих чисел римськими цифрами необхідно спочатку записати число тисяч, потім сотні, потім десятків і, нарешті, одиниць.

Деякі з цифр можуть повторюватися, але не більше трьох разів поспіль; таким чином, з їх допомогою можна записати будь-яке ціле число не більше  $3999$ 

Існує традиція, що надає перевагу зображенню «4» як «IIII» римськими цифрами, однак до олімпіадних задач таке не відноситься.

В системі римських цифр відсутній нуль.

Римляни для чисел 5000 та більших використовували символи, що не входять до ASCII символів.

Змішана система числення є узагальненням системи числення з основою *b* і її часто відносять до позиційних систем числення. Основою змішаної системи є послідовність чисел, що зростає,  ${b_k}_{k=0}^{\infty}$  і кожне число *х* представляється як лінійна комбінація:  $x = \sum_{k=0}^{n} a_k b_k$ , де на коефіцієнти  $a_k$  (цифри) накладаються деякі обмеження. Якщо  $b_k = b^k$ для деякого  $b$ , то змішана система збігається з  $b$ -основною системою числення.

Найвідомішим прикладом змішаної системи числення є представлення часу у вигляді кількості діб, годин, хвилин і секунд. При цьому величина  $d$  днів  $h$  годин  $m$  хвилин  $s$  секунд відповідає значенню  $d \cdot 24 \cdot 60 \cdot 60 + h \cdot 60 \cdot 60 + m \cdot 60 + s$  секунд.

Система числення Фібоначчі - змішана система числення для цілих чисел на основі чисел Фібоначчі  $F_2 = 1$ ,  $F_3 = 2$ ,  $F_4 = 3$ , і т.д.

Будь-яке невід'ємне ціле число а можна єдиним чином подати послідовністю бітів ... $\varepsilon_k$ ... $\varepsilon_4\varepsilon_3\varepsilon_2$  ( $\varepsilon_k \in \{0,1\}$ ) так що  $a = \sum_k \varepsilon_k F_k$ , причо-<br>му послідовність  $\{\varepsilon_k\}$  містить лише скінченне число одиниць, і не має пар сусідніх одиниць:  $\forall k > 2 : (\varepsilon_k = 1) \Rightarrow (\varepsilon_{k+1} = 0)$ . За винятком останньої властивості, лане полання аналогічне лвійковій системі числення.

## Цифри

Цифри (від арабського «сифр» («нуль»)) — знаки, символи для запису чисел. Цифра це єдиний окремий символ (такий як "2"або "5") що використовується самостійно, або у комбінації з іншими (такій як "25"), для представлення чисел відповідно до правил деякої позиційної системи числення.

Індо-арабська або індійська система числення є позиційною десятковою системою числення розроблена у  $1-4$  століттях індійськими математиками. Цифри виникли в Індії і в 10—13 ст. (можливо не пізніше V століття) були занесені в Європу арабами, через що часто згадуються як «арабські». Сучасне зображення цих цифр  $-0, 1, 2, 3, 4, 5, 6, 7, 8, 9$ (десяткова система числення).

Двійкова система використовує наступні цифри  $-0$ , 1; вісімкова  $-0$ ,  $1, 2, 3, 4, 5, 6, 7$ ; шістнадцяткова — 0, 1, 2, 3, 4, 5, 6, 7, 8, 9, A, B, C, D, E, F (літери заголовні або рядкові); цифри майя: від 0 до 19 (специфічні зображення).

Шістдесяткова система числення окремих цифр немає.

Літери з давен давен використовувались як цифри, в тому числі, на сьогодні, в мовах церковнослов'янська, давньогрецька, іврит.

Алфавітна запис чисел — система, в якій буквам (всім або тільки деяким) приписуються числові значення, часто (але не завжди) такі порядку букв в алфавіті. Найчастіше перші дев'ять букв отримують значення від 1 до 9, наступні дев'ять — від 10 до 90 і т. П. Для запису числа складаються літери, сума значень яких висловлює не число. Для дуже великих чисел застосовуються свого роду діакритичні знаки, які показують, наприклад, що перед нами не одиниці, а тисячі.

Для запису чисел могли застосовуватися як рядкові, так і прописні букви. Порядок: сотні-лесятки-одиниці. Числа від слів тексту відрізнялися тим, що над ними проводилася риса і (або) після числа ставилося штрих («числовий апостроф»). Тисячі, десятки тисяч, сотні тисяч позначалися тими ж буквами, що й прості одиниці, десятки, сотні, але зі штрихом внизу зліва.

Кирилична система буква в букву відтворює грецьку. Для запису чисел використовуються майже виключно малі літери. Порядок звичайний: сотні-десятки-одиниці, але в числах, що закінчуються на 11, 12, ..., 19, останні два знаки переставляються згідно слов'янському прочитанню (один-на-дцять, тобто спершу «один», а потім «дцять» = 10). Тисячі, десятки тисяч і сотні тисяч позначаються тими ж буквами, що й звичайні одиниці, десятки, сотні, але зліва (або зліва знизу) ставиться особливий значок. Для відмінності від звичайних слів тексту над числом ставиться особливий знак «Титло» (над єдиною або над передостанньою буквою).

Сьогодні все ще римські цифри — латинські літери: I (1), V (5), X  $(10)$ , L  $(50)$ , C  $(100)$ , D  $(500)$ , M  $(1000)$ .

Системи до 36-ї основи (в латиниці 26 літер) після 10-ї основи використовують латинські літери (малі або великі) — в 36-основній системі цифри  $0, 1, \ldots, 9, A, B, \ldots, Z$ .

### Ознаки подільності

Ознака подільності — алгоритм, що дозволяє порівняно швидко визначити, чи є число кратним заздалегідь заданому. Якщо ознака подільності дозволяє з'ясувати не тільки подільність числа на заздалегідь задане, але і залишок від ділення, то його називають ознакою рівноостаточності.

Як правило, ознаки подільності застосовуються при ручному рахунку та для чисел, представлених в конкретній позиційній системі числення (зазвичай десяткової). Поза це, для великих чисел, що не поміщаються в розрядну сітку СРU (64 біти), або для прискорення розрахунків, для визначення подільності не доцільно виконувати безпосередньо ділення (за модулем), а можна скористатись ознаками подільності. Останнє в першу чергу відноситься до мов з вбудованою довгою арифметикою.

На 2 ділиться без остачі ціле число, остання цифра якого парна.

Число ділиться на 3 тоді, коли сума його цифр ділиться на 3.

Число ділиться на 4 тоді, коли його останні дві цифри утворюють число подільне на 4

На 5 ділиться ціле число, остання цифра якого дорівнює 5 або 0

Число  $n$  ділиться на 6 тоді і тільки тоді, коли воно  $n:2$  і  $n:3$ . Ділиться на 7:

- якщо потроєна сума десятків разом з одиницями лілиться на 7.
- якщо сума подвоєного числа без останніх двох цифр та числа з двох останніх цифр ділиться на 7.
- числа без останньої цифри, та останньої цифри помноженої на 5, ділиться на 7.

Число ділиться на 8 тоді і тільки тоді, якщо число, утворене його трьома останніми цифрами ділиться на 8.

Число ділиться на 9 тоді і тільки тоді, якщо сума його цифр у десятковому запису ділиться на 9

Ділиться на 10 тоді і тільки тоді, якщо остання його цифра — 0. H<sub>a</sub> 11:

- число розбивається на блоки по дві цифри, починаючи з кінця. Сума блоків повинна ділитись на 11.
- якщо різниця між числом без останньої цифри і останньою цифрою ділиться на 11.
- якщо сума цифр, що стоять на парних місцях відрізняється від суми цифр, що стоять на непарних місцях, починаючи з кінця, на число, що кратне 11.

Число лілиться на 13:

• коли сума числа десятків з чотирикратною цифрою в розряді одиниць ділиться на 13. Наприклад 845 ділиться на 13, так як на 13 діляться  $84 + 5 \cdot 4 = 104$  і  $10 + 4 \cdot 4 = 26$ .

• коли різниця числа десятків з дев'ятикратним числом, що стоїть в розряді одиниць, ділиться на 13. Наприклад 845 ділиться на 13, так як на 13 діляться  $84 - 9 \cdot 5 = 39$ .

## НСД, НСК

Найбільший спільний дільник (НСД,  $GCD$  – greatest common divisor, НОД — наибольший общий делитель) двох або більше невід'ємних чисел — найбільше натуральне число, на яке ці числа діляться без остачі.

Найбільший спільний лільник лвох чисел а і b позначається як  $HCA(a,b)$ , деколи  $(a,b)$ ,  $HOA(a,b)$ . В англомовній літературі прийнято вживати позначення  $gcd(a, b)$ .

НСД знаходять методом розкладу на прості множники та за алгоритмом Евкліла.

Найменше спільне кратне (HCK, LCM — least common multiple, lowest common multiple,  $HOK$  — наименьшее общее кратное) двох пілих чисел - найменше натуральне число, яке є кратним обох цих чисел.

НСК знаходять методом розкладу на прості множники та з НСД.  $HCK(a,b) = |ab|/HC\mathcal{A}(a,b)$ , в інших позначеннях  $lcm(a,b) = \frac{|a \cdot b|}{gcd(a,b)}$ .

## Числа Фібоначчі

Послідовність Фібоначчі, числа Фібоначчі (Fibonacci numbers, числа Фибоначчи) — залана лінійним рекурентним співвідношенням другого порядку

```
F_0 = 0, F_1 = 1, F_n = F_{n-1} + F_{n-2},
n \geqslant 2, n \in \mathbb{Z}
```
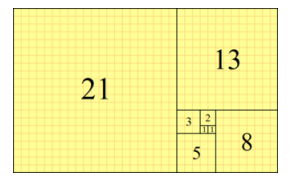

Послідовність названа на честь математика XIII століття Леонардо Пізанського (Фібоначчі) (стор.280) з Пізи.

## Круглі числа

Круглими числами (Round number) відносно деякої позиційної системи числення називають цілі степені її основи. В цій системі числення такі числа мають вигляд одиниці з наступними нулями. Кількість нулів справа від одиниці дорівнює показнику степені основи.

В десятковій системі числення круглі числа — це  $10_{10} = 10^1$ ,  $100_{10} =$  $10^2$ ,  $1\,000_{10} = 10^3$  тощо.

В двійковій системі числення круглими числами є  $10_2 = 2_{10} = 2^1$ ,  $100_2 = 4_{10} = 2^2$ ,  $1\,000_2 = 8_{10} = 2^3$  romo.

Будь-яке число буде круглим в деякій системі числення. Наприклад, число *n* буде круглим в системі числення за основою *n*:  $n = 10_n$ .

## Фігурні числа

Фігурні числа (figurate number, фигурные числа) — це числа, які можна представити у вигляді регулярних дискретних геометричних об'єктів (наприклад, множин кругів чи куль), які щільно виповнюють правильні геометричні фігури. Наприклад, трикутне число — це кількість кругів однакового діаметру з яких можна скласти правильний трикутник. Аналогічно визначають квадратні, п'ятикутні та інші числа. Назва конкретного виду фігурних чисел відображає назву відповідної геметричної фігури. Вважається, що від цих чисел пішов вираз «піднести число до квадрату чи кубу».

Багатокутні числа зустрічаються вже у піфагорійців (VI ст. до н. е.) на думку яких вони відіграють важливу роль у структурі Всесвіту (див. Тетраксис) та у роботах подальших грецьких математиків (Ератосфен, Гіпсикл). Особливо детально їх вивчали математики перших століть нашої ери: Нікомах, Теон Смірнській (II ст.) і їх сучасники. Ними захоплювався і батько грецької алгебри Діофант III-IV ст. н. е.), що написав про них цілу книгу, яка дійшла до нас. Грецькі математики дослідили різні властивості багатокутних чисел, які, зазвичай, доводилися за допомогою геометричних побудов на фігурах.

Незалежно від грецьких математиків багатокутними числами займалися індійські і китайські математики.

Велику увагу фігурним числам приділяли і перші математики середньовічної Європи: Фібоначчі, Пачолі, Кардано та інші. В Новий час багатокутні числа досліджувались Ферма (XVII ст.), Валлісом, Ейлером, Лагранжем (XVIII ст.), Гаусом (XIX ст.) та ін. Ферма сформулював (1637) так звану «золоту теорему» (або теорему Ферма про багатокутні числа):

Довільне натуральне число є сумою щонайбільше  $n$  *n*-кутних чисел, тобто

Довільне натуральне число — або трикутне, або сума двох чи трьох трикутних чисел;

Довільне натуральне число — або квадратне, або сума двох, трьох чи чотирьох квадратних чисел; (Теорема Лагранжа про чотири квадрати);

Довільне натуральне число — або п'ятикутне, або сума від двох до п'яти п'ятикутних чисел; і т. д.

Ферма не міг дати доведення цієї теореми, що слідує, за його словами, це одна «з багатьох глибоко прихованих таємниць чисел». Пройшовши через руки Ейлера, Лагранжа, Лежандра і Гауса, теорема Ферма була повністю доведена французьким математиком Коші у 1813 році. З цієї теореми випливає багато важливих властивостейчисел.

Зазначимо, що в європейській математиці інколи фігурними числами називалися коефіцієнти членів степенів бінома  $(a + b)^n$  при  $n =$  $1, 2, 3, 4, \ldots$  тобто числа з трикутника Паскаля.

У теорії чисел і комбінаторики фігурні числа пов'язані з багатьма іншими класами цілих чисел — біноміальними коефіцієнтами, досконалими числами, числами Мерсенна, Ферма, Фібоначчі, Люка і іншими.

З часів піфагорійців (VI століття до н.е.) традиційно розрізняють такі види фігурних чисел (наприклад, в VII книзі «Начал» Евкліда):

Лінійні числа — числа, які не розкладаються на множники, більше одиниці, тобто це ряд простих чисел, доповнений одиницею (у Евкліда використовується термін «перші числа»,  $\pi \rho \omega \tau o \iota \alpha \rho \iota \theta \mu o \iota$ 1, 2, 3, 5, 7, 11, 13, ... (послідовність A008578 в OEIS).

Плоскі числа — числа, представимо у вигляді добутку двох співмножників, більших одиниці, тобто складені: 4, 6, 8, 9, 10, 12, ... (послідовність A002808 в OEIS).

Частковим випадком є прямокутні числа (інколи «продовгуватими»), що є твором двох послідовних цілих чисел, тобто мають вигляд  $n(n+1)$ .

Тілесні числа — числа, з трьох співмножників: 8, 12, 16, 18, 20, 24, 27, ... (послідовність A033942 в OEIS).

Багатокутні числа - числа, пов'язані з певним многокутником.

Просторові багатогранні числа - числа, пов'язані з певним многогранником.

### Трикутні числа

**Трикутне число** (triangular/triangle number, треугольное число)  $\circ$  $\circ$ - один з типів фігурних чисел,  $\circ$  $\overline{\circ}$  $000$ який визначається як число то-

чок, які можуть бути розставлені в формі правильного трикутника (див. малюнок). Очевидно, з чисто арифметичної точки зору, n-е трикутне число — не сума n перших натуральних чисел.

$$
T_n = \sum_{k=1}^n k = 1 + 2 + 3 + \dots + n = \frac{n(n+1)}{2} = \binom{n+1}{2},
$$

де  $\binom{n+1}{2}$  — біноміальний коефіцієнт.

Трикутне число є адитивним варіантом факторіалу.
Сума двох послідовних трикутних чисел — квадратне число, тобто  $T_n + T_{n-1} = n^2$ .

Кожне парне досконале число є трикутним.

# Квадратні числа

Квадрат або квадратне число (square number or perfect square; полный квадрат или квадратное число) — додатне ціле число, яке може бути записане у вигляді квадрата деякого іншого числа (інакше кажучи, число, квадратний корінь якого цілий). Геометрично таке число може бути представлене у вигляді площі квадрата з пілочисловою стороною.

 $1^2 + 2^2 + 3^2 + \cdots + n^2 = n(n+1)(2n+1)/6$ 

Кожне число може бути представлене як сума 4 квадратів (Теорема Лагранжа про чотири квадрати).

Остання цифра квадрата (в десятковому записі) може бути лише  $0, 1, 4, 5, 6, 9$  (квадратичний лишок по модулю 10).

Дві останні цифри квадрата (в десятковому записі) можуть бути тільки

 $00, 01, 04, 09, 16, 21, 24, 25, 29, 36, 41, 44, 49, 56, 61, 64, 69, 76, 81, 84, 89, 96.$ Квадратні числа (і тільки вони) мають непарну кількість дільників. Квадрат не может оканчиваться нечётным количеством нолей. Квалрат або лілиться на 4. либо при делении на 8 лаёт остаток 1. Квалрат либо делится на 9, либо при делении на 3 даёт остаток 1

# П'ятикутні числа

 $\Pi$ 'ятикутне число (pentagonal number, пятиугольное число) — це фігурне число, яке розширює поняття трикутних і квадратних чисел до п'ятикутника.

*n*-те п'ятикутне число  $p_n$  — це кількість різних точок у шаблоні, що складається з контурів правильних п'ятикутників зі сторонами до  $n$  точок, коли п'ятикутники перекриваються так, що вони мають одну спільну вершину.

 $p_n$  задається формулою  $p_n = \frac{3n^2-n}{2}$ . Послідовність п'ятикутних чисел  $(n \ge 1)$  (A000326 в OEIS)  $1, 5, 12, 22, 35, 51, 70, 92, 117, 145, 176, 210, \ldots$ 

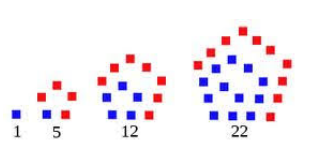

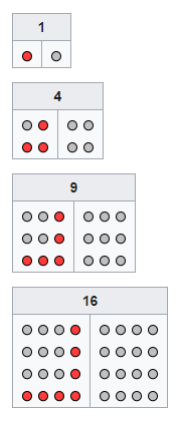

35

Узагальнені п'ятикутні числа отримують із наведеної вище формули, ane  $n = 0, \pm 1, \pm 2, \ldots$ 

Для заданого додатного натурального числа  $x$ , щоб перевірити, чи є це число п'ятикутним (неузагальненим), необхідно обчислити:

 $n = \frac{\sqrt{24x+1}+1}{6}$ .

Число  $x \in \overline{\mathfrak{n}}$ ятикутним тоді і тільки тоді, коли  $n -$  натуральне число.

Існують також центровані п'ятикутні числа і квадратні п'ятикутні числа.

# Шестикутні числа

Шестикутне число (hexagonal number, шестиугольное число) — це фігурне число. *n*-те шестикутне число  $h_n$  - це кількість різних точок у шаблоні, що утворюють контур правильних шести-

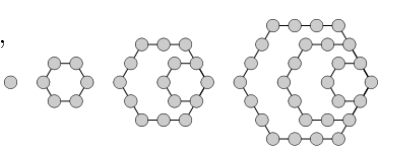

кутників зі сторонами до *п* точок, коли шестикутники перекриваються так, що вони мають одну спільну вершину.

 $n$ -е шестикутне число визначається за допомогою формули

$$
h_n = 2n^2 - n = n(2n - 1) = \frac{2n(2n-1)}{2}
$$
.

Послідовність шестикутних чисел ( $\angle$ 4000384 в OEIS)

 $1, 6, 15, 28, 45, 66, 91, 120, 153, \ldots$ 

Кожне шестикутне число – це трикутне число, але лише кожне третє трикутне число (1-е, 3-е, 5-е, 7-е тощо) — це шестикутне число. Як і для трикутного числа, цифровий корінь в основі 10 шестикутного числа може бути лише 1, 3, 6 або 9. Набором цифрових коренів, що повторюється через кожні дев'ять членів, є "1 6 6 1 9 3 1 3 9".

Можна ефективно перевірити, чи є натуральне число  $x$  шестикутним числом, за допомогою формули  $n = \frac{\sqrt{8x+2}+1}{4}$ . Якщо  $n$  — натуральне число, то  $x - n$ -е шестикутне число.

п-е число шестикутної послідовності можна представити у вигляді суми як

$$
h_n = \sum_{i=0}^{n-1} (4i + 1).
$$

Існують також центровані шестикутні числа та шестикутні квадратні числа.

# Досконалі числа

 $\Lambda$ осконалі числа (perfect number, совершенные чи $f(z, a)$  – натуральне число, яке дорівнює сумі всіх своїх дільників крім самого числа.

Найменшим досконалим числом  $\epsilon$  6: 6 = 3 + 2 + 1, наступне досконале число —  $28: 28 = 14 + 7 + 4 + 2 + 1$ .

Досконалі числа утворюють послідовність: 6, 28, 496, 8 128, 33 550 336, 8 589 869 056, 137 438 691 328, 2 305 843 008 139 952 128, 2 658 455 991 569 831 744 654 692 615 953 842 176,

191 561 942 608 236 107 294 793 378 084 303 638 130 997 321 548 169 216, . . .

Перші два досконалі числа були відомі ще в глибоку давнину. Наступні два  $-496$  і 8 128 знайшов в IV столітті до н.е. Евклід і тільки через півтори тисячі років було знайдене ще одне досконале число  $-33550336$ . До середини XX століття було знайдено ще 7 таких чисел. Починаючи з 1952 року для пошуку досконалих чисел почали застосовувати EOM i якщо перше досконале число (6) однозначне, то 24-те має понад 12 000 знаків.

Евклід не тільки відшукав два досконалих числа, а і дав ключ до пошуку парних досконалих чисел. Він довів досконалість чисел які можна представити у вигляді 2 $^{p-1}(2^p-1),$  де 2 $^p-1-$  просте число (для того щоб число  $2^p - 1$  було простим необхідно, але недостатньо, щоб  $p$  було простим). Усі відомі досі досконалі числа парні, проте не існує доказу того, що непарних досконалих чисел немає.

В XVII столітті досконалі числа шукав французький математик Мерсенн. Він припустив, що при р=17, 19, 31, 67, 127 і 257 формула Евкліда дає досконале число. Проте перевірити своє припущення не зумів через складність обчислень. Правоту Мерсенна для р=17, 19 і 31 довів в XVIII столітті Леонард Ейлер. Пізніше виявилась помилковість передбачень для р=67 і 257, що не заважає називати числа вигляду  $2^p-1$ числами Мерсенна.

На грудень 2018 р. знайдено 51 простих чисел Мерсенна і відповідних до них парних досконалих чисел. Обчисленням нових простих чисел Мерсенна займається проект розподілених обчислень GIMPS.

# Факторизація

Факторизація або розкладання на множники — це декомпозиція об'єкту (наприклад, числа, оператора, многочлена або матриці) у добуток інших об'єктів, або множників, добуток декількох операторів нижчого порядку, які після перемноження дадуть вихідний об'єкт.

Факторизація цілого числа — розкладання заданого числа на прості множники.

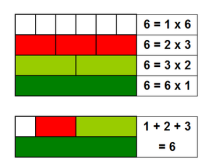

Найбільш тривіальним алгоритмом факторизації чисел є повний перебір можливих дільників. Складність цього алгоритму дорівнює  $O(N^{1/2})$ .

# 2.1.2. Раціональні числа

Множина раціональних чисел є підмножиною алгебраїчних та дійсних чисел.

Раціональні числа — множина раціональних чисел  $\mathbb Q$  визначається як множина нескоротних дробів із цілим чисельником і натуральним знаменником:  $\mathbb{Q} = \left\{ \frac{m}{n}, m \in \mathbb{Z}, n \in \mathbb{N} \right\}$ 

B Python вбудована обробка дробів.

### <span id="page-39-0"></span> $2.1.3.$  Лійсні числа

Дійсні числа — елементи числової системи, яка містить у собі раціональні числа і, в свою чергу, є підмножиною комплексних чисел. Математична абстракція, яка виникла з потреб вимірювання геометричних і фізичних величин навколишнього світу, а також виконання таких математичних операцій як добування кореня, обчислення логарифмів, розв'язування алгебраїчних рівнянь.

Кожному дійсному числу на числовій прямій можна поставити у відповідність єдину точку, і навпаки, кожна точка представлятиме єдине дійсне число.

Множину дійсних чисел стандартно позначають  $\mathbb R$  чи  $\mathbf R$ . Дійсне число подають в вигляді з фіксованою або плаваючою комою/крапкою.

Числа можуть бути в вигляді десяткового дробу та експоненційному поданн $i - N = M \cdot n^p$ , де  $N$  — число;  $M$  — мантиса;  $n$  — основа (показникової функції);  $p$  (ціле) — порядок (числа).

Необхідно зауважити, що незважаючи на назву типів чисел, в цифровій техніці принципово дійсні числа апроксимуються раціональними, що частенько може приводити до неточностей розрахунків, тому, як описано вище, якщо можна знайти розв'язок задачі в обхід дійсних чисел, потрібно не виходити за межі цілих чисел.

# Арифметична прогресія

Арифметична прогресія це послідовність дійсних чисел (членів прогресії) виду

$$
a_1, a_2, ..., a_n, ... = a_1, a_1 + d, a_1 + 2d, ..., a_1 + (n - 1)d, ...
$$

де  $a_1$  — перший член прогресії,  $d$  — крок або різниця прогресії.

Довільний *п*-й член прогресії визначається  $a_n = a_1 + (n-1)d$ ,  $\forall n \ge 1$ .

Сума перших  $n$  членів арифметичної прогресії може бути виражена

$$
S_n = \sum_{i=1}^n a_i = \frac{a_1 + a_n}{2}n = \frac{2a_1 + d(n-1)}{2}n.
$$

Сума перших  $n$  натуральних чисел:

$$
1 + 2 + \ldots + n = \frac{n(n+1)}{2}
$$

є трикутним число.

### 2.1.4. Комплексні числа

Комплексні числа — розширення поля лійсних чисел, зазвичай позначається С. Буль-яке комплексне число може бути представлене як формальна сума  $x + iy$ , де  $x i y - \text{d}x$ йсні числа,  $i - \text{v}$ явна одиниця.

В математиці, фізиці, інженерній справі уявна олиниця позначається як латинська *і* (ввів Ейлер від imaginary) або *j*. В Python використову- $\epsilon$ ться *j*.

# 2.2. Рядки

Рядок (string) — це тип даних, значеннями якого є довільна послідовність символів. В рядок можуть входити літери та спеціальні символи.

Рядок є масивом символів у більшості мов програмування. Доступ до окремих символів — за індексом (номером в рядку).

Символи в різних кодуваннях займають різну кількість байт. В олімпіадних задачах використовують тільки кодування ASCII, в класичному розумінні, тільки латиницю та спецсимволи.

B Python list() розкладає рядок на список окремих символів. Так, наприклад, list('Жмурко Тетяна') дає ['Ж', 'м', 'у', 'р', 'к', 'о', '', 'Т', 'е', 'т', 'я', 'н', 'а']. Така поведінка дозволяє легко розчіпити число на цифри лля подальшої обробки, тобто вести обробку чисел як тексту.

# 2.3. Масиви

Масив (аггау) — сукупність елементів, впорядкованих за індексами, які зазвичай репрезентовані натуральними числами, що визначають положення елемента в масиві.

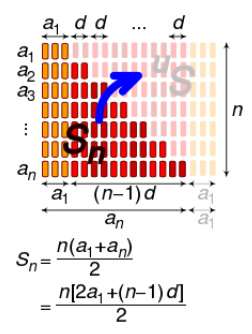

 $40 \qquad \qquad 2. \quad Bi\partial onocmi, \ a\lambda zopummu, \ npozpa Mgaanu, \ nopadu, \ mponu$ 

 $B$  інформатиці індексування масиву починається з 0 в таких мовах програмування, як  $C, C++, Java, Python$  та інші.

B Pascal індекс масиву може починатись з довільного числа.

В  $C/C++$ ,  $C\#$ , Java масив — набір елементів однакового типу.

B Python, JavaScript, PHP в масиві можуть зберігатись елементи довільних типів.

В  $C/C++$ ,  $C\#$ , Java обробка масиву, в тому числі введення-виведення, ведеться тільки поелементно.

В  $C/C++$  ініціалізація —

### тип ім'я $Mac$ иву $[posmin] = \{c$ писок $3$ начень};

 $R$ кшо список значень коротший за масив, решта заповнюється нулями. тому для заповнення масиву нулями достатньо задати тільки перший елемент  $=$  ={0}.

B Pascal описаний масив автоматично заповнюється, як і інші типи, нулевими значеннями, для числового типу  $-$  0.

B Java, аналогічно, після створення масиву за допомогою new, в його комірки записані значення за замовчуванням. Для чисельних типів це 0, для boolean  $-$  false.

B Python масив задається списком (list). Кількість елементів масиву несуттєва, її можна не вводити, на відміну від інших мов програмування. Для масиву працюють функції max, min, sum.

### 2.3.1. Одновимірні масиви

Доступ до *i*-го елементу масиву  $a - a[i]$ .

B Java метод Arrays.fill() дозволяю заповнити масив однаковими значеннями. Сортування масиву  $a$  виконується методами Arrays.sort(a) i Arrays.sort(a,index1,index2).

 $B$  Python Сортування масиву здійснюється методом a.sort() або функцією sorted $(a)$ .

Зручним є використання масиву як масиву відповідей. Якщо кількість результатів невелика доцільно розрахувати результати окремо, а відповіді занести в масив і ним користуватись в програмі-розв'язок. Тут проявляється «Золоте правило» в програмуванні — виграємо в часі (розрахунок) або пам'яті (результати в таблицях, масивах).

B Python можна використовувати довільні UTF символи, наприклад,  $\bigodot \hbar^2$  (U+00A9, U+045B, U+00B2), в тому числі і в масивах.

Розглянемо деякий масив

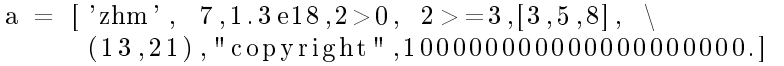

```
Виведення масиву - print(a)
```
['zhm', 7, 1.3e+18, True, False,  $[3, 5, 8]$ ,  $(13, 21)$ , 'copyright', 1e+20] Виведення масиву рядків без дужок

 $r =$ ['one', 'second', "3", "prime"]  $\textbf{print}(\vec{\ }}\cdot\vec{\ }}\cdot\textbf{j} \text{oin}(\textbf{r}))$ 

Виведення списку Python без дужок — print $(*a)$ . В прикладі маємо zhm 7 1.3e+18 True False [3, 5, 8] (13, 21) copyright  $1e+20$ 

# 2.3.2. Двовимірні масиви

Доступ до *i*, j-го елементу масиву *a* в  $C/C++$ , C#, Java, JavaScript, Python, PHP —  $a[i][j]$ . Доступ до *i*, *j*-го елементу масиву *a* в Pascal  $a[i, j]$ .

Користь і проблеми можуть принести зубчасті масиви (jagged array) в  $C#$ , JavaScript, Python, PHP. Зубчастий масив — масив, рядки якого (підмасиви) мають різну довжину.

# 2.4. Матриці

 $\text{Marpu}$ ця — математичний об'єкт, записаний у вигляді двовимірними прямокутної таблиці чисел (чи елементів кільця), він допускає операції (додавання, вілнімання, множення та множення на скаляр).

Матрицею розміру  $m \times n$  (*m*-на-*n*, або *mn*-матрицею) називається множина з mn елементів  $a_{i,j}$ , розміщених у вигляді прямокутної таблиці з  $m$  рядків і  $n$  стовпців, а  $m$  і  $n -$  її розмірністю.

Додавання та віднімання матиць  $A \pm B$ :  $c_{i,j} = a_{i,j} \pm b_{i,j}$ .

 $M$ ноження на скаляр αA:  $c_{i,j} = \alpha \cdot a_{i,j}$ .

Множення матриць  $A \times B$ :  $c_{i,k} = a_{i,j} \times b_{j,k}$ . Існує окрема операція поелементного множення матриць.

Обернена матриця  $A^{-1}$  задовільняє рівнянню  $A^{-1} \times A = A \times A^{-1} = 1$ .

# $2.5.$  Вектори

 $\boldsymbol{C}$ калярний добуток — (dot product, scalar product, скалярное произведение) — бінарна операція над векторами, результатом якої є скаляр.

Скалярний добуток геометричних векторів  $\vec{x}$ та  $\vec{y}$  обчислюється за формулою:  $\vec{x} \cdot \vec{y} =$ 

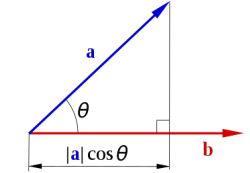

 $|\vec{x}| |\vec{y}| \cos \angle (\vec{x}, \vec{y})$  де  $|\vec{x}|$  та  $|\vec{y}|$  є довжинами векторів,

 $\alpha$  cos  $\angle (\vec{x}, \vec{y})$  дорівнює косинусу кута між цими векторами. Як і у випадку звичайного множення, знак множення можна не писати:  $\vec{x} \cdot \vec{y} = \vec{x} \vec{y}$ .

Векторний добуток - білінійна, антисиметрична операція на векторах у тривимірному просторі. На відміну від скалярного добутку векторів евклідового простору, результатом векторного добутку є вектор (його також називають «векторним добутком»), а не скаляр.

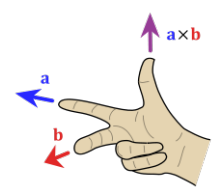

Векторний добуток двох векторів у тривимірному евклідовому просторі — вектор, перпендикуляр-

ний до обох вихідних векторів, довжина якого дорівнює площі паралелограма, утвореного вихідними векторами, а вибір з двох напрямків визначається так, щоб трійка з векторів-множників, узятих в такому ж порядку, як записано в добутку, і отриманого вектора була правою. Векторний добуток колінеарних векторів (зокрема, якщо хоча б один з множників — нульовий вектор) вважається рівним нульовому вектору.

Векторний добуток було введено У. Гамільтоном у 1846 році.

Найчастіше для позначення векторного добутку вживається символ х. Векторний добуток позначається також квадратними дужками, в яких співмножники розділені комами. Крім того, в фізичних текстах заведено позначати вектори жирним шрифтом.

$$
\vec{u} \times \vec{v} = [\vec{u}, \vec{v}] = [\vec{u} \times \vec{v}] = \mathbf{u} \times \mathbf{v} = [\mathbf{u}, \mathbf{v}]
$$

Довільний вектор в $\mathbb{R}^3$ описується своїми координатами відносно стандартного базису $\{\vec{i},\vec{j},\vec{k}\}$ . Векторним добутком двох 3-векторів  $\vec{u} = u_1 \vec{i} + u_2 \vec{j} + u_3 \vec{k}, \quad \vec{v} = v_1 \vec{i} + v_2 \vec{j} + v_3 \vec{k}$ , називається 3-вектор

 $\vec{u}\times\vec{v}=(u_2v_3-u_3v_2)\vec{i}+(u_3v_1-u_1v_3)\vec{j}+(u_1v_2-u_2v_1)\vec{k},$ який також символічно записується у вигляді  $3 \times 3$  детермінанту:

$$
\vec{u} \times \vec{v} = \begin{vmatrix} \vec{i} & \vec{j} & \vec{k} \\ u_1 & u_2 & u_3 \\ v_1 & v_2 & v_3 \end{vmatrix}.
$$

 $|\vec{u} \times \vec{v}| = |\vec{u}||\vec{v}|\sin\theta$ , де  $\theta$  — це кут між  $\vec{u}$  та  $\vec{v}$  (довжина векторного добутку або правило паралелограму, площа на векторах  $\vec{u}$  та  $\vec{v}$ ).

# 2.6. Геометрія

# 2.6.1. Планіметрія

### Трикутник

Теорема Піфагора У прямокутному трикутнику сума квадратів катетів дорівнює квадрату гіпотенузи.

Формула Герона 3.21.7 Герон [29] дозволяє визначити площу трикутника  $S$  за даними довжинами його сторін  $a, b$  і  $c$ .

 $S = \sqrt{p(p-a)(p-b)(p-c)}$ , де  $p = \frac{a+b+c}{2}$ , — половина периметру трикутника.

**Теорема косинусів** Для плоского трикутника зі сторонами  $a, b, c$  з кутом  $\alpha$ , протилежним стороні  $a$ , справедливо співвідношення:

 $a^2 = b^2 + c^2 - 2bc \cos \alpha$ 

Якшо квалрат леякої сторони трикутника більший віл суми квалратів лвох інших сторін, то протилежний йому кут є тупим:

 $a^{2} < b^{2} + c^{2}$  abo  $b^{2} + c^{2} - a^{2} > 0$ , to  $\alpha$  - гострий. Сума квадратів діагоналей паралелограма дорівнює сумі квадратів його сторін  $a^2 > b^2 +$  $c^2$  або  $b^2 + c^2 - a^2 < 0$ , то  $\alpha$  — тупий. Якщо квадрат деякої сторони трикутника дорівнює сумі квадратів двох інших сторін, то протилежний йому кут є прямим:

 $a^2 = b^2 + c^2$  abo  $b^2 + c^2 - a^2 = 0$ , to  $\alpha$  – прямий.

Доведення теореми косинусів геометричне або з використанням векторів.

# 2.6.2. Константа Архімеда, число  $\pi$

Про число  $\pi$  наводимо в тексті тут тільки вілповідно до визначення числа. Число  $\pi$  — математична константа, що визначається у Евкліловій геометрії як відношення довжини кола l до його діаметра d.

Вперше позначенням цього числа грецькою літерою  $\pi$  скористався британський (валлійський) математик Вільям Джонс (1706), а загальноприйнятим воно стало після робіт Леонарда Ейлера (1737). Це позначення походить від початкової букви грецьких слів  $\pi \epsilon \rho \mu \varphi \epsilon \rho \mu \alpha$  — оточення, периферія та  $\pi \epsilon \rho \mu \epsilon \tau o \zeta$  — периметр.

Оскільки  $\pi$  є ірраціональним числом, його не можна виразити дробом (або що те саме, його десяткове представлення є нескінченним та неперіодичним).

Також  $\pi$  є трансцендентним числом — тобто не є коренем жодного ненульового поліному з раціональними коефіцієнтами.

Стародавні цивілізації користувалися приблизним значенням числа  $\pi$  у практичних цілях. У V столітті н.е. китайські математики за допомогою геометричних методів обчислювали його до сьомого знаку після коми, а індійські — до п'ятого.

Практично, фізикам потрібно тільки 39 цифр числа  $\pi$ , щоб зробити коло розміром як видимий всесвіт з точністю до розміру атома водню.

На початку 20-го століття індійський математик Срініваса Рамануджан відкрив багато нових формул для числа  $\pi$ , деякі з них стали знамениті через свою елегантність та математичну глибину.

Число  $\pi$  в програмах — див.2.9.

# 2.7. Дати та час

Нульового року в юліанському й григоріанському календарі не було.

#### Введення-виведення в програмах  $2.8.$

Вхідні дані не потрібно перевіряти на правильність, відповідність умовам задачі. Правильність даних та їх послідовність гарантується.

Принципово не потрібно тексту запрошень-пояснень (інтерфейс користувача), тільки необхідне введення-виведення, задане в умові задачі або прикладах до неї.

### Введення-виведення через файли

 $Ha C$ 

```
\#include <stdio.h>
long a.b:
int main(){
  freopen ("input.txt","r",stdin);
  freopen ("output.txt","w",stdout);
  scan f ("%ld%ld", & a, & b);
  print(f("%Id", a+b);
```
Pascal

```
var a, b : longint;
begin
  assign(input, 'input.txt'); reset(input);assign (output, 'output, txt'); rewrite (output);
  read(a, b):
  write(a + b);end.
```
Ha Java

```
import java util *;
import java.io.*:
public class Main{
  public static void main (String | argy)
      throws IOException {
    new Main (). run ();
  ļ
  PrintWriter pw;
  Scanner sc:
  public void run() throws IOException{
    sc = new Scanner(new File("input.txt"));
    int a=sc.nextInt(), b=sc.nextInt();
    pw = new Print Writer (new File ("output.txt"));
    pw. print (a+b);
    pw. close()\mathcal{E}
```
**Basic** 

```
Sub Main()open "input.txt" for input as \#1open "output.txt" for output as #2
  input \#1,a\#,b\#print \#2, a\#+b\#close \#1close #2End Sub
```
Python

 $i, o=\text{open}(i \text{input.txt}^{\prime})$ ,  $open(i \text{output.txt}^{\prime}, w^{\prime})$ 

for line in i: o. write (line)

На e-olymp немає необхідності ставити позначку про використання файлів, визначення відбувається автоматично. Також допустимо відкрити файл введення, а для введення-виведення використовувати консоль.

### Введення-виведення через консоль

Класична пробна задача  $A+B$  [30] для перевірки готовності перед олімпіадою, ознайомлення учасників з тестуючою системою:

на С

46

```
\#include <stdio.h>
void \text{ main}()int a, b;
     \verb|scan| ( \text{``}\%d\%d " , % \text{``}k , % \text{``}k ) ;
     print f("%d\n n", a + b);на C++\#include <iostream>
using namespace std;
\intint main(){
     int a, b;
     cin >> a >> b;
     cout << a + b;
<sup>}</sup>
на С#using System;
class Program {
   static void Main() \{string [] input = Console. ReadLine (). Split ( ' ' );
```

```
Console. WriteLine (int. Parse (input [0]) +
```

```
\mathbf{int}. Parse (input [1]);
```
на Java

 $\mathcal{E}$ 

```
import java.util.Scanner;
public class AplusB {
```

```
public static void main (String | args) {
  Scanner \space scanner = new \space Scanner(System.in);\mathbf{int} a = scanner next Int ();
  \mathbf{int} b = scanner next Int ();
  System.out.println(a + b);
ł
```
на Free Pascal

ł

```
var a, b: long int;begin
    \textbf{Read}(a, b);
    WriteLn(a + b);
end
```
на Python

```
a, b = \text{map}(\text{int}, \text{input}() \cdot \text{split}(',''))print(a + b)
```
Ha Haskell

main=print sum map read words  $\leq$  getLine

Для читання невизначеної кількості вхідних даних у Pascal та Python необхідно використовувати файл введення і читати до кінця файлу. В інших мовах програмування також можна використовувати файли.

В C++ можна використати цикл while(cin) або while(cin >> x), де  $x$  — змінна, що вводиться, тобто сумістити введення з перевіркою.

#### <span id="page-48-0"></span>Програмування, оформлення коду  $2.9.$

Коди олімпіадних задач можуть використовувати те, що в індустріальному програмуванні є забороненим.

Коментарі. Із-за обмеженого кола користувачів коду — членів команди та обмеженого часу на олімпіаді, в програмах не використовують коментарі. По можливості розв'язок повен проглядатись в коді програми (програма «легко читається»).

Змінні називають короткими іменами (ідентифікаторами). Назви змінних повинні збігатись з вказаними в умові задачі.

Змінну, що використовується тільки один раз, належить опускати, тобто розрахунок робити по місцю змінної.

**Парність** числа  $x - x\%2 - 1$  непарне, 0 парне

Два числа  $x, y$  мають однакову парність $-(x + y)\% == 0$ .

**Однаковий знак чисел** Два числа  $x, y$  мають однаковий знак:  $x \cdot y > 0$ .

**Одно з чисел 0** — добуток чисел дорівнює нулю.

Заголовний файл (header file) в  $C/C++$ . Якщо необхідно використовувати більше ніж заголовний файл введення-виведення, замість їх перерахунку, вказують  $\#$ include <br/>bits/stdc++.h>, що містить всі необхідні компоненти. Доцільно описувати одразу стандартний простір імен $$ using namespace std;

Константи в програмах. В ряді програм можуть знадобитись константи  $\pi$ , е. Їх не вводять, а користуються вбудованими.

- $B$  Python  $-$  math.pi, math.e (import math).
- B  $C/C++-M$  PI,  $C++$  #include <cmath>, C #include <math.h>.
- $B C#$ , Java, JavaScript Math.PI, Math.E.
- В Pascal та РНР  $\pi$  є функцією без параметрів рі().

Число е в програмах може бути розраховане як  $\exp(1)$ .

Бібліотеки та модулі. В Python можна використовувати тільки модулі зі стандартної бібліотеки, наприклад, math, cmath, datetime, decimal, fractions.

Функції. Не використовують власні функції, якщо немає обґрунтованої, нагальної потреби. Належить використовувати вбудовані функції, вони скорочують код та можуть бути ефективніше їх аналогів (реалізації) в коді, наприклад, max() і min()(Pascal,  $C/C++$ , Python); swap()  $(C/C++)$ , sum $()$ (Python) тощо.

Треба зауважити, що в Pascal функції  $max()$ , min $()$  мають тільки два числових аргументи, в  $C++ -$  декілька, в Python можуть бути числа, списки (масиви). Аналогічно з аргументами в Python у функції sum $()$ .

 $B$  програмах між log, lg та ln є плутанина. Як в англомовних позначеннях, функція натурального логарифму  $-\log($ ), а десяткового  $$  $log10()$ .

Вбудовані функції bin(), oct(), hex() в Python дозволяють перетворювати в двійкову, вісімкову, шістнадцяткову систему числення, int $()$  – працювати з довільною (основа  $\leq 36$ ).

Небезпечна функція eval(), може бути використана в олімпіадному колі.

ООП використовувати недоцільно, за винятком вбудованих методів (неявне використання).

Операторні дужки. Опускаємо операторні дужки { }, begin end, якщо в них знаходиться тільки один оператор.

Число рядків має бути мінімальним. Є сенс записувати в один рядок короткі цикли або умови, якщо це логічно обґрунтовано.

В Python, як і в Pascal, ";"(крапка з комою) є подільником між операторами, в Python необов'язковим (використовуються відступи), в Pascal — обов'язковим.

Там де це обгунтовано, в один рядок можна розташовувати декілька коротких операторів.

Файли за потреби відкривають і можна не закривати, це зробить система.

Аналогічно можна опускати закриваючий тег в РНР.

Iніціалізація, початкові значення. В Pascal неініціалізовані змінні містять нулеві значення  $(0, 0.0, false, ...)$ 

Для масивів приклад ініціалізації: prime= $[True]$ <sup>\*</sup>N (Python).

Завершення, вихід з програм В $C++$ програми завершуються return 0; Такий оператор інформує операційну систему про нормальне, безаварійне завершення програми. Отож це можна просто опускати.

Аналогічну функцію виконує exit() в Python. Параметром цієї функції є номер помилки, без параметру — нормальне завершення. При використанні цієї функції параметр опускаємо.

Схожа ситуація в Pascal.

В лістингу програм зустрічаються пробіли (в рядках). Їх вигляд наведено в лапках

 $2.2.1$  and  $1.1$ 

В Python за правилами (РЕР 8) рекомендується не більше 79 символів в рядку. Для роздруківок, що наводяться тут, приходиться використовувати символ розбиття рядка коду \.

# 2.10. Алгоритми

# 2.10.1. Решето Ератосфена

Решето Ератосфена (sieve of Eratosthenes, решето Эратосфена) простий стародавній алгоритм знаходження всіх простих чисел менших деякого цілого числа  $n$ , що був створений давньогрецьким математиком Ератосфеном (стор.276).

Якщо потрібно знайти всі прості числа менші за певне число N, виписуються всі числа від 1 до N.

- 1. Перше просте число два. Викреслимо всі числа більші двох, які діляться на два;
- 2. Наступне незакреслене число є простим. Викреслимо всі числа більші нього та кратні йому.
- 3. Повторюємо попередню операцію поки не буде досягнуто число N.

Числа, які залишилися незакресленими після цієї процедури — прості.

**Оцінка складності** Алгоритм потребує  $O(N)$  біт пам'яті та  $O(N \log \log N))$  математичних операцій.

На псевдокоді (з модифікацією від  $i^2$ ): algorithm Sieve of Eratosthenes: input: піле  $n > 1$ . output: всі прості до  $n$ . нехай р — булевий масив, що індексує цілі від 2 до *п*, початково всі встановлюються в true. for  $i = 2, 3, 4, \ldots$ , не більше  $\sqrt{n}$  do if  $p[i] \in true$ for  $j = i^2, i^2 + i, i^2 + 2i, i^2 + 3i, ...$ , не більше *n* do  $p[i] := false$ return sci i raki mo pli  $\epsilon$  true. Починати можна з  $i^2$ , оскільки  $i \times 2$ ,  $i \times 3$ , ...,  $i \times (i-1)$  вже відмічені (викреслені) попередніми множниками  $2, 3, \ldots, i-1$ .

На Python це може виглядати так

```
n = 1000000p = Truel*nfor i in range (2, int(n**.5)+1):
    if p[i]:
         for j in range (i**2, n+1, i):
             p[i] = False
```
# 2.10.2. Алгоритм Евкліда

Алгоритм Евкліла (або евклілів алгоритм) — ефективний метол обчислення найбільшого спільного лільника (НСД). Названий на честь грецького математика Евкліда (стор.274), котрий описав його в книгах VII та Х Начал.

Алгоритм Евкліда заснований на тому, що НСД не змінюється, якщо від більшого числа відняти менше. Оскільки більше з двох чисел постійно зменшується, повторне виконання цього кроку дає все менші числа, поки одне з них не дорівнюватиме нулю. Коли одне з чисел дорівнюватиме нулю, те, що залишилось, і є НСД.

Найдавніший опис алгоритму знаходиться в Началах Евкліда (біля 300 до н.е.), що робить його найдавнішим чисельним алгоритмом, яким користуються і нині. Оригінальний варіант алгоритму описував роботу лише з натуральними числами та геометричними довжинами (дійсними числами), алгоритм було узагальнено в XIX столітті на роботу з іншими типами чисел, такими як Гаусові числа та поліноми з однією змінною.

Алгоритм Евкліла ефективно обчислює НСД великих чисел, оскільки виконує операцій не більше, ніж вп'ятеро більше кількості цифр меншого числа (в десятковій системі). Цю властивість було доведено Ґабріелем Ламе (Gabriel Lame) в 1844 році, що позначило початок теорії складності обчислень. Методи підвищення ефективності алгоритму були розроблені в XX столітті.

### 2.10.3. Перебір дільників

Перебір дільників (trial division, перебор делителей, пробное деление) — алгоритм факторизації або тестування простоти числа шляхом повного перебору всіх можливих потенційних дільників.

Зазвичай перебір дільників полягає в переборі всіх цілих (як варіант простих) чисел від 2 до квадратного кореня з факторизуємого числа  $n$  і в обчисленні залишку від ділення  $n$  на кожне з цих чисел. Якщо залишок від ділення на деяке число *і* дорівнює 0, то *і* є дільником *п*. У цьому випадку або  $n$  оголошується складеним, і алгоритм закінчує роботу (якщо тестується простота *n*), або *n* скорочується на *i* і процедура повторюється (якщо здійснюється факторизация *n*). Після досягнення квадратного кореня з  $n$  і неможливості скоротити  $n$  ні на одне з менших чисел п оголошується простим.

Для прискорення перебору часто вже не перевіряються парні подільники, крім числа 2, а також дільники, кратні трьом, крім числа 3. При цьому тест прискорюється в три рази, так як з кожних шести послідовних потенційних подільників необхідно перевірити тільки два, а саме виду  $6 \times k \pm 1$ , де  $k$  — натуральне число.

В найгіршому випадку перебір доведеться проводити від 2 до  $\sqrt{n}$ . Складність даного алгоритму  $O(n^{1/2})$ .

У практичних завданнях даний алгоритм застосовується рідко через його велику обчислювальну складність, однак його застосування виправдане в разі, якщо перевіряються числа відносно невеликі, так як даний алгоритм досить легко реалізуємо, в тому числі в олімпіадних задачах.

### 2.10.4. Жадібний алгоритм

Жадібний алгоритм (greedy algorithm, жадный алгоритм) — простий і прямолінійний евристичний алгоритм, який приймає найкраще рішення, виходячи з наявних на кожному етапі даних, не зважаючи на можливі наслідки, в надії отримати оптимальний розв'язок. Легкий в реалізації і часто дуже ефективний за часом виконання. Багато задач не можуть бути розв'язані за його допомогою.

Зазвичай, жадібний алгоритм базується на п'яти принципах:

- 1. Набір можливих варіантів, з яких робиться вибір;
- 2. Функція вибору, за допомогою якої знаходиться найкращий варіант, який буде додано до розв'язку;
- 3. Функція придатності, яка визначає придатність отриманого набоpy;
- 4. Функція мети, передає значення розв'язку або частковому розв'язку;
- 5. Функція розв'язку, яка вказує на те, що кінцевий розв'язок знайлено.

Придатний набір варіантів — такий, що обіцяє не просто отримання розв'язку, а отримання оптимального розв'язку задачі.

На відміну від динамічного програмування, за якого задача розв'язується знизу догори, за жадібної стратегії це робиться згори донизу, шляхом здійснення одного жадібного вибору за іншим, зведенням великої задачі до малої.

Жадібний алгоритм добре розв'язує деякі задачі, а інші — ні. Більшість задач, для яких він спрацьовує добре, мають дві властивості: по-перше, до них можливо застосувати принцип жадібного вибору, подруге, вони мають властивість оптимальної підструктури.

Жалібні алгоритми можна характеризувати як «короткозорі» і «невідновлювані». Вони ідеальні лише для задач з «оптимальною підструктурою». Попри це, жадібні алгоритми найкраще підходять для простих задач. Для багатьох інших задач жадібні алгоритми зазнають невдачі у продукуванні оптимального розв'язку, і можуть навіть видати найгірший з можливих розв'язків.

**Розмін монет** — видати суму S найменшою можливою кількістю монет. Жадібний алгоритм розв'язання цієї задачі наступний. Беремо найбільшу можливу кількість монет найбільшої вартості  $a_n$ :  $x_n = |S/a_n|$ . Аналогічно знаходимо скільки потрібно монет меншого номіналу. Для цієї задачі жадібний алгоритм не завжди дає правильне розв'язок. Проте, на всіх реальних монетних системах жадібний алгоритм видає правильну відповідь.

Вибір заявок На конференції, щоб відвести більше часу на неформальне спілкування, різні секції рознесли по різних аудиторіях. Вчений із надзвичайно широкими інтересами бажає відвідати декілька доповідей у різних секціях. Відомі початок  $s_i$  і кінець  $f_i$  кожної доповіді. Визначити, яку найбільшу кількість доповідей можна відвідати.

Жалібний алгоритм розв'язку задачі. Вважатимемо, що заявки впорядковано за зростанням часу закінчення. Якщо це не так, то можна відсортувати їх за час  $O(n \log n)$ .

```
Activity-Selector(s,f)n \leftarrow \text{length}[s]A \leftarrow \{1\}i \leftarrow 1for i \leftarrow 2 to n
   do if s_i > f_ithen A \leftarrow A \cup ii \leftarrow ireturn A
```
На вхід алгоритму подаються масиви початків і закінчень доповідей. Множина складається з номерів вибраних заявок, а  $j$  — номер останньої заявки. Жадібний алгоритм шукає заявку, що починається не раніше від закінчення  $j-i$ , потім знайдену заявку включає в  $A$ , а  $j$  присвоює її номер.

Алгоритм працює за  $O(n \log n)$ , тобто за складність сортування, оскільки вибірка має меншу складність  $O(n)$ . На кожному кроці вибирається найкращий розв'язок.

### $2.10.5.$  Cxema  $T$ ophepa

 $C$ хема Горнера (правило, метод Горнера, Horner's rule, method, scheme) — алгоритм обчислення значення многочлену, записаного у вигляді суми одночленів, при заданому значенні змінної.

Метол Горнера також дозволяє знайти корені многочлену, а також  $\delta$ бислити похілні поліному в заланій точпі. Схема Горнера також є простим алгоритмом для ділення многочлена на біном у вигляді  $x-c$ . Метод названий на честь Вільяма Джорджа Горнера (стор[.273\)](#page-272-0).

Дано многочлен  $P(x)$ :

 $P(x) = a_0 + a_1x + a_2x^2 + a_3x^3 + \ldots + a_nx^n, \quad a_i \in \mathbb{R}.$ 

Обчислимо значення даного многочлена при фіксованому значенні  $x$ . Подамо многочлен  $P(x)$  в вигляді:

 $P(x) = (\ldots (a_n x + a_{n-1})x + a_{n-2})x + \ldots + a_1)x + a_0.$ 

Починаючи з внутрішніх дужок, послідовно розраховуємо значення двочленів (в поточних дужках). Останній — значення поліному.

# 2.10.6. Рекурсія

Відомий рекурсивний жарт: «Для того, щоб навчитися програмувати потрібно програмувати».

 $P$ екурсія (recursion) — метод визначення класу чи об'єкту через попереднє задання одного чи декількох (зазвичай простих) його базових випадків чи методів, а потім заданням на їхній основі правила побудови класу, який визначається. Рекурсія — часткове визначення об'єкта через себе, визначення об'єкта з використанням раніше визначених. Рекурсія використовується, коли можна виділити самоподібність задачі.

Рекурсія — виклик функції чи процедури з неї самої (звичайно з iншими значеннями вхідних параметрів) безпосередньо чи через інші  $\phi$ ункції (наприклад, функція А викликає функцію В, а функція В  $$ функцію А). Кількість вкладених викликів функції чи процедури називається глибиною рекурсії. Варто уникати надлишкової глибини рекурсії. Характерна максимальна глибина рекурсії — 100. Велика глибина рекурсії може викликати runtime помилки, бо може викликати переповнення стека викликів.

Рекурсія може бути використана, або проявляється — факторіали, числа Фібоначчі, геометричні фрактали, Ханойські вежі, народній казціпісні «У попа була собака...», «Дім, що збудував Джек».

# Розділ 3

# Приклади задач

# 3.1. Базові можливості мов

# 3.1.1. e4716 Поділ яблук - 1

**n** школярів лілять **k** яблук порівну, залишок, що не лілиться, залишається у кошику. Скільки яблук лістанеться кожному школяру?

#### Вхідні дані

Два додатніх пілих числа **n** та k, які не перевищують 1500 — рідко у школі буває більше учнів, да й багато яблук також їсти шкідливо...

#### Вихідні дані

Вивести кількість яблук, яке дістанеться кожному школяру. Складність:  $2\% - 17732/9546/7692/7396$ .

Тут маємо ділення націло.

Ha Python

```
n, k = int (input()), int (input ())
\text{print}(k // n)
```
Ha Java (116 ms, 23.7 MiB)

```
import java.util.Scanner;
public class e4716 {
             public static void main (String [] args) {
                           Scanner in = new Scanner (System. in);
                           \mathbf{int} \ \mathbf{n} = \mathbf{in} \ \mathbf{n} \times \mathbf{t} Int ();
                           \mathbf{int} \ \mathbf{k} = \mathbf{in} \ \mathbf{n} \times \mathbf{t} Int ();
                           System.out.println(k / n);
              \mathcal{E}ľ
```
### 3.1.2. e4717  $\Pi$ оділ яблук - 2

n школярів ділять  $k$  яблук порівну. Залишок, що не ділиться, залишається у кошику. Скільки яблук залишиться у кошику?

**Вхілні лані** 

Два додатніх цілих числа **n** та k, не більших за  $1500 -$  рідко у школі буває більше учнів, да й де знайти такий кошик?

Вихідні дані Вивести кількість яблук, що залишаться у кошику. Складність:  $2\% - 17732/9546/7692/7396$ .

Тут маємо залишок від ділення націло.

Íà Python

```
n, k =int (input()), int(input())print(k \ % n)
```
Íà Java (119 ms, 23.8 MiB)

```
import java.util.Scanner;
public class e4717 \{public static void main (String[] args) {
                      Scanner in = new Scanner (System. in);
                      \mathbf{int} \ \mathbf{n} = \mathbf{in} \ \mathbf{n} \mathbf{extInt} ();
                      int k = in.next Int();
                      System. out. println (k \times n);
           }
}
```
### 3.1.3. e0519  $C<sub>Y</sub>$ ма квадратів

Знайти суму квалратів двох чисел.

**Вхілні лані** 

Два цілих числа  $a$  та  $b$ . Числа не перевищують  $10^9$  за абсолютною величиною.

**Вихідні дані** Виведіть одне ціле число  $a^2 + b^2$ . Складність:  $13\% - 22162/6902/6104/5307$ .

Ha  $C++$  (5 ms, 1.76 MiB)

```
\#include <iostream>
using namespace std;
int main()
{
```

```
long long a, b;cin >> a \gg b;
cout << a*a + b*b;
```
ł

Ha Python  $(22 \text{ ms}, 5.1 \text{ MiB})$ 

```
a, b = \text{map}(int, \text{input}(x), \text{split}(y))\text{print}(a**2+b**2)
```
### 3.1.4. e8877 Повний квадрат

Задано натуральне число **n**. Якщо число **n** є повним квадратом деякого натурального т, то виведіть число т. У протилежному випадку вивести відповідь No.

Вхідні дані Одне натуральне число n. Вихідні дані Виведіть шукану відповідь. Автор Матвійчук Сергій Володимирович Джерело Серія задач "Абетка програмування" Складність:  $12\% - 3035/1075/1022/901$ .

Знайдемо пілу частину кореня квадратного з заданого числа. Порівняємо число та квадрат знайденого кореня.

Ha Python  $(22 \text{ ms}, 5.1 \text{ MiB})$ 

 $n = int($ input()) print(m) if  $n = int(n**.5)**2$  else print('No')

#### <span id="page-59-0"></span>3.1.5.  $e0949$  Двозначне з чотиризначного

З даного чотиризначного натурального числа створити двозначне, що складається з його середніх цифр.

Вхідні дані

У єдиному рядку задане чотиризначне натуральне число. Вихідні дані Утворене число. Складність:  $11\% - 14956/6694/6090/5425$ .

Ha Java  $(298 \text{ ms}, 24 \text{ MiB})$ 

```
import java.util.Scanner;
public class e0949 \{
```

```
public static void main \left(S \text{tring} \left[ \begin{array}{c} 0 \\ 0 \end{array} \right]Scanner in = new Scanner (System. in);
               \mathbf{int} \ \mathbf{n} = \mathbf{in} \ \mathbf{n} \times \mathbf{t} Int ();
               System.out.println(n/10\%100);}
```
Íà Python (22 ms, 5 MiB)

 $print(int(int (input())$  //10 %100)

Отримані в програмах числа можуть бути одноцифровими, інакше найкоротшим розв'язком було би  $print(input()[1:3])$ .

### $3.1.6.$  e1213 Macurri числа

Число будемо називати масивним, якщо воно записано у вигляді  $a^n$ , що означає піднесення числа  $a$  до степеня  $n$ . Вам слід порівняти два масивні числа  $a^b$  та  $c^d$ , записаних у вигляді "основа $\char`$ експонента".

Iз двох заданих масивних чисел слід надрукувати більше.

#### Вхілні лані

}

Два масивні числа  $a$  та  $b$  у вигляді "основа $\degree$ експонента" (1<основа, експонента<1000). Відомо, що значення чисел  $a$  та  $b$  різні. **Вихідні дані** Вивести більше число серед  $a$  та $b$ . Складність:  $14\% - 4585/1681/1615/1381$ .

Надамо числа в вигляді "е в степені"(можна "10 в степені")  $x^y$  =  $e^{y\ln x}$  та порівняємо показники експонент. В умові легка плутанина  $a$  та  $b$ , водночас розуміємо їх як "масивні"числа.

Python

from math import log  $a, b = input()$ , split  $()$ ba, ea =  $\text{map}( \text{int} , a . s \text{ split} ( \cdot^{\wedge}) )$ bb,  $eb = \text{map}(\text{int}, b, \text{ split}(\cdot, \cdot'))$  $print(a)$  if  $ea * log(ba) > eb * log(bb)$  else print(b)

### 3.1.7. e5868 A xor B

 $C<sub>6</sub>$ ята простота! Ян Гус

Дано два натуральних числа  $a$  та  $b$ . Застосуйте до них операцію *по*б*ітового виключного або*.

**Вхідні дані** Два натуральних числа *а* та  $b$   $(a, b \leq 10^9)$ . Вихідні дані Вивеліть результат застосування операції  $xor$  над заданими числами.  $A$ **BTOD**  $O$ *JIET*  $\Pi$ <sub>ETDOB</sub> Джерело Літня школа Севастополь 2013, Хвиля 1, День 3 Складність:  $4\% - 1831/1325/1220/1177$ .

 $\Pi$ рограма на Python

 $a, b = map(int, input(), split())$  $print(a^b)$ 

# 3.2. Однорядкові програми

Розв'язок в один рядок нагадує гарні математичні формули. Не кожна мова програмування дозволяє таке зробити. Частіше за все необхідною умовою є використання функції введення, а не оператора, процедури чи підпрограми введення. Мовою, що підходить для однорядкових програм  $\epsilon$  Python. Багато з наведених тут програм не вимагає пояснень.

# Тільки виведення

# <span id="page-61-0"></span> $3.2.1.$  e $5232$  Метол лінійного перетворення

Ватсону доручили проводити діагностику серцево-судинних захворювань. Для цього йому необхідно опрацьовувати ЕКГ пацієнтів. Він використовує метод лінійного перетворення для сигналу. Форма сигналу може бути описана формулою:

$$
F(x) = \int_{-\infty}^{\infty} K(x - x') \Psi(x') dx',
$$

де  $\Psi(x')$  — функція, що описує положення та інтенсивність окремих компонентів сигналу,  $K(x) = \frac{A}{\sigma}e^{-\frac{(x-\mu)^2}{2\sigma^2}} - \Phi$ ункція Гауса, що описує форму та ширину спектральних ліній. Коефіцієнти  $\mu$  та  $\sigma$  подаються Ватсону на вхід, а коефіцієнт А тут і надалі розраховується за формулою  $A = \frac{1}{\sqrt{2}}$  $rac{1}{2\pi}$ .

Визначення функції  $\Psi(x)$  можна подати в вигляді:

$$
\Psi(x) = A \int_{-\infty}^{\infty} \frac{\widetilde{F}(y)}{\widetilde{K}(y)} \exp(ixy) dy,
$$

де перетворення Фур'є функції  $F(x)$  обчислюється як:

$$
\widetilde{F}(y) = A \int_{-\infty}^{\infty} F(x) \exp(-ixy) dx.
$$

Для проведення точних розрахунків діагностичних задач, Ватсону необхідно визначити числове значення коефіцієнта А.

Вхідні дані

На вхід подається два цілих додатних числа  $\mu$  та  $\sigma$ , кожне з яких не перевищує 1000.

Вихідні дані

Вивести значення коефіцієнта А з точністю до 4 знаків після десяткової крапки.

Складність цієї задачі:  $2\% - 520/320/263/259$ .

Не зважаючи на громіздку умову, уважний її аналіз дозволяє зрозуміти, що відповідь завжди однакова — просто потрібно вивести число 0,3989. Читати дані немає необхідності.

Програма на **Python** (54 ms, 7,88 MiB)

 $print(.3989)$ 

Програма на  $C++$  (2 ms, 1.8 MiB)

```
\#include <iostream>
using namespace std;
\int int main() {
cout << 3989 << endl;
```
Програма на РНР

 $\langle$ ?php echo .3989;

### <span id="page-62-0"></span>3.2.2. e1024 Hello World!

Виведіть повідомлення "Hello World!".

Python

### $print('Hello. World!)')$

# Однорядкові задачі

 $e5232$  Метод лінійного перетворення *стор[.60](#page-61-0)*<br>e1024 Hello World! *стор.61* **e0001** Проста задача стор[.79](#page-80-0) **a0001** A+B стор[.85](#page-86-0) **a0108** Неглухий телефон стор[.63](#page-64-0) e1001  $A+B$  в двійковій стор[.86](#page-87-0) e1607 Число у зворотньому поряд-ку стор[.156](#page-157-0)<br>**е0002** Цифри стор.83 e1609 Кількість даних цифр в числі *стор[.159](#page-160-2)* e8886 Попереднє парне число ñòîð[.89](#page-90-1)  $e8888$  Наступне парне число cmop[.88](#page-89-0)  $e1603$  Сума цифр числа стор[.86](#page-87-1) e8865 Однакова парність стор[.97](#page-98-0) e6278 Номери будинків стор.97 е8867 Менше з двох стор[.117](#page-118-0) е8868 Більше з двох стор[.118](#page-119-0) **e7817** Гарне число стор. 90 **e8870** Менше з трьох стор. 119 e8869 Впорядкування двох  $c$ mon. 118  $e8873$  Одноцифрове число  $cm$ o $p.180$  $p.180$ e8874 Двозначне число стор.?? е8875 Трицифрове число стор.?? е8871 Більше з трьох стор[.119](#page-120-1) с004АКавун стор[.103](#page-104-0) e0108 Середнє з чисел стор[.124](#page-125-0) е0963 Перестановка слів стор[.163](#page-164-0) е $8889$  Кількість непарних цифр cmop[.102](#page-103-0) e0955 Квадрат суми стор[.104](#page-105-0) е0957 Квадратний корінь е0909 Кількість слів стор[.164](#page-165-1)  $e0902$  Рівень навчальних лося-<sup>THeHb</sup> *cmop[.192](#page-193-0)*<br>**e0923** Пора року *cmop.192* е7401 Друзі Степана стор[.99](#page-100-0) е2400 Трикутники стор[.243](#page-244-0)  $e4722$  Квадрат числа стор[.166](#page-167-1)  $e5049$  Видали пропуски стор.166 e1681  $C$ уми цифр стор[.194](#page-195-0) во $0905$  Прямокутник стор[.246](#page-247-0) е0905 Який трикутник? стор[.246](#page-247-0) e9625 toUpperCase стор[.168](#page-169-0)

- $e8243$  Перша и цифра числа  $cmop.159$  $cmop.159$
- e4718 Привіт, Гаррі! стор[.64](#page-65-0)
- 
- 
- e1605  $\Delta$ руга цифра числа  $cmop.159$  $cmop.159$
- $e5175$  Остання цифра  $\it{cmp.78}$  $\it{cmp.78}$  $\it{cmp.78}$
- e $8885$  Попереднє непарне число cmop[.89](#page-90-0)
- $e8887$  Наступне непарне число cmop[.89](#page-90-2)
- e1357 Кількість нулів, на які закінчується число стор.??<br>e8896 Різні цифри стор.161
- 
- 
- 
- 
- е8872 Впорядкування трьох  $c$ mon[.120](#page-121-0)
- e0933 Сума цифр двоцифрового числа  $cm$ ор[.87](#page-88-0)
- 
- 
- 
- e0949 Двозначне з чотиризначно-
- го *стор[.58](#page-59-0)*<br>е0957 Квадратний стор. $148$ е0329 Кількість слів стор. $164$
- 
- e7293 Правила дорожнього руху  $cm$ o $p.128$  $p.128$
- е0133 Квадрат і точки стор[.253](#page-254-0)
- 
- 
- 
- 
- $e8571$  Підрахувати букви  $\emph{cmp.167}$  $\emph{cmp.167}$  $\emph{cmp.167}$ еб277 Покупка води стор.77
- 
- $e0358$  Прогрес в артилерії почина-еться стор[.201](#page-202-0)<br> **e6777** Автобус стор.132
- 
- 
- $e$ 5322 Системи числення 1  $\begin{array}{c} \n\textit{cmp.121} \\ \n\textbf{e6827 A}{\text{aaah!}} \textit{c}{\text{mop.174}} \n\end{array}$  $\begin{array}{c} \n\textit{cmp.121} \\ \n\textbf{e6827 A}{\text{aaah!}} \textit{c}{\text{mop.174}} \n\end{array}$  $\begin{array}{c} \n\textit{cmp.121} \\ \n\textbf{e6827 A}{\text{aaah!}} \textit{c}{\text{mop.174}} \n\end{array}$
- 
- $e6592$  Прекрасний Єкатеринбург  $c$ mop[.155](#page-156-0)
- е7339 Послідовність стор[.123](#page-124-0)
- 
- е4736 Чи ділиться на 11? стор[.98](#page-99-0)
- e6059 Сума непарної послідовно-cri cmon[.129](#page-130-0)
- е $2802$  Бітове подання стор[.184](#page-185-0)
- е4743 Подорож Нільса з дикими напівгусками стор[.131](#page-132-0)
- $e5050$  Степінь двійки стор[.185](#page-186-0)
- е $2802$  Бітове подання стор[.184](#page-185-0) е1612 Змініть одиницю стор[.186](#page-187-0)
	- e4737 Видалення зайвих пропусків  $\it{c}$ тор[.175](#page-176-0)
	- е $1286$  Шкільний буфет стор[.77](#page-78-1)
	- $e325401110001$ , ось запитання
	- $\frac{cmp.134}{P.1340}$  $\frac{cmp.134}{P.1340}$  $\frac{cmp.134}{P.1340}$  Поле-чудес  $\frac{cmp.177}{P}$
- е0622 Одиниці стор[.177](#page-178-1) е1427 Калькулятор стор[.178](#page-179-0)

# 3.3. Введення-виведення

В задачах такого типу немає, або практично немає переробки введених величин.

### <span id="page-64-0"></span>3.3.1. а0108 Неглухий телефон

Можливо ви колись грали в гру «Глухий телефон», або чули про неї. У цій грі учасникам належало передавати інформацію один одному різним способам: словесно, образно, навіть приходилось писати лівою рукою текст, який інший учасник команди повинен буде прочитати. Також відомо, що практично ніколи інформація не надходить до конечного адресата. Позначимо за  $F_i(x)$  функцію, що перетворює текст передавальної інформації  $x$  в ту, який отримує учасник  $i+1$  від учасника *i*. Тоді останній *n*-й учасник отримав дані  $y$ , які будуть надаватись наступною формулою:  $y = F_{n-1}(F_{n-2}(...F_2(F_1(x))))$ .

Але Вам необхідно виключити будь-які зовнішні фактори, що можуть спотворити вхідну інформацію і Ви повинні реалізувати програму «неглухий телефон», що може безпомилково доставляти вхідні дані, тобто в нашому випадку функція  $F_i(x)$  для всіх *і* від 1 до  $n - 1$ .

**Вхідні дані** В єдиному рядку вхідного файлу INPUT.TXT записано натуральне число від 1 до 100.

**Вихідні дані** У вихідному файлі OUTPUT.TXT потрібно вивести точно те саме число, задане у вхідному файлі.

Складність задачі: 1%, розв'язуваність 97% (69472)

Словесний розв'язок є в [8] та знаходиться в специфікації Вихідних даних — необхідно просто прочитати вхідні дані та вивести їх.

Програма на  $Python$ 

```
print(input())
```
Pascal

```
var n : shortint;
begin
  assign(input, 'input.txt'); reset(input);\text{read}(n):
  assign(output, 'output.txt'); rewrite(output);write(n);end.
```
 $\mathbf C$ 

```
\#include <stdio.h>
int main(){
  FILE *ifile, *ofile;
  int n;
  ifile = fopen("\text{NPUT}.\text{TXT}", "r");
  fscan f(ifile, "Nd", &n);ofile = fopen("OUTPUT.TXT", "w");fprintf (ofile, "\%d", n);
```
# <span id="page-65-0"></span>3.3.2. e4718 Привіт, Гаррі!

Напишіть програму, яка вітає користувача, виводячи слово Hello, ім'я користувача та розділові знаки у наступному вигляді. Hello, Harry

Вхідні дані У єдиному рядку вводиться ім'я користувача. Вихідні дані У першому рядку виведіть привітання. Складність:  $6\% - 4826/2515/2349/2212$ .

Програма на  $C++$ 

```
\#include \langle \text{bits}/\text{stdc} + \text{+}.\text{h}\rangleusing namespace std;
\intint main() {
       string name;
```

```
\sin \gg name:
    cout << "Hello, \cup" << name;
ļ
```
Програма на **Python** (69 ms, 7.9 MiB)

```
print('Hello, \lrcorner'+input())
```
Розв'язки є і в [16], [25].

### 3.3.3. е1966 Великий плюс

На сайті у таблиці результатів змагань, які проводяться за правилами ACM (Association for Computing Machinery), вірно розв'язана задачка оцінюється плюсом. Але він якийсь маленький. Вивеліть великий плюс з зірочок.

**Вхідні дані** Ціле число  $n$   $(1 \le n \le 100)$ .

Вихідні дані Виведіть відповідний великий квадратний "плюс"з точок та зірочок – див. приклади вхідних та вихідних даних.

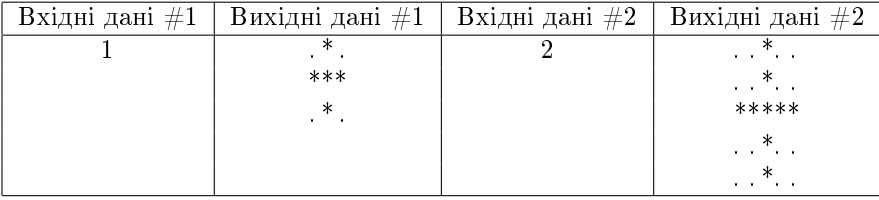

Джерело II етап Всеукраїнської олімпіади школярів 2011-2012, м. Бердичів.

Складність:  $6\% - 2535/1537/1327/1250$ .

Python  $(40 \text{ ms}, 5.5 \text{ MiB})$ 

Скористаємось множенням рядка. В циклі виведемо рядки вертикальної частини великого плюсу. Виводимо горизонтальний рядок. Потім знову виведемо рядки вертикальної частини великого плюсу. Навряд чи тут є сенс робити функцію/процедуру для вертикальної частини плюcy.

```
n=int(input())for i in range(n): print('.' * n + ' * ' +'. ' * n)print(' * ' * (2 * n + 1))for i in range (n): print(' \cdot ' * n + ' * ' + ' \cdot ' * n)
```
Pозв'язок є і в [16].

### 3.3.4. e $1119$  Піраміда з символів

Вася хоче надрукувати на принтері піраміду з якогось символу висотою h. Напишіть програму, яка допоможе йому у цьому, не забуваючи, що програма повинна бути "економічно вигідною тобто друкувати найменшу кількість символів.

Приклади пірамід наведено у прикладах вхідних та вихідних даних.

```
Вхідні дані #1 Вихідні дані #1A 3 12
                   A
                  AAA
                 AAAAA
Вхілні дані #2 Вихілні дані #2M 9 117
                        M
                       MMM
                      MMMMM
                    MMMMMMM
                   MMMMMMMMM
                  MMMMMMMMMMM
                MMMMMMMMMMMMM
               MMMMMMMMMMMMMMM
              MMMMMMMMMMMMMMMMM
Джерело II етап Всеукраїнської олімпіади 2010-2011 м. Бердичів
```
Складність:  $11\% - 4816/1962/1718/1530$ .

Кількість символів в кожному рядку піраміли (враховуючи пробіли на початку рядка):  $h, h + 1, h + 2, ... 2h - 1$  — представляє собою арифме-тичну прогресію [\(2.1.3\)](#page-39-0). Її сума  $\frac{(h+(2h-1))}{2}h$ .

Python

 $s$ , h=input ().  $s$  plit ()  $h=$ **int**  $(h)$  $\text{print}(\text{h}*(3*h-1)/2)$ for i in range (h):  $print(','*(h-i-1)+s*(2*i+1))$ 

Pascal

```
var h, i, j: longint;
          s : char ;
begin
         \mathbf{readln}\left( \, \mathrm{s} \; , \mathrm{h} \, \right);
```

```
writeln ((h*(3*h-1))div 2);
for i := 1 to h do
    begin
         for j :=1 to h−i do write ( ' ' ' ) ;
         for j := 1 to 2 * i - 1 do write (s);
         writeln;
    end;
```
end.

 $C#$ 

```
using System ;
class Program{
  static void Main (string [ ] args ) {
     string input = \text{Console} \cdot \text{ReadLine}();
     var inp = input S plit ( ' ' );
     string a = \text{inp } [0];\text{int } h = \text{Convert } . \text{ ToInt32 (inp [1])};int count = 0, tempcount;
     string temp = string. Empty;
     tempcount = (h - 1);\mathbf{int} let = 1;
     while (tempcount \geq 0) {
        for (int i = 0; i < tempcount; i++){
            temp \equiv ' \cdot \cdot:
            count++:
        }
        for (int i = 0; i < let; i++){
            temp += a;
            count++;
        }
        temp += '\n';
        tempcount−−;
        let += 2;
     }
     temp = temp. Substring (0, temp. Length -1);
     string res = count T \circ String() + "\n" + temp + "\n";\frac{1}{\sqrt{2}} Console . Write \frac{1}{\sqrt{2}} res \frac{1}{\sqrt{2}}}
}
```
# 3.3.5. е9404 Квадрати та діагоналі

Дивіться приклад... **Вхідні дані** Одне ціле число  $n (3 \lt n \lt 49)$ . Output  $\#1$ Input  $\#1$  $***$  $\overline{3}$ 

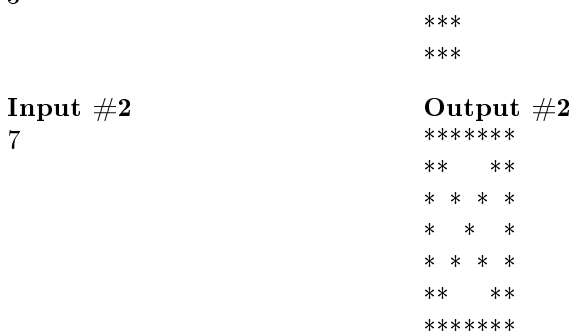

Складність: 0% — 98/79/54/54.

Ha Python  $(20 \text{ ms}, 5.1 \text{ MiB})$ 

```
n = int(int())print(' * ' * n)for i in range ((n-3)//2):
     print (*^7 +)^0 * i+ *^7 + ' * (*^7 + 4 - 2*) + ' * ' * ' * ' * i+' * ')
print ({^{\prime}*'}+{^{\prime}}-{^{\prime}*}((n-3)//2)+{^{\prime}*'}+{^{\prime}*}({^{\prime}}(n+1)\%)+{^{\prime}}-{^{\prime}*}((n-3))1/2 + \cdot * \cdot )
for i in range ((n-4)//2,-1,-1):
     print(' * ' * n)
```
# 3.3.6. e1340 Алмаз

Намалюйте алмаз ромбовидної форми при допомозі символів '\*'.

### Вхілні лані

У вхілних даних міститься декілька рядків тестових даних. Кожен тест у окремому рядку містить єдине ціле невід'ємне число  $N (N \le 100)$ , рядок зі значенням  $N$  рівним нулю сигналізує про завершення вхідних даних.

Вихідні дані Для кожного випадку вхідних даних надрукуйте зразок алмазу шириною  $N$  як у прикладі. Звертаємо увагу, що у кожному рядку не повинно бути зайвих пропусків після символів '\*'.

```
Input
                                         Output
    \boldsymbol{\beta}***
    \overline{2}*****
    \Omega***\ast\ast***\astСкладність: 21\% - 4287/1074/1146/903.
   Програма на Python (51 \text{ ms}, 5.5 \text{ MiB})f=0n=int (input())if (not n): breakif f: print()
```

```
while 1:
       for i in range(n):
              \text{print}(\text{ }'\text{ }'\text{ }*(n-i-1),\text{ }'*\text{ }*(2*i+1),\text{sep}='))for i in range (1, n):
              print (\cdot, \cdot, \cdot, \cdot, \cdot, \cdot, (2*(n-i)-1), \text{sep}=\cdot))f=1
```
# 3.3.7.  $e8938 \# \Pi p$ ямокутник

Задано натуральне число *п*. Вивести прямокутник розміром  $n \times 3$  з символів # як показано у прикладі.

**Вхідні дані** Одне натуральне число  $n (n \leq 100)$ . **Вихідні дані** Вивести прямокутник розміром  $n \times 3$  із символів  $\#$ . Output Input  $\overline{2}$ ### ###

Автор Матвійчук Сергій Володимирович Джерело Серія задач "Абетка програмування" Складність:  $4\% - 1856/1291/1114/1074$ .

Програма на **Python** (18 ms, 5.1 MiB)

for i in range  $(int (input())$ : print  $(\frac{1}{1}, \frac{1}{1}, \frac{1}{1}, \frac{1}{1})$ 

# 3.3.8. e8939 # $\Pi$ рямокутник 2

Задано натуральне число *n*. Вивести прямокутник розміром  $4 \times n$  is символів  $#$ , як показано у прикладі.

**Вхідні дані** Одне натуральне число  $n (n \le 100)$ .

**Вихідні дані** Вивести прямокутник розміром  $4 \times n$  із символів  $#$ .

##

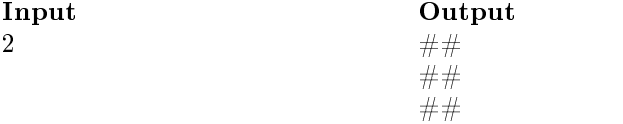

Автор Матвійчук Сергій Володимирович Джерело Серія задач "Абетка програмування" Складність:  $6\% - 1782/1063/895/837$ .

Програма на  $Python (20 ms, 5.1 MiB)$ 

```
n = int (input () )for i in range (4): print('#'*n)
```
# 3.3.9. e8940 # $\Pi$ DAMOKVTHUK 3

Задано два натуральних числа n та m. Вивести прямокутник розмі $p$ ом  $n \times m$  із символів  $\#$ , як показано у прикладі.

**Вхідні дані** Два натуральних числа *n* та  $m (n, m \le 100)$ .

**Вихідні дані** Вивести прямокутник розміром  $n \times m$  із символів  $#$ .

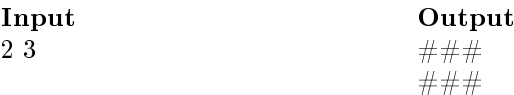

Автор Матвійчук Сергій Володимирович Джерело Серія задач "Абетка програмування" Складність:  $5\% - 1217/849/722/683$ .

Програма на **Python**  $(23 \text{ ms}, 5.1 \text{ MiB})$ 

 $n,m = \text{map}(\text{int}, \text{input}() \cdot \text{split}()$ for i in range (n):  $print('#' *m)$
## 3.3.10. e8942 \*Pamra

Для заданого натурального числа  $n$  вивести горизонтальну прямокутну рамку розміром  $3 \times n$  із зірочок, заповнену проміжком (як показано v прикладі).

**Вхідні дані** Одне натуральне число  $n (n \leq 100)$ . **Вихідні дані** Виведіть прямокутну рамку розміром  $3 \times n$ . Input Output  $\begin{array}{ccc}\n\text{Output} & \text{Output} \\
\text{1} & \text{1} & \text{1} \\
\text{2} & \text{2} & \text{2} \\
\text{3} & \text{4} & \text{5}\n\end{array}$  $5$  \*\*\*\*\*\* \*\*\*\*\* **Автор** Матвійчук Сергій Володимирович Джерело Серія задач "Абетка програмування"

Складність:  $6\% - 1404/788/689/649$ .

```
Програма на Python (25 \text{ ms}, 5.1 \text{ MiB})
```

```
n = int (input () )print(' * ' * n)print ({^{\prime}*}^{\prime+} {\^prime}\_*(n-2)+^{\prime}*^{\prime}*(n>1))print(' * ' * n)
```
# 3.3.11. e8943 \*Pamka 2

Для заданого натурального числа  $n$  вивести горизонтальну прямокутну рамку розміром  $n \times 3$  is зірочок, заповнену проміжком як показано **v** прикладі.

```
Вхідні дані Одне натуральне число n (n \le 100).
Вихідні дані Виведіть прямокутну рамку розміром n \times 3.
\begin{array}{ccc}\n\text{Input} & \text{Output} \\
\text{s} & \text{s} & \text{end} \\
\end{array}5 ***
                                    * *
                                    * *
                                    * *
***<br>Автор Матвійчук Сергій Володимирович
Джерело Серія задач "Абетка програмування"
Складність: 10\% - 1420/660/621/556.
Програма на Pvthon (20 ms, 5.1 MiB)
```

```
n = int (input () )print('***')for i in range (n-2): print ('*\rightarrow')
```
if  $n>1$ :  $print('***')$ 

## 3.3.12.  $e8944 * P3W53$

Для заданого натурального числа  $n$  вивести квадратну рамку розміром  $n \times n$  із зірочок, заповнену проміжком як показано у прикладі.

Output

**Вхідні дані** Одне натуральне число  $n (n \leq 100)$ .

**Вихілні дані** Вивеліть прямокутну рамку розміром  $n \times n$ .

Input

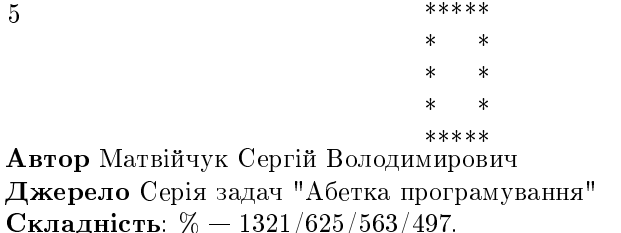

Програма на **Python** (23 ms, 5.1 MiB)

```
n = int(int())print(' * ' * n)for i in range (n-2): print (*' +' - ' * (n-2) + ' * (n-1))if n>1: print('***n)
```
# 3.3.13. e8945 \*Рамка 4

Для заданих натуральних чисел  $n$  та  $m$  вивести прямокутну рамку розміром  $n \times m$  із зірочок, заповнену проміжком як показано у прикладі.

**Вхідні дані** Два натуральних числа *n* і  $m (n, m \le 100)$ .

**Вихідні дані** Виведіть прямокутну рамку розміром  $n \times m$ .

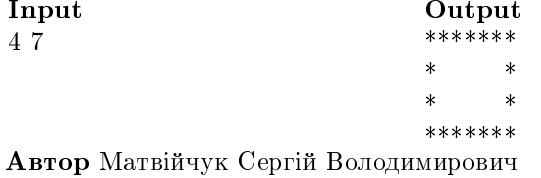

Джерело Серія задач "Абетка програмування" Складність:  $12\% - 1321/625/563/497$ .

Програма на **Python** (19 ms, 5.1 MiB)

 $n,m = \text{map}(int, input() . split())$  $print(' * ' * m)$ for i in range  $(n-2)$ : print  $(* +,-$  \*  $*(m-2)$  + \* \*  $(m>1))$ if  $n>1$ :  $print(' * ' * m)$ 

## 3.3.14. e8946 Шаблон

За заданим натуральним числом  $n$  вивести зображення розміром  $n \times n$ , утворене символами зірочка та проміжок як показано у прикладі.

**Вхідні дані** Одне натуральне число  $n$ . **Вихідні дані Вивести зображення**  $n \times n$ . Автор Матвійчук Сергій Володимирович Джерело Серія задач "Абетка програмування" Складність:  $6\% - 1348/798/655/613$ .

Будемо "замощувати" блоками (пробіл, зірочка), і зірочка на початку, якщо потрібна.

Програма на Python  $(17 \text{ ms}, 5.1 \text{ MiB})$ 

```
n = int(int())for i in range (n):
    print (* '* ((i+1)\%2)+ '_* '* ((n-1+i \%2)//2))
```
### 3.3.15. e8947 IIIaблон 2

За заданим натуральним числом *п* вивести зображення розміром  $n * n$ , утворене символами зірочка та проміжок як показано у прикладі.

**Вхідні дані** Одне натуральне число  $n$ . **Вихідні дані** Вивести зображення  $n \times n$ . Автор Матвійчук Сергій Володимирович Джерело Серія задач "Абетка програмування" Складність:  $10\% - 1080/629/550/494$ .

За шаблоном не зовсім зрозуміло його продовження. З'ясувалось що це "змійка".

Програма на **Python**  $(21 \text{ ms}, 5.1 \text{ MiB})$ 

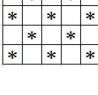

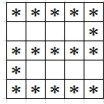

 $n = int($ input()) for i in range  $(1, n+1)$ : print('\*'\*n) if  $i\%2$  else print('.'\*(n-1)\*( $i\%4//2$ )+'\*')

## $3.3.16.$   $e8948$  IIIaблон 3

За заданим натуральним числом  $n$  вивести зображення розміром  $n \times n$ , утворене символами зірочка та проміжок як показано у прикладі.

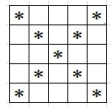

**Вхідні дані** Одне натуральне число  $n (n > 1)$ . **Вихідні дані** Вивести зображення  $n \times n$ . Автор Матвійчук Сергій Володимирович Джерело Серія задач "Абетка програмування" Складність:  $4\% - 803/590/490/468$ .

Програма на **Python** (50 ms, 5.1 MiB)

```
n = int (input())for i in range (n // 2):
           \text{print}(\text{ }^{\prime}\text{ }^{\prime}\text{ }^{\prime}*i+\text{ }^{\prime}*^{\prime}+\text{ }^{\prime}\text{ }^{\prime}\text{ }^{\prime}*(\text{ }n-2-2+i)+\text{ }^{\prime}*^{\prime})if n\%2: print (\cdot, \cdot, \cdot)(n//2) + \cdot, \cdot)for i in range (n//2-1,-1,-1):
           \text{print}(\text{ }'\text{ }'\text{ }'*\text{i}+\text{'}*'\text{ }+\text{' }'\text{ }*\text{ }(\text{n}-2-2\text{*}\text{i})+\text{'}*')
```
## $3.3.17.$  e8949 IIIaблон 4

За заданим непарним натуральним числом  $n$  вивести зображення розміром  $n \times n$ , утворене символами зірочка та проміжок як показано у прикладі.

\* \* \* \* \*  $*$  \* \*  $\ast$  $|*|*|*$ \* \* \* \* \*

**Вхідні дані** Одне непарне натуральне число  $n (n > 1)$ .

**Вихідні дані Вивести зображення**  $n \times n$ .

Автор Матвійчук Сергій Володимирович

Джерело Серія задач "Абетка програмування"

Складність: 9% — 792/463/395/361.

Програма на **Python** (28 ms, 5.1 MiB)

```
n = int(int())for i in range (n/(2+1)): print ('..'*i+'*'*(n-2+i))for i in range (n//2): print (', '*(n//2-i-1)+' *(2*i+3))
```
## $3.3.18.$  e $8950$  IIIaблон 5

За заданим непарним натуральним числом  $n$  вивести зображення розміром  $n \times n$ , утворене символами зірочка та проміжок як показано у прикладі.

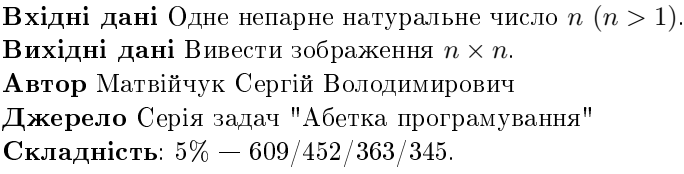

Програма на  $Python (32 ms, 5.1 MiB)$ 

```
n = int (input () )for i in range (n//2+1): print (' * ' * i + ' ' * (n-2* i) + ' * ' * i)print(' * ' * n)for i in range (n // 2):
      print ({\binom{1}{x}, \binom{1}{2-i}}+{\binom{1}{x}, \binom{1}{2+i}}+{\binom{1}{x}, \binom{1}{2-i}}
```
#### <span id="page-76-0"></span>3.3.19. e8951 Шаблон 6

За заданим непарним натуральним числом  $n$  вивести зображення розміром  $n*n$ , утворене символами зірочка та проміжок як показано у прикладі.

**Вхідні дані** Одне непарне натуральне число  $n (n > 1)$ . **Вихідні дані** Вивести зображення  $n \times n$ . Автор Матвійчук Сергій Володимирович Джерело Серія задач "Абетка програмування" Складність:  $6\% - 458/316/309/290$ .

Програма на  $Python (22 ms, 5.1 MiB)$ 

```
n = int (input () )for i in range (n//2+1):
      print (\cdot \cup \cdot \cdot \cdot (n//2-i) + \cdot \cdot \cdot \cdot + \cdot \cdot \cdot \cdot \cdot (2*i-1) + \cdot \cdot \cdot \cdot (i > 0))for i in range (n//2-1,-1,-1):
       print (',' *(n//2−i)+' *'+',' *(2*i-1)+' *' *(i >0))
```
## 3.3.20. e8952 IIIaблон 7

 $\overline{\ast}$  $\overline{\ast}$  $\ast$ 

 $\overline{\ast}$ 

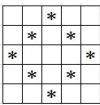

За заданим непарним натуральним числом  $n$  вивести зображення розміром  $n*n$ , утворене символами зірочка та проміжок як показано у прикладі.

**Вхідні дані** Одне непарне натуральне число  $n (n > 1)$ . **Вихідні дані** Вивести зображення  $n \times n$ . Автор Матвійчук Сергій Володимирович Джерело Серія задач "Абетка програмування" Складність:  $6\% - 458/316/309/290$ .

Використовуємо, спираємось на попередню 3.3.19

Програма на **Python** (18 ms, 5.1 MiB)

```
n = int(int())for i in range (n//2+1):
      print (\cdot \cup \cdot * (n//2 - i) + \cdot * \cdot * (2 * i + 1))for i in range (n/2, -1, -1):
      print (\cdot \cup \cdot * (n//2-i+1)+ \cdot * \cdot * (2*i-1))
```
### 3.3.21. e1124 Алфавітне графіті

Графіті — один з видів сучасного варварського живопису. Вася, як і належить гідному нащадку варварів, вирішив також зайнятись цією досить перспективною з його точки зору справою і увіковічити своє перебування у школі написами у стилі графіті.

Так як по малюванню у Васі була тверда "двійка а він почав ше й вивчати англійську, після вивчення досить важко піддавшийся йому у вимові третьої літери англійського алфавіту він вирішив увіковічити свої муки у вивченні цього знову ж таки важкого для нього предмету відображенням кожного етапу, пов'язаного з вивченням чергової літери, відповідним написом на шкільній стіні.

Художні митарства Васі після вивчення 3-ї літери навелено у прикладі вихілних даних.

Так як з кожним етапом зробити вірний напис Васі ставало все важче і важче, напишіть програму, яка допоможе йому зробити шпаргалку для нанесення чергового візерунку.

**Вхідні дані** Єдине число  $N$  (3  $\leq N \leq 26$ )) — кількість вивчених літер англійського алфавіту.

Вихідні дані Напис на стіні, зроблений Васею після вивчення  $N$ літер англійського алфавіту.

Input

Output

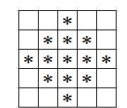

 $\overline{3}$  $\overline{a}$  $\mathbf{a}$ a ah aabc Складність:  $7\% - 4424/2054/1793/1674$ . Програма на Python  $(22 \text{ ms}, 5.1 \text{ MiB})$ 

```
n, a=int(input()), 'abcdefghijklmnopqrstuvwxyz'
for i in range(n): \text{print}('a', 'c', (n-i-1), a[:, i+1], sep='
```
# Теорія чисел

# 3.4. Цілі числа

## 3.4.1. e1286 Шкільний буфет

У шкільному буфеті до завершення уроків залишилось декілька тістечок: а ванільних, b шоколадних і с фруктових. Дмитро збирається придбати тістечка перед закриттям буфету. Яку найбільшу кількість тістечок може вибрати Дмитро?

Вхідні дані В одному рядку задано три цілих невід'ємних числа відповідні кількості тістечок, кожне з яких не перевищує 20000.

Вихідні дані Вивести найбільшу кількість тістечок, яку може вибрати Дмитро.

Складність:  $4\% - 7558/5129/4584/4394$ .

Найбільша кількість — все, що є в буфеті.

```
Python
```
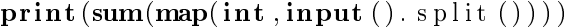

Код програми збігається з кодами 3.4.11,

## 3.4.2. e6277 Покупка води

Вартість пляшки води, враховуючи вартість порожньої пляшки, становить 1 грн 20 коп., а вартість порожньої пляшки 20 коп.

Скільки пляшок води можна випити на *п* грн, враховуючи, що порожні пляшки можна здавати, і на одержані гроші купувати нові пляшки воли.

**Вхідні дані** Натуральне значення  $n (1 \le n \le 1000)$ .

Вихідні дані Кількість пляшок води, яку можна випити на п грн. Складність:  $10\% - 10589/4852/4085/3672$ .

Вода в одній пляшці коштує 1 грн. отже можливо було би випити  $n$ літрів. Водночас на купівлю першої пляшки потрібно на гривню більше, таким чином всього можна купити/випити  $n-1$  л води.

Python  $(22 \text{ ms}, 5.5 \text{ MiB})$ 

 $print(int(int()) - 1)$ 

Pозв'язок є і в [16].

#### 3.4.3. е9539 Залача про Вову

Висота Вови на каблуках і в капелюсі **а** см. на каблуках без капелюха —  $\mathbf b$  см, а в капелюсі без каблуків — с см. Який реальний зріст Вови?

Вхідні дані В єдиному рядку записані через пропуск три натуральних числа **a**, **b** i **c**. Числові значення коректні і не перевищують 200.

Вихідні дані Одне число — реальний зріст Вови. Складність:  $8\% - 1075/714/674/620$ .

Складаємо систему рівнянь і знаходимо  $\mathbf{h} = \mathbf{b} + \mathbf{c} \cdot \mathbf{a}$ .

Ha Python  $(24 \text{ ms}, 5.1 \text{ MiB})$ 

 $a, b, c = \text{map}(int, input(), split())$  $print(b+c-a)$ 

## 3.4.4. e5175 Остання цифра

Вивести останню пифру числа. **Вхідні дані** Одне натуральне число  $n (1 \le n \le 10^9)$ . Вихідні дані Виведіть останню цифру числа п. Складність задачі:  $3\% - 8105/5280/4173/4036$ .

Як ми знаємо  $(2.1.1)$ , для натуральних чисел () остання цифра є залишком ділення числа на 10.

Ha  $C++$  (3 ms, 1.75 MiB)

```
\#include \leq iostream >using namespace std;
\int \ln t \; \text{main}()\ln n;
```

```
\sin \gg n;
cout << n % 10;
```
ł

Ha Python  $(25 \text{ ms}, 7.7 \text{ MiB})$ 

 $print(int(int())\%10)$ 

#### <span id="page-80-0"></span>3.4.5. e0001 Проста задача

Програма зчитує двоцифрове число і виводить через пропуск кожну цифру окремо.

Вхідні дані

Натуральне число на проміжку від 10 до 99 включно.

Вихідні дані

Спочатку першу цифру числа і через пробіл другу.

Складність задачі —  $11\% - 127394/50709/40443/36058$ .

Використовуємо, спираємось на ??.

Оскільки число натуральне, перша його цифра — ділення числа націло на 10, друга цифра (остання) — залишок ділення на 10.

 $H<sub>a</sub> C$ 

```
\#include <stdio h>
\intint main() {
    int n:
    s \cdot \text{cnf}(\sqrt[m]{d^n}, \&n);printf ("%d_%d\n", n/10, n%10);
ł
```
Аналогічно в [31].

Ha  $C++$  (1 ms, 1.6 MiB)

```
\#include <iostream>
using namespace std;
\intint main() {
         int n:
         \sin \gg n;
         cout << n/10 << ". " << n\%10 << endl;
```
Python

 $n=int (input () )$  $\text{print}(n // 10, n\%10)$ 

Схожий розв'язок в [31]. Інший розв'язок — введемо число як текст, перетворимо в список символів (їх буде 2), об'єднаємо їх через пробіл, виведемо результат:

 $print(' \cup'.join (list (input())))$ 

Pascal  $[31]$ 

```
var n: integer;
begin
  \bf{read}(n);
  writeln (n div 10, ' \, ', n mod 10)end.
```
 $C#$  [31] (90 ms, 7 MiB)

```
using System;
class Solution {
    public static void Main(string[] args) {
        \mathbf{int} \ \mathbf{n} = \mathbf{Convert} \ . \ \mathbf{ToInt32} \ (\mathbf{Console} \ . \ \mathbf{ReadLine} \ ());
        Console. WriteLine ({}^{\mathsf{H}}\{0\}\square\{1\}^{\mathsf{H}}, \; (\text{int})\mathsf{n}/10, \; (\text{int})\mathsf{n}\%10);ļ
```
 $Java [31]$ 

```
import java.util.Scanner;
public class Main {
  public static void main(String[] args) {
    Scanner in = new Scanner(System.in);\textbf{int} number = in. nextInt();
    System.out.printf ("%d_%d\n", number/10, number%10);
  \mathcal{E}
```
Аналогічно маємо (125 ms, 24 MiB)

```
import java.util.Scanner;
public class e0001 {
  public static void main (String [] args) {
           Scanner in = new Scanner(System.in);\mathbf{int} \ \mathbf{n} = \mathbf{in} \ \mathbf{n} \mathbf{extInt} ();
           System.out.println(n/10 +"\cup" + n\%10);
  ł
```
**PHP**  $(42 \text{ ms}, 13 \text{ MiB})$ 

 $\langle$ ?php

 $\mathbf{\$n = intval(trim(fgets(STDIN)))}$ echo sprintf("%d\_%d\n",  $n/10$ ,  $n\%10$ );

Також в [31]. Там же є і інший варіант — обробляти число як текст

 $\langle$ ?php

```
$input = trim(file\_get\_contents('php://stdin'));\{0\}. \sqrt{2} \sin \pi u \{1\}. PHP EOL;
echo
```
 $\langle$ ?php

```
$input = trim(stream get contents(STDIN));echo \emptysetinput \{0\}. '.' \emptysetinput \{1\}. PHP EOL;
```
JavaScript<sup>[31]</sup>

process stdin on ('data', function (data) { let  $n = parseInt(data, 10)$ console  $\log$  ('\${Math floor  $(n/10)$ } \${n\%10}');  $\}$ :

 $\bf{Ruby}$  [31]

 $number = gets chomp$  $a = (number.to i / 10)$  $b = (number.to i % 10)$ puts a.to  $s + "$  $" + b$ .to s

 $Go [31]$ 

```
package main
import "fmt"
func main () \{var v int
  fmt. Scanf("%d", \&v)fmt. Printf ("%d_%d\n", v / 10, v % 10)
ł
```
Haskell [31]

```
\text{main} = \text{do}input \leq readLn :: IO Int
    let a = input 'div' 10let b = input 'mod' 10
    putStrLn % (show a) ++ "'' + (show b)
```
# 3.4.6. e1606 Сума першої та останньої цифр числа

Знайти суму першої та останньої цифри цілого числа.

Вхілні дані Одне піле 32-х розрядне число, що містить не менше  $2-x$  пифр.

Вихілні лані Олне число - розв'язок залачі. Складність:  $13\% - 9837/3888/3300/2882$ .

Використовуємо, спираємось на 3.4.5, 3.10.2. Не забуваємо, що ціле число може бути від'ємним. Вводимо число, переводимо в додатнє, знову переводимо в рядок, виділяємо перший та останній символ-цифру, переводимо їх в цілі числа, підсумовуємо, виводимо.

Програма на  $Python$ 

 $n=str(abs(int(input())))$  $\text{print}(\text{int}(n[0]) + \text{int}(n[\text{len}(n)-1]))$ 

Альтернативно вводимо число, переводимо в додатнє, виділяємо останню цифру, все число переводимо в рядок і беремо перший символ, переводимо в ціле число. Підсумовуємо два отриманих числа, підсумовуємо, виводимо.

```
n = abs(int(input())\text{print}(\text{int}(\text{str}(n)[0])+n\%10)
```
## 3.4.7. e0002 Цифри

Підрахувати кількість цифр цілого невід'ємного числа n. **Вхідні дані** Одне ціле невід'ємне число  $n (0 \le n \le 2 \cdot 10^9)$ . Вихідні дані Виведіть кількість цифр у числі п. Складність:  $24\% - 102389/25983/26587/20309$ .

Використовуємо, спираємось на ??, ??. Алфавіт числа в десятковій системі числення — 0.1,..., 9. Простий варіант, але не самий короткий за кодом: в циклі перераховуємо потрібні символи.

Програма на **Pascal** 

```
var n: string:
     k, i :byte;
begin
      \text{readln}(n);
      for i := 1 to length (n) do
           if n[i] in [0, 0, 0] then inc(k);
      \textbf{writeln}(k):
end.
```
Шоб позбути зайвих символів переведемо введене в ціле число, потім назад в рядок і порахуємо його довжину, що і є кількістю цифр. Програма на **Python** (42 ms, 5,1 MiB)

#### $print(len(str(int(input()))))$

Pозв'язок є і в [16].

Трішечки модифікований розв'язок на  $C++3$  [16]

```
\#include \langle \text{bits}/\text{stdc++h}\rangleusing namespace std;
\intint main() {
                \mathbf{int} \ \mathbf{n}, \mathbf{k} = 0;\sin \gg n:
               \mathbf{do}\{\mathbf{n} \mid = 10; \ \mathbf{k}++\mathbf{;}\} while (n);
                cout << k << endl;
```
#### 3.4.8. e0903 Перша чи остання?

Задано трицифрове число. Визначити, яка цифра в ньому є більшою - перша чи остання.

 $B$ хідні дані У єдиному рядку задано трицифрове число.

Вихідні дані

Вивести більшу з вказаних цифр. У випадку їх рівності вивести знак " $=$ " (без лапок).

Складність:  $8\% - 32841/14113/11952/10960$ .

Pascal

```
var n, r: string;begin
   \bf{read}(n);
   if n[1] > n[3] then r := n[1] else
   if n[1] < n[3] then r := n[3] else r := ' = ';
   \textbf{writeln}\left( \textbf{r} \right)end.
```
# 3.4.9. e0906 Добуток цифр

Задано трицифрове число. Визначити добуток його цифр. **Вхідні дані** Одне додатнє трицифрове число  $n$ . Вихілні лані Вивести добуток цифр числа  $n$ . Джерело ДПА-2010 Варіант 6 Вхідні дані  $\#1$  235 Вихідні дані  $\#1$  30 Складність:  $5\% - 29401/16694/13451/12828$ .

Pascal

```
var n, i: integer;
begin
      \bf{read}(n);
      i := n div 100;
      writeln (i * ((n-i * 100) \div 10) * (n \mod 10));end.
```

```
C/C++ (2 ms, 1,75 MiB)
```

```
\#include \ltiostream>using namespace std;
int main()
{
           int n;
           \sin \gg n;
           cout \langle \zeta \rangle (n / 100) \ast (n \% 100 / 10)\ast (n \% 10);
}
```
## $3.4.10.$  e0961 Чотирицифрове без середніх

Записати задане чотирицифрове натуральне число без середніх цифр. **Вхідні дані** 

 $\overline{V}$  єдиному рядку записано задане натуральне чотирицифрове число. Вихідні дані Очікувана відповідь.

Вхідні дані  $\#1$  1023 Вихідні дані  $\#1$  13 Складність:  $2\% - 4148/3119/2880/2824$ .

Python

 $s=$ input  $()$  $\textbf{print}\left(\left[s\left[0\right],s\left[3\right],\text{sep}=\right]\right)$ 

# <span id="page-86-0"></span>3.4.11. a0001 c0100  $A + B$

Потрібно скласти два цілих числа А и В.

Вхідні дані

 $B$  єдиному рядку вхідного файлу INPUT.TXT записані два натуральних числа через пробіл. Значення чисел не перевищують  $10^9$ .

Вихідні дані

В єдиному рядку вихідного файлу OUTPUT.TXT потрібно вивести одне піле число — суму чисел  $A$  і  $B$ .

Складність задачі: 2%, розв'язуваність 91% (110004).

**Pascal**  $(0.064 \text{ c}, 964 \text{ K6})$ 

```
var a, b : longint;
begin
   \bf{read}(a, b);
   \textbf{write}(\text{a+b});
end.
```
 $C(0.011 c, 60 K6)$ 

```
\#include \leq stdio .h>
long a,b;\intint main(){
  freopen ("input.txt","r",stdin);
   freopen ("output.txt","w",stdout);
   s \cdot a \cdot n f ("%ld%ld", & a, & b);
   print(f("%Id", a+b);
```
Програма на  $Python$ 

 $print(sum(map(int, input(), split())))$ 

### 3.4.12. e1001 A + B у двійковій системі числення

Обчисліть  $A + B v$  лвійковій системі числення.

Вхідні дані

В окремих рядках у двійковій системі числення задано два невід'ємних цілих числа А та В. Кількість цифр у кожному з чисел не перевищує 1000.

#### Вихідні дані

Вивеліть суму  $A + B$  у лвійковій системі числення.

Оскільки підрозумівається довга арифметика скористуємось Python. Введемо кожний рядок як двійкове число  $(int(input(), 2))$ , підсумуємо їх, перетворимо у двійкове число (bin()) та виведемо без початкових символів (префіксу), що позначають двійкове подання.

Програма на  $Python$ 

 $print(\text{bin}(\text{int}(\text{input}(),2)+\text{int}(\text{input}(),2))$ [2:])

#### <span id="page-87-0"></span>3.4.13. e1603 Сума цифр числа

Знайти суму цифр пілого числа.

**Вхідні дані** Одне ціле 32-х розрядне число *п* (число може бути від'ємним).

Вихідні дані Вивести суму цифр числа п. Складність:  $14\% - 13355/4820/4111/3526$ .

Вводимо число, переводимо в додатне, знову переводимо в рядок і переводимо в список символів (цифр) (list()). Надалі переводимо їх в числа (map(int,)) і нарешті підсумовуємо їх.

Програма на  $Python$ 

 $print(sum(map(int, list (str(abs(int(input()))))))))$ 

Деякий розв'язок є в [16].

#### 3.4.14. e0933 Сума цифр двоцифрового числа

Знайти суму цифр даного двоцифрового числа. Вхідні дані У єдиному рядку задане двоцифрове ціле число.

Вихідні дані У єдиному рядку сума його цифр. Складність:  $18\% - 28302/7610/7734/6306$ .

Pascal

```
var n: integer:
begin
  \bf{read}(n);
  writeln (abs (n div 10)+abs (n mod 10))
end<sub>1</sub>
```
**Java**  $(188 \text{ ms}, 25.1 \text{ MiB})$ 

```
import java.util.Scanner;
public class e0933 \t{}public static void main (String | args) {
                     Scanner in = new Scanner (System. in);
                     \mathbf{int} \ \mathbf{n} = \mathrm{Math. abs}(\mathrm{in. nextInt}());System.out.println(n/10+n\%10);
          <sup>}</sup>
```
Використовуємо, спираємось на 3.4.13 Python

 $print(sum(map(int, list(str(abs(int(input())))))))$ 

Деякий розв'язок є в [16].

## $3.4.15.$  e $2804$  Квадратні числа

Назвемо число квадратним, якщо сума його цифр є квадратом деякого натурального числа.

Наприклад, число 88 є квадратним, так як сума його цифр 8+8=16. а не квалрат числа 4, а число 23 таким не буле, так як сума його нифр  $2+3=5$ , i не існує натурального числа, квадрат якого дорівнює 5.

Перевірте, чи є задане натуральне число квадратним.

**Вхідні дані** Єдине натуральне число, яке не перевищує  $10^9$ .

Вихідні дані Виведіть Yes, якщо задане число є квадратним, і No у протилежному випадку.

Автор Анатолій Присяжнюк

**Джерело** II етап Всеукраїнської олімпіади школярів 2012-2013, м. Бердичів

Складність:  $15\% - 2032/731/777/657$ .

Використовуємо, спираємось на [2.2,](#page-40-0) [3.4.13.](#page-87-0)

Зауважимо, що квадратні числа даної задачі відрізняються від загальноприйнятих  $(2.1.1)$ .

Знаходимо суму цифр. Далі порівнюємо квадрат цілої частини кореня квадратного суми з самою сумою.

Програма на **Python** (43 ms, 5,5 MiB)

 $s=sum(mao(int, list (input ()))$ print ('Yes') if int  $(s**.5)*2 = s$  else print ('No')

### <span id="page-89-0"></span> $3.4.16.$  e8888 Наступне парне число

Дано ціле число n. Вивести наступне парне до числа n. **Вхідні дані** Одне ціле число  $n$ . **Вихідні дані Вивести парне число після**  $n$ **.** Автор Матвійчук Сергій Володимирович  $\pi$ жерело Серія залач "Абетка програмування" Складність:  $4\% - 935/685/654/628$ .

Збільшимо вхідне число на 2 (потрібно наступне), поділимо націло на 2 (при цьому відкидається дробова частина, коли число непарне) та помножимо на 2 (отримуємо парне).

Програма на **Python** (19 ms, 5,1 MiB)

 $print ((int (input ())+2) // 2*2)$ 

#### <span id="page-90-0"></span> $3.4.17.$  e $8887$  Наступне непарне число

Дано ціле число n. Вивести наступне непарне до числа n. Вхідні дані Одне ціле число  $n$ . **Вихідні дані** Вивести непарне число після  $n$ . Автор Матвійчук Сергій Володимирович  $\pi$ жерело Серія залач "Абетка програмування" Складність:  $6\% - 847/556/557/526$ . Використовуємо, спираємось на [3.4.16.](#page-89-0)

Програма на Python  $(19 \text{ ms}, 5.1 \text{ MiB})$ 

print  $((\text{int}(\text{input}())+1)/2*2+1)$ 

#### <span id="page-90-1"></span>3.4.18. e8886 Попереднє парне число

Дано ціле число n. Вивести попереднє парне до числа n. **Вхідні дані** Одне ціле число  $n$ . **Вихідні дані Вивести парне число перед**  $n$ **.** Автор Матвійчук Сергій Володимирович Джерело Серія задач "Абетка програмування" Складність:  $5\% - 1933/1192/1071/1018$ .

Використовуємо, спираємось на [3.4.16,](#page-89-0) [3.4.17.](#page-90-0) Зменшимо вхідне число (потрібно попереднє), поділимо націло на 2 та помножимо на 2 (отриму- $\epsilon$ мо парне).

Програма на Python  $(19 \text{ ms}, 5,1 \text{ MiB})$ 

 $\text{print}((\text{int}(\text{input}()) - 1) // 2*2)$ 

#### 3.4.19. e8885 Попереднє непарне число

Дано ціле число n. Вивести попереднє непарне до числа n. **Вхідні дані** Одне ціле число  $n$ . **Вихідні дані** Вивести непарне число перед *n*. Автор Матвійчук Сергій Володимирович Джерело Серія задач "Абетка програмування" Складність:  $7\% - 2563/1268/1226/1142$ .

Використовуємо, спираємось на  $3.4.16, 3.4.17, 3.4.18$  $3.4.16, 3.4.17, 3.4.18$  $3.4.16, 3.4.17, 3.4.18$ .

Програма на **Python** (20 ms, 5,1 MiB)

```
print((int (input()) - 2) // 2*2 + 1)
```
#### 3.4.20. e7817 Гарне число

"Гарним" будемо вважати число, що складається лише з непарних цифр. Наприклад число 157953 гарне, а число 2452117 ні. Необхідно з'ясувати, скільки існує п-значних гарних чисел.

**Вхідні дані** Одне ціле невід'ємне число  $n (1 \le n \le 20)$ . Вихідні дані Вивести кількість гарних чисел. Вхілні лані  $\#1$  4 Вихідні дані #1 625 Складність:  $11\% - 2442/1165/1054/940$ .

В одному розряді числа може бути одне з 5 непарних чисел. Таким чином потрібних *п*-розрядних чисел може бути  $5^n$ .

Програма на **Python** (30 ms, 7,7 MiB)

```
print(5**int(input())
```
Pозв'язок є і в [16].

#### 3.4.21. e0852 Ділення довгого числа на коротке

Задано ціле невід'ємне число  $m$  і ціле додатнє число  $n$ . Знайти  $m$  div  $n$ Ta  $m \mod n$ .

**Вхідні дані** У першому рядку знаходиться число  $m$ , у другому  $n$  $(0 \le m \le 10^{60000}, 1 \le n \le 1000000)$ .

Вихідні дані

У першому рядку вивести значення виразу  $m$  div  $n$ , у другому значення виразу  $m \mod n$ .

Складність: 19% — 1231/466/483/389.

Виконаємо дії безпосередньо.

Програма на Python

```
m.n = int(int()), int(int())\text{print}(m // n)print(m \% n)
```
## 3.4.22. e1315  $A + B$

Задано два цілих числа  $A$  та  $B$  у незвичному поданні: числа розділені на групи по 3 цифри, починаючи з розряду одиниць, комами. Ваше завлання знайти їх суму і вивести результат у звичній нормальній десятковій формі виведення.

**Вхідні дані** Вхідні дані складаються з декількох наборів даних. Кожен тестовий приклад подано у окремому рядку, містить 2 цілих числа  ${\bf A}$  та  ${\bf B} \ (|{\bf A}|,\,|{\bf B}| < 10^9)$  і числа відокремлені пропуском.

Вихідні дані Для кожного тестового прикладу вивести результат у окремому рядку у нормальній формі виведення.

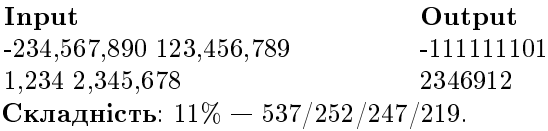

Програма на **Python**  $(145 \text{ ms}, 8 \text{ MiB})$ 

```
while 1:
  try :
     ab=input (). r e p l a c e ( ', ', ', ')print(sum(map(int, ab.split())))except :
     break
```
### 3.4.23. e0518  $C<sub>Y</sub>$ ма двох

Знайти суму двох чисел.

#### Вхідні дані

Перший рядок містить кількість тестів  $t$  ( $1 \le t \le 100$ ). Кожен тест складається з двох цілих чисел а та b.

#### Вихідні дані

Для кожного тесту вивести в окремому рядку суму чисел а та b.

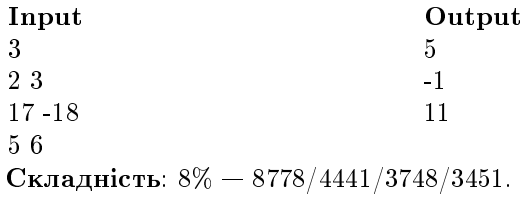

Програма на **Pascal** (2 ms, 0.68 MiB)

```
var t, i, a, b: int 32;
begin
   \bf{readln}(t):
   for i = 1 to t do
       begin
          \bf{read(a, b)};
          \textbf{writeln}\left(\right.\text{a+b}\left.\right)end
end.
```
## 3.4.24.  $e0313 A + B$

Петрику задали домашнє завдання: знайти суму 2-х натуральних чисел А та В.

Вхілні лані

У першому рядку задано кількість заданих Петрику прикладів N, а далі йде N рядків у форматі A+B, де A та B  $-$  2 заданих натуральних числа, а між ними без пропусків символ виконання дії додавання "+".

Відповідність вхідних даних вказаному формату гарантується (див. приклад вхілних даних). Вхілні дані не перевищують  $10^{500}$ . (0 < N <  $250)$ 

Вихілні лані

У N рядках вивести шукані суми. Input Output  $\mathcal{D}$  $\mathcal{R}$  $5 + 3$ 14818641113332977 14818641113280510+52467 Складність:  $26\% - 5324/1692/1890/1394$ .

Програма на  $Python$ 

```
n=int (input())for i in range(n):
   a=input (). split ('+')
   \textbf{print}(\textbf{int}(a[0]) + \textbf{int}(a[1]))
```
#### 3.4.25. e0314  $A + B$ ?

Петрику знову задали таке ж саме домашнє завдання: найти суму 2-х натуральних чисел А та В. Але, так як Петрик був завзятим рибалкою і хотів потрапити на вечірню ловлю, він переписував завдання поспіхом, правда робив завжди одну помилку: інколи замість знаку додавання «+», він ставив знак віднімання «-». Увечері, після рибалки, сівши виконувати домашнє завдання, він почав виконувати всі приклади саме так, як у нього було записано у зошиті.

А ви зможете виконати не ж завлання?

#### Вхілні лані

У першому рядку задано кількість заданих Петрику прикладів N, а лалі йлуть N рялків у форматі A+B, де A та B — 2 заданих натуральних числа, а між ними без пропусків символ виконання лії додавання «+» або віднімання «-».

Відповідність вхідних даних вказаному формату гарантується (див. приклад вхідних даних). Вхідні дані не перевищують  $10^{500}$ .  $0 < N < 800$ .

Вихідні дані В N рядках вивести шукані відповіді для прикладів.

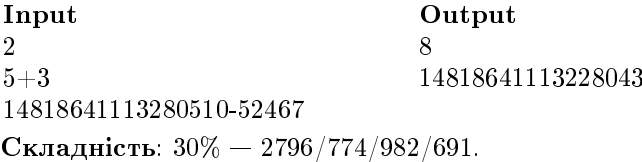

Програма на  $Python$ 

```
n=int (input())for i in range(n):
  s = input()if '+ in s:
      a=s split ( '+')
      \text{print}(\text{int}(a[0]) + \text{int}(a[1]))else:
      a=s split ('-')
      print(int(a[0]) - int(a[1]))
```
# 3.4.26. е1000 Задача А $\rm\,+\,B$

Знайдіть  $A + B$ . Вхілні лані

У кожному рядку задано два цілих числа А та В (|A|, |B| < 30000). Дані зчитуйте до кінця файлу.

#### Вихідні дані

Для кожного наведеного прикладу виведіть суму  $A + B$  у окремому рядку.

Input Output 1 1 2 1 2 3 Складність:  $33\% - 24353/5697/6918/4642$ .

Програма на **Python** (28 ms, 5.5 MiB)

```
i, o = open('input.txt'), open('output.txt', 'w')for line in i: o. write (\text{str}(\text{sum}(map(int, line, split))))))+ ' \n' \n
```
 $\Pi$ рограма на **Pascal** 

```
var a, b : longint;
begin
   \alpha as sign (input, 'input, \text{txt}'); \text{reset} (input);
   \alpha assign ( output, ' output, \text{txt} ); \text{rewrite} ( output);
   while not e of do
     begin
        \bf{readln}(a, b);
        writeln (a+b);
     end;
end.
```
### 3.4.27. e7429 Довга арифметика

Знайти результат додавання або віднімання двох довгих чисел.

```
Bхілні лані
```
У першому рядку міститься одне число довжиною не більше 255 знаків. У другому рядку міститься операція: + додавання - віднімання Третій рядок містить друге число, також довжиною не більше 255 знаків.

#### Вихілні лані

Вивести єдине число — результат виконання заданої операції над цими двома числами.

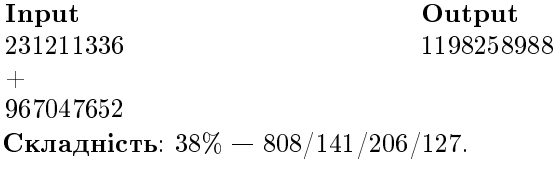

```
Програма на Python (36 ms, 5,4 MiB)
```
 $a, o, b = int (input ())$ ,  $input ()$ . strip  $(), int (input ())$ print  $(a+b)$  if  $o = '+'$  else print  $(a-b)$ 

# 3.4.28. e4755 З десяткової у тринадцяткову

Задано число n у десятковій системі числення. Переведіть не число у триналияткову систему числення.

**Вхідні дані** Одне число n (1 < n < 1000).

Вихідні дані Виведіть число n у тринадцятковій системі числення. Складність:  $9\% - 511/264/255/233$ .

Програма на Python  $(30 \text{ ms}, 5.5 \text{ MiB})$ 

```
n, d, r = \text{int}(\text{input}()), '0123456789ABC', 'while n>0: r=d[n\%13]+r; n//=13print(r)
```
#### 3.4.29. e0441 Найбільш кругле число

Назвемо число більш круглішим, ніж інші числа, якщо воно має більше заключних нулів. Якщо два числа мають однакову кількість заключних нулів, то більш круглішим вважається менше число.

Bхідні дані

У першому рядку вхідних даних задано кількість чисел  $N$  (1 < N  $\leq$ 100). Кожен з наступних N рядків містить одне число в межах від 1 до 10<sup>9</sup> .

**Вихідні дані** Вивести найбільш кругле число серед заданих N чисел.

Input Output 4 300 71200 10  $300$ 10001 Складність:  $14\% - 2343/965/851/736$ .

Програма на Python  $(22 \text{ ms}, 5.5 \text{ MiB})$ 

```
n, o, d=int (input ()), | \, | \, 1for i in range (n): o append (int (input())while \circ count (0) < len (\circ):
```

```
m = min(o)d* = 10for i in range (len(o)):
          if o[i]/\det d! = o[i]: o[i] = 0while \circ count (0): \circ remove (0)\textbf{print}(m)
```
## 3.4.30. e6008 Зворотні трикутні числа

Трикутним називається число, що може бути представлене множиною точок, упакованих в рівносторонній трикутник з *п* точок на стороні. Далі наведено приклади трикутників з відповідними трикутними числами:

Легко бачити, що трикутне число є адитивним варіантом факторіалу:

$$
T_n = \sum_{k=1}^n k
$$

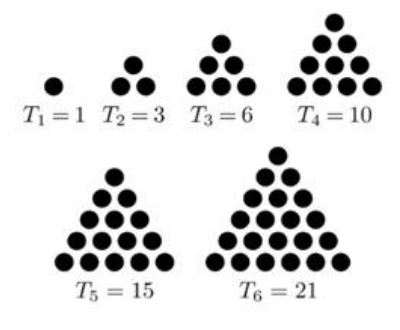

За заданим числом визначіть чи є воно трикутним. Якщо відповідь позитивна, визначіть кількість точок на його стороні.

**Приклад**: Якщо  $k = 10$ , то воно є трикутним з 4-ма точками на стороні, так як  $10 = 4 + 3 + 2 + 1$ . Якщо  $k = 11$ , то воно не є трикутним.

#### Вхідні дані

Складаються з кількох рядків. Кожен рядок містить ціле число  $n$  $(0 < n < 10^9)$  без ведучих нулів. Останній рядок містить -1 і не обробляється.

#### Вихідні дані

Визначіть, чи є значення *п* трикутним числом. Якщо відповідь позитивна, вивести в рядку кількість точок на стороні. Якщо відповідь негативна, вивести рядок «bad».

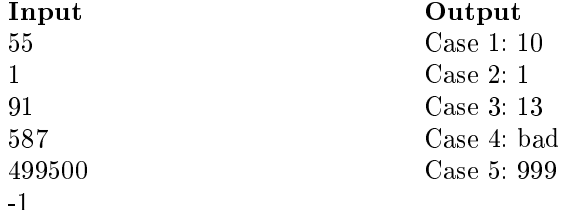

Складність: 9% — 647/291/264/241.

Програма на **Python** (32 ms, 5,5 MiB)

```
i=0while 1:
    T=int (input())if T<1: break
    i + = 1print('Case', i',':.'', seep='', end=''))k=int ((2*T)**.5)\text{print}(k) if k*(k+1) == 2*T else \text{print('bad')}
```
# 3.4.31. e8865 Однакова парність, е6278 Номери будинків

На вхолі програми маємо два цілих числа **n** і **m**, записаних в одному рядку через пропуск. Програма повинна вивести 1, якщо числа  $n$  i m мають однакову парність (тобто одночасно парні або одночасно непарні) і 0 у протилежному випалку.

Вхідні дані Два цілих числа, записаних в одному рядку. Вихідні дані Відповідь до задачі. Джерело Серія задач "Абетка програмування" Складність:  $25\% - 2679/689/829/618$ .

Сума чисел з однаковою парністю є парним числом, з різною парністю — непарним. Як раніше вказувалось парність визначається визначається за залишком лілення на 2.

Ha Python  $(22 \text{ ms}, 5.1 \text{ MiB})$ 

 $print((sum(map(int, input(), split()) ) + 1) % 2)$ 

е6278 Номери будинків З'ясувати, чи знаходяться будинки з номерами  $n$  та  $m$  на одній стороні вулиці.

**Вхідні дані** Значення *n* та  $m$   $(1 \le n, m \le 100)$ .

Вихідні дані Вивести 1, якщо будинки з номерами в та т знаходяться на одній стороні вулиці та 0 у протилежному випадку.

На одній стороні вулиці знаходяться будинки з однаковою парністю. Деякі розв'язки є в [16].

#### 3.4.32. e8866 Подільність

На вході програми маємо два цілих числа **n** i m, записаних в одному рядку через пропуск. Програма повинна вивести 1, якщо число **n** ділиться на **m** націло, і 0 у протилежному випадку.

Вхідні дані Два цілих числа, записаних в одному рядку. Вихідні дані Відповідь до задачі. Джерело Серія задач "Абетка програмування" Складність:  $14\% - 1602/749/799/684$ .

Ha Python  $(20 \text{ ms}, 5.1 \text{ MiB})$ 

 $n.$   $m = \text{map}(int.$  input (). split ())  $print(0)$  if  $n \%$  m else print (1)

### 3.4.33. e4736 Чи ділиться на 11?

Для введеного числа перевірити, чи ділиться воно на 11.

Вхідні дані У першому рядку вводиться єдине число.

Вихідні дані У першому рядку виведіть Yes, якщо число ділиться на 11. інакше вивеліть No.

Складність:  $34\% - 4957/1091/1456/956$ .

Просто поділимо.

Ha Python  $(23 \text{ ms}, 5.1 \text{ MiB})$ 

 $print('No')$  if  $int(input())\%11$  else  $print('Yes')$ 

Розв'язок є і в [16].

### 3.4.34. e4756 Остання цифра

Задано число  $N$  у десятковій системі числення.

Обчисліть, скільки існує систем числення, у яких число N завершу- $\epsilon$ ться цифрою  $k$ .

#### Вхідні дані

У вхідному файлі задано число  $N$   $(0 \le N \le 10^6)$  та цифра  $k$   $(0 \le N \le 10^6)$  $k < 9$ ).

#### Вихілні лані

У вихідний файл виведіть єдине число — кількість систем числення, у яких число N завершується цифрою k. Виведіть 1 якщо таких систем числення нескінченна кількість.

Складність:  $32\% - 438/65/93/63$ .

Python (29 ms, 7.7 MiB)

```
n, k = \text{map}(int, \text{input}(x), \text{split}(x))if n = k or k = 0: i=-1
e l s e :
     i - 0for r in range (2,n):
          if n\%r = k: i \neq = 1print(i)
```
# 3.4.35. e9428 Дроби: мінімум и максимум

Задано два дроби. Знайдіть їх мінімум та максимум.

**Вхідні дані** Два дроби  $a/b$  и  $c/d$ . Всі числа натуральні і не більше  $10^{9}$ .

**Вихідні дані** Виведіть спочатку мінімальний, а потім максимальний äðiá.

Складність:  $36\% - 304/87/111/71$ .

Не зважаючи та те, що маємо справу з дробами (додатними, раціональними числами), як вказувалось раніше потрібно працювати з цілими числами. Тому для порівняння дробів зведемо їх до спільного знаменника та будемо порівнювати чисельники.

Ha Python  $(20 \text{ ms}, 5.1 \text{ MiB})$ 

```
F, f = input(). split ()
a, b = \text{map}( \text{int }, F. \text{ split} ( ' / ' ) )c, d = \text{map}(\text{int}, f \cdot \text{split}('')')print(f, F) if a*d>b*c else print (F, f)
```
## 3.4.36. e7401 Друзі Степана

Степан повернувся з міжнародної олімпіади школярів з програмування (IOI) і привіз з собою в різнокольорових каменів в якості сувенірів. Степан зовсім не жадний хлопчик, тому вирішив поділитися камінням зі своїми друзями. Кожному другу Степан віддав рівно один камінь. Виявилося, що у самого Степана залишився теж тільки один камінь. Визначте, скільки ж у нього друзів?

**Вхідні дані** Одне число  $n (1 \leq n \leq 100)$ .

**Вихідні дані Виведіть одне число** — кількість друзів Степана.

Пояснення до прикладу: Степан привіз 2 каменя, один з яких залишився у нього. Отже, другий камінь Степан віддав своєму єдиному другу.

Складність:  $3\% - 12625/8672/6909/6721$ .

Очевидно, що кількість друзів  $n-1$ .

Програма на  $Pv$ thon

 $print(int(int()) - 1)$ 

## 3.4.37. е7336 Пиріжки

Пиріжок у шкільній їдальні коштує а гривень та в копійок. Знайдіть скільки гривень та копійок заплатить Петрик за п пиріжків.

**Вхідні дані** Три натуральних числа  $a, b, n$   $(0 \le a, b, n \le 100)$ .

Вихідні дані Через пропуск два числа: вартість покупки у гривнях та копійках.

Джерело II етап Всеукраїнської олімпіади в Житомирської області Складність:  $17\% - 14834/5167/5043/4194$ .

Переводимо в копійки. Працюємо з цілими числами.

Програма на **Pascal** 

```
var a, b, n : byte;begin
  \bf{read}(a, b, n);
  writeln (a*n+b*n div 100,''), b*n mod 100)
end.
```
Програма на  $Python$ 

```
a, b, n = \text{map}(int, input() \text{ . split }())\text{print}(a*n+b*n//100, b*n\%100)
```
Деякі розв'язки є і в [16].

## 3.4.38. e0126 Номер квартири

Багатоквартирний будинок з  $N$  квартир має  $P$  під'їздів і  $Q$  поверхів, причому на кожному поверсі кожного під'їзду розміщено однакову кількість квартир. Визначити в якому під'їзді та на якому поверсі знаходиться квартира з заданим номером К.

**Вхідні дані** В єдиному рядку файлу записано значення N, P, Q, K, 1 <  $K \leq N \leq 1000, P \cdot Q \leq N$ .

Вихідні дані В єдиний рядок вихідного файлу треба вивести номер під'їзду і поверх, на якому знаходиться квартира з номером  $K$ .

Джерело II етап Всеукраїнської олімпіади з інформатики в Житомирській обл.

Складність:  $21\% - 6834/2223/2453/1942$ .

Python  $(30 \text{ ms}, 5.5 \text{ MiB})$ 

 $n, p, q, k = map(int, input(), split())$  $\text{print}((k-1)*p//n+1, (k-1)*p*q//n\%q+1)$ 

# Прості розрахунки

## 3.4.39. а0312 Арифметична прогресія

Задані перший та другий елементи арифметичної прогресії. Потрібно написати програму, яка розраховує елемент прогресії за його номером

#### Вхідні дані

Вхідний файл INPUT.TXT містить три цілих числа, розділених пробілами — перший елемент прогресії  $a1 (1 \le a1 \le 1000)$ , другий елемент прогресії а2 (1  $\leq a$ 2  $\leq$  1000), и номер потрібного елемента  $n$  (1  $\leq n \leq$  $1000$ ).

### Вихідні дані

Вихідний файл OUTPUT.TXT має містити одне ціле число —  $n$ -й елемент арифметичної прогресії.

Складність задачі: 15%, розв'язуваність 93% (21113)

Використовуємо, посилаємось на 2.1.3.

**Pascal**  $(0.03 \text{ c}, 1308 \text{ K6})$ 

```
var n, a1, a2: integer;
begin
  \bf{readln} (a1, a2, n);
  write (a1+(n-1)*(a2-a1));
end.
```
# 3.4.40. e8889 Кількість непарних цифр

Задано п'ятизначне натуральне число **n**. Потрібно знайти кількість непарних цифр в числі **n**.

Вхілні дані Задане п'ятизначне натуральне число. Вихідні дані Відповідь до задачі. Джерело Серія задач "Абетка програмування" Складність:  $18\% - 958/425/474/388$ .

Для запобігання некоректного введення, після введення переведемо в ціле число, а потім знову переведемо в рядок. Розкладемо на символицифри. Замість циклу використаємо генератор. Переведемо кожну символцифру в число і поділимо за модулем 2 щоб виділити непарні цифри (для них результат 1, для парних — 0). Підсумуємо по всім цифрам, виведемо результат.

Ha Python  $(21 \text{ ms}, 5.1 \text{ MiB})$ 

 $print(sum(\lceil int(d)\%2 \text{ for } d \text{ in } list(str(int(input())))))$ 

### 3.4.41. e8909 Довжина послідовності

На вході програми маємо послідовність цілих чисел, що закінчується числом 0. Потрібно знайти довжину даної послідовності, не враховуючи останнього нуля.

Вхілні лані Послідовність пілих чисел, по одному числу в кожному рядку.

**Вихідні дані** Одне число — довжина даної послідовності.

Джерело Серія задач "Абетка програмування"

Складність:  $8\% - 1073/567/544/501$ .

Ha Python  $(19 \text{ ms}, 5.1 \text{ MiB})$ 

```
s = 0while 1:
   n = int(input())if not n: break
    s + = 1print(s))
```
### 3.4.42. e8913 Кількість непарних

На вході програми маємо послідовність цілих чисел, що закінчується числом 0. Потрібно знайти кількість непарних чисел в даній послідовності.

Вхідні дані Послідовність цілих чисел, по одному числу в кожному рядку.

**Вихідні дані** Одне число — кількість непарних чисел в послідовностi.

Джерело Серія задач "Абетка програмування" Складність:  $4\% - 609/352/340/328$ .

Ha Python  $(19 \text{ ms}, 5.1 \text{ MiB})$ 

```
s = 0while 1:
    n = int(int())if not n: break
    s \neq n \% 2
print(s)
```
#### 3.4.43. с004А Кавун

В один з жарких літніх днів Петя і його друг Вася вирішили купити кавун. На їх погляд вони вибрали найбільший і стиглий. Після недовгої процедури зважування ваги показали  $w$  кілограм. Поспішно прибігши додому, знемагаючи від спраги, хлопці почали ділити придбану ягоду, однак перед ними постало нелегке завдання. Петя і Вася є великими шанувальниками парних чисел, тому хочуть поділити кавун так, щоб частка кожного важила саме парне число кілограм, при цьому не обов'язково, щоб частки були рівними за величиною. Хлопці дуже сильно втомилися і хочуть швидше приступити до трапези, тому Ви повинні підказати їм, чи вдасться поділити кавун, враховуючи їх побажання. Зрозуміло, кожному повинен дістатися шматок додатної ваги.

Вхілні лані В першому і єдиному рядку вхідних даних записано ціле число  $w(1 \leq w \leq 100)$  — вага купленого хлопцями кавуна.

#### Вихілні лані

Виведіть YES, якщо хлопці зможуть поділити кавун на дві частини, кожна з яких важить парне число кілограм, и NO в іншому випадку.

Складність: 1200, розв'язали 131863.

Вага парних шматків може бути описана  $2n (n > 1)$  та  $2k (k > 1)$ . Таким чином вага  $w = 2(n + k) ((n + k) \ge 2)$  має бути парною більше 2.

```
Ha Python (24 \text{ ms}, 5.1 \text{ MiB})
```
 $w = \text{int}(\text{input}())$  $print('NO')$  if  $w\%2$  or  $w == 2$  else print ('YES')

На [10] є ще цікаві розв'язки, наведені нижче

 $i = int (input())$ print (['YES', 'NO'][ $i\%2$  or  $i < 3$ ])

 $\text{print}(["\text{NO}" , "\text{YES}"| [(-2) **\text{int}( \text{input}()) > 4])$ 

 $\text{print}$  ("YNEOS" [2  $\ast\ast$  int (input ()) % 24 < 9::2])

найбільш цікавим і інтуїтивно зрозумілим напевно є

 $\text{print}$  (["YES", "NO"][ $\max(\text{int}(\text{input}())$ , 3) & 1])

## 3.4.44. e0955 Квадрат суми

Знайдіть квадрат суми цифр чотирицифрового натурального числа. Вхідні дані Одне натуральне чотирицифрове число. Вихідні дані Виведіть квадрат суми цифр заданого числа. Складність:  $3\% - 5755/3853/3570/3451$ .

Використовуємо, спираємось на 3.4.13

Python  $(20 \text{ ms}, 5.1 \text{ MiB})$ 

```
print(sum(map(int, list(input()))) ** 2)
```
Деякий розв'язок є в [16].

#### 3.4.45. e0953 Остача

Знайти остачу від ділення останньої цифри на першу в даному натуральному трицифровому числі.

Вхідні дані Одне натуральне трицифрове число. Вихідні дані Вивести шукану остачу. Складність:  $6\% - 6815/3899/3603/3400$ .

Ha Python

```
n=input ()\textbf{print}(\textbf{int}(\text{n})\%10\% \textbf{int}(\text{n}[0]))
```
### $3.4.46.$  e1008 Системи числення

Дано ціле невід'ємне число у  $m$ -й системі числення. Потрібно вивести це число в  $k$ -й системі числення.

#### Вхілні лані

Вхідний файл у першому рядку містить два числа  $m$  і  $k$  (у десятковій системі числення), у другому рядку — число для переведення.  $2 \leq m, k \leq 36$ , для представлення цифр 10...35 використовуються прописні латинські літери  $A...Z$  відповідно, число розрядів заданого числа не перевищує  $1000$ .

#### Вихілні лані

У вихідний файл виведіть шукане число без ведучих нулів.

```
Input Output
10 36 HELLO
29234652
Складність: 42\% - 1320/240/325/190.
```
Íà Python

```
d=' 0123456789ABCDEFGHIJKLMNOPQRSTUVWXYZ'
m, k=map(int, input(), split ()n \cdot \mathbf{r} = \mathbf{int}(\mathbf{input}() \cdot m), '
if n == 0: r == ' 0'while n>0: r=d[n%k]+r; n//=kprint(r)
```
#### 3.4.47. e0057  $M$ етелик-санітар

Учні, йдучи з дому до школи або навпаки — зі школи додому, полюбляють їсти цукерки. Але, як завжди, ця приємна справа інколи має неприємні наслілки — літки інолі викилають обгортки на шкільному подвір'ї.

Мурзик завжди слідкував за чистотою шкільного двору і йому у цьому з радістю допомагали метелики, вдячні за чудові фотографії, зроблені ним. Метелики могли використовувати власні крильця як лінзи, причому вони могли змінювати їх фокусну відстань. Помітивши обгортку від цукерки, що лежала на шкільному подвір'ї у точці з координатами  $X1, Y1$ , метелик перелітав у точку з координатами X2, Y2, Z2, розташовану на шляху сонячного проміння до обгортки і, змінюючи фокусну відстань своїх крилець-лінз, спалював обгортку від цукерки.

 $R$ ку оптичну силу D мали крильця-лінзи метелика у цей момент?

**Вхідні дані** У першому рядку 2 числа: координати X1, Y1 обгортки від цукерки. У другому — 3 числа: координати X2, Y2, Z2 метелика у момент спалювання обгортки.

Вихідні дані Всі вхідні дані цілі числа, що не перевищують за модулем 1000.

Input Output 10 36 HELLO 29234652 Автор Анатолій Присяжнюк Складність:  $10\% - 7297/3541/3535/3185$ .

Знаємо, що оптична сила  $-1/f$ , обгортки — в фокусі, оскільки Сонце íà ∞.

Íà Python

 $x, y = \text{map}(int, input() \text{ . split }())$  $X, Y, Z = \text{map}(\text{int}, \text{input}() \cdot \text{split}())$  $\text{print}(\sqrt[3]{6.3} \cdot \frac{\frac{1}{2}}{(1/((X-x)*2+(Y-y)*2+Z**2)**1)}))$ 

### 3.4.48. e9637 Діно та висотки

Діно подорожує Китаєм (у тойчас ще не був розповсюджений Короновірус) і бачить там висотні будинки в кількості  $10^9$ . Висота першого будинку 1, другого  $1+2$ , третього  $1+2+3$  i т. д. Висота останньої висотки  $1 + 2 + 3 + \ldots + 10^9$  (всі величини вказані у метрах).

Діно після мандрівки заснув, а вранці побачив неймовірний пейзаж: вночі падав сніг і висоти усіх висоток збільшились на однакову величину! Діно бажає знати скільки метрів снігу випало. Для цього він підійшов до двох сусідніх будинків (наприклад до 3-го та 4-го) і виміряв їх нові значення висот. Допоможіть Діно визначити скільки метрів снігу випало, якщо висоти цих висоток рівні відповілно  $a$  та  $b$  метрів.

**Вхідні дані** В єдиному рядку записані цілі числа  $a$  і  $b$   $(a \leq b)$ . Гарантовано, що правильна відповідь завжди існує, а висота снігу, що випав, не більша ніж  $10^9$  метрів.

Вихідні дані Виведіть висоту снігу, що випав.

Джерело

Півфінал Республіканської олімпіади Азербайджану 2019-2020
Складність:  $23\% - 547/191/200/155$ .

Висоти будинків є сумою арифметичної прогресії  $(2.1.3)$  — висота *n*-го  $a = \frac{n(n+1)}{2}$ , наступного  $(n+1)$ -го  $-b = \frac{(n+1)(n+2)}{2}$ . За умовою задачі різниця висот будинків не залежить від снігу, що дозволяє визначити номер будинку п. Тоді знатимемо і висоту снігу на ньому.

Ha Python  $(21 \text{ ms}, 5.1 \text{ MiB})$ 

 $a, b = map(int, input(), split())$  $\text{print}(\text{a}-(b-a-1)*(b-a)/2)$ 

Факторіал

# <span id="page-108-0"></span>3.4.49.  $a0018$  Факторіал. е0271 Факторіал! е1658 Факторіал

**а0018 Факторіал**. Потрібно вирахувати факторіал цілого числа N. Факторіал позначають як N! і розраховують за формулою:  $N! = 1 * 2 *$  $3 * ... * (N - 1) * N$ , причому  $0! = 1$ .

Так же допустимо рекурентне співвідношення:  $N! = (N-1)! * N$ 

**Вхідні дані** В єдиному рядку вхідного файлу INPUT. ТХТ записано одне ціле невід'ємне число  $N$  ( $N < 1000$ ).

Вихідні дані

У вихідному файлі OUTPUT.TXT потрібно вивести одне ціле число — значення  $N!$ .

Складність задачі: 42%, розв'язуваність 66% (9670)

Використовуємо, посилаємось на ??.

**Pascal**  $(0.03 c, 1308 K6)$ 

```
var<sub>n, p, prns, i</sub> : longint;
    f: array [1..650] of integer;nf.i : inteer:begin
  \text{read}(n):
  if (n=0) or (n=1) then begin write (1); exit; end;
  for j:=1 to 650 do f[j]:=0; f[1]:=1; nf:=1;
   for i := 2 to n do
    begin prns := 0;
```

```
for i := 1 to nf do
         begin
           p:=f [ j ] * i+prns;
           f[j] := p \mod 10000;prns := p div 10000;
         end;
       if prns>0 then
         begin inc (nf); f[nf] := prns; prns:=0; end;
    end;
  write (f \nvert nf \nvert);
  for i := nf-1 downto 1 do begin
    case f[i] of
     0 \t 9 \t write('000');10 \t . 99 : write ('00');100.999 : write (0)end;
   write (f[i]);
  end;
end.
```
**Python**  $(0.031 \text{ c}, 698 \text{ K6})$ 

from math import factorial  $print(factual(int(input())))$ 

Деякий розв'язок є в [\[16\]](#page-298-0).

Аналогічною є умова  $e0271$  Факторіал!. Відмінність тільки в  $(0 \leq n \leq 3000)$ . Складність:  $41\% - 10623/2328/3042/1809$ .  $P$ озв'язок наведено вище — Python (24 ms, 7.7 MiB).

Також **e1658 Факторіал**  $(0 \le n \le 20)$ . Складність:  $12\% - 10477/3778/2862/2523$ .

# 3.4.50. e1214 Ìóëüòèôàêòîðiàë

 $k$ -мультифакторіалом числа n називається добуток усіх додатних чисел вигляду  $n - k \cdot x$ ,  $x = 0, 1, 2, \dots$  та позначається  $fac_k(n)$ .

Навелемо формальне визначення мультифакторіала:

 $fac_k(n) = n$ , якщо  $k \geq n$ ;  $fac_k(n) = n \cdot fac_k(n-k)$ , якщо  $k < n$ ;

За заданими *n* та k необхідно обчислити  $fac_k(n)$ . Якщо результат буде більшим за  $10^{18}$ , то слід надрукувати "overflow".

**Вхідні дані** Два цілі числа *n* та  $k$   $(1 \le n, k \le 2 \cdot 10^9)$ .

**Вихідні дані Вивести значення**  $fac_k(n)$ . Якщо воно строго більше за  $10^{18}$ , то вивести "overflow".

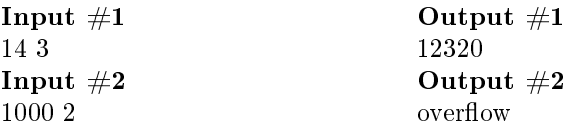

Складність:  $30\% - 5435/800/899/630$ .

Згідно означення домножуємо попередній результат до тих пір поки не отримаємо результат або переповнення (досягнемо заданої верхньої межі).

Python  $(32 \text{ ms}, 5.5 \text{ MiB})$ 

```
n, k = map(int, input(), split())f=1for i in range (n,1,-k):
    f * = iif f > 10**18: print('overlap'); exit()print(f)
```
# $3.4.51.$  e5900 M vльтифакторіал

У даній задачі вам потрібно обчислити текратний факторіал числа k. Нагадаємо як обчислювати m-кратний факторіал. Позначимо його F. Нехай  $t_i = k - mi$ . Вірною є наступна формула:

$$
F = \prod_{i=0...\infty, t_i>0} t_i
$$

Вхідні дані У першому рядку записано два цілих невід'ємних числа: m ra  $k$  (1 < m < 100, 1 <  $k$  < 50000).

**Вихідні дані** У єдиному рядку вихідних даних вивести т-кратний факторіал числа k. Не виводьте ведучих нулів.

Ліміт часу 4 с

Автор Євген Соболєв

Джерело Літня школа Севастополь 2013, Хвиля 1, День 5 Складність:  $43\% - 46/13/14/8$ .

Перемножаємо згідно означення.

**Python**  $(1885 \text{ ms}, 5.9 \text{ MiB})$ 

```
m, k = \text{map}(int, input() \text{ . split }())f=1for i in range (k,1,-m): f *= i
print(f)
```
### 3.4.52. e0062 Факторіал

За значенням  $n!$   $(n! = 1 \cdot 2 \cdot ... \cdot (n-1) \cdot n)$  визначити значення  $n$ . **Вхідні дані** Значення *n*!  $(1 \le n \le 2000)$ .

Вихідні дані Вивести натуральне число п.

Автор Сергій Матвійчук

Джерело III етап Всеукраїнської олімпіади з інформатики в Житомирській обл. 1999-2000

Складність:  $52\% - 9791/1461/2643/1280$ .

Введене число ділимо послідовно на натуральні числа 2,3,... до тих пір доки не отримаємо 1. Останній дільник і є шуканою величиною.

Pascal

```
var s, t: ansistring;
    i, j, k, r, d: word;
    n: int64;begin
    \bf{read}(s);
    if s = '1' then begin writeln(1); exit end;
    for j := 2 to 2000 do
       begin
         if length(s)<19 then
           begin
              val(Copy(s, 1, length(s)), n);n := n div i:
              str(n, s);if n=1 then break;
           end
         else
           begin
              val (Copy (s, 1, 18), n);
```

```
r := n \mod j;
               n:=n div i:
               str(n, t);
               k:= length (t);
               setlength(t, k+length(s) -18);for i := 19 to length (s) do
                  begin
                    d:= r * 10+ord(s[i]) - 48;r = d \mod i ;
                     t [ k+i-18]:= c \, hr ( (d \, div \, i) +48);end;
               s := t;
            end
       end;
     \textbf{writeln}(i)end.
```
Python

 $F, n, f = \text{int}(\text{input}()), 1, 1$ while  $f \leq F: n \neq 1; f \neq n$  $print(n)$ 

Розв'язок є і в  $[16]$ .

# $3.4.53.$  e7441  $\Phi$ акторіал

**Вхідні дані** Одне ціле число  $n(1 \le n \le 10^{18})$ . **Вихідні дані** Вивести п! (mod 3469708049238200000).  $\pi$ жерело 2014 KBTU Open, Весна Казахстан, Алма-Ата, Задача D Складність:  $72\% - 1021/84/247/62$ .

Знайдемо довжину числа 3469708049238200000 — 19. Таким чином робимо висновок, що не виходимо за рамки звичайної процесорної арифметики, довга арифметика нам зараз не потрібна. Визначимо число  $n$ факторіал якого має не менше 19 нулів ??. Далі просто порахуємо.

Python (29 ms, 5.4 MiB)

```
import math
n=int (input () )\textbf{print}(0) if n>55 else print(math.factorial(n) %\
     3 4 6 9 7 0 8 0 4 9 2 3 8 2 0 0 0 0 0 )
```
#### 3.4.54. e0149  $\Phi$ акторіал - 2

Знайти кількість цифр у запису факторіалу натурального числа  $n$ . (Факторіал числа  $n -$ це добуток усіх натуральних чисел від 1 до *п*).

**Вхідні дані** Одне число  $n (1 \leq n \leq 1000000)$ .

**Вихідні дані** Вивести кількість цифр у числі  $n!$ .

**Автор** Сергій Матвійчук

 $\pi$ жерело III етап Всеукраїнської олімпіади з інформатики в Житомирській обл. 2008-2009 р

Складність:  $45\% - 3604/755/1265/690$ .

Python (240 ms, 5.6 MiB)

import math

```
n, f, k = \textbf{int}(\textbf{input}()), 1, ., 0for i in range (1, n+1):
     f * = iif f >1e300f /= 1e300k += 1
print ( int (math. \log (f, 10) + 1e-2 + 1+300*k)
```
## Римські числа

## $3.4.55.$  e4103 Pumcькі числа

В ході роботи над Вашим новим проектом виникла необхідність оперувати римськими числами. Перед Вами стоїть задача конвертації числа з римської системи числення в десяткову.

Все числа в рамках Вашого проекту можна записати за допомогою 7 цифр: I = 1; V = 5; X = 10; L = 50; C = 100; D = 500; M = 1000.

Натуральні числа записуються за допомогою повторення цих цифр.  $\Pi$ ри цьому, якщо більша цифра стоїть перед меншою, або рівною, то вони складаються, якщо ж менша – перед більшою, то менша віднімається з більшої.

#### Bхідні дані

В першому рядку написано число N (1  $\leq N \leq 100$ ) — кількість римських чисел, які потрібно конвертувати. В наступних  $N$  рядках записані самі римські числа, по одному в кожному рядку.

Вихідні дані

Необхідно вивести N чисел в десятковій системі числення, які є результатом конвертації вхідних римських чисел. Послідовність десяткових чисел має відповідати послідовності відповідних римських чисел.  $\Gamma$ арантується, що конвертоване число знаходиться в інтервалі [1, 1000].

```
Input Output
   4 9
   IX 31XXXI 46
   XLVI 888
   DCCCLXXXVIII
   Складність: 11\% - 301/180/149/132.
   Програма на Python (42 ms, 5,5 MiB)
r = [{}^{\prime}M', {}^{\prime}CM', {}^{\prime}D', {}^{\prime}CD', {}^{\prime}C', {}^{\prime}XC', {}^{\prime}L', {}^{\prime}XL', {}^{\prime}X', {}^{\prime}IX', {}^{\prime}V', \setminus\{i \vee j, j \vee j \}d = [1000, 900, 500, 400, 100, 90, 50, 40, 10, 9, 5, 4, 1]n=int (input ())
for k in range (n):
    a, s=input (), 0for j in range (2):
         for i in range (13):
              while a find (r[i]) == 0:
                   s \neq d[i]a = a. r e p l a c e (r[i], '', 1)print(s)
```
### $3.4.56.$  e0007 Римські числа

Підрахувати суму двох натуральних чисел А і В, записаних в римській системі числення. Відповідь записати також, в римській системі числення.

 $M = 1000$ ,  $D = 500$ ,  $C = 100$ ,  $L = 50$ ,  $X = 10$ ,  $V = 5$ ,  $I = 1$  (Всі числа — менші 2000).

**Вхідні дані** 

В рядку записано два числа римською системою числення, між якими стоїть знак $+$ .

Вихілні лані

Одне число, сума чисел також римською системою числення. Числа в римській системі числення записано великими латинськими літерами.

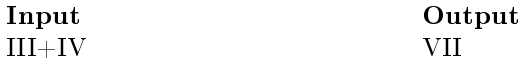

Складність:  $29\% - 8307/2532/3251/2299$ .

Вводимо вхідний вираз. Це рядок. Перетворюємо кожну римську цифру цього рядка в число (ціле десяткове) та підсумовуємо в результат. Після перетворення видаляємо римську цифру, а в кінці і знак плюс. Завершення циклу — порожній рядок. По завершенню робимо зворотнє перетворення результату в римську систему числення.

 $\Pi$ рограма на Python

```
r\!=\!\![\;{}^\prime\mathrm{M'} , {}^\prime\mathrm{CM'} , {}^\prime\mathrm{D} ' , {}^\prime\mathrm{CD} ' , {}^\prime\mathrm{C'} , {}^\prime\mathrm{XC'} , {}^\prime\mathrm{L} ' , {}^\prime\mathrm{XL'} , {}^\prime\mathrm{X} ', {}^\prime\mathrm{IX} ', {}^\prime\mathrm{V'} ,
      \cdot IV \cdot , \cdot I \cdot 1
d = [1000, 900, 500, 400, 100, 90, 50, 40, 10, 9, 5, 4, 1]a, s, n = input(), 0, 'for i in range (2):
        for i in range (13):
                while a find (r[i]) = 0:
                        s+ = d \mid i \mida=a. r e p a c (r[i], '', 1)a=a \cdot replace('+'',')for i in range (13):
        for i in range (3):
                if s > = d[i]:
                        n+=r [ i ]
                        s-\equiv d[i]print(n)
```
# Фібоначчі

# $3.4.57.$  e $4730$   $\Phi$ iбоначчі

 $\Psi$ исла Фібоначчі — це послідовність чисел  $F(n)$ , яка задається фор-MVJOIO:  $F(0)=1$ ,  $F(1)=1$ ,  $F(n)=F(n-1)+F(n-2)$ .

За заданим числом n вивести n-те число Фібоначчі.

#### Вхідні дані

Невід'ємне число n  $(n \leq 45)$  – номер числа Фібоначчі, яке потрібно вивести.

Вихідні дані Вивести n-те число Фібоначчі.

Складність:  $14\% - 9148/3395/2761/2374$ .

Створимо список чисел Фібоначчі та виведемо потрібне.

Програма на **Python** (26 ms, 5.5 MiB)

 $n, f = \textbf{int}(\textbf{input}())$ , [1,1] for i in range  $(2, n+1)$ : f.append  $(f[i-1]+f[i-2])$  $print(f[n])$ 

Максимальна довжина масиву (списку) зовсім невелика (45), але якщо дуже потрібно можна використати всього 4 змінні. Наведемо модифікований розв'язок з [16], що не використовує масиви

```
n, f, f1, f2 = int(input()), 1, 1, 1
if n>1:
    for i in range (n-1): f = f1+f2; f1, f2 = f, f1print(f)
```
### 3.4.58. e0192 Просто Фібоначчі

Знайти N-е по порядку просте число Фібоначчі.

V вхілному файлі число  $N$   $(1 \le N \le 10)$ .

До вихідного файлу потрібно записати  $N$ -е по порядку просте число Фібоначчі.

Автор Сергій Матвійчук

Складність:  $27\% - 5541/1461/1750/1278$ .

За такої кількості вхідних даних окремо розраховуємо результати, заносимо в масив і в програмі виводимо потрібний елемент масиву.

Ha Python  $(30 \text{ ms}, 5.4 \text{ MiB})$ 

 $\text{print}([0, 2, 3, 5, 13, 89, 233, 1597, 28657, 514229, 433494437]$  $\lceil \text{int}(\text{input}(\cdot)) \rceil \rceil$ 

# 3.4.59. e1358 Кількість чисел Фібоначчі

Послідовність Фібоначчі — це така послідовність, у якій кожен елемент дорівнює сумі двох попередніх, за винятком перших двох елементів:  $F_1 = 1, F_2 = 1, F_n = F_{n-2} + F_{n-1}.$ 

1 1 2 3 5 8 13 21 ...

Задано масив цілих чисел. Скільки знаходиться в ньому чисел Фібоначчі?

Вхідні дані

У першому рядку записано кількість вхідних чисел  $k$ . У наступному рядку записано  $k$  чисел  $a_1, a_2, ..., a_k (0 \lt k \le 1000, 0 \le a_i \lt 2^{63})$ .

**Вихідні дані В**ивести одне число — кількість чисел Фібоначчі у заданому масиві.

Складність:  $14\% - 1156/479/472/407$ .

Згенеруємо масив чисел Фібоначчі, підрахуємо скільки їх у введеному масиві.

Ha Python  $(34 \text{ ms}, 7.7 \text{ MiB})$ 

f,  $n = [1, 1], 0$ for i in range  $(2, 93)$ : f append  $(f[i-1]+f[i-2])$  $input()$  $a = [int(s) for s in input(), split()]$ for i in a if i in  $f: n \neq 1$  $print(n)$ 

# Інші задачі з пілими числами

е1607 Число у зворотньому порядку Умова та обробка числа як тексту наведено пізніше в  $3.10.2$ .

 $e0947$  Зворотній порядок Умова та обробка числа як тексту наве-лено в [3.10.2.](#page-157-1)

 $e0943$  Перестановка цифр трицифрового Умова та обробка числа як тексту наведено в  $3.10.2$ .

 $e1608$  Число-паліндром Умова та розв'язок наведені в [3.10.3.](#page-158-0)

е8243 Перша цифра числа Умова та обробка числа як тексту навелено в  $3.10.5$ .

e1605 Друга цифра числа Умова та код програми наведено в [3.10.6.](#page-160-1)

е0949 Двозначне з чотиризначного Умова та розв'язок наведені â [3.1.5.](#page-59-0)

e0134 Два кола – 2 Умова та розв'язок наведені в [3.20.37.](#page-262-0)

# 3.5. Вбудовані можливості мов

Розглянемо як використання вбудованих можливостей деяких мов програмування спрощує розв'язання задач. Акцент на можливостях, що в більшості інших мов відсутні.

В задачі e1001 [\(3.4.12\)](#page-87-0) використана довга арифметика та двійкова система числення  $(Pvthon)$ .

В задачі e1607 [\(3.10.2\)](#page-157-0) для обернення тексту використано зрізи (Python).

В e1609 [\(3.10.7\)](#page-160-2) для підрахунку використано count() (Python).

 $B$  e0852 використано вбудовану довгу арифметику Python.

В  $a0018$  [3.4.49](#page-108-0) використовуємо вбудовану функцію розрахунку факторіалу (Python).

Â e8867 [3.5.1,](#page-118-0) e8868 [3.5.2,](#page-119-0) e8869 [3.5.3,](#page-119-1) e8870 [3.5.4,](#page-120-0) e8871 [3.5.5,](#page-120-1) e0928 [3.13.1,](#page-191-0) e956[13.14.2,](#page-214-0) e956[33.14.4,](#page-216-0) e956[53.14.6](#page-217-0) використовуються фун- $\overline{k}$ ii min  $\overline{r}$ a max (Python).

 $B$  e010[83.6.2,](#page-125-0) e956[63.14.7](#page-218-0) використовується сортування (sort(), sorted()) (Python).

В е0147 [3.21.1](#page-267-0) використовується робота з датами (Python).

 $B$  e9531 [3.9.1](#page-155-0) використовується робота з комплексними числами (Python). е $2802$  Бітове подання Умова та код наведені в [3.12.1.](#page-185-0)

# <span id="page-118-0"></span>3.5.1. e8867 Менше з двох, e1357 Кількість нулів, на які закінчується число

На вході програми маємо два цілих числа  $a$  і  $b$ , записаних в одному рядку через пропуск. Потрібно вивести менше з них.

### Bxiлні лані

В єдиному рядку записані через пропуск два цілих числа  $a$  і b.

Вихідні дані Відповідь до задачі.

Джерело Серія задач "Абетка програмування" Складність:  $7\% - 1841/994/973/906$ .

Знаходимо мінімум з чисел.

Ha  $C++$ 

```
\#include \langle \text{bits}/\text{stdc} + \text{th}\rangleusing namespace std;
int main() {
            int a, b;
            cin \gg a \gg b:
            cout << \min(a, b) << \text{endl};
}
```
Ha Python  $(22 \text{ ms}, 5.1 \text{ MiB})$ 

 $print(min(\text{map}(int, input(), split())))$ 

#### Задача е1357 Кількість нулів, на які закінчується число

Деяке натуральне число  $N$  можна розкласти на прості множники, серед яких М дільників, що дорівнюють 2 і  $K-5$ . На скільки нулів закінчується натуральне число  $N$ ?

Вхідні дані У єдиному рядку знаходиться 2 числа М і К (0 <  $M, K \leq 32000$ ).

**Вихідні дані** Одне число — кількість кінцевих нулів. Складність: 9% — 880/486/454/412.

Кількість нулів в кінці числа — це кількість дільників 10 цього числа. Оскільки  $10 = 2 \times 5$ ? то шукаємо мінімум N та K.

Ця задача має цей же програмний код, наведений вище.

#### <span id="page-119-0"></span>3.5.2. e8868 Більше з двох

На вході програми маємо два цілих числа **a** i b, записаних в одному рядку через пропуск. Потрібно вивести більше з них.

Вхідні дані В єдиному рядку записані через пропуск два цілих числа **а** і **b**.

Вихідні дані Відповідь до задачі.

Джерело Серія задач "Абетка програмування" Складність:  $4\% - 1172/851/834/798$ .

Знаходимо максимум з чисел.

Ha Python  $(20 \text{ ms}, 5.1 \text{ MiB})$ 

 $print(max(map(int, input(), split())))$ 

#### <span id="page-119-1"></span>3.5.3. e8869 Впорядкування двох

На вході програми маємо два цілих числа **a** i **b**, записаних в одному рядку через пропуск. Задані числа потрібно вивести в порядку зростання тобто спочатку менше, а потім більше з них.

Вхідні дані В єдиному рядку записані через пропуск два цілих числа а і b.

Вихідні дані В одному рядку спочатку менше, а потім більше з чисел **a** i **b**.

Джерело Серія задач "Абетка програмування" Складність: 9% - 1824/872/885/807.

Ha Python  $(23 \text{ ms}, 5.1 \text{ MiB})$ 

 $a, b = \text{map}(\text{int}, \text{input}() \cdot \text{split}()$  $print(min(a, b), max(a, b))$ 

Альтернативно ті ж (23 ms, 5.1 MiB) але один рядок.

 $print(\ast(sorted(map(int, input(), split()))))$ 

## <span id="page-120-0"></span>3.5.4. e8870 Менше з трьох

На вході програми маємо три цілих числа **a**, b і c, записаних в одному рядку через пропуск. Потрібно вивести менше з них.

Вхілні лані

В єдиному рядку записані через пропуск три цілих числа **a**, **b** i **c**. Вихілні лані Вілповіль до задачі.

Джерело Серія задач "Абетка програмування" Складність:  $7\% - 1465/820/794/737$ .

Використовуємо, посилаємось на 3.5.1.

Знаходимо мінімум з чисел.

Ha  $Python (22 ms, 5.1 MiB)$ 

 $print(min(map(int, input(), split())))$ 

# <span id="page-120-1"></span>3.5.5. e8871 Більше з трьох

На вході програми маємо три цілих числа **a**, **b** i **c**, записаних в одному рядку через пропуск. Потрібно вивести більше з них.

Вхідні дані В єдиному рядку записані через пропуск три цілих числа **a**, **b** i **c**. Вихідні дані Відповідь до задачі. Джерело Серія задач "Абетка програмування" Складність:  $6\% - 1286/838/832/782$ .

Використовуємо, посилаємось на 3.5.2. Знаходимо максимум з чисел.

Ha Python  $(18 \text{ ms}, 5.1 \text{ MiB})$ 

 $print(min(map(int, input(), split())))$ 

# 3.5.6. e $8872$  Впорядкування трьох

На вході програми маємо три цілих числа  $a, b$  і  $c$ , записаних в одному рядку через пропуск. Задані числа потрібно вивести в порядку зростанíÿ.

Вхілні лані В єдиному рядку записані через пропуск три цілих числа  $a, b$  і с. Вихідні дані Відповідь до задачі.

Джерело Серія задач "Абетка програмування" Складність:  $8\% - 1690/761/748/689$ .

Ha Python  $(20 \text{ ms}, 5.1 \text{ Mi})$ 

 $print$ (\*sorted (map(int, input (). split ())))

# $3.5.7.$  c0112  $a^b-b^a$

Задано два натуральних числа  $a$  та  $b$ . Знайдіть  $a^b - b^a$ . Вхідні дані Вихідні дані Виведіть відповідь Обмеження часу: 0,25 с. Складність: розв'язали 1201.

Ha Python  $(93 \text{ mc}, 8 \text{ KB})$ 

```
a, b = \text{map}(int, \text{input}(x), \text{split}(x))print(a**b-b**a)
```
# 3.5.8. e4757 Ознака подільності

Число n подано у двійковій системі числення. Визначіть, чи ділиться воно на  $15$ .

**Вхідні дані** Одне число n (довжина числа не перевищує 10000 двійкових розрядів).

Вихідні дані Виведіть YES, якщо число n ділиться на 15, і NO у протилежному випадку.

Складність:  $38\% - 1228/208/294/181$ .

Просто виконаємо дію. Використовуємо вбудовану двійкову та довгу арифметику.

Програма на  $Python$  (35 ms, 7,5 MiB)

print ('NO') if  $int (input(), 2) \% 15$  else print ('YES')

#### 3.5.9. e1121  $\AA$ <sup>2</sup>B mod C

За заданими  $a,b,c$  обчисліть значення  $a^b \bmod c$   $(1 \le a,b,c < 2^{63}).$ 

**Вхілні дані Склалається з лекількох тестів. Кожен тест залається** в одному рядку та містить три числа  $a, b$  та  $c.$ 

Вихідні дані Для кожного тесту в окремому рядку вивести результат виконання операції  $a^bmod$  с.

**Джерело** II етап Всеукраїнської олімпіади 2010-2011 м.Бердичів Складність:  $56\% - 4644/555/827/365$ .

Використаємо вбудовану функцію роw(a,b,c), яка виконує потрібну дію.

Íà Python (29 ms, 5.4 MiB)

```
for line in open('input txt'):
    a, b, c = \text{map}(int, line, split())print (pow(a, b, c))
```
#### $3.5.10.$  e $5322$  Системи числення – 1

Перевести число а, записане у двійковій системі числення, у шістнадцяткову. Вивести число а у шістнадцятковій системі числення без ведучих нулів.

**Вхідні дані** Число, записане у двійковій системі числення,  $0 < \text{\texttt{AOB}}$ жина числа  $\leq 10^4$ .

Вихідні дані Виведіть число, переведене у шістнадцяткову систему числення, записане за допомогою символів '0', ..., '9' та 'A', ..., 'F'.

Складність:  $25\% - 704/218/255/192$ .

Python (37 ms, 7.5 MiB)

 $\text{print}((\text{hex}(\text{int}(\text{input}(), 2))[2])$ . upper())

## 3.5.11. e5320 Доповнювальний код - 1

Напишіть програму, яка за заданими числами  $A$  та  $n$  записує подання числа  $A$  у *n*-розрядному двійковому доповнювальному коді.

Перший рядок вхідних даних містить число А, другий рядок — число  $n$ , при цьому  $2 \le n \le 16, -2^{n-1} \le A \le 2^{n-1} - 1$ .

Програма повинна вивести рядок з n символів, який містить запис числа  $A$  у n-розрядному двійковому доповнювальному коді, перший символ — старший знаковий розряд.

Вхідні дані

У єдиному рядку — два числа, A та  $n$ .  $2 \leq n \leq 16, -2^{n-1} \leq A \leq$  $2^{n-1}-1$ .

#### Вихілні лані

Виведіть число у  $n$ -розрядному доповнювальному коді.

Input 1 Output 1 5 8 00000101 Input 2 Output 2 -5 8 11111011 Складність:  $17\% - 1176/503/506/422$ .

Python (26 ms, 7.7 MiB)

```
a, n = \text{map}(int, input() \text{ . split } () )print (bin((1<< n)+a) [2]) if a<0 else print (2^i)*(n-len(a)+2)+bin(a)[2!]
```
### 3.5.12. e5321 Доповнювальний код - 2

Дано запис деякого числа у двійковому доповнювальному коді. Виведіть десятковий запис цього числа.

**Вхідні дані** 

Рядок  $S$  (2 < |  $S$  | < 16), що містить послідовність з 0 та 1.

Вихідні дані Виведіть число в десятковому запису.

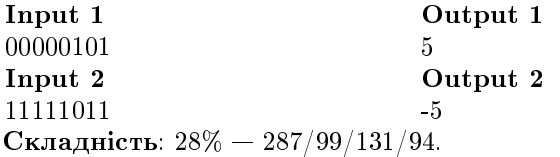

 $K$ рім int $(2)$ , що переводить з двійкової системи, використовуємо таêîæ [3.12.2.](#page-186-0)

Python (26 ms, 7.5 MiB)

 $s=$ input  $()$ print  $(int(s, 2))$  if  $s[0]=='0$  else print  $(int(s, 2) - \setminus$  $(1 \ll \mathbf{len}(s)))$ 

# 3.5.13. e7339  $\Pi$ ослідовність

Знайти N-й член послідовності 1 10 11 100 101 110 111 1000. **Вхілні дані** Одне натуральне число  $N$  ( $N < 10000$ ). **Вихілні дані**  $N$ -й член послідовності. Складність:  $17\% - 2153/991/938/780$ .

Легко побачити, що послідовність представляє собою послідовність натуральних чисел в двійковій системі числення. Тому переводимо введене число в двійкову систему і видаляємо префікс.

```
Програма на Python (28 ms, 5,5 MiB)
```

```
print (bin(int (input ())) [2!] )
```
Розв'язки на  $C++ \epsilon$  в [\[16\]](#page-298-0).

#### 3.5.14. e2674  $C$ корочення дробу

Скоротити заланий дріб.

**Вхілні дані** Чисельник та знаменник дробу (пілі числа, за модулем не перевищують  $10^9$ ).

Вихідні дані Вивести чисельник та знаменник скороченого дробу. Складність:  $31\% - 5079/1042/1154/800$ .

Знайдемо НСД і скоротимо чисельник та знаменник.

Íà Python

```
n, d = map(int, input(). split ())
a, b=abs(n), abs(d)while a*b>0:
     if a>b: a\%=be lse : b\% = a\text{print}(\frac{n}{(a+b)}, \frac{d}{(a+b)})
```

```
from math import gcd
n, d = \text{map}(int, \text{input}(t), \text{split}(t))\text{print}(n//\gcd(n,d),d//\gcd(n,d))
```
 $H$ а Python (38 ms, 6.5 MiB) Вбудовані можливості з роботи з дробами

```
from fractions import Fraction
n, d = \text{map}(int, \text{input}(x), \text{split}(x))f = Fraction (n, d)
```
print (f. numerator, f. denominator)

# 3.6. Інші прості розрахунки

#### $3.6.1.$  e8254 Номера готелю

Готель має *п* поверхів. Лобі, ресторан і тренажерний зал розміщений на першому поверсі. Номери знаходяться з 2-го по *п*-ий поверхи. На кожному поверсі розміщено  $m$  стандартних номерів. Якщо кожен стандартний номер містить 3 гостя. Яку найбільшу кількість гостей може поміститися у всіх стандартних номерах готелю?

**Вхідні дані** Два натуральних числа *n* i  $m (n, m \le 10^6)$ .

Вихілні дані Вивеліть найбільшу кількість гостей, яку можна помістити у всіх стандартних номерах готелю.

Автор Михайло Медведєв

Складність:  $12\% - 6119/2300/2248/1973$ .

Python  $(23 \text{ ms}, 7.7 \text{ MiB})$ 

```
n,m = \text{map}(\text{int}, \text{input}() \cdot \text{split}())\text{print}((n-1)*m*3)
```
#### <span id="page-125-0"></span>3.6.2. e0108 Середнє з чисел

Дано три різні числа а, b, с. Вивести середнє з них.

Вхілні дані Числа а. b. с пілі та за модулем не перевишують 1000. Вихідні дані Вивести середнє з трьох чисел.

Джерело II етап Всеукраїнської олімпіади в Житомирській області Складність:  $15\% - 38615/13090/12386/10515$ .

Ha Python  $(19 \text{ ms}, 5.1 \text{ MiB})$ 

 $print(sorted(map(int, input(), split()))[1])$ 

Деякий розв'язок є і в [16].

## <span id="page-125-1"></span>3.6.3. e0248 Юний садівник

Мама попросила Васю полити всі молоді деревця у саду. Вася знає, що поки дерева маленькі, їх потрібно дуже добре поливати. А ось скільки поливати невідомо. Але Вася — дуже розумний хлопчик. Він уважно прочитав весь підручник ботаніки для середньої школи і вияснив, що полив прямо пропорційний кількості листочків на дереві. Для гарного росту

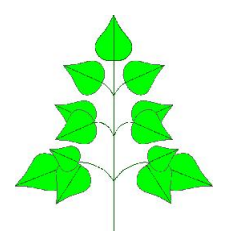

дерев достатньо виливати під дерево щоденно по одному літру води для кожного листка.

На щастя Васі виявилось, що листки на деревах ростуть ярусами, причому на верхньому ярусі два листка, на другому — чотири, на наступному — шість, і так далі, на кожному наступному ярусі на два листки більше у порівнянні з попереднім. А на самій верхівці росте ше один листочок. Хитрий Вася послав молодшу сестричку Машеньку підрахувати кількість ярусів на кожному дереві, а Вас просить написати програму, яка для кожного дерева обрахує кількість літрів води для його поливу.

**Вхідні дані** Кількість ярусів  $n (0 \le n \le 1000)$  на дереві.

Вихілні дані Вивести кількість літрів води для поливу цього дерева. Складність:  $6\% - 20019/10877/8349/7881$ .

Справа або зліва дерева кількість листків на ярусах утворює арифметичну прогресію (2.1.3), сума якої  $\frac{1+n}{2}n$ . На дереві разом верхівкою  $(n+1)n+1$  листків.

Ha  $C++$  (2 ms, 1.76 MiB)

```
\#include <iostream>
using namespace std;
\intint main(){
         long\ n;\sin \gg n;
         cout << n*(n + 1) + 1;
```
Ha Python  $(81 \text{ ms}, 8.1 \text{ MiB})$ 

 $n=int (input())$  $\text{print}(n*(n+1)+1)$ 

Pозв'язок є і в [16].

## 3.6.4. e0247 Нещасливий автобус

Вітя живе досить далеко від школи, тому, щоб не запізнюватись на уроки, він їздить на автобусі. Вітя - дуже спостережливий хлопчик, він намагається помічати всі нікаві співпалання, які вілбуваються в житті. Олного разу він помітив, що як тільки він сілає в автобус, у якого номер у лвійковому представленні другою цифрою праворуч має одиничку, так його обов'язково викличуть до дошки відповідати заданий урок. А хто ж любить ходити до дошки?! Тим більше, якщо напередодні просидів за комп'ютером і не вивчив уроки!!! Зрозуміло, що у такому випадку загрожує "двійка"...

Допоможіть Віті скласти список автобусів, які він вважає "нещасливими"автобусами.

**Вхідні дані** У першому рядку задано число  $N$  ( $0 \le N \le 100000$ ) кількість автобусів, далі вказані номери автобусів  $m_i$   $(0 \le m_i \le 2^{31} - 1)$ по одному в рядку.

Вихідні дані Виведіть кількість "нещасливих "автобусів. Складність:  $13\% - 2097/986/986/859$ .

Для знаходження другого двійкового розряду використаємо порозрядне I (AND) з  $10_2 = 2_{10}$ .

Ha Python  $(32 \text{ ms}, 5.5 \text{ MiB})$ 

 $n, k = \mathbf{int}(\mathbf{input}())$ , 0 for i in range(n):  $k := (int (input()) \& 2) // 2$  $print(k)$ 

# 3.6.5. e9551 Cyma  $a^*a + ... + b^*b$

Для заданих натуральних чисел  $a$  и  $b$  знайдіть суму  $a*a+...+b*b$ . **Вхідні дані** Два натуральних числа *a* i *b*  $(1 \le a \le b \le 1000)$ . Вихідні дані Виведіть значення вказаної суми. Input Output 37 135 Автор Михайло Медведев Складність: 9% - 248/150/148/134. Програма на **Python** (26 ms, 5.1 MiB)  $a, b = \text{map}(int, input() \text{ . split } () )$  $s = 0$ 

for i in range  $(a, b+1)$ :  $s == i * i$ 

 $print(s)$ 

### 3.6.6. e8609  $P$ екурсія - 1

Реалізуйте рекурсивну функцію:

$$
f(n) = \begin{cases} 0 & n=0\\ f(n-1) & n>0 \end{cases}
$$

**Вхідні дані** Одне ціле число  $n(0 \le n \le 1000)$ . **Вихідні дані** Виведіть значення  $f(n)$ . Складність:  $6\% - 1834/1154/831/784$ .

Назва є оманливою, оскільки глибина рекурсії, як видно з умови задачі, може складати 999, що не допустимо при виконанні більшості коду. Можна побачити, що описана функція задає суму арифметичної прогресії  $(2.1.3)$  натуральних чисел.

Програма на **Python** (20 ms, 5.1 MiB)

 $n = int (input () )$ **print**  $((n+1)*n // 2)$ 

Програма однакова з  $(3.6.3)$ .

#### 3.6.7. e5765 Канарки

На днях в Московський зоопарк прибули нові мешканці — цілих  $n$ канарок. Поки бідні пташки нудяться в незручних тимчасових контейнерах, в залі засідань зоопарку на Раді орнітологів вирішується їх доля. А власне, вченим належить вирішити, як краще за все розподілити  $n$ канарок за наявними в зоопарку  $k$  кліткам так, щоб при цьому жодна клітка не була порожня. Оскільки головним критерієм при розміщені птахів є комфорт, орнітологів в першу чергу цікавить, скільки канарок виявиться в самій заповненої клітці (тобто в клітці з максимальним числом канарок).

Для начала, Вам, як головному (i, на жаль, единому) програмісту зоопарку, доручили оцінити цю величину, тобто знайти, яка мінімальна та максимальна можлива кількість птахів може виявитися в самій заповненої клітці за умови, що жодна клітина не залишиться порожньою.

**Вхідні дані** Два натуральних числа: кількість канарок  $n$  и кількість кліток  $k$   $(1 \leq k \leq n \leq 10^9)$ .

Вихідні дані Виведіть два натуральних числа: мінімально і максимально можливу кількість канарок в самій заповненої клітці.

Складність:  $7\% - 7676/3301/2710/2532$ .

Python  $(101 \text{ ms}, 8.1 \text{ MiB})$ 

 $n, k = \text{map}(int, input(), split())$  $\text{print}((n+k-1)/k, n-k+1)$ 

# 3.6.8. e7293 Правила дорожнього руху

Степан придбав автомобіль і вирішив покатати свого молодшого брата. Петрик зайняв переднє місце пасажира. На що Степан одразу процитував правила дорожнього руху Рутенії (в країні усі дотримуються правил дорожнього руху, навіть студенти): забороняється перевозити дітей, зріст яких менший за 145 см на передньому сидінні. На скільки см слід підрости Петрику, щоб сидіти на передньому сидінні, якщо зараз його зріст складає  $N$  см.

**Вхідні дані** Єдиний рядок з даним числом  $N$   $(1 \le N \le 145)$ .

Вихілні лані Необхілно вивести олне число — на скільки сантиметрів слід підрости Петрику.

Ліміт часу 0.5 с

Джерело ACM-ICPC Ukraine 2014. Перший етап. 26 квітня 2014 **DOKV** 

Складність:  $1\% - 1271/938/856/844$ .

Java (187 ms. 24.1 MiB)

```
import java util Scanner;
public class e7293 {
           public static void main (String | args) {
                       Scanner in = new Scanner (System. in);
                      \mathbf{int} \ \mathbf{n} = \mathbf{in} \ \mathbf{n} \mathbf{extInt}():
                       System.out.println(145 - n);\mathcal{E}ſ
```
Python

 $print(145-int(input)))$ 

# 3.6.9. e0127 Бакси в банці

Папа Карло подарував Буратіно 1 долар на його перший день народження, а заощадливий Буратіно поклав подарунок у банку. Кожного наступного року папа Карло подвоював свій попередній подарунок і додавав до нього стільки доларів, скільки років виповнилось Буратіно, а той в свою чергу продовжував складати бакси у банку. На який  $N$ -й день народження у банці буде не менш ніж  $S$  доларів?

**Вхідні дані** Єдине число — значення  $S$ .  $1 \le S \le 2^{40}$ .

**Вихідні дані Шукане** значення  $N$ .

**Автор** Сергій Матвійчук

Джерело

II етап Всеукраїнської олімпіади з інформатики в Житомирській обл. Складність:  $27\% - 10896/2206/2652/1941$ .

Íà Python

```
S, n, g, s = \textbf{int}(\textbf{input}()), 0, 0, 0, 0while s < S: n+=1; g=2*g+n; s+=gprint(n)
```
# 3.6.10. e6059 Сума непарної послідовності

Задано непарне ціле число N, обчисліть суму всіх непарних цілих чисел між 1 і  $N$  включно.

Вхідні дані

Перший рядок вводу містить  $T$ , кількість тестових випадків. Кожен тестовий випадок містить одне ціле число N. N є від 1 до 100.

#### Вихідні дані

Для кожного тестового випадку виведіть значення  $1+3+\ldots +N$ . Джерело

ACM-ICPC Malaysia al-Khawarizmi Programming Contest 2011 Складність:  $4\% - 618/375/359/344$ .

Задана послідовність — арифметична прогресія [\(2.1.3\)](#page-39-0) з  $a_1 = 1, a_n =$  $n$ , кількістю елементів  $(n + 1)/2$ . Її сума  $S = \frac{1 + n}{2}$  $\frac{+n}{2} \cdot \frac{n+1}{2}$ 2

Програма на Python  $(20 \text{ ms}, 5.5 \text{ MiB})$ 

for i in range (int (input ())):  $\setminus$ print  $((\text{int}(\text{input}()) + 1) ** 2 // 4)$ 

# 3.6.11. e7460 Поїздка на екскурсію

Учні 10-Б класу, на осінні канікули, вирішили поїхати на екскурсію до столиці. Знаючи кількість хлопчиків  $n$  та дівчаток  $m$ , визначити скільки потрібно замовити кімнат в готелі, в якому є кімнати на  $k$  місць кожна, за умови, що хлопчиків та дівчаток поселяти разом заборонено.

**Вхілні дані** В одному рядку записано три числа  $n, m, k$  ( $n, m, k \leq$  $100$ ).

**Вихідні дані Вивести одне число** — кількість кімнат, які потрібно забронювати в готелі.

Складність:  $17\% - 10887/3755/3348/2765$ .

При діленні кількості людей на  $k$ , можемо отримати дійне число, а не ціле. Заокруглюємо число кімнат до цілого вгору.

Python  $(30 \text{ ms}, 5.4 \text{ MiB})$ 

```
n, m, k=map(int, input(), split())print ((n+k-1)/k+(m+k-1)/k)
```
Деякі розв'язки є і в [16].

### 3.6.12.  $e6199$  Дивацтва

Деякі числа непарні. Наприклад, число 3 непарне, так як не ділиться на два. Числа, які діляться на два, непарними не будуть, вони називаються парними. Більш точно, якщо число n можна представити у вигляді  $n = 2 \cdot k$  для деякого цілого k, то n парне. Наприклад,  $6 = 2 \cdot 3$  парне.

Деякі люди плутаються, чи є число парним або непарним. Щоб розібратися, Ви можете задати запит інтернет пошукачу "чи є число парним або непарним?"(Не виконуйте пошук! Розв'яжіть задачу!)

#### Вхілні лані

Починається рядком з кількістю вхідних даних  $n (1 \le n \le 20)$ . Кожен з наступних в рядків містить одне ціле число  $x(-10 \le x \le 10)$ .

Вихідні дані Для кожного х виведіть або 'х is odd', або 'х is even' в залежності від того, чи є х непарним або парним.

Джерело 2013 ACM ICPC North America - Qualification, Problem A Складність:  $5\% - 4863/2514/2121/2016$ .

Програма на **Python** (69 ms, 8.1 MiB)

```
for i in range (int (input()):
    x=int(intuput())
```
 $print(x, 'is\_odd')$  if  $x\%2$  else  $print(x, 'is\_even')$ 

#### 3.6.13. e $7330$  Подільність на 3

Розглянемо послідовність 1, 12, 123, 1234, 12345, 123456, 1234567, 12345678, 123456789, 12345678910, 1234567891011, ....

Скільки елементів даної послідовності серед перших  $n$  ділиться на три.

**Вхідні дані** Одне натуральне число  $n$   $(1 \le n \le 2^{31} - 1)$ . Вихідні дані Вивести одне знайдене число.

Джерело 2014 ACM-ICPC Україна, 2-й тур Вересень 13, Задача G Складність:  $20\% - 3880/1172/1172/943$ .

Очевидно, що перебрати  $2^{31} - 1 = 2147483647$  елементів послідовності за вказаний час неможливо.

Ha Python  $(31 \text{ ms}, 5.4 \text{ MiB})$ 

 $n=int (input () )$  $\text{print} \left( \frac{n}{3*2} + \frac{n\%3}{= = 2} \right)$ 

 $\Pi$ рактично такий же розв'язок задачі і в [\[16\]](#page-298-0).

## <span id="page-132-0"></span> $3.6.14.$  e4743  $\Pi$ олорож Нільса з ликими напівгусками

Коли Нільс подорожував з дикими гусками, його зграя пролітала над озерами. Було вирішено зробити перерву, і гуски почали сідати на озера. На перше озеро сіла половина усієї зграї та ще півгуски. На друге озеро сіла половина зграї, що залишилась, та ще півгуски. І так далі, доки усі гуски не розсілись на  $K$  озерах.

Тепер Нільс хоче визначити, скільки гусок було у зграї спочатку. Допоможіть йому це зробити!

**Вхідні дані** У вхідному файлі записано єдине число  $K$  ( $1 \le K \le 20$ ). Вихідні дані

У вихідний файл виведіть початкову кількість гусок у зграї.

Input Output 1 1 Складність:  $15\% - 1027/498/514/439$ .

Нехай  $n -$  початкова кількість гусок в зграї. На першому озері  $\binom{n}{k}$  $\frac{n}{2}+\frac{1}{2}$ 2 ) гусок сіли на озеро,  $\left(\frac{n}{2}-\frac{1}{2}\right)$ 2  $\big)$  — залишились в зграї.

Позначимо  $m = (n + 1)/2$ . Тоді залишились в зграї —  $m - 1$ ,  $m$  вибули (сіли на озеро),  $n = 2m - 1$ . На наступному озері залишок в зграї можна аналогічно надати в вигляді  $m-1=2i-1$ , звідки  $m=2i$ . Отже на кожному озері вибуває вдвічі менше гусок ніж на попередньому  $(m=2<sup>j</sup>)$ . Враховуючи, що на останньому озері лишається 0 та вибуває 1, маємо  $n = 2m - 1 = 2<sup>k</sup> - 1$ .

Програма на **Python**  $(33 \text{ ms}, 5.5 \text{ MiB})$ 

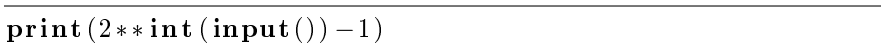

#### 3.6.15. e6777 Автобус

Автобус з n пасажирами відкриває двері на автобусній зупинці. Рівно половина пасажирів плюс півпасажира виходить. На наступній зупинці знову виходить з автобуса половина пасажирів плюс півпасажира. Так продовжується  $k$  зупинок. Знаючи, що на останній зупинці автобус став пустим, і ніхто не постраждав під час поїздки, визначте початкову кількість людей  $n$  в автобусі.

Вхідні дані Перший рядок містить кількість тестів  $t$ . Кожен тест містить в окремому рядку кількість зупинок  $k$   $(1 \leq k \leq 30)$ .

Вихідні дані Для кожного тесту вивести в окремому рядку початкову кількість пасажирів.

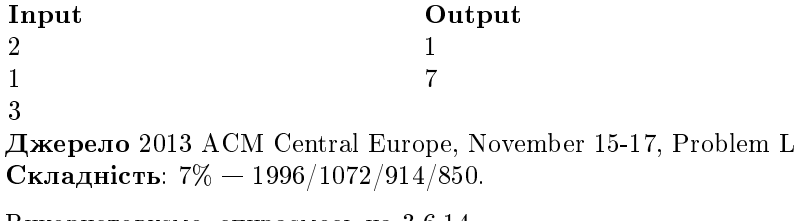

Використовуємо, спираємось на 3.6.14.

Програма на **Python** (43 ms, 5.5 MiB)

for i in range  $(int (input())): print(2**int (input()) - 1)$ 

# 3.6.16. e2806 Числа

Задано натуральне число  $N$ .

Напишіть програму, яка знаходить кількість натуральних чисел, що не перевищують N і не діляться на жодне з чисел 2, 3, 5.

**Вхідні дані** Один рядок, у якому міститься число  $N$  (1 <  $N$  < 1 000 000 000).

Вихідні дані Вивести знайдене число. Автор Анатолій Присяжнюк Джерело II етап Всеукраїнської олімпіади школярів 2012-2013, м. Бердичів Складність:  $39\% - 3253/633/867/529$ .

.<br>Маємо справу з перетином множин чисел, які :2, :3, :5.

Python (27 ms, 7.7 MiB)

 $n=int (input () )$ print  $\frac{(n-n)}{2-n}/3-n/5+n/6+n/10+n/15-n/30$ 

 $P$ озв'язок є і в [\[16\]](#page-298-0).

# 3.6.17. e $2817$  Двійкові числа

Для заданого додатного цілого числа  $n$  вивести позиції усіх 1 у його двійковому поданні. Позиція молодшого біта має номер 0.

Позиції 1 у двійковому поданні числа  $13$  — це 0, 2, 3.

Напишіть програму, яка для кожного набору даних:

. читає натуральне число  $n$ ,

. обчислює позиції 1 у двійковому поданні  $n$ ,

. виводить результат.

Вхідні дані У першому рядку вхідного файлу міститься одне натуральне число d, яке вказує кількість наборів вхідних даних,  $1 \leq d \leq 10$ . Вхідні дані задано нижче.

Кожен набір даних складається рівно з одного рядка, який містить рівно одне ціле число  $n, 0 \le n \le 10^6$ .

**Вихілні дані** Вихіл повинен складатись рівно з  $d$  рядків — по одному рядку для кожного набору вхідних даних.

Рядок *i*,  $1 \leq i \leq d$ , повинен містити зростаючу послідовність цілих чисел, відокремлених одним пропуском — позиції 1 у двійковому поданні  $i$ -го числа, отриманого з вхідних даних.

#### Джерело

II етап Всеукраїнської олімпіади школярів 2012-2013, м. Бердичів Складність: 16 %  $-$  1283/512/524/439.

Python (27 ms, 5.5 MiB)

```
d=int (input () )for i in range (d):
      n, b, k, f = \text{int}(\text{input}()), 1, 0, 0for i in range (20):
            if nkb>0:
                  if f: \text{print}(\cdot', j, \text{end} = \cdot')else: \text{print}(j, \text{end} = ''); f=1b* = 2print()
```
#### 3.6.18. e3254 01110001, ось запитання

Як відомо, числа в двійковій системі записують за допомогою цифр 0 та 1. Ваше завдання — перевести число з двійкового подання в десяткове.

Вхідні дані Двійковий запис цілого невід'ємного числа. У записі числа не більше 15 цифр. Запис може починатися з нулів.

**Вихідні дані** Вивести десятковий запис вхідного двійкового числа.

Äæåðåëî The 2012 All-Ukrainian Collegiate Programming Contest Round I Training Contest 19 April 2012

Складність:  $7\% - 2842/1647/1411/1306$ .

Python

 $print(int(int() , 2))$ 

Pозв'язок є і в  $[16]$ .

#### $3.6.19.$  e0318 Біноміальні коефіцієнти 1

Нехай  $n-$  ціле невід'ємне число. Позначимо  $n! = 1 \times 2 \times ... \times n$  (0! = 1) òà

$$
C_n^k = \frac{n!}{k!(n-k)!} \ (0 \le k \le n)
$$

За заданими *n* та  $k$  обчислити  $C(n, k)$ .

**Вхідні дані Перший рядок** містить кількість тестів  $t$  ( $t \leq 50$ ). Кожний з наступних  $t$  рядків містить два цілі числа  $n$  та  $k$   $(0\leq n < 2^{64},$  $0 \le C(n,k) < 2^{64}$ .

**Вихідні дані** Вивести  $t$  рядків, кожен з яких містить значення  $C(n, k)$ для відповідного тесту.

### Складність:  $46\% - 5729/682/919/496$ .

Вважаючи на можливі великі значення  $n$  та луже швидке зростання  $n!$ , задачу неможливо розв'язувати безпосереднім знаходженням факторіалу (без значних обчислювальних втрат). Враховуючи знаменник, необхілно мінімізувати кількість множень та лілень. Найпростіше маємо розрахунок добутку  $n \times (n-1) \times ... \times (n-k+1)$  та  $2 \times 3 \times ... \times k$  (де k – найменше число в знаменнику), чим і скористуємось. Реально добуток чисельника поділимо на множники вказаного знаменника.

В оптимальному варіанті, знаючи що результат ціле число, підбираємо множники з чисельника та знаменника, так щоб результат ділення був цілим і попадав в розрядну сітку процесора (64 біти), як це гарантується в умові задачі.

Python  $(29 \text{ ms}, 5.4 \text{ MiB})$ 

```
for i in range (int (input()) :
    n, k = \text{map}(int, input(), split())k, r = max(k, n-k), 1
    for i in range (k+1, n+1): r*=ifor i in range (2, n-k+1): r//=iprint(r)
```
# <span id="page-136-0"></span>3.6.20. e4887 Цифри

Назвемо сумою цифр числової послідовності суму цифр усіх її чисел. Наприклад, для послідовності чисел 14, 22, 239 сума цифр буде рівною  $(1+4) + (2+2) + (2+3+9) = 23.$ 

Ваша задача — для заданого в знайти суму цифр наступної числової послідовності: 1, 2, 3, ...,  $10^n - 1$ 

Вхідні дані У першому рядку вхідного файлу знаходиться ціле число  $n (1 \leq n \leq 100000)$ 

**Вихідні дані** Виведіть у вихідний файл одне число — шукану суму цифр числової послідовності.

**Джерело** Blitz Contest by SPbETU & Michael Dvorkin, Petrozavodsk Winter Training Session, January 31, 2006

Складність:  $28\% - 263/75/88/63$ .

Python  $(25 \text{ ms}, 7.8 \text{ MiB})$ 

 $n=int (input ())$  $\text{print}(45*n, '0'*(n-1), sep='')$ 

# 3.6.21. e2710 Трикутник Паскаля

Трикутник Паскаля — це числовий трикутник, по краям якого стоять одиниці, а кожне число всередині дорівнює сумі двох чисел вгоруправоруч і вгору-ліворуч.

Iз-за помилки набірника трикутник Паскаля виявився записаним у рядок і утворилась послідовність виду 1, 1, 1, 1, 2, 1, 1, 3, 3, 1, 1, 4, 6, 4, 1, ...

Вхідні дані Задано один рядок, який містить натуральне число  $N (N \leq 600)$ .

Вихідні дані Потрібно вивести один рядок, який містить  $N$ -ийчлен утвореної послідовності.

Складність:  $16\% - 564/238/244/204$ .

Використовуємо безпосередній розрахунок біноміальних коефіцієнтів (за потреби можна скористатись  $3.6.20$ ).

Python (32 ms, 5.5 MiB)

from math import ceil, factorial  $N = int(imput())$  $n =$  c e i l  $((1+8*N)**3-1)/2$ ) -1  $k = N-n*(n+1)/2-1$  $\textbf{print}(\text{factorial}(\text{n}) // \text{factorial}(\text{k}) // \text{factorial}(\text{n-k}))$ 

### 3.6.22. e7327 Сходові числа

Розглянемо числа вигляду  $a (a (a - ...)$ , де  $a -$ натуральне число, яке в записі зустрічається два і більше разів,  $\hat{i}$  операція піднесення до степеня. Назвемо такі числа "Сходовими"(число + сходи). Наприклад  $27 = 3^3$  i  $16 = 2^2(2^2)$  є сходовими числами. Число 1 є також сходовим числом, так як  $1 = 1$ <sup> $\cdot$ </sup>1. А числа 2, 3, 5 не є сходовими числами, бо їх не можна подати у потрібному вигляді. Знайдіть кількість сходових чисел на проміжку від  $1$  до  $n$  включно.

**Вхідні дані** Одне число  $n$   $(1 \le n \le 10^9)$ . Вихілні лані Вивести кількість сходових чисел, які не перевищують  $n$ . Джерело 2014 ACM-ICPC Україна, 2-й Раунд, Вересень 13, Задача D

Складність:  $20\% - 1659/349/364/292$ .

Сходові числа ростуть дуже швидко з номером, а отримуються довго. Тому розраховуємо ці числа, заносимо в масив, а наша програма тільки використовує їх.

Ha Python  $(32 \text{ ms}, 7.7 \text{ MiB})$ 

 $n, p, k=$ **int** (**input** ()), [1, 4, 16, 27, 256, 3125, 46656, 65536, \ 823543, 16777216, 387420489, 10000000011.0 while  $p[k] \leq n$ :  $k \neq 1$  $print(k)$ 

#### 3.6.23. е9636 Діно та два кольори

Діно ненавмисно на стіні школи намалював червону смужку довжиною *а*. До кінця перерви це потрібно приховати. Діно згадав, що у нього є дві банки з білою фарбою, яких вистачає, щоб намалювати білу смужку довжиною *b*. Він прагне як найшвидше червону смужку замалювати білою, використавши наявну в нього білу фарбу. Зрозуміло, що червону смужку він може замалювати повністю, або частково, але він хоче, щоб червоної смужки залишилось як найменше. Допоможіть Діно це зробити.

**Вхідні дані** Два цілих числа *а* і  $b$  ( $1 \le a, b \le 10^9$ ).

Вихідні дані Виведіть можливу мінімальну довжину червоної смужки, що залишиться на стіні, або виведіть 0, якщо Діно її замалює повністю.

Складність:  $15\% - 597/262/282/240$ .

Ha Python  $(22 \text{ ms}, 5.1 \text{ MiB})$ 

 $a, b = map(int, input(), split())$  $\text{print}((a-2*b)*(a>2*b))$ 

#### 3.6.24. е6388 Муха Фон Неймана

Наступна задача була запропонована Джону Фон Нейману:

Два велосипедисти  $a$  i  $b$  починають поїздку назустріч один одному в один і тойже час з місць, що знаходяться на відстані 250 один від одного, а рухається зі швидкістю 10 миль на годину, *b* рухається зі швидкістю 15 миль на годину. В цей же час муха злітає з колеса велосипедиста  $a$  і рухається назустріч до b, потім розвертається і летить назад. Поки велосипедисти наближаються одна до одної, муха продовжує літати між ними, торкаючись кожного разу переднього колеса велосипедистів, поки, нарешті, не буде розчавлена колесами зустрілися велосипедів. Так як муха літає швидше кожного з велосипедистів, вона робить нескінченну кількість польотів, при цьому пройшовши кінцеве відстань (нескінченний ряд сходиться). Яка відстань пролетіла муха?

Фон Нейман миттєво обрахував нескінченний ряд (порахував про себе!), і отримав вірну відповідь: 200 миль.

Вам належить написати програму, яка розв'язує більш загальну задачу, с різними початковими відстанями та швидкостями.

**Вхідні дані Перший рядок містить кількість тестів**  $p(1 \le p \le 1000)$ .

Кожен тест складається з одного рядка, містить п'ять чисел: номер тесту пі чотири лійсних числа: початкові вілстані між велосипелистами  $d(10 \le d \le 1000)$ , швидкість первого велосипедиста  $a(1 \le a \le 30)$ в милях на годину, швидкість другого велосипедиста  $b$  (1 <  $b$  < 30) в милях і швидкість мухи  $f (a \le b \le f \le 50)$  в милях на годину.

Вихідні дані Для кожного тесту вивести в окремому рядку номер тесту, пробіл, і кількість миль, які пролетіла муха (нескінченна сума відстаней, описаних в умові) з точністю до двох десяткових знаків.

#### Джерело

2013 ACM Greater New York Region, Жовтень 27, Задача В Складність:  $8\% - 948/463/419/385$ .

Легендарна задача фон Неймана [32]. Час руху велосипедистів до зустрічі або час польоту мухи —  $d/(a + b)$ . За ней час муха пролетить  $d/(a+b)\times f$ .

Програма на **Pascal**  $(2 \text{ ms}, 0.65 \text{ MiB})$ 

```
var_{p,n,i}: integer;
     d.a.b.f.real:
begin
  \bf{readln}(p):
  for i := 1 to p do
     begin
        \mathbf{readln}(n, d, a, b, f);writeln (n, ' \, ' \, ' \, d / (a+b)*f : 0:2)end
end.
```
Також на  $C++$  [25]

 $\#$ include <iostream>

```
using namespace std;
\intint main() {
  double p, d, a, b, f, t, flyDist;int n;
  \sin \gg p;for (int i = 0; i < p; i++){
    cin >> n >> d >> a >> b >> f;
    t = d / (a + b);flyDist = f * t;\text{cout. precision (2)};
    cout << fixed << n << "\sqrt{ }" << flyDist << endl;
  \rightarrowł
```
#### 3.6.25. e0036 Змій Горинич

В деякому царстві жив Змій Горинич. У нього було  $N$  голів та  $M$  хвостів. Іван-царевич вирішив знищити губителя людських душ, для чого йому його кума Баба Яга подарувала чарівний меч, оскільки тільки ним можна вбити Змія Горинича. Якщо відрубати одну голову, то на її місці виростає нова, якщо відрубати хвіст, то замість нього виросте 2 хвости. Якщо відрубати два хвости, то виросте 1 голова, і тільки коли зрубати 2 голови, то не виростає нічого. Змій Горинич гине тільки в тому випалку, коли йому відрубати всі голови і всі хвости. Визначити мінімальну кількість ударів мечем, потрібну для знищення Змія Горинича.

**Вхідні дані** Два числа *N*, *M* (0 < *N*, *M* < 1000).

**Вихідні дані** Єдине число — мінімальна кількість ударів мечем, або -1, якщо знищити Змія Горинича неможливо.

Автор Анатолій Присяжнюк Складність:  $30\% - 4538/1164/1523/1064$ .

H<sub>a</sub> Pascal

```
var n, m, k: word;
begin
  \text{read}(n,m);if (m=0) and (n \mod 2=1)then begin writeln(-1); \setminusexit end:
  k := (m+1)div 2;
  n:=n+k;
  writeln (k+m \mod 2 + (n+1)div 2 + 3*(n \mod 2))
```

```
end.
```
#### 3.6.26. e4739 Решето Ератосфена

За заданими числами *а* та *b* вивести усі прості числа з інтервалу від а до *b* включно.

**Вхілні лані** Два числа *а* та *b* (1 < *a* < *b* < 100000).

Вихілні дані Ввести в одному рядку усі прості числа з інтервалу віл $a$ ло  $b$  включно.

Складність:  $24\% - 5216/1338/1296/980$ .

Ha Pascal  $(4 \text{ ms}, 0.68 \text{ MiB})$ 

```
var p: \arctan 1.1000000 of boolean:
    a, b, i, k:longint:
    f:boolean:
begin
  \text{read}(a, b);
  p[1]: = true :
  for i := 2 to round (sqrt(b)) do
  begin
    if p[i] then continue;
    k = i * i:
    while k\leq b do begin p[k]=true; k= k+i end;
  end:for i = a to b do
    if not p[i] then
       if f then write ( ' ' ' , i ) else begin write (i);f := true end;
  writeln
end.
```
Ha  $C++$  (8 ms, 0.68 MiB)

```
\#include \leq iostream >using namespace std:
\intint main() {
  int a, b, i;cin >> a >> b;
  bool *arr = new bool[b + 1];
  for (i = 2; i \le b; i++) arr [i] = true;\arr[1] = false;
```

```
for (i = 2; i * i \leq b; i++)if (arr[i])for (int j=i*i; j <= b; j +=i) arr [j]=false;
for (i = a; i <= b; i++)
  if (\arr[i]) cout \lt\lt i \lt\lt ".
```
Ha Python  $(79 \text{ ms}, 8.5 \text{ MiB})$ 

```
a.b = \text{map}(\text{int}. \text{input}(). split ())
p = [True for i in range(b+1)]p[0] = p[1] = Falsefor i in range (2, b):
     if p[i]:
          for i in range (i**2, b+1, i): p[i]=Falsefor i in range (a, b+1):
     if p[i]: print(i, end=' ...)
```
# 3.6.27. e0571 Найбільший спільний дільник

Залано п натуральних чисел. Напишіть програму, яка обчислює найбільший спільний дільник цих чисел.

**Вхідні дані** У першому рядку знаходиться натуральне число  $n (n <$  $1000$ ) — кількість чисел. Далі йде *п* натуральних чисел, кожне з яких не перевищує  $2 \cdot 10^9$ .

Вихідні дані Виведіть єдине число — найбільший спільний дільник заданих чисел.

Джерело ЛКШ 2009

Складність:  $12\% - 5045/2338/2207/1953$ .

Використовуємо алгоритм Евкліда.

Ha Python (19 ms, 5.2 MiB)

```
def \text{gcd}(n,m):
     while n \ast m: n \notin \mathbb{Z} n; n,m=m,nreturn n+m
input()d=list (map(int, input (), split()))
g= d [ 0 ]
for i in d: g = gcd(g, i)print(g)
```
# 3.7. Комбінаторика

## $3.7.1.$  e1288 n-значні числа

Скільки натуральних  $n$ -значних чисел починається з цифри  $a$  або нифри  $b$ ?

Вхідні дані

Три цілих числа:  $n\ (0 < n \leq 10^6)$  ,  $a$  та  $b$ . Всі дані, як і сама умова задачі, задані у десятковій системі числення.

Вихілні лані

Вивести кількість натуральних n-значних чисел, що починаються з  $\mu$ ифри  $\alpha$  або цифри  $\delta$ .

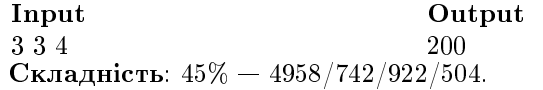

Python (30 ms, 7.2 MiB)

```
n, a, b = map(int, input(), split())if a = b = 0: print (0)e l s e :
    r = '1' if a = b or a*b = 0 else '2'
     \textbf{print} ( r+' 0' *(n-1))
```
# 3.7.2. e1355 Кількість N-значних чисел, що містить цифру 7

Знайти  $K -$ кількість N-значних натуральних чисел, що мають у своєму запису хоча бодну цифру 7.

**Вхідні дані** Одне натуральне число  $N$  ( $1 \le N \le 10$ ). Вихідні дані Шукане число К.

Складність:  $32\% - 1996/513/614/415$ .

Найкраще скористуємось [\[16\]](#page-298-0). Для *п*-значних чисел є 9 варіантів першої цифри та 10 всіх інших, тобто всього є 9 × 10<sup>n−1</sup> таких чисел. Для  $n$ -значних чисел, що не містять жодної цифри 7, є 8 варіантів першої цифри та 9 всіх інших, тобто всього є 8 × 9 $^{n-1}$  таких чисел.

Модифікований розв'язок з [\[16\]](#page-298-0) на  $Pv$ thon

```
m = \text{int}(\text{input}()) - 1\text{print} (9*10**m-8*9**m)
```
# 3.7.3. е2385 Кількість перестановок

За заданим натуральним числом  $n$  знайти кількість різних перестановок чисел від 1 до  $n$ .

**Вхілні лані** Одне число  $n (1 \le n \le 12)$ .

Вихілні дані Вивести кількість різних перестановок чисел від 1 до  $\mathbf{n}$ 

Складність:  $5\% - 2582/1714/1506/1433$ .

Програма на **Python** (41 ms, 5.5 MiB)

from math import factorial  $print(factorial(int(input())))$ 

Розв'язок такий же як  $(3.4.49)$  та  $(3.4.49)$ .

# 3.7.4. e1290 Номерний знак

Міжнародний номерний реєстраційний знак легкового автомобіля складається з А арабських цифр і В великих літер латинського алфавіту. Будемо вважати, що для забезпечення унікальності номера дозволено використовувати довільну послідовність літер і цифр.

Скільки існує різних таких номерів?

Вхідні дані У єдиному рядку через пропуск задано 2 невід'ємних цілих числа В та А. Обидва числа не перевищують 26.

Вихідні дані Єдине число — відповідь до задачі.

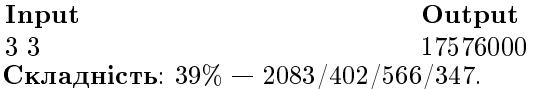

Перевіряємо приклад та робимо висновок, що ми маємо справу не з числами в номерному знаці, тому він може починатись і з нуля. Таким чином для кожного розряду 26 варіантів для літер та  $10 - \pi$ ля цифр.

Програма на Python  $(23 \text{ ms}, 775 \text{ MiB})$ 

```
b \cdot a = \text{map}(int \cdot input() \cdot split())\text{print}(26**b, '0' * a, \text{sep} = '')
```
# 3.7.5. e1289 Ланч

Влад бажає взяти з собою для ланчу пару фруктів. У нього є а різних бананів, в різних яблук та с різних груш. Скількома способами він може обрати 2 різні фрукти з того що у нього є?

Вхідні дані В одному рядку задано три невід'ємні числа: а, b, c. Усі числа не перевищують  $10^6$ .

Вихідні дані Вивести кількість способів, якими можна обрати 2 фрукти різного виду.

Складність:  $12\% - 7515/3436/3110/2746$ .

Pascal

var  $a.b.c:int64$ : begin  $\bf{read}(a, b, c)$ ; writeln  $(a * b + b * c + a * c)$ end.

 $C++$ 

```
\#include \leq iostream >using namespace std;
\intint main() {
    long int a, b, c;
    cin >> a >> b >> c;
    cout << a*b+b*c+a*c;
```
#### 3.7.6. e0390 Анаграми

Анаграмою слова називається довільна перестановка всіх літер слова. Наприклад, зі слова SOLO можна отримати 12 анаграм: SOLO, LOSO, OSLO, OLSO, OSOL, OLOS, SLOO, LSOO, OOLS, OOSL, LOOS, SOOL.

Напишіть програму, яка виводить кількість різних анаграм, які можна отримати з цього слова.

Вхідні дані Слово, кількість літер в якому не перевищує 14. Вихідні дані Кількість різних анаграм. Складність:  $30\% - 4634/1224/1366/958$ .

Ha Python  $(36 \text{ ms}, 5.5 \text{ MiB})$ 

```
import math
r = input()k, s=math.factorial(len(r)), \text{set}(r)for i in s: k/ = math factorial (r. count (i))
```
 $print(k)$ 

#### 3.7.7. e $1287$  Змагання з тенісу

Необхідно сформувати команду, яка буде представляти навчальний заклад у змаганнях з тенісу. У секції тенісу займається А дівчат і В хлопців. Скільки різних змішаних пар можна вибрати для участі у змаганнях?

**Вхідні дані** У єдиному рядку через пропуск знаходиться 2 цілих невід'ємних числа А та В, які не перевищують  $10^6$ .

**Вихідні дані** Єдине число — відповідь до задачі.

Ліміт часу  $0.1$  с

Складність:  $14\% - 5123/2172/2227/1906$ .

Íà C#

```
using System ;
namespace e1287 {
   class Program {
      static void Main (string [] args) {
         string \begin{bmatrix} \cdot \\ \cdot \end{bmatrix} r = Console ReadLine (). Split ();
         \text{Console. WriteLine} (\text{Convert. ToInt64} (\text{r} [0]) \rightarrowConvert. ToInt64(r1));
      }
   }
}
```
Íà Python (72 ms, 8.1 MiB)

```
a, b=map(int, input(), split())print(a*b)
```
### 3.7.8. e1326 У хокей грають справжні...

Лісові жителі вирішили провести хокейний турнір між N командами. Скількома способами можуть бути розподілені комплекти золотих, срібних та бронзових медалей, якщо одне призове місце може зайняти лише одна команда?

**Вхідні дані** У єдиному рядку розміщено єдине натуральне число  $N$ , яке не перевищує  $100$ .

**Вихідні дані** Єдине число — шукана кількість способів.

Ліміт часу  $0.18c$ Автор Анатолій Присяжнюк Складність:  $20\% - 6177/1671/1810/1441$ .

Ha Python  $(29 \text{ ms}, 5.5 \text{ MiB})$ 

```
from math import factorial
n=int (input())print(factorial(n)/factorial(n-3)) if n>2 else print(n)
```
# 3.7.9. e1327 Тури на шаховій дошці

Ще у дитинстві маленького Гаріка зацікавило питання: а скількома способами на шаховій дошці розміром  $n \times n$  можна розставити  $n$  тур так, шоб вони не били одна одну. Він дуже довго розв'язував цю задачку для кожного варіанту, а коли розв'язав — закинув шахи.

А як швидко Ви справитесь з цією задачкою?

Вхідні дані Розмір шахової дошки — натуральне число, яке не перевищує 1000.

Вихідні дані Виведіть відповідь, знайдену Гаріком.

Автор Анатолій Присяжнюк

Складність:  $27\% - 3319/1025/1084/789$ .

Ha Python  $(36 \text{ ms}, 7.7 \text{ MiB})$ 

from math import factorial  $print(factorial(int(input())))$ 

Код програми збігається з 3.4.49 та  $(3.4.49)$ .

# 3.7.10. e1328 Малюнки на аркуші в клітинку, е7341 Кількість прямокутників

У Василька є аркуш в клітинку, який містить  $N$  клітинок по горизонталі та  $M$  клітинок по вертикалі, причому лінії клітинок аркуша на краю також видно. Скільки різних прямокутників може на цьому аркуші намалювати Василько, якщо малювати він вміє лише по ліням?

Вхідні дані У єдиному рядку через пропуск знаходяться два числа  $M$  та N. Всі вхідні дані натуральні числа, які не перевищують  $10^{10000}$ .

Вихідні дані Єдине число — шукана кількість прямокутників. Автор Анатолій Присяжнюк

Складність:  $41\% - 1000/254/345/202$ .

Вздовж однієї сторони — 1 прямокутник розміром  $n$  клітинок, 2 розміром  $n-1, ..., n$  клітинок розміром 1. Всього — сума арифметичної прогресії натуральних чисел.

Ha Python  $(55 \text{ ms}, 7.7 \text{ MiB})$ 

```
n, m = map(int, input(), split())\text{print}(n*(n+1)*m*(m+1)/4)
```
е7341 Кількість прямокутників Не вельми завзяті учні на уроці інформатики вигадали собі гру. На аркуші в клітинку малювався прямокутник довільного розміру у такий спосіб, що сторони лежали на сторонах клітинки. Необхідно було порахувати кількість всіх можливих прямокутників, що можна утворити використовуючи сторони клітинок. Вчителю інформатики, Альберту Верверовучу, все це надоїло і він заставив цих учнів написати програму, яка буде робити не обчислення автоматично.

Вихідні дані Два натуральних числа через пропуск які не перевищують 10000 — розміри прямокутника.

Одне число-кількість шуканих прямокутників. Складність:  $39\% - 1182/337/405/249$ .

# 3.8. Дійсні числа

# 3.8.1. e8876 Ціле число

Задано дійсне число n. Вивести Ok, якщо число n ціле та No у протилежному випадку.

Вхілні лані Олне лійсне число n. Вихідні дані Вивести Ок, якщо число n ціле та No інакше. Автор Матвійчук Сергій Володимирович Джерело Серія задач "Абетка програмування" Складність:  $11\% - 2303/938/1290/948$ .

Перетворимо введене дійсне у ціле число і порівняємо їх між собою.

Ha Python  $(24 \text{ ms}, 5.1 \text{ MiB})$ 

 $n = float(input())$  $print('Ok')$  if  $n = int(n)$  else print ('No')

### 3.8.2.  $e7829$  Сума елементів

Дано послідовність з  $n$  дійсних чисел. Знайти суму всіх її елементів. Вхідні дані

В першому рядку записано число  $n (n \leq 100)$ . В наступному рядку записано п дійсних чисел, кожне з яких не перевищує за модулем 100.

Вихідні дані Вивести суму всіх елементів послідовності. Складність:  $6\% - 10529/5534/3511/3292$ .

Враховуємо, спираємось на

Python  $(23 \text{ ms}, 7.5 \text{ MiB})$ 

 $input()$  $print(sum(map(fload, input(), split())))$ 

Розв'язок задачі на Python також можна знайти в [16] (стор.60).

 $C_{++}$ 

```
\#include \langle \text{bits}/\text{stdc} + \text{+}.\text{h}\rangleusing namespace std;
\intint main() {
     int n:
     float s=0, a;\sin \gg n;
     for (int i=0; i<n; i++){cin >> a; s += a;}
     cout << s << end:
λ
```
Розв'язок задачі на  $C++$  також можна знайти в [16] (стор.165). Використовуються масиви.

# 3.8.3. e0957 Квадратний корінь

Знайти квадратний корінь суми цифр трицифрового натурального числа.

Вхідні дані Одне натуральне трицифрове число.

Вихідні дані Вивести квадратний корінь суми цифр з 3 десятковими цифрами.

```
Складність: 4\% - 6936/3994/3523/3381.
```
Використовуємо, спираємось на ??

 $\mathbf{C} \#$ 

```
using System ;
class Program {
    static void Main (string [ args) {
         string n = Console ReadLine ();
         Console. WriteLine ("{0:0.000}", Math. Sqrt (n[0] +
           n[1] + n[2] - 3* '0');
    }
}
```
Python

```
import math
n, s = input().
for i in n: s \neq int(i)\text{print} ( "%.3 f "%math. sqrt(s))
```
Також враховуючи [3.4.14](#page-88-0) Python  $(35 \text{ ms}, 5 \text{ MiB})$ 

 $print(sum(map(int, list(input())))***.5)$ 

### 3.8.4. e0910 Середнє арифметичне додатних

Задано послідовність дійсних чисел. Визначити середнє арифметичне додатних чисел.

**Вхідні дані** У першому рядку задано кількість чисел  $n$  (0 <  $n \leq$ 100). У наступному рядку задано n дійсних чисел, значення яких не перевищують за модулем 100.

Вихідні дані Вивести середнє арифметичне додатних чисел з 2 десятковими знаками. У випадку відсутності додатних чисел вивести повідомлення "Not Found" (без лапок).

 $\Lambda$ жерело ДПА-2010 Варіант 10 Складність:  $12\% - 25798/8521/7256/6354$ .

Ha Pascal  $(20 \text{ ms}, 5.1 \text{ MiB})$ 

```
var h, i, k : byte;
     a , s : rea l ;
begin
  \bf{read}(h);
  for i := 1 to h do
     begin
```

```
\bf{read}(a) ;
       if a \le 0 then continue;
       s := s+a;
       inc(k)end;
  if k=0 then writeln ('Not Found')
           else writeln (s / k : 0 : 2)end.
```
# 3.8.5.  $e0927$  Кількість іграшок

Задано кількість видів іграшок в магазині, кількість іграшок кожного виду та вартість іграшки кожного виду. Визначити кількість іграшок, вартість яких менша за 50 грн. Вхідні дані

У першому рядку задано кількість наявних у прейскуранті видів iграшок  $n (0 \leq n \leq 1000)$ . У наступних в рядках задано по 2 числа через пропуск: спочатку кількість іграшок  $a$   $(0 \le a \le 1000)$  чергового виду та їх ціна  $(0 < b \le 10000)$  в грн.

Вихідні дані Вивести кількість іграшок, вартість яких менша за 50 грн.

Джерело ДПА-2010 Варіант 27 Складність:  $9\% - 13164/6059/5279/4792$ .

Íà Python

```
k = 0for i in range (int (input ())):
    a, b = input(). split ()
    if float (b) < 50: k += int (a)print(k)
```
### 3.8.6. e0931 Відношення добутку до суми

Обчислити відношення добутку цифр натурального числа до їх суми.

Вхідні дані Натуральне число n, що не перевищує 2 ·  $10^9$ . **Вихілні дані** Вивести вілношення добутку цифр числа n до їх суми

з 3 десятковими цифрами.

Складність:  $16\% - 18930/6292/5643/4728$ .

Íà Python

 $n, p, s = input()$ , 1, 0 for i in n:  $d = int(i)$ ;  $p == d$ ;  $s += d$  $print(' %. 3f' % (p/s))$ 

Ha Pascal  $(21 \text{ ms}, 7.5 \text{ MiB})$ 

```
varn: string;
    m, d, s, i:longint;
begin
     \bf{readln}(n);m = 1; s: = 0;
     for i:=1 to length (n) do
          begin
                d:=ord(n[i]) - ord('0');m:=m*d:
                s:=s+d;
          end:writeln (m/s:0:3);
end.
```
# 3.8.7. e8239 Функція — 1

Реалізуйте функцію  $f(x) = x^3 + 2 \cdot x^2 - 3$ .

Вхідні дані Кожний рядок містить одне дійсне число х.

Вихілні дані Для кожного значення х вивести в окремому рядку значення функції  $f(x)$  з чотирма десятковими знаками.

Автор Михайло Медведев

Джерело Мова програмування С Складність:  $15\% - 4014/1491/1343/1139$ .

Програма на  $C_{++}$  (2 ms, 1.7 MiB)

```
\#include <iostream>
\#include <cmath>
using namespace std;
\int \ln t \; \text{main}()double x:
     while (\text{cin} \gg x)print f("%, 4f \n\cdot \n, pow(x,3) + 2 * pow(x,2) - 3);
```
Програма на **Python** (20 ms, 5.1 MiB)

```
for line in open('input txt'):
    x = float (line)
    print(x**3+2*x**2-3)
```
### 3.8.8.  $e8240 \Phi$ VHKIII  $-2$

Реалізуйте функцію  $f(x) = sqrt(x) + 2*x + sin(x)$ , де  $sqrt -$  функція квадратного кореня.

Вхідні дані Кожний рядок містить одне дійсне число  $x$ .

Вихідні дані Для кожного значення х вивести в окремому рядку значення функції  $f(x)$  з чотирма десятковими знаками.

Автор Михайло Медведев

Джерело Мова програмування С Складність:  $7\% - 2090/1196/1036/960$ .

Програма на  $C++$  (2 ms, 1.7 MiB)

```
\#include <iostream>
\#include <cmath>
using namespace std;
\intint main() {
    double x;while (cin \gg x)print f("\%.4f\n\cdot n", sqrt(x) + 2 * x + sin(x));
```
### 3.8.9.  $e8241$  Функція - 3

Peanisynte dynamic  $f(x, y) = x^2 + \sin(x * y) - y^2$ .

**Вхідні дані** Кожний рядок містить два дійсних числа  $x$  та  $y$ .

Вихідні дані Для кожного тесту вивести в окремому рядку значення функції  $f(x)$  з чотирма десятковими знаками.

Автор Михайло Медведєв

Джерело Мова програмування С Складність:  $7\% - 2363/1208/1007/934$ .

Програма на  $C++$  (2 ms, 1.7 MiB)

 $\#$ include <iostream>

 $\#$ include <cmath>

```
using namespace std;
\intint main() {
     double x, y;while (\text{cin} \gg x \gg y)print f("\%.4f\n\cdot n", pow(x,2) + sin (x*y) - pow(y, 2));
```
### 3.8.10. e0112 TopT

На день народження спадкоємця Тутті королівський кухар приготував великий святковий торт, який було подано на стіл Трьом Товстунам. Перший товстун сам міг би повністю його з'їсти за  $t_1$  годин, другий за  $t_2$  годин, а третій — за  $t_3$  годин.

Скільки часу потрібно товстунам, щоб з'їсти увесь святковий торт разом?

**Вхідні дані** Єдиний рядок містить три не від'ємні цілі числа  $t_1, t_2$ та  $t_3$ , кожне з яких не перевищує 10000.

Вихідні дані Вивести час в годинах, за який товстуни одночасно можуть з'їсти торт. Результат округлити до двох десяткових знаків.

Складність:  $21\% - 15276/4134/4375/3445$ .

Швидкість поїдання торту  $v = 1/t$ . При сумісному поїданні швидкості складаються. Виняток — хоча б один Товстун з'їдає торт миттєво  $(t=0, v=\infty).$ 

Програма на **Pascal** 

var  $t$ ,  $t$ 2,  $t$ 3: integer; begin  $\bf{read}$ (t,t2,t3); if  $t * t^2 * t^3 = 0$  then writeln ('0.00') else writeln $(1/(1/t+1/t^2+1/t^3):0:2)$ end.

Програма на  $Python$ 

```
t, T, t3 = map(int, input(), split())\text{print}(\sqrt[3]{6.2}f\sqrt[3]{(1/(1/t+1/T+1/t3)})) if t*T*t3 else
     print('0.00')
```
# 3.9. Комплексні числа

# 3.9.1. е9531 Комплексні числа: додавання та віднімання

Дано два комплексних чисел. Найдіть їх суму або різницю.

Вхідні дані В кожному рядку задано приклад на додавання або віднімання комплексних чисел. Комплексне число задається в форматі  $a + bi$  або  $a - bi$ , де *а* ціле, *b* ціле невід'ємне. Дійсна та уявна частина кожного комплексного числа по модулю не перевищує  $10^9$ .

Вихідні дані Для кожного вхідного прикладу виведіть відповідь в окремому рядку.

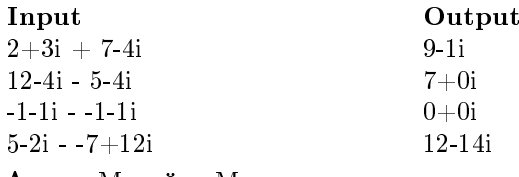

Автор Михайло Медведєв

Складність:  $29\% - 84/34/35/25$ .

Використаємо вбудовану роботу з комплексними числами. Програма на **Python** (26 ms, 5.1 MiB)

```
for line in open('input.txt'):
     Z, s, z = line, split()Z = \text{complex}(Z, \text{replace}(i', i', j'))z = \text{complex}(z.\text{replace}(i',i',j'))r = Z+z if s = '+' else Z-z
     s = '' if r.imag < 0 else '+'
     \text{print}(\text{''\%d\%s\%d\%s''\% }(r.\text{real},s,r.\text{imag}, 'i'))
```
### 3.9.2. е9532 Комплексні числа: множення та ділення

Дано два комплексних чисел. Найдіть їх добуток або частку.

Вхідні дані В кожному рядку задано приклад на множення або ділення комплексних чисел. Комплексне число задається в форматі  $a+bi$ або  $a - bi$ , де а ціле, *b* ціле невід'ємне. Дійсна та уявна частина кожного комплексного числа по модулю не перевищує  $10^9$ .

Вихідні дані Для кожного вхідного прикладу виведіть відповідь в окремому рядку.

Input

#### Output

 $2+3i * 7-4i$  26.00+13.00i 12-4i / 5-4i 1.85+0.68i  $-1-1i$  \*  $-1-1i$  0.00+2.00i  $5-2i$  /  $-7+12i$  -0.31-0.24i Автор Михайло Медведєв Складність:  $50\% - 2/1/2/1$ .

Використаємо вбудовану роботу з комплексними числами. Програма на **Python** (21 ms, 5.1 MiB)

```
for line in open('input txt'):
     Z, s, z = line. split ()
     Z = \text{complex}(Z, \text{replace}(i', i', j'))z = \text{complex}(z \cdot \text{replace}(i', i', j'))r = Z * z if s = ' *' else Z/zs = '' if r imag < 0 else '+'
     print ( "%.2 f%s %.2 f%s "% ( r . r e al , s , r . imag, 'i'))
```
# 3.10. Обробка рядків

# $3.10.1.$  e $6592$  Прекрасний  $\epsilon$ катеринбург

 $\epsilon$ катеринбург — прекрасне місто, засноване у XVIII ст. Ваше завлання в ційзалачі — лати нам інформацію про точний рік її заснування. Шоб завлання було менш обтяжливим, вам пропонується лише обчислити одну з чотирьох цифр року.

Для позначення позиції цифри необхідно обчислити, цифри нумеруються віл 1 ло 4, віл найбільш значуших ло найменш значуших. Наприклад, для 2013 року цифра 1 — «2», цифра 2 — «0», цифра 3 — «1», а цифра $4 - 3$ ».

 $R$ кщо вам не вдалося взяти з собою енциклопедію, інформацію про  $\epsilon$ катеринбург можна отримати шляхом уточнення.

**Вхідні дані** Один рядок, який містить ціле число  $D$  ( $1 \leq D \leq 4$ ), що вказує позицію цифри, яку ви повинні обчислити.

**Вихідні дані** Виведіть рядок з цілим числом, що представляє цифру в позиції  $D$  року заснування Єкатеринбурга.

Джерело

ACM ICPC Regional Latino America 2013, Warmup Session Складність:  $1\% - 214/168/153/151$ .

Програма на **Python** (26 ms, 5.5 MiB)

 $print('1723' | int (input ())-1])$ 

# <span id="page-157-0"></span>3.10.2. e1607 Число у зворотньому порядку, е0947 Зворотній порядок,  $e0943$  Перестановка пифр трицифрового

Записати ціле невід'ємне число n у зворотньому порядку. **Вхілні дані** Одне піле невід'ємне 64-х розрядне число. Вихілні дані Запис числа у зворотньому порядку. Складність:  $15\% - 13750/4596/4085/3469$ .

Програма на **Python** (20 ms, 5 MiB)

 $\textbf{print}(\textbf{input}()[:;-1])$ 

Розв'язок є і в  $[16]$ .

Той же розв'язок в аналогічній задачі e0947 Зворотній порядок.

Записати дане трицифрове натуральне число в зворотному поряд $ky.$ 

**Вхідні дані** У єдиному рядку задане натуральне трицифрове число. Вихідні дані Запис заданого числа у зворотному порядку.

Складність:  $10\% - 6267/3318/3272/2954$ .

Також цей же розв'язок в е0943 Перестановка цифр трицифро-BOTO.

У заданому трицифровому натуральному числі поміняти першу та останню цифри місцями.

**Вихідні дані** Одне натуральне трицифрове число  $n (100 \le n \le 999)$ .

**Вихідні дані** Вивести число, отримане в результаті вказаного обмі-HV.

Складність:  $11\% - 14994/7010/6392/5719$ . Деякий розв'язок є в [\[16\]](#page-298-0).

Задача e1607 Число у зворотньому порядку може бути розв'язана працюючи з числами. Читаємо число, виділяємо останню цифру і виводимо її. І так для всіх цифр числа.

Наведемо модифікований розв'язок з [\[16\]](#page-298-0) на  $C++$  (3 ms, 1.8 MiB)

```
\#include \leq iostream >using namespace std;
int main() {
    long long n;
```

```
\sin \gg n;
\textbf{do} \ \{cout << n \% 10;
      n \neq 10;
\} while (n);
```
### 3.10.3. e1608 Число-паліндром

Перевірте, чи є задане число паліндромом.

Число називається паліндромом, якщо воно читається зліва направо і зправа наліво однаково.

Вхілні дані Одне невід'ємне піле 32-х розрядне число.

Вихілні дані Вивести "Yes" якщо число паліндром, в іншому випалку "No".

Складність:  $14\% - 7099/2969/2639/2276$ .

Використовуємо, спираємось на 3.10.2.

Програма на Python  $(19 \text{ ms}, 5.1 \text{ MiB})$ 

 $n = input()$ print ('Yes') if  $n = n$ [::-1] else print ('No')

### 3.10.4. а0173 Число-паліндром

Нагалаємо, що паліндромом зветься рядок, що однаково читається в обидві сторони. Наприклад, рядок «АВВА» є паліндромом, а рядок  $*ABC* - \text{Hi}.$ 

Необхідно визначити, в яких системах числення з основою від 2 до 36 подання заданого числа  $N$  є паліндромом.

В системах числення з основами більшими 10 в якості пифр використовуються літери англійської абетки: А, В, ..., Z. Наприклад,  $A_{11} =$  $10_{10}$ ,  $Z_{36} = 35_{10}$ .

#### Вхідні дані

Вхідний файл INPUT.TXT містить задане число  $N$  в десятковій системі числення  $(1 \le N \le 10^9)$ .

#### Вихідні дані

Якщо відповідні основи системи числення визначаються єдиним чином, то виведіть в першому рядку вихідного файлу OUTPUT. TXT слово «unique», якщо ж вони не єдині — виведіть в першому рядку вихідного файлу слово «multiple». Якщо ж такої основи системи числення не існує <u>— виведіть в в першому рядку вихідного файлу слово «none»</u>.

В випадку існування хоча б одної потрібної основи системи числення виведіть через пробіл у зростаючому порядку в другому рядку вихідного файлу всі основи систем числення, що задовільняють умовам.

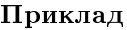

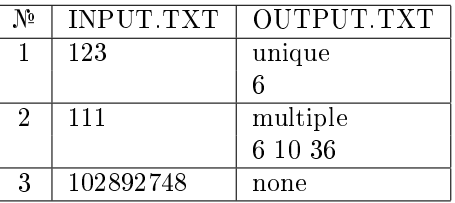

Складність задачі: 29%, розв'язуваність 89% (2215).

Pascal (0.062 c, 1308 K6)

```
var n, i, j, k, l, t, p : longint;
      d, r : array [0..36] of byte;
begin
  \bf{read}(\bf{n});
  k := 0:
  for i := 2 to 36 do
    begin
       l := 0; t := n;
       repeat d[1+1]:=t \mod i; t:=t \dim i; \text{inc}(1);until t = 0:
       p := 1;
       for i := 1 to (1 \text{ div } 2) do
         if d[i|<>d[l−j+1] then p:=0;
       if p=1 then begin inc(k); r[i]:=1; end;
    end;
  case k o f
      0 : write ('none');1: writeln ('unique');
      else \textbf{writeln}('multiple');end;
  for j = 2 to 36 do if r[j]=1 then write (j, ' \circ ');end.
```
# 3.10.5. e8243 Перша цифра числа

Знайти першу цифру пілого числа. Відлік починати з найвищого розряду.

Вхілні лані

Одне піле 64-розрядне число, що містить не менше однієї пифри. Число може бути від'ємним.

Вихілні лані Вивеліть першу цифру заданого числа. Автор Михайло Медведєв Складність:  $10\% - 5028/2114/1853/1670$ .

Які в попередній задачі простіше обробляти число як рядок, врахувавши що число може бути від'ємним (підказка в умові). Введемо ціле число, видалимо знак мінус, якщо він є  $(abs())$ , перетворимо в рядок  $(str()$  і виведемо перший символ.

```
Ha Python (24 \text{ ms}, 7.7 \text{ MiB})
```

```
print(str (abs(int (input ()))|0|)
```
# 3.10.6. e1605 Друга цифра числа

Знайти другу цифру цілого числа. Відлік починати з найвищого розряду.

#### Вхідні дані

Одне ціле 64-розрядне число, що містить не менше двох цифр. Число може бути від'ємним.

#### Вихілні лані

Вивеліть другу цифру заданого числа. Складність:  $13\% - 13470/4764/4079/3546$ .

Задача аналогічна попередній, тільки виводимо другий символ (цифру) замість першої. Програма на **Python** (23 ms)

# $print(str (abs(int (input ())))[1])$

Розв'язок є і в [16].

# 3.10.7. e1609 Кількість даних цифр в числі

Підрахувати кількість цифр а в числі п. Вхідні дані

У першому рядку записано одне ціле  $32$ -розрядне число  $n$ . У другому рядку записано одну цифру  $a$ . **Вихідні дані** Одне число — розв'язок задачі. Input  $\#1$  Output  $\#1$ 25557 3 5 Input  $\#2$  Output  $\#2$ 100 2  $\Omega$ Складність:  $9\% - 9809/4390/3759/3410$ . Програма на  $Pvthon$  (23 ms)

```
print(input() . count(input()) )
```
Деякі розв'язки є в  $[16]$ .

# 3.10.8. e5628 Трицифрове число

Дано ціле трицифрове число.

Переставляючи цифри цього числа створіть найменш можливе три- $\mu$ ий $\sigma$ ове число.

Вхідні дані Одне ціле трицифрове число.

Вихідні дані Відповідь до задачі. Input Output 431 134 Складність:  $41\% - 2497/371/512/302$ .

Введене розіб'ємо на символи (перетворимо в список символів). Якщо число від'ємне (перший символ «-» мінус), видалимо перший символ, відсортуємо цифри в порядку спадання, додамо символ «мінус» і, ясна річ, виведемо. Якщо ж число додатнє, відсортуємо цифри в порядку зростання. Перед виведенням перевіримо спочатку цифру. Якщо це нуль, поміняємо з другою. Потім аналогічно поміняємо за потреби першу цифру з третьою.

Програма на  $Python$  (29 ms, 5.5 MiB)

```
n=list (input ())
if n[0] == '-':
    n. pop(0)n. sort (reverse=1)n. insert (0, '-'')e lse :
```
 $n.sort()$ if  $n[0] == '0'$ :  $n[0], n[1] = n[1], n[0]$ if  $n[0] == '0'$ :  $n[0], n[2] = n[2], n[0]$  $print('$ ,  $join(n))$ 

# 3.10.9. e8896 Різні цифри

Програма повинна ввести з консолі ціле трицифрове число N та вивести у відповідь YES, якщо всі цифри числа N різні і NO у протилежному випадку.

Вхілні лані Шіле трицифрове число N. Вихілні дані Вілповіль до задачі. Джерело Серія задач "Абетка програмування" Складність:  $12\% - 1543/514/545/477$ .

Знаходимо множину цифр від'ємного/додатнього цілого числа. Якщо кількість елементів множини три, результат YES.

Програма на Python (18 ms, 5.1 MiB)

 $print('YES')$  if  $len(set(list(str(abs(int(input())))))))$  $==3$  else print('NO')

Ця програма в один рядок, розірваний для друку.

# $3.10.10.$  e7459 Непарні розряди

Знайти лобуток цифр п'ятицифрового числа п, які стоять на непарних розрядах.

**Вхілні лані** Піле п'ятицифрове число  $n$ .

Вихілні дані Вивести добуток цифр на непарних розрядах. Складність:  $28\% - 5936/1690/1719/1243$ .

Python  $(29 \text{ ms}, 7.7 \text{ MiB})$ 

 $n=str(abs(int(input())))$  $\text{print}(\text{int}(n[0]) * \text{int}(n[2]) * \text{int}(n[4]))$ 

Молифікований розв'язок з [16]

 $n = abs(int(input())$  $\text{print}((n//10000)*(n//100\%10)*(n\%10))$ 

### $3.10.11.$  e $2396$  Число на англійській

Задане натуральне число М вивести словами на англійській мові. **Вхідні дані** Натуральне число М  $(0 < M < 1000)$ .

Вихідні дані Записане прописом на англійській мові число М.

 $\boldsymbol{\it I\! I\! p u}$ мітка: Таблиця містить запис усіх необхідних англомовних числівників.

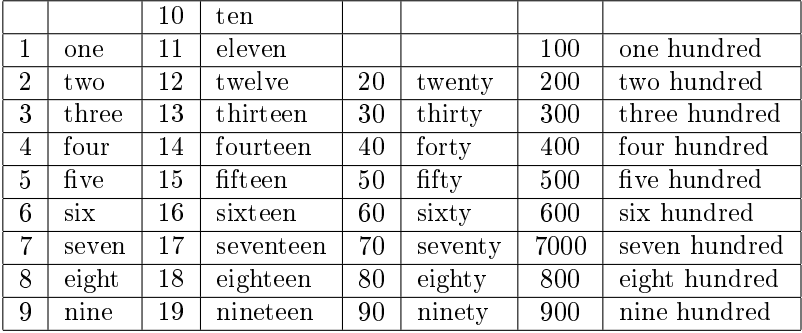

#### Input Output

725 seven hundred twenty five

 $\pi$ жерело II етап Всеукраїнської олімпіади в Житомирській області Складність:  $31\% - 723/184/253/174$ .

Програма на  $Pvthon$  (37 ms, 5.5 MiB)

```
u, s = ['','one','two','three','four','five','six', \
   ' seven ' , ' eight ' , 'nine ' ] ,[]
t=[ 'ten ' , 'eleven ' , 'twelve ' , 'thirteen ' , 'fourteen ' ,\
   ' fifteen','sixteen','seventeen','eighteen', \
   'nineteen']
d=[' twenty', 't hirty', 'forty', 'fifty', 'sixty', \
   ' seventy', 'eighty', 'ninety']
m= %03d ' % int (input ())
if m[0] != '0':
     s . append ( u [ int (m[0])]);
     s . append ('hundred')
if m[1] = '1 : s . append (t \mid int(m[2]))e l s e :
     if m[1] ! = '0': s . append (d [int (m[1]) -2])
     s . append (u \mid \text{int} (m \mid 2 \mid))print(' \cup ', \text{ join}(s))
```
# 3.10.12. e0963  $\Pi$ ерестановка слів

Поміняйте в рядку ім'я і прізвище людини.

**Вхілні дані** Вхілний файл містить один рядок, у якому записані прізвише та ім'я людини (відокремлені рівно одним пропуском).

**Вихідні дані** У вихідний файл виведіть цю ж інформацію, проте спочатку ім'я, а потім прізвище, також відокремлені рівно одним пропуском.

Ліміт часу  $0.1$  с. Складність:  $8\% - 2816/1599/1566/1442$ .

Python (22 ms, 5 MiB)

 $\textbf{print}$  ( \* (input ( ). split ( ) [:: -1] ) )

Деякий розв'язок є і в [\[16\]](#page-298-0).

# 3.10.13. e0959  $C<sub>Y</sub>$ ма крайніх

Знайти суму крайніх цифр чотирицифрового натурального числа. **Вхідні дані** Одне натуральне чотирицифрове число. Вихідні дані Вивести суму крайніх цифр числа. Складність:  $3\% - 5527/4247/3818/3718$ .

Python

 $n=$ input ()  $\textbf{print}(\textbf{int}(\,n[0]) + \textbf{int}(\,n\,|\,\textbf{len}(\,n) - 1]))$ 

# 3.10.14. e0951 Обмін

**Вхідні дані** У  $\epsilon$ диному рядку задане натуральне чотирицифрове число.

Вихідні дані Нове число.

Складність:  $3\% - 5059/3697/3387/3296$ .

 $\Pi$ рограма на Python

 $n=$ input ()  $\text{print}( \, n \, [0] \, , n \, [2] \, , n \, [1] \, , n \, [3] \, , \text{sep} =' \, ' )$ 

### $3.10.15.$  e $9393$  Видаліть непарні цифри

Дано рядок. Видаліть з нього всі непарні цифри. Вхідні дані Один рядок, що містить букви і цифри. Вихілні дані Вивеліть результуючий рядок. Складність:  $13\% - 217/122/125/109$ .

Програма на Python  $(20 \text{ ms}; 5.1 \text{ MiB})$ 

```
s, d, r=input (), [\frac{1}{1}, \frac{3}{3}, \frac{5}{7}, \frac{7}{7}, \frac{9}{1}, \frac{1}{7}for i in s:
       if not i in d: r \neq iprint(r)
```
### $3.10.16.$  e0909 Кількість слів

Визначити кількість слів у заданому фрагменті тексту.

**Вхідні дані** В єдиному рядку задано фрагмент тексту на англійській мові, кількість символів у якому не перевищує 250. Гарантується, що у тексті відсутні тире, дефіси, цифри і числа.

**Вихідні дані** Єдине число — кількість слів у фрагменті. Складність:  $10\% - 12642/6228/5444/4888$ .

Ha Python  $(21 \text{ ms}, 7,5 \text{ MiB})$ 

 $print(len(input(), split())$ 

Íà PHP (21 ms, 7,5 MiB)

 $\langle$ ?php echo str\_word\_count ( f g e t s (STDIN ) ) ;

### $3.10.17.$  e0329 Кількість слів

 $\epsilon$  деяке речення на невідомій мові. Порахувати кількість слів у ньому. Літерами алфавіту у невідомій мові є літери латинського алфавіту та арабські цифри. Гарантується, що інших символів, крім пропусків та розділових знаків у реченні нема.

Вхідні дані В одному рядку дано речення на невідомій мові. Вихідні дані Вивести кількість слів у реченні. Складність:  $49\% - 19396/2322/3621/1830$ .

Íà Python

 $w=$ input  $()$ . split  $()$  $k = len(w)$ for i in w: if  $i == -1$  $print(k)$ 

Ha  $PHP$  (21 ms, 7,5 MiB)

 $\langle$ ?php echo str word count (str replace ("-", "", \  $fgetss(STDIN))$ ;

#### 3.10.18. e0912 Кількість речень

Визначити кількість речень у заданому фрагменті тексту.

Вхідні дані У єдиному рядку задано фрагмент тексту на англійській мові, кількість символів у якому не перевищує 250. Гарантується, що у тексті відсутні тире, дефіси, цифри і числа.

Вихідні дані Єдине число — кількість речень у фрагменті. Складність:  $29\% - 14160/3270/3823/2732$ .

Речення закінчуються на .!?

Ha Pascal  $(24 \text{ ms}, 5.1 \text{ MiB})$ 

```
var s: string:
     i, k. byte:
begin
 \bf{read}(s):
 for i := 2 to length (s) - 1 do
  if (s[i] in [\cdot, \cdot, \cdot], (3, 3, 2, 3] and (s[i+1] = \cdot, \cdot) then inc(k);
 if s[length(s)] in ['.,,'!','',''] then inc(k);
 \textbf{writeln}\left(k\right)end.
```
#### 3.10.19. e0494 Голосні

До голосних літер в латинському алфавіті відносяться літери  $\mathbf{A}, \mathbf{E},$ **I, O, U і Y**. Інші літери вважаються приголосними. Напишіть програму, яка підраховує кількість голосних літер в тексті.

**Вхідні дані** У вхідному файлі міститься один рядок тексту, який складається лише із заглавних латинських літер та проміжків. Довжина рядка не перевищує 100 символів.

Вихідні дані У вихідний файл вивести одне ціле число — кількість голосних у вхідному тексті.

Складність:  $6\% - 9612/4752/4273/3999$ .

Ha Python [\[16\]](#page-298-0)

s,  $n=$ **input**  $()$ ,  $0$ for i in 'AEIOUY':  $n \neq s$ . count (i)  $print(n)$ 

#### 3.10.20. e4722 Квадрат числа

Число  $n$  записали  $k$  разів підряд. Отримане число піднесли до кваäðàòó.

Скільки вийшло?

**Вхідні дані** У першому рядку записано ціле невід'ємне число  $n (n \leq$ 777). У другому рядку записано ціле додатнє число  $k (k \leq 777)$ .

Вихідні дані Виведіть число, яке отримали у результаті описаних вище дій.

Складність:  $25\% - 1477/576/700/523$ .

Python (43 ms, 5.5 MiB)

 $print(int(intinput() * int(input()) **2)$ 

Pозв'язок  $\epsilon$  i в [\[16\]](#page-298-0).

#### 3.10.21. e $5049$  Видали пропуски

Задано рядок. Вам потрібно перетворити усі пропуски, що йдуть підряд, в один.

**Вхідні дані** Один рядок символів з довжиною не більше 1000. Вихідні дані Виведіть змінений рядок. Складність:  $15\% - 1655/715/660/559$ .

Python (41 ms, 5.4 MiB)

```
s=input ()while s . find ('\_)'')> -1: s=s . replace ('\_)'', '-'')print(s)
```
Розв'язок є і в [16], однак не враховуються пробіли перед текстом. Модифікуємо наведений там найкращий розв'язок

 $print(', '$ , join (input (), split ()))

На відміну від попередньої програми тут видаляються початкові та кінцеві пробіли.

### 3.10.22. e8610 Попередня і наступна буква

Дана буква англійського алфавіту. Виведіть її попередню і наступну літери.

**Вхідні дані** Одна буква с  $(A' < c < 'Z'$ або 'а'  $< c < 'z'$ ) англійського алфавіту (прописна або заголовна).

Вихідні дані Виведіть букву, наступну перед с і букву йде після с в англійському алфавіті (відповідно прописну або заголовну).

Складність: 9% — 1593/856/792/719.

Знаходимо ASCII код символу та символ за його кодом.

У введенні можуть бути інші символи — пробіли. В мовах з посимвольним введенням останнє несуттєво.

Програма на **Python** (18 ms, 5.1 MiB)

 $c = ord(input(), strip())$  $\text{print}(\text{chr}(c-1), \text{chr}(c+1))$ 

# 3.10.23. e8571 Підрахувати букви

Задано рядок s і буква с. Скільки разів буква зустрічається в рядку? Вхілні лані Перший рядок містить рядок в з не більше ніж 100 символами. Другий рядок містить маленьку букву латинського алфавіту

 $\mathbf{c}$ .

Вихідні дані Виведіть скільки разів буква с зустрічається в рядку s. Одна і та ж заголовна і прописна буква вважаються однаковими. Тобто 'а' і 'А' вважаються однаковими буквами.

Складність:  $16\% - 2773/1066/1022/861$ .

Переведемо введене в нижній регістр і порахуємо кількість потрібної літери. В другому рядку можуть бути пробіли після літери, при введені їх видалити (strip() або rstrip()).

Програма на **Python**  $(22 \text{ ms}, 5.1 \text{ MiB})$ 

 $print(input() . lower() . count(input(), strip())$ 

### 3.10.24. e8570 Довжина слів

Заданий текст — послідовність слів. Знайдіть довжину кожного сло-B<sub>a</sub>

Вхідні дані Текст містить послідовність слів. Довжина кожного слова не більше 20.

Вихідні дані Для кожного слова в одному рядку виведіть його довжину.

Складність:  $12\% - 2208/1019/868/763$ .

Назва є оманливою, оскільки глибина рекурсії, як видно з умови задачі, може складати 999, що не допустимо при виконанні більшості коду. Можна побачити, що описана функція задає суму арифметичної прогре- $\chi$  (2.1.3) натуральних чисел.

Програма на **Python** (49 ms, 5.1 MiB)

 $t = \lceil \rceil$ for line in open('input  $txt$ '): t. extend  $(\text{map}(len, input(), split())$  $print(*t)$ 

Програма однакова з  $(3.6.3)$ .

#### $3.10.25.$  e9625 to Upper Case

Задана рядок символів. Перетворіть усі малі літери латинського алфавіту в заголовні.

Вхідні дані Рядок, що складається з не більше ніж 100 символів.

Вихідні дані Виведіть рядок символів, в якій усі малі літери латинського алфавіту перетворені в заголовні.

Автор Михайло Медведєв

Складність:  $4\% - 137/92/92/88$ .

Ha Python  $(25 \text{ ms}, 5.1 \text{ MiB})$ 

 $print(input() . upper())$ 

# $3.10.26.$  e0119 Степінь двійки

В рядку послідовно записані *п* степеней двійки, тобто числа від 2 до  $2^n$  без проміжків. Знайдіть значення  $n$ .

**Вхідні дані** В одному рядку без проміжків записано  $n (1 \leq n \leq n)$ 1000) послідовних степеней двійки.

**Вихідні дані Вивести значення**  $n$ **.** 

Автор Михайло Медведєв

 $\pi$ жерело III етап Всеукраїнської олімпіади з інформатики в Житомирській обл. 2006-2007 р

Складність:  $25\% - 6428/1869/2067/1540$ .

Враховуємо, що 2 $^{1000} \simeq 1.1 \times 10^{301}$ , працюємо з довгою арифметикою.

Ha Python

s  $\ldots$  k=input ()  $\ldots$  . 0 while  $len(s) > 0$ :  $s=s[len(str(n))$ : ;  $n*=2; k=1$  $print(k)$ 

Схожий розв'язок є в [\[16\]](#page-298-0).

# 3.10.27. e6598 Різні цифри

Мешканці Нлогонії дуже забобонні. Одне з їх переконань полягає в тому, що номери вуличних будинків, які мають повторну цифру, приносять невдачу мешканцям. Тому вони ніколи не житимуть у будинку, який на вулиці має номер, як 838 чи 1004.

Королева Нлогонії наказала побудувати новий приморський проспект i хоче присвоїти новим будинкам лише номери без повторних цифр, щоб уникнути дискомфорту серед її підданих. Її Величність призначила, щоб написати програму, яка з урахуванням двох цілих чисел  $N$  і M визначає максимальну кількість будинків, яким можна присвоїти номери вулиць між  $N$  і  $M$ , включно, які не мають повторних цифр.

#### Вхідні дані

Кожен тестовий випадок описаний за допомогою одного рядка. Рядок містить два цілих числа N і M, як описано  $(1 \le N \le M \le 5000)$ .

#### Вихідні дані

Для кожного тестового випадку виведіть рядок з цілим числом, що представляє кількість номерів будинків вулиць між N і M включно, без повторних цифр.

Джерело ACM ICPC Regional Latino America 2012 Складність:  $12\% - 172/93/77/68$ .

Якщо кількість цифр номеру будинку збігається з кількістю елементів множини цих цифр, то — номер будинку має однакові цифри.

Програма на **Python** (895 ms, 5.5 MiB)

```
for line in open("input.txt"):
    n, m = map(int, line, split())k=0for j in range (n,m+1):
        if len(str(j)) = len(set(str(j))) : k == 1print(k)
```
### 3.10.28. e7234 Кондиціонер Степана

В офісі, де Степан працює програмістом, встановили кондиціонер нового типу. Цей кондиціонер відрізняється особливою простотою в управлінні. У кондиціонера є всього лише два керованих параметра: бажана температура і режим роботи.

Кондиціонер може працювати в наступних чотирьох режимах:

- «freeze» — охолодження. У цьому режимі кондиціонер може тільки зменшувати температуру. Якщо температура в кімнаті і так не більше бажаної, то він вимикається.

- «heat» — нагрів. У цьому режимі кондиціонер може тільки збільшувати температуру. Якщо температура в кімнаті і так не менше бажаної, то він вимикається.

- «auto» — автоматичний режим. У цьому режимі кондиціонер може як збільшувати, так і зменшувати температуру в кімнаті до бажаної.

- «fan» — вентиляція. У цьому режимі кондиціонер здійснює тільки вентиляцію повітря і не змінює температуру в кімнаті.

Кондиціонер досить потужний, тому при налаштуванні на правильний режим роботи він за годину доводить температуру в кімнаті до бажаної.

Потрібно написати програму, яка по заданій температурі в кімнаті  $t_{room}$ , встановленим на кондиціонері бажаної температурі  $t_{cond}$  і режиму роботи визначає температуру, яка встановиться в кімнаті через годину.

Вхідні дані Перший рядок вхідного файлу містить два цілих числа  $t_{room}$ , і  $t_{cond}$ , розділених рівно одним пропуском  $(-50 \leq t_{room} \leq$  $50, -50 \le t_{cond} \le 50$ ). Другий рядок містить одне слово, записане малими літерами латинського алфавіту — режим роботи кондиціонера.

Вихідні дані Вихідний файл повинен містити одне ціле число температуру, яка встановиться в кімнаті через годину.

Input  $10.20$ heat Пояснення до прикладів:

У першому прикладі кондиціонер знаходиться в режимі нагріву. Через годину він нагріє кімнату до бажаної температури в 20 градусів.

Output

 $20$ 

У другому прикладі кондиціонер знаходиться в режимі охолодження. Оскільки температура в кімнаті нижча, ніж бажана, кондиціонер самостійно вимикається і температура в кімнаті не поміняється.

Ліміт часу 0.1 секунд

**Джерело III** етап Всеукраїнської олімпіали 2014 р. Складність:  $10\% - 1608/642/640/575$ .

Програма на **Python** (40 ms, 5.5 MiB)

```
r, c = map(int, input(), split())f = input()if f = 'freeze': print(min(r, c))if f = 'heat': print(max(r, c))if f = 'auto': print(c)if f = 'fan': print(r)
```
# 3.10.29. e6070 Рахуючи овець

Після довгої ночі кодування у Чарльза Пірсона Петерсона виникають проблеми зі сном. Це не тільки тому, що він все ще замислюється над проблемою, над якою працює, але також через те, що випив занадто багато кави протягом годин тижня. Це трапляється часто, тому Чарльз розробив процедуру рахування овець. Не тварин, а слів. Конкретно, він придумує список слів. багато з яких близькі за написанням до «sheep», а потім пілраховує, скільки насправлі є слів «sheep». Чарльз завжли обережний, щоб бути чутливим до регістру, тому "Sheep" не рахується. Ви повинні написати програму, яка допомагає Чарльзу рахувати «sheep».

Вхідні дані Введення складається з декількох тестових екземплярів. Перший рядок буде складатися з одного натурального цілого числа  $n \leq 20$ , що становить кількість тестових екземплярів. Вхід для кожного екземпляра буде в двох рядках. Перший рядок буде складатися з натурального цілого  $m \leq 10$ , а другий рядок буде складатися з *m* слів, розділених одним пробілом і кожен, що містить не більше 10 символів.

Вихідні дані Для кожного тестового екземпляра потрібно створити один рядок виводу у форматі:

Case  $i$ : This list contains  $n$  sheep.

Значення  $i-$ це номер екземпляра (вважаємо, що ми починаємо нумерацію з 1), а  $n -$ кількість разів, коли слово "sheep"з'являється у списку слів для цього екземпляра. Вихідні рядки повинні бути розділені одним порожнім рядком.

Äæåðåëî ACM ICPC East Central Regional Practice Contest 2000 Складність:  $10\% - 406/128/127/114$ .

Програма на Python  $(23 \text{ ms}, 5.4 \text{ MiB})$ 

```
for i in range (int (input () )):
     input()\text{print} ( ' Case '+str ( i+1)+ \
         ': \mathcal{J} l ist \mathcal{J} contains \mathcal{J} +str (input (). split ().
        count ('sheep') )+ ' \sup \sup . ' )
      if i < n-1: print ()
```
# $3.10.30.$  e $2164$  Шифр Юлія

Юлій Цезар використовував свій спосіб шифрування тексту. Кожна літера мінялась на наступну за алфавітом через  $k$  позицій по колу. Необхідно за заданою шифровкою встановити початковий текст.

**Вхідні дані** У першому рядку задано шифровку, яка складається з не більш ніж 255 великих латинських літер. У другому рядку число  $k (1 \leq k \leq 10)$ .

Вихідні дані Вивести результат розшифровки. Складність:  $8\% - 5074/2616/2159/1978$ .

Ha Pascal  $(3 \text{ ms}, 0.68 \text{ MiB})$ 

```
var s : string;
     k, i : byte;
begin
    \bf{read}(s, k);for i := 1 to length (s) do t :=write (\text{chr}((\text{ord}(s[i])-65-k+26) \text{mod } 26 +65));end.
```
Ha Python  $(27 \text{ ms}, 5.4 \text{ MiB})$ 

 $s, k = input()$ , int (input ())

for i in s:  $print(chr((ord(i)-65-k)\%26+65),end='')$ 

Схожий розв'язок є в [16].

#### 3.10.31. e6767 Шо сказала лисиця?

Нарешті влалося виявити древню таємницю — звук лисиці. Ви пішли в ліс. озброївшись луже хорошим цифровим ликтофоном. Олнак в лісі повно голосів тварин, і на Вашому записі може бути чути багато різних звуків. Але Ви добре підготовлені для виконання завдання: Ви точно знаєте всі звуки, що видають інші тварини. Тому решту запису — всі невстановлені шуми — повинні були зроблені лисицями.

**Вхідні дані** Перший рядок містить кількість тестів  $t$ . Перший рядок кожного тесту містить сам запис — слова англійського алфавіту, розділені пропуском. Кожен рядок містить не більше 100 літер і не більше 100 слів. Наступні кілька рядків містять інформацію про інших тварин в форматі тварина goes звук. Всього не більше 100 тварин, їх назви містять не більше 100 літер і задаються по-англійські. Рядка **fox goes** ... серед них немає.

Останній рядок тесту є питанням, на який Вам слід відповісти: що сказала лисиця?

Вихідні дані Для кожного тесту виведіть у окремому рядку звуки, зроблені лисицею, в порядку їх запису. Вважайте, що лисиця не мовчить (всупереч поширеній думці, лисиці не спілкуються азбукою Морзе).

Input Output  $\mathbf{1}$ wa pa pa pa pa pow toot woof wa ow ow ow pa blub blub pa toot pa blub pa pa ow pow toot dog goes woof fish goes blub elephant goes toot seal goes ow what does the fox say? **Джерело** 2013 ACM Central Europe, Ноябрь 15-17, Задача В Складність:  $29\% - 715/182/213/152$ .

Видаляємо по черзі відомі звуки.

Програма на **Python** (32 ms, 5.5 MiB)

```
for i in range (int (input()) :
    a = input(). split ()
    while 1:
        g = input()
```

```
if g = 'what_does_dhe_dfox_dsay?': breakw = g. split ()
    while w[2] in a: a. remove (w[2])print('') ioin(a))
```
#### 3.10.32. e6827 Aaah!

Джон Маріус так сильно кричав на недавньому концерті Джастіна Байбера, що тепер йому потрібен докторе із-за болю в горлі. Доктор прописав йому говорити «aaah». На жаль, говорити Джону «aah» не завжди получалось. Деякі доктори пропонували говорити «aah», деякі вимагали «аааааааh», а деякі просто хотіли досліджували горло Джона, проголошенням «h». (Діагноз часто був невірний, але питання не про це). Маріус не хотів ходити до докторів, так як вважав це порожньою втратою часу, тому хотів сам порівнювати свої можливості вимовляти «aaah» з вимогою доктора. Хіба хто-небудь хоче вимовляти «aaah», якщо доктор вимагає "aaaaaah"?

Кожен день Джон Маріус дзвонив різним докторам і питав, як довго належить говорити «aaah». Визначіть, чи витратив час дарма Джон у чергового доктора.

#### Вхідні дані

Складається з двох рядків. Перший рядок містить фразу «aaah», яку Джон Маріус здатний сказати сьогодні. Другий рядок містить фразу «aah», яку хоче почути доктор. Кожен рядок містить лише великі літери 'а' і 'h'. Кожне слово містить від 0 до 999 включно букв 'а', після чого стоїть одна буква 'h'.

**Вихідні дані** Вивести «go», якщо Маріус може піти до лікаря, і «no» в іншому випадку.

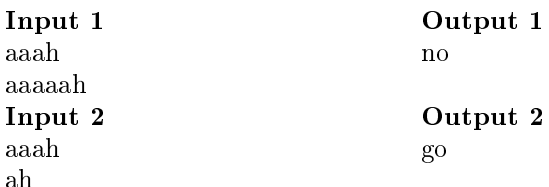

Джерело 2012 Nordic Collegiate Programming Contest, Жовтень 6, Залача А

Складність:  $6\% - 4000/2037/1736/1628$ .

Порівнюємо рядки введення.

Python  $(123 \text{ ms}, 7.9 \text{ MiB})$ 

 $print('no')$  if input()>input() else print('go')

#### 3.10.33. e4737 Видалення зайвих пропусків

Задано рядок. Напишіть програму, яка видалить з цього рядка усі зайві пропуски. Пропуск будемо вважати зайвим, якщо:

він знаходиться на самому початку рядка, до самого першого слова;

він знаходиться у кінці рядка, після самого останнього слова:

декілька пропусків розміщено між словами (простіше кажучи, якщо слова відокремлено більше ніж одним пропуском, тоді усі пропуски, крім одного, зайві).

**Вхідні дані** Задано рядок  $s$  (0  $\leq$  |  $s$  |  $\leq$  255). Рядок містить лише латинські літери та пропуски.

Вихідні дані Виведіть рядок без зайвих пропусків.

Складність:  $10\% - 1176/685/653/588$ .

Найелегантніший розв'язок — використання вбудованого розщеплення (split()) в Python, при цьому зайві пробіли і видаляються.

Ha Python  $(23 \text{ ms}, 5.1 \text{ MiB})$ 

```
print(*input() . split())
```
### 3.10.34. e7326 Спальні вагони

Поїзд складається із спальних вагонів, які позначаються буквою  $\mathbf{k}$ , і сидячих вагонів, які позначаються буквою р. Знайдіть найбільшу кількість спальних вагонів, які розміщені один за одним в поїзді.

Вхідні дані В одному рядку записано послідовність букв кір, довжина якої від 1 до 1000 символів.

Вихідні дані Вивести одне число — найбільшу кількість спальних вагонів, що слідують один за одним.

Input Output kpkkp  $\overline{2}$ Джерело 2014 АСМ-ІСРС Україна, 2-й Раунд, Вересень 13, Задача С Складність:  $13\% - 5773/2224/2016/1759$ .

Ha Python  $(24 \text{ ms}, 5.4 \text{ MiB})$ 

 $s = input()$  $k=len(s)$ while s find  $('k' * k) = -1$ : k -= 1  $print(k)$ 

### 3.10.35.  $e6052$  Швидка сума

Швидка сума враховується по пакету даних, і є просто числом. Якщо дані поміняються, то швидка сума також змінюється. Тому швидка сума використовується для знаходження помилок при передачі даних, підтвердження вмісту документів, а також в багатьох інших ситуаціях, де необхідно виявити небажані зміни даних.

Вам належить реалізувати алгоритм обчислення швидкої суми, що зветься Quicksum. Пакет Quicksum опрацьовує тільки заголовні літери та пробіли. Текст завжди починається і завершується заголовною буквою. В інших місцях пробіли і букви можуть застрічатись в будь-яких комбінаціях, включно послідовні пробіли.

Quicksum дорівнює сумі добутку позицій символів на їх символьне значення. Значення пробілів дорівнює нулю, значення букв дорівнює їх позиціям в алфавіті. Так  $A = 1$ ,  $B = 2$  и так далі до Z = 26. Розглянемо приклади Quicksum для пакетів «ACM» і «\*\*МID CENTRAL\*\*»:

ACM:  $1 * 1 + 2 * 3 + 3 * 13 = 46$ 

MID CENTRAL:  $1*13+2*9+3*4+4*0+5*3+6*5+7*14+8*$  $20 + 9 * 18 + 10 * 1 + 11 * 12 = 650$ 

Вхідні дані Складаються з одного або декількох пакетів. Останній рядок вхідних даних містить # і не обробляється. Кожен пакет знаходиться в окремому рядку, не починається і не завершується пробілом, і містить від 1 до 255 символів.

Вихілні лані

Для кожного пакету вивести в окремому рядку шукану швидку суму. Джерело 2006 ACM North America, Mid-Central, Problem A Складність:  $5\% - 386/229/202/191$ .

Ha Python  $(27 \text{ ms}, 5.4 \text{ MiB})$ 

```
while 1:
     s, q=input(), 0if s = \frac{m}{k} break
     for i in range (len(s)):
          if s[i]! = \infty : q \neq (i+1) * (ord(s[i]) - 64)
```
#### 3.10.36. e7340 Поле-чудес

Петрик і Марічка захопились грою поле-чудес: Марічка записує слово, що складається з великих англійських букв, а Петрик старається розпізнати його, причому відгадана буква відкривається на всіх позиціях, де вона міститься. За яку найменшу кількість ходів Петрик зможе вілгалати залане слово.

Вхідні дані Слово записане великими англійськими буквами (не більше 100 символів).

Вихідні дані Відповідь до задачі.

Джерело II етап Всеукраїнської олімпіади в Житомирської області

Складність:  $12\% - 3487/1842/1709/1504$ .

Фактично потрібно знайти множину літер слова та її кількість елементів

Програма на **Pascal** 

```
var w: string;
     i, k: byte :
     c: array['A'.'.'.'] of byte;i : char :
begin
   \text{read}(w);
   for i:=1 to length (w) do c [w[i]] := 1;
  for j := A' to 'Z' do k := k + c \mid j \mid;
   \textbf{writeln}\left(k\right)end.
```
Програма на  $Python$ 

 $print(len(selfist(input()))))$ 

Pозв'язок є і в [16], на C++ в [25].

#### 3.10.37. e0622 Одиниці

На уроках інформатики вас, напевно, вчили переводити числа з одних систем числення у інші і виконувати інші подібні операції. Прийшов час

продемонструвати ці знання. Знайдіть кількість одиниць у двійковому запису заданого числа.

**Вхідні дані** У вхідному файлі міститься єдине ціле число  $n$  (0 <  $n \leq 2000\,000\,000$ .

Вихідні дані Вихідний файл повинен містити одне число — кількість двійкових одиниць у запису числа  $n$ .

Складність:  $10\% - 6473/3395/2831/2562$ .

Програма на  $C++$ 

```
\#include \leq iostream >using namespace std;
int main() {
     int k, n;\sin \gg n;
     while (n > 0) { k + = n%2; n / = 2; }
     cout << k;
}
```

```
Програма на Python (22 ms, 5.5 MiB)
```

```
print(\text{bin}(\text{int}(\text{input}()) ). count ('1'))
```
 $P$ озв'язки є і в [\[16\]](#page-298-0), [\[25\]](#page-299-0).

#### 3.10.38. e1427 Калькулятор

 $\overline{y}$  студента Васі є молодший брат Петя, який пішов до першого класу i почав вивчати арифметику. Додому у першому класі задали розв'язати багато прикладів на додавання та віднімання. Петя попросив Васю перевірити домашнє завдання. Побачивши дві сторінки написаних каракулями прикладів, Вася прийшов в жах від об'єму роботи і вирішив навчити Петю використовувати для самоперевірки комп'ютер. Для цього Васі потрібно написати програму, яка обчислювала б розв'язки потрібних арифметичних прикладів.

**Вхідні дані** Один рядок, у якому можуть зустрічатись цифри та символи «+» i «-». Довжина рядка не перевищує 10000 символів, значення всіх чисел у ньому не перевищують  $10000$ .

**Вихідні дані** Вивести одне ціле число — результат обчислень. Складність:  $8\% - 3448/1984/1637/1498$ .

Текст введення можна використати як команди (програму).

**Python** найкращий розв'язок з  $[16]$
#### $print(eval(input())$

# Інші залачі на рялки

е1966 Великий плюс Умову та код наведено в 3.3.3.

е1119 Піраміда з символів Умова та код наведені в 3.3.4.

е1340 Алмаз Умова та код наведені в 3.3.6.

е1124 Алфавітне графіті Умова та код наведені в  $3.3.21$ .

- е1603 Сума цифр числа Умова та розв'язок наведені в 3.4.13.
- е0007 Римські числа Умова та код наведені в 3.4.56.
- е0903 Перша чи остання? Умова та розв'язок наведено в 3.4.8.

# 3.11. Порівняння, розгалуження

### 3.11.1. e8608 sgn функція

Знайдіть значення sqn функції:

$$
sgn(x) = \begin{cases} 1, & x > 0 \\ 0, & x = 0 \\ -1, & x < 0 \end{cases}
$$

**Вхідні дані** Одне ціле число  $x (-10^9 \le x \le 10^9)$ . Вихідні дані Виведіть значення *sqn* функції для заданого значення  $x$ . Складність:  $2\% - 1206/717/648/633$ .

Програма на **Python** (20 ms, 5.1 MiB)

```
x = int(int())if x>0: sgn = 1
elif x < 0: sgn = -1else: sgn = 0print(sgn)
```
### $3.11.2.$  a0025  $B$ iльше-менше

Одна з основних операцій з числами — їх порівняння. Маємо підозру, що Ви в досконалості володієте цією операцією і можете порівнювати довільні числа, в тому числі і цілі. В цій задачі необхідно порівняти два пілих числа.

#### Вхідні дані

В двох рядках вхідного файлу INPUT. ТХТ записані числа А і В, що не перевищують за абсолютною величиною  $10^9$ .

#### Вихідні дані

Запишіть у вихідний файл OUTPUT. ТХТ один символ «<», якщо А  $<$  В, «»>, якщо А > В і «=», якщо А=В.

```
Складність задачі: 3%, розв'язуваність 95% (66641)
```
Пам'ятаємо особливості введення і пишемо простий код.

**Pascal**  $(0.03 \text{ c}, 580 \text{ K6})$ 

```
var a, b: \text{int} 64;begin
  \bf{read}(a, b);if a>b then write (2);
  if a<br/>b then write (\cdot < \cdot);
  if a=b then write ('=');
end.
```
**Python**  $(0.046 \text{ c}, 678 \text{ K6})$ 

```
a, b = int(input()),
                            \mathbf{int}(\mathbf{input}())if a > b: print (\frac{1}{2})if a < b: print (\sqrt{2})if a = b: print('=')
```
### 3.11.3. e8873 Одноцифрове число

Задано ціле число n. Вивести Ок, якщо число n одноцифрове та No у протилежному випадку.

Вхілні лані Одне піле число n. Вихілні лані Вивести Ok, якщо число n одноцифрове, та No інакше. Автор Матвійчук Сергій Володимирович Джерело Серія задач "Абетка програмування"

Складність:  $13\% - 3844/1293/1290/1127$ .

Використовуємо, посилаємось на 3.5.3.

Ha Python  $(19 \text{ ms}, 5.1 \text{ MiB})$ 

```
print('Ok') if len(str(abs(int(input())))) = 1else print('No')
```
#### 3.11.4. e8242 Додатнє, від'ємне чи нуль

Задано ціле число п. Виведіть, чи є воно додатним, від'ємним або дорівнює 0.

**Вхідні дані** Одне ціле число n, за модулем не більше за  $10^9$ .

Вихідні дані Виведіть «Positive», «Negative» чи «Zero» в залежності від значення n.

Автор Михайло Медведев Складність:  $4\% - 6790/3793/3076/2947$ .

Ha  $C++$  (2 ms, 1.76 MiB)

```
\#include <iostream>
using namespace std;
\text{int } \text{main}()int n:
     \sin \gg n;
     if (n > 0) cout << "Positive";
     else if (n < 0) cout << "Negative";
     else cout << "Zero";
```
#### 3.11.5. e6012 Time Limit Exceeded

Як Ви вже повинні знати, один із вердиктів, які ви можете отримати, подаючи програму задачі, — це перевищення часового обмеження (TLE). Це означає, що час роботи Вашого розв'язку перевищує обмеження, встановлене суддями.

Припустимо, що тестуючий сервер може робити 100 000 000 операцій в секунду. З огляду на часову складність Вашого розв'язку, виражену за допомогою О-нотації, максимального розміру введення на тестовий випадок N, кількості тестових випадків T та часового обмеження для всіх випадків L, чи може Ваш розв'язок вкластись в час?

Припустимо, що Ваш розв'язок використовує лише прості операції та ігноруйте будь-які інші накладні витрати (наприклад, введення/виведення).

### Вхідні дані

Введення починається з рядка, що містить ціле число  $C$  (1 <  $C$  < 100), кількість тестових випадків. Далі  $C$  рядків, кожен в форматі N T L

де N, T і L — цілі числа, як описано в умові задачі  $(1 \le N \le 1000000, 1 \le N \le 1000000)$  $T, L \leq 10$ )? що ідуть за одним із наступних:

 $O(N)$ ,  $O(N^2)$ ,  $O(N^3)$ ,  $O(2^N)$ ,  $O(N!)$ 

Примітка. Ми використовуємо тут дуже спрощену модель складності, і ознайомлення з нотацією big-O не потрібно (або навіть може бути згубним). Просто припустимо, що застосування  $N$  до функції в круглих дужках — це те, що дає вам загальну кількість операцій, які використовуватиме ваше рішення.

#### Вихідні дані

Для кожного тестового випадку виведіть в окремому рядку або «TLE!» якщо час роботи рішення перевищує обмеження часу для цього тестового випадку або «May Pass», якщо ні.

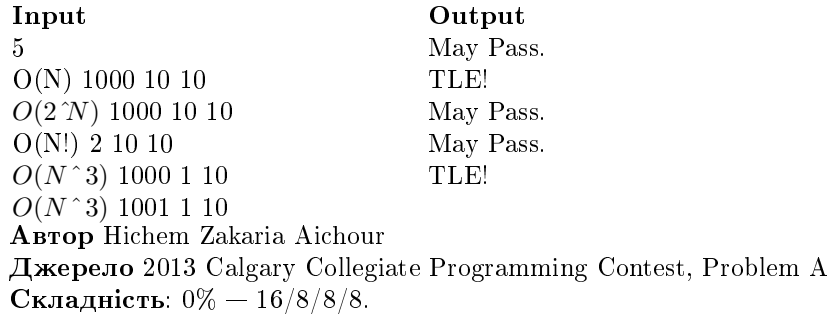

Ha Python  $(31 \text{ ms}, 5.2 \text{ MiB})$ 

```
from math import factorial
m, t1 = 'May \neg \text{Pass.}', 'TLE!'for i in range (int (input()) :
  s = input(). split ()n, t, l = map(int, s[1:])\frac{1}{2} \approx 100000000
  if s[0] == 'O(N) :
     print(t!) if n*t>l else print(m)
  elif s[0] == 'O(N^2) :
     print (t) if n>100000 or n**2*t>l else print (m)
```
elif  $s[0] == 'O(N^3)$  ': print (tl) if  $n>1000$  or  $n**3*t>l$  else print (m) elif  $s[0] == 'O(2^N)$  : print (tl) if  $n>32$  or  $2**n*t>l$  else print (m)  $else:$  $print(t!)$  if  $n>12$  or factorial(n)\*t>l else print(m)

### 3.11.6. а0163, е7411 Рівняння для 5 класу!

Рівняння для п'ятикласників представляє собою рядок довжиною 5 символів. Другий символ рядка є або знаком '+' (плюс) або '-' (мінус), четвертий символ — знак '=' (дорівнює). З першого, третього і п'ятого символів рівно два є цифрами з діапазону від 0 до 9, і один - буквою х, яка позначає невіломе.

Потрібно написати програму, яка дозволяє вирішити дане рівняння відносно х.

Вхідні дані Один рядок, в якому записано рівняння.

Вихідні дані Виведіть ціле число — значення х.

Джерело ACM-ICPC Ukraine 2015, I етап Україна, 25 квітня 2015 року

Складність (а0163): 25%, розв'язуваність 90% (8221). Складність (e7411):  $14\% - 2287/839/872/748$ .

Програма на Python  $(e7411 2$  ms, 0.65 MiB)

```
s = input()m=1 if s[1]=</u> <math>^{\prime} + ^{\prime} else -1if s[0] == 'x': x = int(s[4]) - m*int(s[2])if s[2] == 'x': x = m*(int(s[4]) - int(s[0]))if s[4] == 'x': x = int (s[0]) + m*int (s[2])\text{print}(x)
```
Програма на **Pascal** (а0163 0.071 с, 56 Кб)

```
var
     a.b : short int:er integer:
     s : string;function sgn(q; char): shortint;
begin
  if q = ? +' then sgn:=1 else sgn:=-1;
end:
```

```
begin
  \bf{read}(s):
  if s[1] = 'x' then
    begin
    val(s[3], a, er); val(s[5], b, er);write (b-sgn(s[2]) * a); exit;
    end;
  if s [3] = 'x' then
    begin
    val(s[1], a, er); val(s[5], b, er);write ((b-a)*sgn(s[2])); exit;
  end;
  if s[5] = 'x' then
    begin
    val(s[1], a, er); val(s[3], b, er);write (a+sgn(s[2]) * b); exit;
  end;
end.
```
# 3.12. Бітові операції

## $3.12.1.$  e2802 Бітове полання

Вам задано число у десятковій системі числення, а ви повинні вивести його у двійковій системі числення.

Вхідні дані У кожному рядку задано невід'ємне ціле десяткове число  $n (n < 1000)$ . Вхідні дані продовжуються до кінця файлу.

Вихідні дані Для кожного числа, отриманого на вході, вивести його подання у двійковій системі числення (без ведучих нулів).

Автор Анатолій Присяжнюк

Джерело

II етап Всеукраїнської олімпіади школярів 2012-2013, м. Бердичів Складність:  $20\% - 2592/714/728/585$ .

Програма на **Python** (50 ms, 5,5 MiB)

while 1:

```
try: \text{print}(\text{bin}(\text{int}(\text{input}()))|2:|)except : break
```
for i in open('input  $txt$ '): print  $(bin(int(input()))[2])$ 

#### 3.12.2. e5050 Степінь двійки

Виведіть число  $2^n$ , використовуючи лише бітові операції. **Вхідні дані** Одне число  $n (0 \le n \le 30)$ . Вихідні дані Виведіть число  $2^n$ , використовуючи лише бітові операції. Складність:  $3\% - 2707/2017/1703/1653$ .

 $\Pi$ рограма на Python

 $print(l<$ 

# 3.12.3. e5314  $2 \hat{ } k + 2 \hat{ } n$ ,  $e2733$  Сума степенів двійки

Задано два різних числа  $k$  та  $n$ . Виведіть значення  $2^k+2^n,$  використовуючи лише бітові операції.

**Вхідні дані** Два різних числа  $k$  та  $n$   $(0 \leq k, n \leq 30)$ .

**Вихідні дані** Виведіть число  $2^k + 2^n$ .

 $\pi$ жерело 2010 ЛКШ Берендеєві Поляни, Серпень, Паралель С, День 1, Задача А

Складність:  $5\% - 3785/2419/2066/1973$ .

Програма на Python

 $n, m=map(int, input(), split())$  $\text{print}((1<< n)+(1<< m))$ 

Аналогічний розв'язок на  $C++\epsilon$  в [\[16\]](#page-298-0).

е2733 Сума степенів двійки Задано два цілих невід'ємних числа  $n, m < 30$ . n i m pisni.

Виведіть значення суми  $2^n + 2^m$ , використовуючи лише бітові операöi¨.

Вхідні дані Задані 2 числа.

Вихідні дані Шуканий результат.

Складність:  $4\% - 2820/1852/1578/1510$ .

#### $3.12.4.$  e1612 Змініть одиницю

Задано число п. Використовуючи лише бітові операції, замінити першу праворуч одиницю у двійковому запису на нуль.

**Вхідні дані** Одне число  $n$   $(1 \le n \le 10^8)$ . Вихілні дані Вивеліть одне змінене число. Складність:  $7\% - 2618/1617/1409/1312$ .

Зсунемо двійкові розряди вправо, вліво доку число не поміняється.

 $\Pi$ рограма на Python

 $n$ ,  $k=$ **int** (**input** ()  $\big)$ , 1 while  $n = n>>k<:  $k += 1$$  $\textbf{print}(n>>k<$ 

#### $3.12.5.$  e $5315$   $R$ <sub>crahoburu</sub>  $6$ ir

Задано цілі числа  $a$  та  $k$ . Виведіть число, яке отримується з а встановленням значення  $k$ -го біта в 1.

**Вхідні дані** В одному рядку задано два числа *а* та  $k$   $(0 \le a \le 10^9)$ . **Вихідні дані** Виведіть число  $a$  зі встановленим  $k$ -им бітом.

 $\mu$ жерело 2010 ЛКШ Берендеєві Поляни, Серпень, Паралель С, День 1, Задача B

Складність:  $6\% - 2768/1489/1333/1247$ .

 $\Pi$ рограма на Python

 $a, k=map(int, input(), split())$  $\textbf{print}(\text{a} | (1 \lt k))$ 

Аналогічний розв'язок на  $C++\epsilon$  в [\[16\]](#page-298-0).

#### $3.12.6.$  e5316 Iнвертувати біт

Задано цілі числа та k. Виведіть число, яке отримується з інвертуванням  $k$ -го біта.

**Вхідні дані** В одному рядку задано два числа *а* та  $k$   $(0 \le a \le 10^9)$ .

**Вихідні дані** Виведіть число  $a$  з інвертованим  $k$ -им бітом.

 $\Lambda$ жерело 2010 ЛКШ Берендеєві Поляни, Серпень, Паралель С, День 1, Залача С

Складність:  $8\% - 2625/1474/1338/1230$ .

 $\Pi$ рограма на Python

```
a, k=map(int, input(). split ())
\textbf{print}(a^*(1<< k))
```
Аналогічний розв'язок на  $C++ \epsilon$  в [\[16\]](#page-298-0).

### 3.12.7. e5317 Значення біта

Дано цілі числа  $a$  та  $k$ . Виведіть значення  $k$ -го біта числа  $a$ , що до $pi$ ное 0 або 1.

**Вхідні дані** В одному рядку задано два числа  $a$  та  $k$   $(0 \le a \le 10^9)$ . **Вихідні дані** Виведіть значення  $k$ -ого біта числа  $a$ .

 $\pi$ жерело 2010 ЛКШ Берендеєві Поляни, Серпень, Паралель С, День 1, Задача D

Складність:  $10\% - 3314/1576/1379/1242$ .

 $\Pi$ рограма на Python

```
a, k=map(int, input(). split ())
print ((a > k) \& 1)
```
Аналогічний розв'язок на  $C++\epsilon$  в [\[16\]](#page-298-0).

## $3.12.8.$  e $5318$  Обрізати старші біти

Задано ціле число а та натуральне число  $k$ . Виведіть число, яке складається лише з  $k$  останніх біт числа  $a$  (тобто обнуліть усі біти числа  $a$ , крім останніх  $k$ ).

Вхідні дані

```
B одному рядку знаходиться два числа a та k (0 \leq a \leq 10^9).
```
Вихідні дані Виведіть число  $a$  з обнуленими бітами, крім останніх k.

 $\mu$ жерело 2010 ЛКШ Берендеєві Поляни, Серпень, Паралель С, День 1, Залача E

Складність:  $6\% - 2379/1409/1235/1156$ .

 $\Pi$ рограма на Python

```
a, k=map(int, input(), split())print (a^{(a)} > k \le k )
```

```
a, k=map(int, input(), split())\textbf{print}(\text{a} \& \text{int}(\text{'}1 \text{'} * k, 2))
```
Pозв'язок на  $C++\epsilon$  і в [16].

### 3.12.9. e5319 Обнулити біт

Задано цілі числа а та к. Виведіть число, яке отримується з а скиданням значення  $k$ -го біта в 0. Молодший біт має номер 0.

**Вхідні дані** Два числа *а* та  $k$  ( $0 \le a \le 10^9$ ).

Вихідні дані Виведіть число з обнуленим к-им бітом.

Складність:  $6\% - 2709/1557/1315/1235$ .

Програма на  $Python$ 

 $a, k = map(int, input(), split())$  $\text{print}(\text{a}\&\text{~}(1<< k))$ 

Аналогічний розв'язок на  $C++\epsilon$  в [16].

### 3.12.10. e1753 Молодший біт

Для заданого додатнього цілого  $A (1 \le A \le 100)$ , вивести молодший  $6$ іт $A$ .

Наприклад, якщо  $A = 26$ , то його ми можемо записати у двійковому вигляді, як 11010, молодший біт  $A \in 10$ , і на виході повинно бути 2.

Інший приклад виглядає наступним чином: при  $A = 88$ , це число  $A$  ми можемо записати у двійковій формі 1011000, молодший біт в  $A$  є 1000, і на виході повинно бути 8.

Вхідні дані Кожен рядок вхідних даних містить лише одне ціле число  $A(1 \leq A \leq 100)$ . Рядок, який містить «0» позначає кінець уведення, і цейрядок не є частиною вхідних даних.

Вихідні дані Для кожного числа А, отриманого на вході, у окремому рядку вивести значення його молодшого біта.

Складність:  $11\% - 3142/1419/1270/1133$ .

Python  $(29 \text{ ms}, 5.5 \text{ MiB})$ 

```
while 1:
    a, b=int (input()), 1
    if(not a): breakwhile not a&b: b* = 2print(b)
```
#### $3.12.11.$  e5051 Швидке множення

Задано числа *а* та *b*. Ваша задача – вивести, використовуючи лише бітові операції та операції додавання і віднімання, число  $x = (36 * a +$ b div 16) mod 32.

**Вхідні дані** Вводяться два числа через пропуск.  $0 \le a, b \le 10^6$ .

**Вихідні дані** Вихідний файл повинен містити одне число  $x = (36 *$  $a + b$  div 16) mod 32.

Складність:  $1\% - 530/446/411/405$ .

Python (29 ms, 5.4 MiB)

a,  $b=map(int, input()$ . split ()) **print** ( (  $(a\&31) \lt 2 + (b \gt 4) \&31)$ 

### 3.12.12. e6311 Клавіатура

Молода інноваційна фірма розробила нову клавіатуру з ергономічним дизайном. У принципі, вона могла б бути сумісна з ОС Windows, оскільки у неї є клавіші Ctrl, Win, Alt, ScrLk, NumLock, CapsLock, Left Shift, Right Shift та ін. Ось лише інформацію про натисненість цих клавіш клавіатура передає у вигляді одного цілого числа у десятковій системі числення.

Напишіть програму, яка за заданим номером клавіші визначає, чи натиснена вона, якщо натиснена клавіша кодується одиничним значенням біта з відповідним номером у двійковому поданні числа, біти нумеруються справа наліво, починаючи з нульового.

**Вхідні дані** У першому рядку задано два цілих числа:  $n$   $(0 \leq n \leq$  $1024$ ) — код, отриманий від клавіатури, і, через не менше ніж 1 пропуск,  $m (0 \leq m < 10)$  — номер клавіші, що перевіряться.

Вихідні дані Вивести YES, якщо клавішу натиснено, і NO у протилежному випадку.

Складність:  $16\% - 1179/591/553/465$ .

Визначаємо наявність потрібного біту. На  $Python$  (20 ms, 5.5 MiB)

```
n, m=map(int, input(), split())print('YES') if n\&(2**m) else print ('NO')
```
#### Takoж

е $5868$  A хог B Умова та код програми наведені в [3.1.7.](#page-60-0)

# 3.13. Обробка масивів

#### 3.13.1. e0908 Ті, що діляться на 6

Для *п* цілих чисел визначити суму й кількість додатніх чисел, які діляться на 6 без остачі.

**Вхідні дані** У першому рядку задано кількість чисел  $n$  (0 <  $n \leq$ 100), у наступному рядку задано самі числа, значення яких по модулю не перевищують 10000.

Вихідні дані Виведіть кількість вказаних чисел та їх суму. Джерело ДПА-2010 Варіант 8 Складність:  $14\% - 24165/7330/6989/6021$ .

Íà Pascal

```
var n, i, k: byte;
     a, s: int 64;begin
  \bf{read}(n);
  for i := 1 to n do
     begin
       read( a ) ;
       if ((a \mod 6) > 0) or (a < 0) then continue;
       s := s+a;
       inc(k)end;
  writeln (k, ' \, ' , s)
end.
```
Ha Python  $(29 \text{ ms}, 5.5 \text{ MiB})$ 

```
input ( )
a = [int(s) for s in input(), split()]b=a . copy()for i in b:
  if i \leq 0 or i \% 6 > 0: a remove(i)
print(len(a), sum(a))
```
 $R$ к варіант

 $\text{input}()$ ;  $s=k=0$  $a =$  list (map(int, input (), split ())) for i in a

if  $i > 0$  and  $i \%_{0} = 0$ :  $s \neq i$ ;  $k \neq 1$ ;  $print(k, s)$ 

#### 3.13.2. e0928 Сума найбільшого та найменшого

Задано масив цілих чисел. Визначити суму найменшого та найбільшого елементів масиву.

Вхідні дані У першому рядку задано кількість елементів масиву  $n (n \leq 100)$ . У другому рядку задано *п* елементів масиву, значення кожного з яких за модулем не перевищує 100.

Вихідні дані Вивести суму найменшого та найбільшого елементів масиву.

 $\Lambda$ жерело ДПА-2010 Варіант 28 Складність:  $8\% - 19105/9557/7140/6590$ .

Ha  $Pvthon$  (22 ms, 5 MiB)

input ( )  $a = [int(s) for s in input(), split()]$  $print(max(a)+min(a))$ 

#### 3.13.3. e $5713$  Вітряна погода

П'ятачок лежачи на галявині спостерігав за травинками, які коливались. Він зрозумів, що коливаються вони тому, що дме вітер і відразу ж придумав, як за допомогою травинок можна виміряти силу вітру.  $Cu$ лою вітру, за визначенням П'ятачка, сьогодні вважається різниця між висотою найвищої та найнижчої травинок.

**Вхідні дані** У першому рядку знаходиться єдине число  $n -$ кількість травинок, за якими спостерігає П'ятачок. У наступному рядку задано через пропуск  $n$  чисел — висоти травинок.

 $y$ сі вхідні дані натуральні числа, які не перевищують 100, оскільки  $\Pi$ 'ятачок багато рахувати не любив і не вмів з дуже простої причини він у своєму житті поки що не зустрічав чисел, більших за 100.

**Вихідні дані** Єдине число — сила вітру за визначенням П'ятачка.

Автор Анатолій Присяжнюк

Джерело 2-й етап Всеукраїнської олімпіади з інформатики 2013- $2014$  н.р. 8 кл. м. Бердичів

Складність:  $6\% - 4260/2395/2049/1925$ .

Python

 $input()$  $g =$ **list** (map(int, input (), split ()))  $print(max(g)-min(g))$ 

### 3.13.4. e0902 Рівень навчальних досягнень

Встановити рівень навчальних досягнень учня (початковий, середній, достатній, високий) відповідно до заданої оцінки (від 1 до 12).

Вхідні дані Одне число — бал учня.

Вихідні дані Вивести Initial для початкового рівня (оцінка від 1 до 3), Аverage для середнього (оцінка від 4 до 6), Sufficient для достатнього (оцінка від 7 до 9) і Ніgh для високого (оцінка від 10 до 12).

Джерело ДПА-2010 Варіант 2

Складність:  $7\% - 28943/14241/12014/11217$ .

Ha Pascal

```
const l: array[0..3] of string=('Initial', 'Average','S ufficient ', 'High');
var m byte;
begin
  \text{read}(m):
  writeln (1/(m-1)div 3)end.
```
Ha Python  $(39 \text{ ms}, 5.1 \text{ MiB})$ 

print (['Initial', 'Average', 'Sufficient', 'High']  $((\text{int}(\text{input}()) - 1)/3])$ 

### 3.13.5.  $e0923$  Пора року

Визначити назву пори року за заданим номером місяця, використовуючи складені умови.

**Вхідні дані** Одне число — номер місяця.

Вихідні дані Для весняних місяців вивести Spring, для літніх —  $\bf{Summer}$ , для осінніх —  $\bf{Autumn}$  і для зимових — Winter.

Джерело ДПА-2010 Варіант 23

Складність:  $7\% - 27764/13089/11088/10322$ .

Ha Pascal

```
var n : byte ;
begin
  \bf{read}(n):
   case n of
   1, 2, 12: writeln ('Winter');
   3.5 : writeln ('Spring');
   6.8 : writeln ('Summer');
   9.11 : writeln ('Autumn');
  end
end.
```
Íà Python (39 ms, 5.1 MiB)

```
\textbf{print} ( \vert 'Winter ', 'Spring ', 'Summer ', 'Autumn' \vert \ \ \rangle[int (input()) % 12 // 3]
```
#### 3.13.6. e0907 Перший не більший за 2,5

Задано масив дійсних чисел. Визначити перший елемент масиву, який не перевишує  $2.5$ .

**Вхілні дані** У першому рядку задано кількість елементів масиву  $n (0 < n < 100)$ , у наступному рядку задано  $n$  дійсних чисел.

**Вихілні дані Вивести в одному рядку спочатку індекс знайденого** першого вказаного елемента масиву і через пропуск його значення з точністю 2 знаки після десяткової крапки. У випадку відсутності вказаного елементу в масиві вивести "Not Found"(без лапок).

 $\Lambda$ жерело ДПА-2010 Варіант 7

Складність:  $14\% - 23772/6703/6309/5404$ .

Ha Pascal  $(20 \text{ ms}, 5.1 \text{ MiB})$ 

```
var h, i : byte;
     a: \bf{real} :
begin
  \bf{read}(h):
   for i := 1 to h do
     begin
        \bf{read}(a) ;
        if a > 2.5 then continue;
        writeln (i, ' \, ', a : 0 : 2);
        e x i t
```

```
end;
  writeln ('Not_Found')
end.
```
### 3.13.7. e1681 Суми цифр

 $\Pi$ ідрахувати кількість N-значних натуральних чисел, у яких суми цифр у двійковій і десятковій системах числення співпадають. (N = 1..10).

**Вхідні дані** В файлі записане натуральне число N (N = 1..10).

**Вихідні дані** Єдине число — відповідь до задачі.

**Автор** В.Л., Матвійчук С.В.

 $\pi$ жерело III етап Всеукраїнської олімпіади школярів 2010-2011, 1 тур. м. Житомир

Складність:  $51\% - 1143/199/340/165$ .

Аналогічно [3.4.58](#page-116-0) для такої кількості вхідних даних окремо розраховуємо результати, заносимо в масив і в програмі виводимо потрібний елемент масиву.

Ha Python  $(53 \text{ ms}, 5.1 \text{ MiB})$ 

 $\textbf{print}([0, 1, 2, 14, 60, 406, 2256, 13084, 70978, 423000, 2556298] \setminus$  $[$ int $(input () )$ ])

Розв'язок є і в  $[16]$ .

Знайти потрібні числа схоже можна лише перебором всіх чисел, розрахунку сум їх цифр та підсумовуванні при співпадінні. Для  $n = 10$ потрібно виконати дії для  $\sim 10^{10}$  чисел. Програма на  $C++$  витрачає на розв'язання більше ліміту часу 1 с вже для  $n = 8$ .

Ha Python розрахунок, як ми знаємо іде значно довше

```
n, k = \mathbf{int}(\mathbf{input}()), 0
for i in range (10**(n-1),10**n):
     if sum(map(int, list (str (i)))==bin (i), count ('1'):
       k += 1
print(k)
```
### $3.13.8.$  e $8953$  Rubectu Macub

Задано масив з *п* цілих чисел. Вивести його елементи в стовпчик, не змінюючи початковий порядок.

**Вхідні дані Перший рядок містить число**  $n (1 \le n \le 100)$ **.** У другому рядку записані п цілих чисел, кожне з яких не перевищує за модулем 100.

Вихідні дані Вивести елементи масиву по одному числу в кожному рядку.

Автор Матвійчук Сергій Володимирович Джерело Серія задач "Абетка програмування" Складність:  $4\% - 1889/1051/978/934$ .

Програма на **Python**  $(19 \text{ ms}, 5.1 \text{ MiB})$ 

 $input()$  $\text{print}(\prime \setminus n', \text{join}(\text{list}(\text{input}(), \text{split}())))$ 

#### 3.13.9. e8954 Вивести масив 2

Задано масив з  $n$  пілих чисел. Вивести елементи масиву в одному рядку, змінивши початковий порядок на протилежний.

**Вхідні дані** Перший рядок містить число  $n$  ( $1 \leq n \leq 100$ ). В наступних  $n$  рядках записані елементи масиву (по одному числу в кожному рядку), що не перевищують за модулем 100.

Вихідні дані Вивести елементи масиву в одному рядку в зворотному порядку.

Автор Матвійчук Сергій Володимирович

Джерело Серія задач "Абетка програмування" Складність:  $7\% - 1262/531/520/485$ .

Читаємо, виводимо. Вхідні дані та система перевірки вимагають, щоб дані були пілими числами, тому прийшлось ввести перетворенні введеного в піли числа.

Програма на Python  $(24 \text{ ms}, 5.1 \text{ MiB})$ 

```
a = \Boxfor i in range (int (input())): a append (int (input())\textbf{print}(*a: -1)
```
#### 3.13.10. e8955 Вивести масив 3

Задано масив з п цілих чисел. Виведіть тільки додатні його елементи, не змінюючи їх початковий порядок.

**Вхідні дані Перший рядок містить число**  $n (1 \le n \le 100)$ **.** У другому рядку записані п цілих чисел, кожне з яких не перевищує за модулем 100.

Вихідні дані У першому рядку виведіть кількість додатних елементів масиву. У другому рядку виведіть самі додатні елементи. Якщо додатніх елементів в масиві немає, то виведіть "NO".

Автор Матвійчук Сергій Володимирович Джерело Серія задач "Абетка програмування" Складність:  $14\% - 2158/677/687/594$ .

Програма на **Python**  $(23 \text{ ms}, 5.1 \text{ MiB})$ 

```
n, t = input().
a =list (map(int, input (). split ()))
for i in a:
    if i > 0: t append (i)
print(len(t), 'n', *t) if len(t) else print ('NO')
```
### <span id="page-197-0"></span>3.13.11. e9617 Кількість додатних

Найдіть кількість додатних чисел в заданому масиві.

**Вхідні дані Перший рядок містить кількість чисел п. Другий рядок** містить *п* цілий чисел, за модулем не більше 100.

Вихідні дані Вивести кількість додатних чисел в масиві. Автор Михайло Медведев

Складність:  $3\% - 184/124/121/117$ .

В генераторі відмічаємо (1) додатні числа, підсумовуємо їх кількість.

Програма на **Python**  $(21 \text{ ms}, 5.1 \text{ MiB})$ 

```
input()print(sum([1 if i>0 else 0 for i in \)
       \text{map}(\text{int. input}(), \text{split}())
```
### 3.13.12. e9618 Сума від'ємних

Найдіть суму від'ємних чисел в заданому масиві.

Вхідні дані Перший рядок містить кількість чисел п. Другий рядок містить *п* цілий чисел, за модулем не більше 100.

Вихідні дані Виведіть суму від'ємних чисел в масиві. Якщо від'ємних чисел в масиві немає, виведіть 0.

Автор Михайло Медведєв Складність:  $3\% - 184/124/121/117$ .

Використовуємо, спираємось 3.13.11. В генераторі список в якому додатні числа замінюємо на 0. Підсумовуємо список і виводимо цейрезультат.

Програма на Python  $(29 \text{ ms}, 5.1 \text{ MiB})$ 

 $input()$ print(sum([i if i<0 else 0 for i in \)  $map(int, input(), split()))))$ 

### 3.13.13. е7365 Молоко та пиріжок

Учням першого класу призначають додаткову склянку молока та пиріжок, якщо першокласник важить менше 30 кг. В перших класах школи навчається в учнів. Склянка молока має об'єм 200 мл. а замовлені упаковки молока — 0.9 л. Визначити кількість лодаткових пакетів молока та пиріжків, необхілних шолня.

**Вхілні дані** У першому рядку задано піле число  $n (0 \lt n \lt 100)$ . У наступному рядку знаходяться *п* додатних дійсних чисел — маси кожного першокласника.

**Вихідні дані** В одному рядку вивести два цілих числа — кількість лодаткових пакетів молока та пиріжків, необхідних шодня.

Джерело II етап Всеукраїнської олімпіади з інформатики Складність:  $28\% - 17504/3041/3363/2417$ .

В якості одиниці вимірювання візьмемо 100 мл. Тоді склянка молока  $(66\text{°cm}) - 2$ , пакет молока – 9. Працюємо з цілими числами. Додаємо 8, шоб заокруглити верх кількість пакетів (замість ceil()).

Програма на **Pascal** 

```
var_n, i, j, k: byte;m: real;
begin
  \text{read}(n):
  for i=1 to n do
    begin
       \bf{read}(m);if m<30 then inc(k);
    end;
```

```
i := (k * 2) div 9:
  if ((k*2) \mod 9) > 0 then inc(j);
  writeln(i, ' \cup ', k)end.
```
Програма на  $C\#$ 

```
using System;
namespace e7365{
  class Program
       static void Main(string[] args) {
            byte n = Convert. ToByte (Console ReadLine ());
            string \begin{bmatrix} \end{bmatrix} w = Console. ReadLine (). Split ();
            int p=0;
            for (int i=0; i<n; ++i)\textbf{if} (Convert ToDouble(w[i])<30) p++;
            Console. WriteLine ("{0}, {1}", (p*2+8)/9,p);
       ł
  \mathcal{E}λ
```
Програма на  $Python$ 

```
input()k = sum([1 \text{ if } w < 30 \text{ else } 0 \text{ for } w \text{ in } \setminusmap(int, input(), split())\text{print}((k*2+8)/9, k)
```
### 3.13.14. e7830 Найбільший елемент масиву

Дано масив з N цілих чисел. Знайти найбільший елемент масиву. Вхідні дані В першому рядку записано число N. В наступному рядку записано N цілих чисел. Всі числа не перевищують 100.

Вихідні дані Відповідь до задачі Складність: 9% — 3074/1520/1400/1281.

Python  $(32 \text{ ms}, 7.7 \text{ MiB})$ 

 $input()$  $print(max(map(int, input(), split())))$ 

Аналогічний розв'язок є і в [16], де є і розв'язок на  $C++$ .

### $3.13.15.$  e7831 Сума без максимального

Дано масив з  $n$  цілих чисел. Знайти суму всіх елементів масиву які не дорівнюють максимальному.

**Вхідні дані** В першому рядку записано число  $n (n \leq 100)$ . В наступному рядку записано  $n$  цілих чисел, кожне з яких не перевищує за модулем  $100$ .

Вихідні дані Відповідь до задачі Складність:  $9\% - 7848/3326/2676/2443$ .

Найкраший розв'язок на Python з [\[16\]](#page-298-0)

```
input()a=list (\text{map}(int, input(), split())m = max(a)\textbf{print}(\textbf{sum}(a)-m*a \text{. count}(m))
```
Pозв'язок  $\epsilon$  i в [\[16\]](#page-298-0).

#### 3.13.16. e7832 Кількість максимальних

Дано масив з n цілих чисел. Знайти кількість максимальних елементів масиву.

**Вхідні дані** В першому рядку записано число  $n (n \le 100)$ . В наступному рядку записано  $n$  цілих чисел, що не перевищують за модулем 100.

Вихідні дані Вивести кількість максимальних елементів масиву. Складність:  $6\% - 4817/2763/2263/2127$ .

Python (32 ms, 7.7 MiB)

```
input()a=list (\text{map}(int, input)). split ())print(a.count(max(a)))
```
Розв'язок є і в  $[16]$ .

### 3.13.17. e $7833$  Більші за середнє арифметичне

Дано масив з  $n$  цілих чисел. Знайти суму та кількість чисел, які більші за середнє арифметичне елементів масиву.

**Вхідні дані** В першому рядку записано число  $n$ . В наступному рядку записано  $n$  цілих чисел. Усі числа не перевищують за модулем 100.

**Вихідні дані** Вивести суму та кількість чисел, які більші за середнє арифметичне елементів масиву.

Складність:  $16\% - 4550/1513/1529/1279$ .

Ha Python  $(22 \text{ ms}, 7.7 \text{ MiB})$ 

```
n=int (input ())
a=list (\text{map}(int, input)). split ())m, s, k=sum(a)/n, 0, 0for i in a:
     if i>m: s \neq i; k\neq =1print(s, k)
```
 $C$ хожий розв'язок є в [\[16\]](#page-298-0).

### $3.13.18.$  e7834 Два найбільших

Дано масив з *п* цілих чисел. Знайти суму двох найбільших елементів масиву.

**Вхідні дані** В першому рядку записано число  $n (n \le 100)$ . В наступному рядку записано  $n$  цілих чисел, кожне з яких перевищує 100.

**Вихілні дані Вивести суму двох найбільших елементів масиву.** 

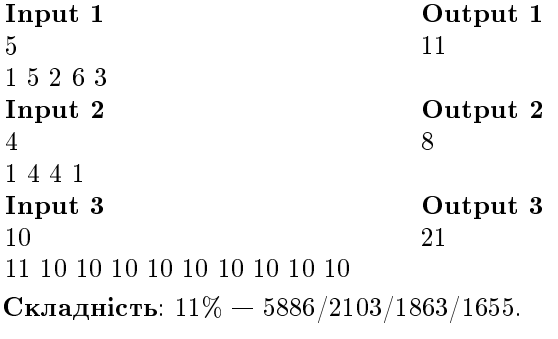

З прикладів видно, що підсумовуються тільки два числа.

Ha Python  $(24 \text{ ms}, 7.7 \text{ MiB})$ 

```
n=int (input () )a=sorted ( l i s t (map(int, input ( ), s p l i t ( ) ) ) )\textbf{print}(\text{a} \mid \text{n}-1|+\text{a} \mid \text{n}-2|)
```
Схожий розв'язок є в [\[16\]](#page-298-0).

### 3.13.19. e0113 Кульки

У продавця повітряних кульок є п кульок. Кожна з них має деякий колір. Але зовсім недавно Три Товстуни видали наказ, який дозволяє торгувати кульками тільки якогось одного кольору. Щоб не порушувати закон, але при цьому і не втратити прибуток, продавець вирішив перефарбувати деякі із своїх кульок.

Напишіть програму для визначення мінімальної кількості перефарбувань.

**Вхідні дані** В першому рядку задано кількість кульок  $n$  ( $1 \leq n \leq$ 100000). Другий рядок містить *п* цілих чисел, в межах від 1 до 9, що визначає колір кульок (1 — синій, 2 — зелений, 3 — голубий, 4 — червоний,  $5$  — рожевий,  $6$  — жовтий, 7 — сірий, 8 — чорний, 9 — білий).

Вихідні дані Виведіть мінімальну кількість кульок, які необхідно перефарбувати, щоб всі кульки були одного кольору.

Складність:  $15\% - 7480/2855/2757/2331$ .

Не перефарбовувати потрібно тільки кульки, яких найбільше.

Програма на **Python** (70 ms, 6.4 MiB)

```
n.a=int(input()).[0]*10b=map(int, input(), split())for i in b: a[i]+=1print(n-max(a))
```
Схожий розв'язок є і в [16].

### 3.13.20. e0358 Прогрес в артилерії починається

Артилерія завжди була видом війська, у якому інтенсивно використовувались різноманітні обчислювальні пристрої. Колись вони були механічними і показували

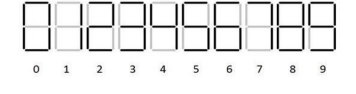

результати обчислень за допомогою коліщат з намальованими цифрами. Проте прогрес не стояв на місці. Одного разу конструктори розробили електричний пристрій, який показував результати за допомогою сегментних індикаторів — світлодіодів.

Для початку прогресу потрібно розробити програму, яка за заданим числом визначає кількість світлодіодів, які повинні загорітись, щоб вірно відобразити задане число.

**Вхідні дані** Задане число  $N$  (0 <  $N$  < 10<sup>9</sup>).

Вихідні дані Шукана кількість світлодіодів.

#### Джерело

II етап Всеукраїнської олімпіади школярів 2008-2009, м. Бердичів Складність:  $9\% - 2445/1128/1121/1018$ .

Створимо масив світлоліолів, що мають загорітись для кожної цифри  $(0-9)$ . Підсумуємо кількість світлодіодів для всіх цифр заданого числа.

Програма на **Python**  $(21 \text{ ms}, 5.1 \text{ MiB})$ 

```
print (\text{sum} ([6, 2, 5, 5, 4, 5, 6, 3, 7, 6] [\text{int}(i)] for i in \
     input())
```
## 3.13.21. e2807 Кубики - 3

Дома у Вітека було 2 однакових набори кубиків з англійських літер, але під час чергового прибирання один з кубиків загубився. Допоможіть Вітеку визначити, який саме з кубиків відсутній у одному з наборів.

**Вхілні дані** У першому рядку задано кількість знайдених Вітеком кубиків  $n ~(1 \leq n \leq 10^5),$  а у другому рядку  $n$  символів, зображених на кожному з кубиків.

**Вихілні дані Вивеліть літеру, зображену на загубленому кубику.** або повідомлення «Ok», якщо Вітек помилився і жоден з кубиків не загубився.

Автор Анатолій Присяжнюк

Джерело

II етап Всеукраїнської олімпіади школярів 2012-2013, м. Бердичів Складність:  $20\% - 4159/1256/1242/995$ .

Python (27 ms, 7.7 MiB)

```
if \text{int}(\text{input}))\%2 == 0: \text{print}('0k'); \text{ exit}()s=input ()
for j in s:
     if s count(j)\%2: print(j); break
```
### 3.13.22. e1356 SMS голосування

У фіналі фабрики зірок було проведено SMS голосування для визначення переможців серед N конкурсантів. Телеглядачі відправляли SMS з номером (число від 1 до N) свого улюбленого виконавця і кількість <u>відповідних SMS склали рейтинг кожного учасника. Всього на головний</u> комп'ютер конкурсу надійшло  $M$  повідомлень SMS. Потрібно скласти програму, яка виведе номери трьох переможців у порядку спадання їх рейтингів та зростання номерів у випадку, якщо рейтинги рівні.

**Вхідні дані** У першому рядку записано два числа N і  $M$  (3 < N <  $100, 1 \leq M \leq 1000000$ .

У наступному рядку  $M$  чисел, кожне з яких не перевищує  $N$ .

Вихідні дані Три числа — номери переможців записані в один рядок, через пропуск.

Складність:  $41\% - 1139/238/312/184$ .

Накопичуємо SMS в масиві на кожного учасника. Виводимо максимум, і так три рази. Помічаємо враховане число  $(-1 - \text{uucno SMS})$ натуральне число, хоча, відповідно до умови може бути і 0).

Ha Pascal  $(97 \text{ ms}, 0.68 \text{ MiB})$ 

```
uses math;
var a: array \mid 1..100 \mid of \; int32;n,m,i,j,v:int32;begin
  \text{readln}(n.m):for i:=1 to m do begin read(v); inc(a[v]) end;
  for i := 1 to 3 do
    begin
       v:=maxvalue(a):
       for i := 1 to n do
         if a[j]=v then begin write (j, ' \cup '); a[j]:=-1;
             break end
    end
end.
```
Ha Python

 $n,m = \text{map}(int, input() \text{ . split } ()$  $s = list (map(int, input(), split()) )$  $v, r = [0] * (n+1), [0, 0, 0]$ for i in s:  $v[i]$   $\neq$  1 for j in range (3):  $k=v$  index  $(max(v))$ ;  $r[i]=k$ ;  $v[k]=0$  $print(*r)$ 

Аналогічний розв'язок є в [16].

### 3.13.23. e0462 Клавіатура

Всім віломо, що з часом клавіатура зношується, і клавіші на ній починають залипати. Звичайно, деякий час таку клавіатуру ще можна використовувати, але для натиснень клавіш приходиться застосовувати більшу силу.

При виготовленні клавіатури відразу для кожної клавіші задається кількість натиснень, які вона повинна витримати. Якщо знати ці величини для клавіатури, що використовується, то для певної послідовності натиснених клавіш можна визначити, які клавіші в процесі їх використання зламаються, а які — ні.

Потрібно написати програму, яка визначає, які клавіші зламаються у процесі заданого варіанту експлуатації клавіатури.

**Вхідні дані Перший рядок містить кількість клавіш**  $n (1 \le n \le 100)$ на клавіатурі. Другий рядок містить *п* цілих чисел —  $c_1, c_2, ..., c_n$ , де  $c_i$  (1  $\leq c_i \leq 100000$ ) — кількість натиснень, які витримує *і*-та клавіша. Третій рядок містить ціле число  $k$  ( $1 \leq k \leq 100000$ ) — загальна кількість натиснень клавіш, і останній рядок містить к цілих чисел  $p_i$   $(1 \leq p_i \leq n)$ — послідовність натиснених клавіш.

Вихідні дані Вивести п рядків, які містять інформацію про справність клавіш. Якщо *і*-а клавіша зламалась, то *і*-ий рядок повинен містити слово «yes» (без лапок), якщо ж клавіша працездатна — слово «no».

Складність:  $7\% - 3726/3726/1711/1588$ .

**Python**  $(117 \text{ ms}, 11.5 \text{ MiB})$ 

```
\mathbf{input}()c=list (map(int, input (). split ()))
input()p=list (map(int, input (), split()))
for i in p: c[i-1] == 1for i in c: print('yes') if i < 0 else print('no')
```
#### 3.13.24. e7841 Непарні елементи

Дано послідовність з *п* цілих чисел. Виведіть всі його непарні елементи.

**Вхідні дані** В першому рядку записано число *п*. В наступному рядку записано  $n (n \leq 100)$  цілих чисел, що за модулем не перевищують 100.

Вихідні дані Вивести усі непарні елементи послідовності у тому ж порядку як вони зустрічаються на вході.

Складність:  $10\% - 6629/2723/2300/2077$ .

Python  $(23 \text{ ms}, 7.7 \text{ MiB})$ 

 $input()$  $print (*[ i for i in map(int, input(), split()) if i\%2])$ 

Аналогічний розв'язок є в [16].

### 3.13.25. e7842 Парні індекси

Дано масив з n цілих чисел. Виведіть усі його елементи з парними індексами. Нумерація починається з 0.

Вхідні дані Перший рядок містить число n. Другий рядок містить **n** цілих чисел. Усі числа за модулем не перевищують 100.

Вихідні дані Виведіть всі елементи масиву з парними індексами.

Автор Матвійчук Сергій Володимирович

Джерело Серія задач "Абетка програмування"

Складність:  $6\% - 3189/1682/1562/1471$ .

Python  $(21 \text{ ms}, 5.1 \text{ MiB})$ 

 $input()$  $print(*input(),split())[:2])$ 

Аналогічний розв'язок є в [16].

### 3.13.26. e7843 Більші попереднього

Дано масив цілих чисел. Виведіть всі елементи, які більші попереднього елементу.

**Вхідні дані** В першому рядку записано кількість чисел  $n$  у масиві. В наступному рядку записано *п* цілих чисел. Усі числа за модулем не перевищують 100.

Вихідні дані Виведіть елементи масиву, які більші попереднього. Складність:  $8\% - 3257/1577/1453/1342$ .

Python

 $n=int (input())$  $a=$ **list** (map(int, input (). split ())) print  $(*[a[i] for i in range(1, n) if a[i] > a[i-1]])$   $C$ хожий розв'язок є в [\[16\]](#page-298-0).

### $3.13.27.$  e $7844$  Сусіди одного знака

Дано масив з N цілих чисел. Вивести пари сусідніх елементів одного знаку. Якщо сусідніх елементів одного знака немає — не виводьте нічого.

Вхідні дані В першому рядку записано число  $N$ . В наступному рядку записано N цілих чисел. Всі числа за модулем не перевищують 100.

**Вихідні дані** Пари елементів одного знаку. Input Output  $10 \t -8 -10$  $-8$  -10 -2 1 -9 5 -9 0 0 -9  $-10$  -2 Складність:  $11\% - 3616/1418/1349/1194$ .

 $\overline{\mu}$ обуток сусідів одного знаку — додатній.

Python (20 ms, 7.7 MiB)

```
n=int (input () )a=list (\text{map}(int, input)). split ())for i in range (n-1):
    if a[i] * a[i+1] > 0: print (a[i], a[i+1])
```
Розв'язок  $\epsilon$  і в [\[16\]](#page-298-0).

### $3.13.28.$  e $7845$  Більші своїх сусідів

Дано масив з *п* цілих чисел. Визначте, скільки в цьому масиві елементів, які більші двох своїх сусідів і виведіть кількість таких елементів. Крайні елементи списку не враховуються, оскільки у них мало сусідів.

**Вхідні дані** В першому рядку записано число  $n$ . В наступному рядку записано  $n$  цілих чисел. Всі числа за модулем не перевищують 100.

Вихідні дані Вивести кількість елементів, які більші своїх двох сусідів. Складність:  $9\% - 2367/1109/1045/955$ .

Python (20 ms, 7.7 MiB)

```
n, k = \textbf{int}(\textbf{input}()), 0a = list (map(int, input (), split ()))
for i in range (1, n-1): k += a [i-1]<a [i]>a [i+1]
print(k)
```
Розв'язок є і в  $[16]$ .

## $3.13.29.$  e $7846$  Найбільший елемент

Дано масив з  $n$  цілих чисел. Виведіть значення найбільшого елементу, а потім індекс цього елемента в масиві. Індексація елементів почина- $\epsilon$ ться з 1. Якщо найбільших елементів декілька, виведіть індекс першого з них.

Вхідні дані В першому рядку записано число  $n$ . В наступному рядку записано  $n$  пілих чисел. Усі числа за модулем не перевишують 100.

**Вихідні дані** Вивести значення та індекс найбільшого елементу.

```
Input Output
7<sub>4</sub>3 5 -7 7 5 -9 -4
Автор Матвійчук Сергій Володимирович
Джерело Серія задач "Абетка програмування"
Складність: 7\% - 2468/1222/1169/1083.
```
Python (21 ms, 5.1 MiB)

```
input ( )
a=list (\text{map}(int, input)). split ())max = max(a)print(max, a.index(max)+1)
```
 $P$ озв'язок є і в [\[16\]](#page-298-0).

## $3.13.30.$  e7847 Кількість різних елементів

Дано масив з  $N$  цілих чисел. Визначте, скільки в цьому масиві різних елементів,

**Вхідні дані** В першому рядку записано число N. В наступному рядку записано N цілих чисел. Всі числа за модулем не перевищують 100.

Вихілні дані Кількість різних елементів в масиві.

Складність:  $15\% - 2196/881/853/725$ .

Використовуємо множину (елементів).

Python (35 ms, 7.4 MiB)

 $input()$  $print(len (set (input ( ). split ())) )$ 

```
Аналогічний розв'язок є в [16].
```
Ha  $C++$  [\[16\]](#page-298-0)

```
\#include \langle \text{bits}/\text{stdc} + \text{+}.\text{h}\rangleusing namespace std;
\intint main() {
             int_n t;
             set \langle \text{int} \rangle S:
             \sin \gg n;
             for (int i=0; i<n; i++){
                          \sin \gg t;
                         S. insert(t);
             ł
             cout << S.\,size ();
ļ
```
#### 3.13.31. e7848 Переставити сусідні

Дано масив з *n* цілих чисел. Переставте сусідні елементи масиву  $(a_0)$ з  $a_1, a_2$  з  $a_3$  і так далі). Якщо елементів непарна кількість, то останній елемент слід залишити на своєму місці.

**Вхідні дані** В першому рядку записано число  $n$ . В наступному рядку записано *п* цілих чисел. Всі числа за модулем не перевищують 100.

Вихідні дані Вивести оновлений масив.

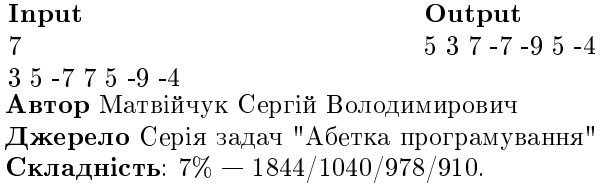

Python  $(21 \text{ ms}, 5.1 \text{ MiB})$ 

```
n = int(input())
a = input(). split ()
for i in range (1, n, 2): a[i], a[i-1]=a[i-1], a[i]print(*a)
```
Розв'язок є і в [16].

 $C++$  [25] (3 ms, 1.8 MiB)

```
\#include <iostream>
using namespace std;
\intint main() {
```

```
int n;
  \sin \gg n;
  \left\{ \text{int} \arctan \left\{ \left[ n \right] \right\} \right\}for (int i = 0; i < n; i++) cin >> arr [i];
  for (int i = 1; i < n; i+=2){
     \mathbf{int} q = \arr[i];\ar{r}[i] = \ar{r}[i-1];
     \ar{r}[i-1] = q;
  <sup>}</sup>
  for (int i = 0; i < n; i++) cout << arr[i] << ".";
ł
```
Напевно простіше буде без масивів  $C++$  (2 ms, 1.8 MiB)

```
\#include <iostream>
```

```
using namespace std;
\intint main() {
        int_n f, s:
        \sin \gg n:
        for (int i = 0; i < n; i+=2){
                cin \gg f \gg s:
                cout \langle \langle s \rangle \langle s \rangle \langle s \rangle = \langle s \rangle = \langle s<sup>}</sup>
        if(n\%2) {
                \sin \gg f;cout << f;
        ł
```
### $3.13.32.$  e7849 Oбміняти max i min

Дано масив з п цілих чисел. Замінити всі найбільші елементи на найменший, а найменші елементи на найбільший.

**Вхідні дані** В першому рядку записано число  $n (n \lt 100)$ . В наступному рядку записано  $n$  цілих чисел, кожне з яких за модулем не перевищує 100.

Вихідні дані Вивести оновлений масив.

Складність:  $11\% - 5065/2283/1977/1751$ .

Python

 $n = int($ input())

```
a =list (map(int, input (). split ()))
\min, \max-\min(a), \max(a)
for i in range(n):
    if a |i | = = min a | i | = max
    if a[i] = max a[i] = minprint(*a)
```
Pозв'язок є і в [16].

### 3.13.33. e7850 Унікальні елементи

Дано масив з  $N$  цілих чисел. Виведіть ті його елементи, які зустрічаються в списку тільки один раз. Елементи потрібно виводити в тому порядку, в якому вони зустрічаються в списку.

Вхідні дані В першому рядку записано число N. В наступному рядку записано  $N$  цілих чисел. Всі числа за модулем не перевищують 100.

Вихідні дані Список унікальних елементів. Складність:  $13\% - 1509/707/680/589$ .

Python  $(24 \text{ ms}, 7.5 \text{ MiB})$ 

```
input()a=input (). split ()for i in a:
      if a count (i)==1: \text{print}(i \text{ , end} = ' \cup '')Pозв'язок є і в [16].
    Ha C++ [16]
\#include \langle \text{bits}/\text{stdc++h}\rangleusing namespace std;
\intint main() {
   \textbf{int } n, i, j, k, a \, [100];\sin \gg n;
   for (i=0; i \le n; i++) cin >> a[i];
   for (i=0; i < n; i++) {
      k=0:
      for (j=0; j < n; j++)if (a[i]=a[i]) k++;\textbf{if}(\text{k} == 1) \text{ out} \ll \text{a[i]} \ll \text{ "."}<sup>}</sup>
```
# 3.13.34. e8959 Різниця між найбільшим і найменшим

Задано  $n$  пілих чисел. Вивести різницю між найбільшим і найменшим числом.

**Вхілні дані** В першому рядку записано число  $n (1 \leq n \leq 100)$ . В другому рядку записано  $n$  пілих чисел, кожне з яких не перевищує за модулем  $100$ .

#### Вихідні дані

Вивести різницю між найбільшим і найменшим числом. Автор Матвійчук Сергій Володимирович Джерело Серія задач "Абетка програмування" Складність:  $6\% - 1718/962/890/836$ .

Ha Python  $(19 \text{ ms}, 5.1 \text{ MiB})$ 

```
input ( )
a=list (\text{map}(int, input)). split ())print(max(a)-min(a))
```
### 3.13.35. e $8532$  Друк квадратів і кубів

Задано два пілих числа  $a$  і  $b$ . Вивеліть квадрати і куби всіх пілих чисел від  $a$  до  $b$  включно.

**Вхідні дані** Два цілих числа *а* і  $b$   $(0 \le a \le b \le 10000)$ .

**Вихідні дані** В першому рядку виведіть квадрати всіх цілих чисел від  $a$  до  $b$  включно за зростанням. В другому рядку виведіть куби всіх цілих чисел від  $a$  до  $b$  включно за спаданням.

Складність:  $13\% - 5348/1596/1463/1277$ .

Python (48 ms, 6.2 MiB)

```
a, b = \text{map}(int, \text{input}(x), \text{split}(y))s, c = [ | , | ]for i in range (a, b+1): s . append (i **2); c . append (i **3)print(* s)\textbf{print} (* c |: -1|)
```
На  $C++$  без масивів [\[25\]](#page-299-0)

```
\#include <iostream>
using namespace std;
int main() {
  int a, b;
```

```
cin >> a \gg b:
 for (long long int i = a; i \le b; i+1)
    cout << i * i << '..'
  cout << endl;
  for (long long int j = b; j >= a; j --)
    cout << j * j * j << '...'
ſ
```
### 3.13.36. e0848 Досконалічисла

Число називається досконалим, якщо воно дорівнює сумі всіх своїх дільників, менших за нього. Потрібно знайти всі досконалі числа від  $M$  $\pi$  O  $N$ .

Вхілні дані У першому рядку знаходяться відокремлені пропуском числа *M* і *N M* і *N* цілі:  $1 \le M \le N \le 10^9$ :  $(N - M) \cdot Sqrt(N) \le 10^7$ .

#### Вихілні лані

У кожному рядку вивести по одному числу у порядку зростання. Якщо досконалих чисел на проміжку немає, вивести "Absent".

Ліміт часу 5 с

Складність:  $28\% - 1753/397/439/315$ .

Оскільки досконалих чисел мало 2.1.1, заносимо їх в масив.

Ha Python  $(19 \text{ ms}, 5.1 \text{ MiB})$ 

```
p, f = [6, 28, 496, 8128, 33550336], 1m, n = \text{map}(int, input() \text{ . split } () )for i in range (5):
     if m \leq p[i] \leq n: \text{print}(p[i]); f = 0if f: print ('Absent')
```
# 3.14. Обробка двовимірних масивів

## 3.14.1.  $e9560$  Двовимірний масив — введення, виведення

Дано двовимірний масив розміром  $n \times m$ . Введіть двовимірний масив та виведіть його.

Вхідні дані В першому рядку вхідних даних записано два числа  $n$  та  $m$ , кількість рядків та кількість стовпців відповідно. Далі записано *п* рядків по *т* чисел — елементи масиву. Всі числа за модулем не перевищують 100.

**Вихідні дані** Виведіть *n* рядків по *m* чисел — елементи масиву.

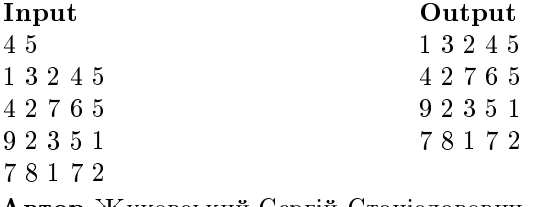

Автор Жуковський Сергій Станіславович Джерело Серія задач "Абетка програмування" Складність:  $6\% - 190/110/108/102$ .

Програма на Python  $(20 \text{ ms}, 5.1 \text{ MiB})$ 

 $n,m = \text{map}(int, \text{input}(x), \text{split}(x))$ for i in range  $(n)$ : print  $(\text{input}()$ )

### 3.14.2. e9561 Найбільший в кожному стовпці

Дано двовимірний масив розміром  $n \times m$ . Для кожного стовпця знайти найбільший елемент.

**Вхідні дані** В першому рядку вхідних даних записано два числа  $n$  та  $m$ , кількість рядків та кількість стовпиів відповідно. Далі записано *п* рядків по *т* чисел — елементи масиву. Всі числа за модулем не перевишують 100.

**Вихідні дані** В одному рядку вивести  $m$  чисел — відповідь до задачі.

```
Input Output
4 5 9 8 7 7 5
1 3 2 4 5
4 2 7 6 5
9 2 3 5 1
7 8 1 7 2
Автор Жуковський Сергій Станіславович
\piжерело Серія задач "Абетка програмування"
Складність: 14\% - 133/61/66/57.
Програма на Python (30 \text{ ms}, 5.2 \text{ MiB})
```

```
n,m = \text{map}(int, input() \text{ . split }())a, r = [ | , | ]for i in range (n):
```

```
a . append ( list (map(int , input ( ) . split ( )) ))for i in range (m):
    mx = a[0][i]for i in range (1, n):
         if a[i] [j] > mx: mx = a[i] [j]r . append (mx)
print(*r)
```
### $3.14.3.$  e $9562$  Сума елементів підмасиву

Дано двовимірний масив розміром  $n \times m$ . Знайти суму елементів підмасиву.

**Вхідні дані** В першому рядку вхідних даних записано два числа  $n$ та  $m$ , кількість рядків та кількість стовпців відповідно. Далі записано n рядків по  $m$  чисел — елементи масиву. В останньому рядку записано чотири числа  $r1, c1, r2, c2$  — номер рядка та номер стовпця лівого верхнього елемента та правого нижнього елемента підмасиву. (1  $\leq n, m \leq$  $100, r1 \le r2, c1 \le c2$ ). Всі числа за модулем не перевишують 100.

**Вихілні дані** Одне число — суму елементів підмасиву.

Input Output 4 5 25 1 3 2 4 5 4 2 7 6 5 9 2 3 5 1 7 8 1 7 2 2 2 3 4 Автор Жуковський Сергій Станіславович Джерело Серія задач "Абетка програмування" Складність:  $6\% - 97/49/47/44$ .

Програма на **Python**  $(30 \text{ ms}, 5.2 \text{ MiB})$ 

```
n,m = \text{map}(int, input() \text{ . split } () )a \cdot s = [1 \cdot 0for i in range(n):
     a . append ( list (\text{map}(int, input)) . split () ))
r1, c1, r2, c2 = \text{map}(int, \text{input}(x), \text{split}(x))for i in range (r1-1, r2):
      for j in range (c1 - 1, c2): s += a[i][j]print(s)
```
#### <span id="page-216-0"></span>3.14.4. e9563 Рядки з мінімальними елементами

Дано двовимірний масив розміром  $n \times m$ . Знайдіть рядки, які місять мінімальний елемент.

Вхідні дані В першому рядку вхідних даних записано два числа  $n$  та $m$ , кількість рядків та кількість стовпиів відповідно. Далі записано *п* рядків по *т* чисел — елементи масиву. Всі числа за модулем не перевищують 100. Нумерація елементів масиву починається з 1.

Вихідні дані В одному рядку виведіть номери рядків, що містять мінімальний елемент, у зростаючому порядку.<br> **Input Cutput** 

**Output** 4 5 1 3 2 5 3 1 4 3 5 2 3 4 4 6 1 2 3 4 5 6 7 7 Автор Жуковський Сергій Станіславович Джерело Серія задач "Абетка програмування" Складність:  $20\% - 422/118/129/103$ .

Вводимо (не формуючи двовимірний) масив і одразу знаходимо мінімум по рядкам, який і заносимо в масив (мінімумів) рядків. Шукаємо мінімум цього масиву. Проходимо по масиву і в масив результату заносимо положення (індекс $+1$ ) мінімуму.

Програма на **Python** (25 ms, 5.1 MiB)

```
n,m = \text{map}(int, input() \text{ . split } () )r, R = [] , []for i in range (n): r . append (\min(\max(int, input(), split())))mn = min(r)for i in range(n):
     if r[i] \equiv m: R. append (i+1)print(*R)
```
### <span id="page-216-1"></span>3.14.5. e9564 Рядки з максимальною сумою

Дано двовимірний масив розміром  $n \times m$ . Знайти рядки в яких сума елементів максимальна.

Вхідні дані В першому рядку вхідних даних записано два числа  $n$  та  $m$ , кількість рядків та кількість стовпців відповідно. Далі записано *п* рядків по *т* чисел — елементи масиву. Всі числа за модулем не перевищують 100. Нумерація елементів масиву починається з 1.

**Вихідні дані** В одному рядку виведіть номери рядків, в яких сума eлементів максимальна

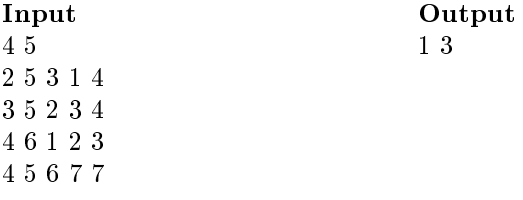

Складність:  $18\% - 125/47/50/41$ .

Задача аналогічна попередній  $(3.14.4)$ . Вводимо дані масиву і одразу знаходимо суму рядка, яку і заносимо в масив. Шукаємо максимум цього масиву. Проходимо по масиву і в масив результату заносимо положення  $(iH\mu c+1)$  шуканих максимумів.

Програма на  $Python$  (23 ms, 5.1 MiB)

```
n,m = \text{map}(\text{int}, \text{input}() \cdot \text{split}()r , R = [ | ] , | ]for i in range (n): r . append (\text{sum}(map(int, input(), split())))mx= max(r)
for i in range (n):
     if r[i] == mx: R. append (i+1)print(*R)
```
### $3.14.6.$  e $9565$  Minimym серед максимумів

Дано двовимірний масив розміром  $n \times m$ . Знайти в кожному рядку максимальний елемент і серел максимальних елементів знайти мінімальний

**Вхідні дані** В першому рядку вхідних даних записано два числа  $n$  та  $m$ , кількість рядків та кількість стовпиів відповідно. Далі записано *п* рядків по *т* чисел — елементи масиву. Всі числа за модулем не перевищують 100.

Вихідні дані Виведіть одне число відповідь до задачі

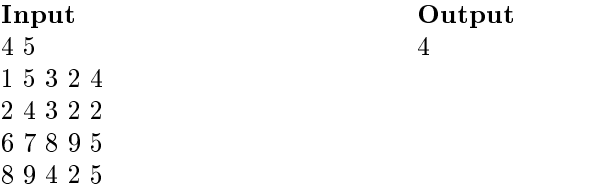

Автор Жуковський Сергій Станіславович  $\pi$ жерело Серія залач "Абетка програмування" Складність:  $15\% - 97/50/53/45$ .

Задача схожа на попередні [3.14.4,](#page-216-0) [3.14.5.](#page-216-1) Вводимо масив і одразу знаходимо максимум по рядкам, який і заносимо в масив (мінімумів) рядків. Шукаємо мінімум цього масиву. Проходимо по масиву і в масив результату заносимо положення (*iндекс*+1) мінімуму.

Програма на Python  $(25 \text{ ms}, 5.1 \text{ MiB})$ 

```
n,m = \text{map}(int, input() \text{ . split } () )r, R = [],
for i in range (n): r . append (\min(\text{map}(int, input(), split())))mn = min(r)for i in range (n):
     if r[i] == mn: R. append (i+1)print(*R)
```
### $3.14.7.$  e $9566$  Сортування по стовпцях

Дано двовимірний масив розміром  $n \times m$ . Відсортувати кожен стовпець у порядку спадання зверху до низу.

**Вхідні дані** В першому рядку вхідних даних записано два числа  $n$ та $m$ , кількість рядків та кількість стовпців відповідно. Далі записано  $n$  $p$ ядків по  $m$  чисел — елементи масиву.

 $B$ ихілні дані Вивеліть утворений масив

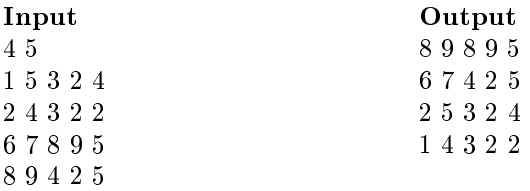

Автор Жуковський Сергій Станіславович

Джерело Серія задач "Абетка програмування" Складність:  $23\% - 122/52/60/46$ .

Вводимо двовимірний масив  $a$ . Перебираємо по стовпцях. Створюємо тимчасовий масив  $t$  і заносимо в нього поточний стовпець, сортуємо його *i* вертаємо в двовимірний масив.

Програма на **Python** (180 ms, 5.9 MiB)

```
n,m = \text{map}(int, input() \text{ . split}()a = \lfloor \rfloorfor i in range (n):
     a . append ( list (map(int , input ( ) . split ( )) ))for \mathbf{j} in range (m):
     t =[]
     for i in range (n): t append (a[i][j])t. sort (reverse=1)
     for i in range (n): a [i][j] = t[i]for i in range (n): print (*a[i])
```
### <span id="page-219-0"></span>3.14.8. e9567 Зсунути нульові елементи праворуч

Дано двовимірний масив розміром  $n \times m$ . Зсуньте всі нульові елементи праворуч в кожному рядку.

**Вхілні дані** В першому рядку вхідних даних записано два числа  $n$ та $m$ , кількість рядків та кількість стовпиів відповілно. Далі записано  $n$  $\alpha$ ййв по  $m$  чисел — елементи масиву.

Вихідні дані Виведіть утворений масив

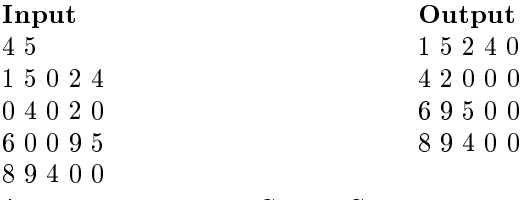

Автор Жуковський Сергій Станіславович Джерело Серія задач "Абетка програмування" Складність:  $11\% - 44/34/36/32$ .

Вводимо дані масиву і одразу обробляємо кожен рядок. Зсув нульових елементів проведемо аналогічно бульбашковому сортуванню, переставляємо в сусідній парі елементи, якщо лівий — нуль.

Програма на **Python** (22 ms, 5.1 MiB)

```
n,m = map(int, input(), split())for i in range (n):
     a=list (\text{map}(int, input) \cdot split())for k in range(-1,m-2):
          for j in range (m-2,k,-1):
               if a [ j ] = = 0: a [ j ], a [ j + 1] = a [ j + 1], a [ j ]
```
### 3.14.9. e9568 Зсунути нульові елементи вгору

Дано двовимірний масив розміром  $n \times m$ . Зсуньте всі нульові елементи вгору в кожному стовпці.

**Вхідні дані** В першому рядку вхідних даних записано два числа  $n$ та  $m$ , кількість рядків та кількість стовпиів відповідно. Далі записано  $n$ рядків по  $m$  чисел — елементи масиву.

Вихілні лані Вивеліть утворений масив Автор Жуковський Сергій Станіславович Джерело Серія задач "Абетка програмування" Складність:  $13\% - 88/47/48/42$ .

Використовуємо, посилаємось на попередню 3.14.8. Вводимо двовимірний масив а. Перебираємо по стовпцях. Зсув нульових елементів проводимо аналогічно бульбашковому сортуванню, переставляючи в сусідній парі елементи, якщо нижній — нуль.

Програма на Python (22 ms, 5.1 MiB)

```
n,m = map(int, input(), split())a = \vert \vertfor i in range(n):
    a. append (list (\text{map}(int, input(), split()))
for i in range (m):
    for k in range (n,1,-1):
         for i in range (1, k):
              if alillil==0:
                 a[i][j], a[i-1][j]=a[i-1][j], a[i][j]for i in range(n): print(*a[i])
```
### 3.14.10. e9569 Повернути масив за годинниковою стрілкою

Дано квадратний двовимірний масив розміром  $n \times n$ . Поверніть його елементи за часовою стрілкою.

Вхідні дані В першому рядку вхідних даних записано одне число  $n$ , розмір масиву.

Далі записано *п* рядків по *п* чисел — елементи масиву.

Вихідні дані Виведіть перетворений масив

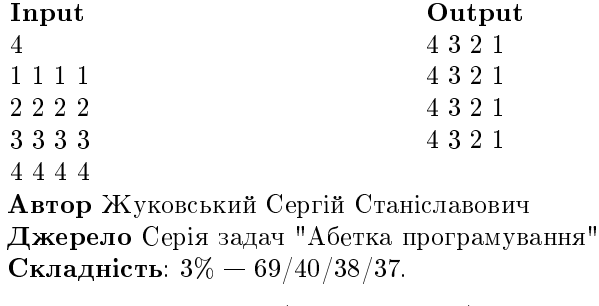

Програма на  $Python$  (23 ms, 5.1 MiB)

```
n, a = \textbf{int}(\textbf{input}()),for i in range (n): a append (\text{input}() \cdot \text{split}())r = [0] * n for i in range (n)
for i in range (n):
     for j in range (n): r [j][n-1-i] = a[i][j]for i in range (n): print(*r[i])
```
## 3.14.11. e9570 Відобразити відносно вертикальної осі симетрії

Дано двовимірний масив розміром  $n \times m$ . Відобразіть його відносно вертикальної осі симетрії.

**Вхідні дані** В першому рядку вхідних даних записано два числа  $n$ та $m$ , кількість рядків та кількість стовпців відповідно. Далі записано  $n$  $p$ ядків по  $m$  чисел — елементи масиву.

Вихідні дані Виведіть перетворений масив

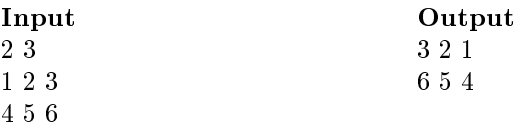

Автор Жуковський Сергій Станіславович

Джерело Серія задач "Абетка програмування" Складність:  $14\% - 53/35/37/32$ .

Вводимо дані масиву порядково, перетворюємо в список і одразу виводимо опрацьований рядок.

Програма на **Python**  $(32 \text{ ms}, 5.1 \text{ MiB})$ 

```
n,m = \text{map}(int, input() \text{ split}())for i in range (n):
     print (* ( list (map(int, input (), split () )) |: -1|
```
### $3.14.12.$  e $8941$  Marpung

Задано два натуральних числа *n* i *m*. Вивести матрицю, що склада- $\epsilon$ ться з n рядків та m стовпчиків, заповнену натуральними числами від 1 до  $n * m$ , як показано у прикладі.

**Вхідні дані** Два натуральних числа  $n$  та  $m$ . Вихідні дані Вивести шукану матрицю. Input Output 2 3 1 2 3 4 5 6

Автор Матвійчук Сергій Володимирович Джерело Серія задач "Абетка програмування" Складність:  $8\% - 1630/958/830/765$ .

Програма на **Python**  $(21 \text{ ms}, 5.1 \text{ MiB})$ 

```
n,m = \text{map}(int, input() . split())for i in range (n):
    print (*[j for j in range(m*i+1,m*(i+1)+1)])
```
## 3.15. Вектори

#### 3.15.1. e $2131\,$  Довжина вектора

Обчислити довжину вектора.

**Вхідні дані** Чотири цілих числа  $x_1, y_1, x_2, y_2$  — координати початку та кінця вектора відповідно. Усі вхідні числа не перевищують за модулем 10000.

**Вихілні дані** Одне число — довжина заданого вектора з точністю до шести десяткових знаків.

Складність:  $5\% - 6882/3805/3083/2936$ .

Ha  $C#$ 

```
using System ;
namespace e2131 {
```

```
class Program
     static void Main (string [ ] args) {
        string \begin{bmatrix} 1 & z = \text{Console} \end{bmatrix}. ReadLine (). Split ();
        Console. WriteLine (\sqrt[n]{0:16}]".
           Math. Sqrt (Math. Pow( Convert. ToInt 32(z|2)) –
           Convert T \text{olnt32} (z[0]), 2) +
           Math . Pow ( Convert . \text{ToInt32} (\text{z} \mid 3]) –
           Convert . ToInt 32(z[1]), 2) );
     }
  }
}
```
#### Íà Python

 $x, y, X, Y=map(int, input(), split())$  $\text{print}$  ( '%.6 f '%((X–x) \* \* 2 + (Y–y) \* \* 2) \* \* . 5)

### <span id="page-223-0"></span>3.15.2. e7449 Вектор. Скалярний добуток

Дано два вектори. Знайдіть їх скалярний добуток та кут між ними.

**Вхідні дані** Чотири цілих числа — координати ненульових векторів. Все числа за модулем не перевищують 10000.

Вихідні дані В першому рядку виведіть скалярний добуток двох векторів, а в другому виведіть величину неорієнтованого кута між векторами з точністю до п'яти десяткових знаків. Виведене число має належати інтервалу  $[0; \pi]$ .

Автор Михайло Медведев

Складність:  $11\% - 395/189/166/147$ .

Python (43 ms, 5.5 MiB)

```
import math
x, y, X, Y=map(int, input(), split())sc = x*X+y*Yprint(s)print ("%.5 f"%math. acos ((sc)/((x**2+y**2)*\)(X**2+Y**2) ** 5))
```
#### 3.15.3. e2130 KyT між векторами

Обчислити кут між двома векторами.

Вхідні дані Чотири цілих числа — координати двох ненульових векторів. Усі вхідні числа не перевищують за модулем 10000.

**Вихідні дані Вивести одне число** — величину неорієнтовного кута між векторами з точністю 5 десяткових знаків. Число, що виводиться, має належати інтервалу  $[0; \pi]$ .

Складність:  $13\% - 5058/2101/1840/1592$ .

Задача є половиною (3.15.2).

В тестах контролюється кількість знаків після десяткової крапки.

Ha Python  $(26 \text{ ms}, 5.2 \text{ MiB})$ 

```
from math import acos
x, y, X, Y = map(int, input(), split())print ('%.5f'%acos ((x*X+y*Y)/((x**2+y**2)*)
    (X**2+Y**2) ** 5)
```
#### 3.15.4. e2129 Полярний кут точки

Знайдіть полярний кут точки.

**Вхідні дані** Два цілих числа — декартові координати точки, яка не співпадає з початком координат. Вхідні числа не перевищують за модулем  $10000$ .

Вихідні дані Вивести одне дійсне число — величину полярного кута вхідної точки в радіанах, що знаходиться в інтервалі  $[0, 2\pi)$ . Відповідь округлити з точністю до 6 знаків після десяткової коми.

Складність:  $21\% - 3360/862/903/714$ .

Для від'ємних кутів, перенесемо їх на  $2\pi$ .

Ha Python

from math import atan2, pi  $x, y=map(int, input(), split())$  $\text{print}(\sqrt[3]{6.6}f\sqrt[3]{((\text{atan2}(y, x)+2*pi)}\sqrt[3]{(2*pi)}))$ 

#### 3.15.5. e4776 Базові операції над вектором

Задано дві неспівпадаючі точки на площині, потрібно обчислити:

- Вектор с початком у першій і кінцем у другій точках
- Вілповілний йому нормуючий вектор
- Вектор, співнаправлений з першим, який має задану довжину
- Вектор, отриманий шляхом повороту першого вектору на 90° за годинниковою стрілкою
- Вектор, отриманий шляхом повороту першого вектору на 90° проти годинникової стрілки

Вхідні дані У перших двох рядках задано по два цілих числа координати заданих точок. У третьому рядку записано натуральне число — довжина, яку повинен мати побудований у третьому пункті задачі вектор. Усі числа у вхідному файлі по модулю не перевищують 1000.

Вихідні дані У окремих рядках вихідного файлу потрібно вивести координати векторів, що відповідають кожному з пунктів задачі, з точністю до  $10^{-4}$ .

Складність:  $23\% - 496/236/154/118$ .

Python

```
b, B=map(int, input(), split())e, E=map(int, input(), split())x, y= e-b, E-B\text{print}(\, \frac{9}{6} \cdot 9 \cdot f \cdot \% \cdot 9 \cdot f \cdot \% (x, y))1 = (x**2+y**2)**5X, Y=x/1, y/1\text{print}(\cdot\%.9f\,\llcorner\,\%.9f\,\gamma\%(\text{X},\text{Y}))k=int (input())\text{print}(\, '%.9f \mathcal{A}.9f '%(X*k, Y*k))
\text{print}(\, '%.9f \mathcal{L}%.9f '%(y,-x))
\text{print}(\, '%.9f \mathcal{L}%.9f '%(-y, x))
```
### 3.15.6. e4777 Вектори

Задано два ненульових вектори. Потрібно обчислити:

- . Довжину першого та другого вектора (два числа)
- . Вектор, утворений додаванням заданих двох векторів
- Скалярний та векторний добуток заданих векторів
- . Площу трикутника, побудованого з цих векторів

Вхідні дані У двох рядках вхідного файлу задано по чотири цілих числа, які не перевищують по модулю 10000 — координати початку та кінця першого вектора, потім другого.

Вихідні дані У кожному рядку вихідного файлу - відповідь на відповідний пункт задачі з точністю не менше  $10^{-6}$ .

Складність:  $21\% - 638/185/194/154$ .

#### Python

```
xb, yb, xe, ye=map(int, input(), split())Xb, Yb, Xe, Ye = \text{map}(int, \text{input}(), split())
\text{print}(( (xe-xb)**2+(ye-vb)**2)**.5).
       ((Xe-Xb)**2+(Ye-Yb)**2)**.5)print(xe-xb+Xe-Xb, ye-yb+Ye-Yb)c = (xe - xb) * (Ye - Yb) - (Xe - Xb) * (ye - yb)\text{print}((xe-xb)*(Xe-Xb)+(ye-yb)*(Ye-Yb),c)print(abs(c)/2)
```
## 3.16. Матриці

#### 3.16.1. e1482 Множення матриць

Нехай задано дві прямокутні матриці  $A$  та  $B$  розмірності  $m \times n$  та  $n \times q$  відповідно:

$$
A = \begin{bmatrix} a_{11} & a_{12} & \cdots & a_{1n} \\ a_{21} & a_{22} & \cdots & a_{2n} \\ \vdots & \vdots & \ddots & \vdots \\ a_{m1} & a_{m2} & \cdots & a_{mn} \end{bmatrix}, B = \begin{bmatrix} b_{11} & b_{12} & \cdots & b_{1q} \\ b_{21} & b_{22} & \cdots & b_{2q} \\ \vdots & \vdots & \ddots & \vdots \\ b_{n1} & b_{n2} & \cdots & b_{nq} \end{bmatrix}.
$$

Тоді матриця С розмірності  $m \times q$  називається їх добутком:

$$
C = \begin{bmatrix} c_{11} & c_{12} & \cdots & c_{1q} \\ c_{21} & c_{22} & \cdots & c_{2q} \\ \vdots & \vdots & \ddots & \vdots \\ c_{m1} & c_{m2} & \cdots & c_{mq} \end{bmatrix}.
$$

де  $c_{i,j} = \sum_{i=1}^{n} a_{i,r} b_{r,j}$   $(i = 1, 2, ..., m; j = 1, 2, ..., q)$ .

Операція множення двох матриць допустима лише у тому випадку, коли кількість стовпців у першому множнику дорівнює кількості рядків у другому; у цьому випадку кажуть, що форма матриць узгоджена.

Задано дві матриці А та В. Знайти їх добуток.

Вхідні дані

У першому рядку задано два натуральних числа  $n_a$  та  $m_a$  – розмірність матриці А. У наступних  $n_a$  рядках задано по  $m_a$  чисел — елемент  $a_{ij}$  матриці A. У  $(n_a + 2)$ -му рядку задано два натуральних числа  $n_b$  та  $m_b$  — розмірність матриці В. У наступних  $n_b$  рядках задано по  $m_b$  чисел — елементи  $b_{ij}$  матриці В. Розмірність матриць не перевищує  $100 \times 100$ , усі елементи матриць цілі числа, які не перевищують за модулем 100.

Вихідні дані У першому рядку вивести розмірність результуючої матриці  $C: n_c$  та  $m_c$ . У наступних  $n_c$  рядках вивести через пропуск по  $m_c$  чисел — відповідні елементи  $c_{ij}$  матриці  $C$ . Якщо множити матриці не можна у першому і єдиному рядку вивести число -1.

Складність:  $16\% - 3666/1119/1017/853$ .

Ha  $C++ (14 \text{ ms}, 0.68 \text{ MiB})$ 

```
\#include <iostream>
using namespace std;
int main() {
  int na. ma:
   \sin \gg na \gg ma:
   \mathbf{int} a [ 1 0 0 ] [ 1 0 0 ] :
   for (int i = 0; i<na; i++)
     for (int j = 0; j <ma; j ++) cin >> a [i ] [j];
   int nb, mb;
   cin \gg nb \gg mb;
   if (ma := nb) {cout << -1; return 0;}
   int b[100][100];
   for (int i = 0; i<nb; i++)
     for (int j = 0; j < mb; j + +) cin > b [i ] [j];
   int c [1 0 0] [1 0 0];for (int i = 0; i<na; i++)
     for (int j = 0; j <mb; j ++) {
        c [ i ] [ j ] = 0;for (int k = 0; k < nb; k + +)
          c [ i ] [ j ] += a [ i ] [ k ] * b [ k ] [ j ] ;}
  cout << na << "\cup" << mb << endl;
   for (int i = 0; i<na; i++) {
     for (int j = 0; j \mb; j ++) cout \langle \langle c | i | [j] \rangle \langle \langle \langle ".";
     \text{c} \text{out} \ll \text{endl};
   }
}
```
Ha Python  $(483 \text{ ms}, 6.9 \text{ MiB})$ 

```
na, ma = map(int, input(), split())a, b, c = [ | , | ] , [ |for i in range (na):
     a append (\lceil \text{int}(s) \rceil) for s in input (\lceil \text{int}(s) \rceil)nb \cdot mb = map(int \text{ input } (). split ())for i in range (nb):
     b append (\lceil \text{int}(s) \rceil for s in input (), split ()])
if ma!=nb: \text{print}(-1); exit ()
nc ,mc=na ,mb
\textbf{print}(\text{nc},\text{mc})for i in range (nc):
     c . append ([)]
     for j in range (mc):
        c[i]. append (0)for r in range (ma):
           c [ i ] [ j ] += a [ i ] [ r ] * b [ r ] [ j ]for i in range (nc):
     for j in range (mc): c[i][j] = str(c[i][j])for i in range (nc): print (*c[i])
```
# $3.17.$   $\Pi$ epe $6$ ip

### 3.17.1. e0194 Добуток цифр

Знайти найменше і найбільше натуральні числа, добуток цифр у яких дорівнює заданому натуральному числу М або вивести -1 -1, якщо таких не існує. Для запису шуканих чисел не можна використовувати цифри 0 i 1.

У вхідному файлі ціле число  $M$   $(2 \leq M \leq 10^3)$ . До вихідного файлу потрібно записати два цілих числа в неспадному порядку.

Автор Сергій Матвійчук

Складність:  $25\% - 834/291/374/280$ .

Шукаємо спочатку мінімальне необхідне число. Перебираємо доступні цифри від 9 до 2. До тих пір поки число ділиться націло на поточну цифру ділимо число на неї та записуємо цифру на початку рядка відповілі.

Максимальне число шукаємо аналогічно, перебираючи цифри в порядку зростання.

Якщо при пошуку залишається число, що не ділиться націло на жодну цифру, виводимо  $-1$   $-1$ .

```
Ha Python (28 \text{ ms}, 5.1 \text{ MiB})
```

```
m = M = \text{int}(\text{input}())r = R = 'while m>9:
      f=1for d in range (9,1,-1):
            if m\%d = 0: m//=d; r = str(d) + r; f = 0; break
      if f : \text{print}(-1, -1); \text{ exit}()while M>3:
      for d in range (2,10):
            if M/d = 0: M//=d; R=str(d)+R; break
\text{print}(\text{str}(\text{m})+\text{r}, \text{str}(\text{M})*(M\times 1)+R)
```
В [\[16\]](#page-298-0) пропонується наступний підхід. Створюємо масиви цифр. Число розкладається на множники-цифри  $(2, 3, 5, 7)$  (неповна факторизапія). Результат заноситься в масив цифр  $a$ , в якому запам'ятовуються кількості відповідних множників. Перелік символів з масиву  $b$ , що є копією  $a$ , в порядку спадання і є рядком максимального числа.

Для отримання рядка мінімального числа добутки  $3\times3$ ,  $2\times2\times2$ ,  $2\times$  $3.2 \times 2$  замінюємо на 9, 8, 6, 4, молифікуючи масив цифр.

#### Python

```
n, a, d = \textbf{int}(\textbf{input}()), [0] * 10, 2while (n>1) and (d<8):
     if n\%d == 0: n //= d; a [d] += 1
     else: d == 1b = a \cdot copy()while a[3] > 1: a[9] \neq 1; a[3] = 2while a[2] > 2: a[8] \neq 1; a[2] = 3while a[2] > 0 and a[3] > 0: a[6] += 1; a[2] -=1; a[3] -=1
while a[2] > 1: a[4] \neq 1; a[2] \neq 2if n>1: print ('-1,-1')else :
     for i in range (1,10):
          for i in range (1, a[i]+1): print (i, end='')\text{print}(\text{'}'\text{''}, \text{ end}^{\text{'''}})for i in range (9,0,-1):
          for j in range (1, b[i]+1): print (i, end='')
```
### 3.17.2. e0193 Сума цифр

Знайти найменше і найбільше  $N$ -значні натуральні числа, які мають  $c$ уму цифр  $M$ .

У вхідному файлі числа N і M ( $1 \le N \le 100, 1 \le M \le 9 \cdot N$ ). До вихідного файлу потрібно записати два  $N$ -значних числа в неспадному порядку.

**Автор** Сергій Матвійчук Складність:  $34\% - 1300/368/545/359$ .

Перебираємо розряди  $n$ -розрядних чисел. Для кожного поточного розряду (крім останнього) цифра в мінімальному числі — максимальна цифра поточного мінімального числа  $(\min(9, \text{no} to \text{m}))$ німальне число  $\frac{-1}{i}$ , в максимальному — максимальну цифру (min(9,поточне максимальне число)). В діях одиницю віднімаємо оскільки вона може виявитись на початку мінімального *п*-пифрового числа. Після знаходження цифр розрядів зменшуємо на них відповідні числа. Знайдені цифри розрядів записуємо для мінімального числа на початку (результат формується вліво), а максимального — в кінці (результат формується вправо). Останні шукані цифри — залишок попередніх дій.

Ha Python  $(32 \text{ ms}, 5.5 \text{ MiB})$ 

 $n, m, = \text{map}(int, input(), split())$  $r, R, d, D = ' ', ', '' , m, m$ for j in range  $(n - 1)$ :  $q = min(9, d-1); w = min(9, D)$  $r = str(q) + r$ ; R  $\neq str(w)$  $d - = q$ ; D −= w  $\text{print}(\text{str}(\text{d})+\text{r}, R+\text{str}(\text{D}))$ 

Деякий розв'язок  $\epsilon$  в [\[16\]](#page-298-0).

### 3.17.3. e9648 Сортування цифр числа

Розглянемо послідовність всіх натуральних чисел від  $a$  до  $b$ . В кожному числі відсортуємо цифри по зростанню. Знайдіть суму отриманих чисел.

**Вхідні дані** Два натуральних числа *a* i b ( $a \le b \le 10^6$ ).

Вихідні дані Виведіть суму отриманих чисел.

**Приклад** Нехай  $a = 19, b = 22$ . Числами от а до  $b$  будуть: 19, 20, 21, 22. Після сортування цифр в числах отримуємо числа: 19, 02, 12, 22. Сума чисел рівна  $19 + 2 + 12 + 22 = 55$ .

Ліміт часу 2 с Автор Михайло Медведєв Складність:  $25\% - 19/9/8/6$ .

Звертаємо увагу на збільшений ліміт часу. Повільний Python дає вихід за цей ліміт.

Переберемо числа в послідовності. Для кожного числа розкладемо його по цифрам в масив d. Сортуємо отриманий масив цифр бульбашковим сортуванням.

В масиві t накопичуємо суми цифр в розрядах чисел.

Потрібну суму збираємо з масиву t за схемою Горнера.

Програма на  $C++$  (46 ms, 1.8 MiB)

```
\#include \leq iostream >using namespace std;
\intint main() {
     int a, b;
     cin \gg a \gg b;
     long long s=0, t[7]=\{0\};for (int n=a; n<=b; n++){
           \mathbf{int} d[7] = \{0\};\mathbf{int } k=0, \mathbf{i}=n;while (i) { d | k | = i % 10; i / = 10; k + + ; }
           for (int i=0; i<k-1; i++){
                for (int j=0; j<k-i-1; j++){
                      \mathbf{if}(\mathbf{d}[\mathbf{j+1}]>\mathbf{d}[\mathbf{j}])int tmp=d[j+1];
                           d[j+1]=d[j];d[j]=tmp;ļ
                \mathcal{E}for (int j=0; j <7; j++) t[j] += d[j];
     for (int j=6; j>=0; j--) s = s*10+t[j];
     cout << s << end:
```
### 3.17.4. e0140 Фінансова піраміда

В понеділок Толя позичив у Сергійка 2 нукерки і з задоволенням їх з'їв. У вівторок він позичив у два рази більше цукерок, після чого віддав половину боргу, а решту пукерок знову із заловоленням з'їв. Кожний наступний день він позичав у два рази більше цукерок, ніж у попередній день, віддавши з них цілу частину від половини боргу, а решту цукерок із задоволенням з'їдав. Скільки цукерок  $K$  із задоволенням з'їсть Толя  $N$ -го дня? Який у нього буде борг В на кінець  $N$ -го дня?

**Вхідні дані** У вхідному файлі одне число  $N$ .  $1 \le N \le 30$ .

**Вихідні дані** У вихідний файл потрібно записати два числа — значення  $K$  та  $B$ .

Автор Сергій Матвійчук

Джерело II етап Всеукраїнської олімпіади з інформатики в Житомирській обл.

Складність:  $24\% - 2544/764/943/719$ .

Python  $(32 \text{ ms}, 5.5 \text{ MiB})$ 

```
n, k, b=int (input()), 2, 2
for i in range (2 \n+1):
    0 = 2**1y=(o+b)//2k=0-vh + kprint(k, b)
```
Аналогічний розв'язок є і в [16].

### 3.17.5. e0542 Постачання содової води

Тім дуже полюбляє содову воду, інколи він нею ніяк не може напитися. Ще більш прикрим є той факт, що у нього постійно бракує грошей. Тому єдиним легальним способом їх отримання є продаж порожніх пляшок з-під соди. Іноді на додаток до його особисто випитих пляшок додаються ті, які Тім іноді знаходить на вулиці. Одного дня Тіма настільки замучила спрага, що він вирішив пити до тих пір поки міг собі не дозволити.

**Вхідні дані** Три цілі невід'ємні числа  $e, f, c$ , де  $e (e < 1000) -$ кількість порожніх пляшок, які є у Тіма на початку дня,  $f$   $(f < 1000)$  – кількість порожніх пляшок, знайдених протягом дня, і  $c(1 < c < 2000)$ — кількість порожніх пляшок, необхідних для покупки нової пляшки.

Вихідні дані Скільки пляшок содової води зможе випити Тім, коли його замучила спрага?

Джерело

2009 Nordic Collegiate Programming Contest, Жовтень 3, Задача А Складність:  $11\% - 7301/3431/2978/2652$ .

Змоделюємо процес купівлі/випивання, здачі пляшок і т.д.

Ha Python  $(31 \text{ ms}, 5.4 \text{ MiB})$ 

```
e, f, c = map(int, input(), split())e \leftarrow fn = 0while e \geq c: e \equiv c - 1; n \neq 1print(n)
```
### 3.17.6. e0016 Дракон

У кожної S-ніжки 1 голова. Знайти кількість ніг  $N$  у  $K$ -голового дракона, якщо разом у всіх  $A$  голів  $i \, B$   $\mathsf{Hir}$ 

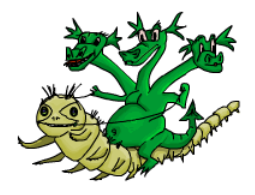

**Вхідні дані** 4 числа:  $S, K, A, B$ . Всі числа не перевищують 1000.

Вихідні дані Кількість ніг у дракона. Якщо вхідні дані суперечні, вивести у вихідний файл-1, у випадку наявності декількох розв'язків — вивести довільний з них.

Складність:  $37\% - 10364/1641/2202/1381$ .

Ha Pascal

```
var S, K, A, B, N, rez: longint;
begin
   readln (S, K, A, B):
   if s \ast a = b then writeln (s \ast k)else
          begin
            n:=1;
            while n < 1001 do
                begin
                    if (abs(s*a-b)) \mod n =0 then
                       begin
                          \text{rez} := ((b-s*a) \text{ div } n) + s*k;
```

```
if (rez>=0) and (a>n*k) then
                           begin
                              \textbf{writeln} (rez);
                              halt;
                           end;end;inc (n);
              end:if n=1001 then writeln (-1);
         end:end.
```
Ha Python

```
s, k, a, b = map(int, input(), split())r = -1if(s*a=b):r=s*kelse:for n in range (s*k):
    if (((s*a-b)\% (s*k-n) == 0) \& ((s*a-b)*(s*k-n) > 0) \& )((n-k*s)*(n*a-b*k)>0 :
      r = nbreak
print(r)
```
## Інші задачі з перебором

е0134 Два кола – 2 Умова та розв'язок наведені в 3.20.37.

## 3.18. Pekvpcia

### 3.18.1. e0849 Розклад на доданки

Вивести всі подання натурального числа  $N$  сумою натуральних чисел. Перестановка доланків нового способу подання не дає.

#### Вхілні лані

У першому рядку знаходиться єдине число  $N$ .  $2 \le N \le 40$ .

Вихідні дані У кожному рядку виводиться один зі способів подання. У поданні суми доданки відокремлюються знаком «+».

```
Складність: 15\% - \frac{3270}{3823}{2732}.
  Рекурсивно перебираємо.
  Ha Pascal (34 \text{ ms}, 0.68 \text{ MiB})var a array [1..40] of integer;
    n:integer;procedure recurse (step, start, left: integer);
  var i, j:integer;begin
    if start>left then exit;
    if step >1 then
       begin
         a [step] := left;write (a [1]); for j:=2 to step do
            write (* , a[j]); writeln;
       end:for i:= start to left do
       begin
         a [step] := i;recurse (step +1, i, left -i);
       end:end;begin
  \bf{readln}(n);recurse(1,1,n);end
```
## 3.19. Жалібний алгоритм

### 3.19.1. e8788 Монети

У Вас є нескінчена кількість монет номіналами від 1 до п. Ви хочете вибрати певний набір монет сумою s. Дозволено мати в наборі монети з однаковим номіналом. Яку мінімальну кількість монет необхідно взяти, щоб набрати суму s.

**Вхілні лані** Два цілих чисел *n* та  $s (1 \le n \le 10^5, 1 \le s \le 10^9)$ .

Вихідні дані Виведіть мінімальну кількість монет, необхідну для взяття суми  $s$ .

Складність: 9% - 176/94/94/86.

Ha Python  $(50 \text{ ms}, 5.1 \text{ MiB})$ 

```
n, s = \text{map}(int, \text{input}(x), split(x))k=0for i in range (n,0,-1):
     k \neq s / / i
     s \sqrt{\pi} i
     if s == 0: break
print(k)
```
### 3.19.2. e0138 Банкомат

Банкомат містить в достатній кількості купюри номіналом 10, 20, 50, 100, 200 і 500 гривень. Знайти найменшу кількість купюр, якою можна видати суму в  $n$  гривень, або вивести -1, якщо вказану суму видати не можна.

**Вхідні дані** Одне число  $n$  ( $1 \le n \le 1000000$ ).

Вихілні лані

Найменша кількість купюр, якою можна видати п гривень.

Автор Сергій Матвійчук

Джерело II етап Всеукраїнської олімпіади з інформатики в Житомирській обл.

Складність:  $14\% - 16544/6165/5986/5151$ .

Жадібний алгоритм

Pascal

```
const d: array[0..5] of integer =(500, 200, 100, 50, 20, 10);var n, i, k:longint;
begin
  \text{read}(n):
  for i := 0 to 5 do
     begin
       k:=k+n div d[i];
       n := n \mod d[i];end:if n>0 then k:=-1;
  \textbf{writeln}\left(k\right)end.
```
d, n, k=  $[500, 200, 100, 50, 20, 10]$ , int (input ()), 0 for i in d: k+=n//i; n%=i if  $n = k=-1$  $print(k)$ 

### Інші задачі на жадібний алгоритм

е0007 Римські числа (113), е4103 Римські числа (112).

## 3.20. Геометричні задачі

### Система координат, точка

#### <span id="page-237-0"></span>3.20.1. e0918 Яка чверть?

Задано точку з координатами х та у. Визначити, в якій координатній чверті вона розміщена.

**Вхідні дані** У єдиному рядку через пропуск задано 2 дійсні числа координати точки, значення координат по модулю не перевищують 100.

**Вихідні дані** Єдине число — номер відповідної чверті, або 0, якщо однозначно визначити чверть неможливо.

Ліміт часу 0.5 с Джерело ДПА-2010 Варіант 18 Складність:  $16\% - 32154/8567/8634/7265$ .

Pascal

```
var x, y: real;begin
  \bf{readln}(x, y);if (x=0) or (y=0) then Writeln(0) else
  begin
    if x > 0 then
      if y > 0 then Writeln(1) else Writeln(4)
    موام
      if y > 0 then writeln(2) else Writeln(3);
  end:end.
```
Найкращим розв'язком є використання умов (як чисел), враховуючи, що в 1-й та 3-й чвертях  $x$  і  $y \in$  однакового знаку, 3-й та 4-й  $-y < 0$ .

#### Pascal

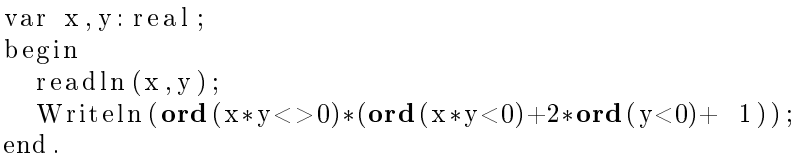

#### Python

 $x, y = \text{map}(\text{float}, \text{input}() \cdot \text{split}())$ **print**  $((x*y |= 0)*( (x*y < 0) + 2*(y < 0) + 1))$ 

### 3.20.2. e6938 Квадранти

Для координат (х, у) деяких точок у двовимірній площині, з'ясуйте, якому квадрату (Q1-Q4) належать точки. Деякі точки належать AXIS, якщо вони розташовані на осі Х або У.

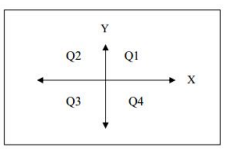

Вхідні дані Перший рядок містить ціле число

 $n (1 \le n \le 1000)$ , яке визначає кількість точок. Наступні *п* рядків містять два цілих числа, які відповідають координатам  $(x_i, y_i)$  кожної точки  $(-10^6 \le x_i, y_i \le 10^6)$ .

Вихідні дані Виведіть загальну кількість точок у кожному квадранті та осі у тому ж форматі, що і у наведеному нижче зразку.

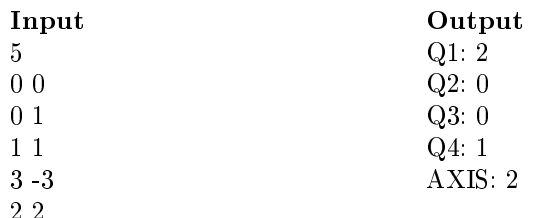

Джерело ACM-ICPC Asia Phuket Regional Programming Contest 2013, Practice Session, 21 November 2013

Складність:  $1\% - 275/186/160/159$ .

Використовуємо, спираємось на 3.20.1.

Python  $(37 \text{ ms}, 5.5 \text{ MiB})$ 

```
n, q, a=int (input ()), [0, 0, 0, 0],for i in range (n):
    x, y=map(int, input(), split())if x*y == 0: a += 1e l s e : q [(x*y<0)+2*(y<0)]+1for i in range (4): print('Q', i+1, ' : \mathcal{J}', q[i], sep='')print('AXIS: ', a)
```
## Пряма, промінь, відрізок

### 3.20.3. e2141 Рівняння прямої І

Знайдіть коефіцієнти загального рівняння прямої.

**Вхідні дані** Чотири числа — координати двох різних точок на прямій. Усі вхідні дані цілі числа, які не перевищують по модулю 10000.

**Вихідні дані** Три цілих числа — коефіцієнти  $\bf{A}, \bf{B}$  і  $\bf{C}$  загального рівняння цієї прямої.

Складність:  $6\% - 1237/745/697/653$ .

Програма на Python  $(35 \text{ ms}, 5.5 \text{ MiB})$ 

```
x, y, X, Y = map(int, input(), split())A, B=Y-y, x-X\text{print}(A, B, -A*x - B*y)
```
### $3.20.4.$  e $2142$  Рівняння прямої II

Знайдіть коефіцієнти загального рівняння прямої.

**Вхідні дані** Чотири числа — координати точки на прямій і координати вектора нормалі до цієї прямої. Усі координати цілі числа, які не перевищують по модулю 10000.

**Вихідні дані** Три цілих числа — коефіцієнти  $A$ ,  $B$  і  $C$  загального рівняння цієї прямої.

Складність:  $14\% - 649/337/361/309$ .

Програма на **Python** (35 ms, 5,5 MiB)

```
x, y, X, Y=map(int, input(), split())A, B=Y-y, x-X\text{print}(A, B, -A*x - B*y)
```
### 3.20.5. e2132 Належність точки прямій

Визначте, чи належить точка прямій, яка задана рівнянням  $Ax +$  $Bu + C = 0.$ 

**Вхілні лані** П'ять пілих чисел — координати точки  $x, y$  та коефіпієнти  $A, B, C$  рівняння прямої (гарантується, що  $A$  та  $B$  одночасно не дорівнюють 0).

Вихідні дані Вивести «YES», якщо точка належить прямій і «NO» у протилежному випадку.

Input Output  $37 - 21 - 1$ **YES** Складність:  $4\% - 4111/2680/2305/2210$ .

Якщо точка лежить на прямій, її координати задовільняють рівнян-**НЮ.** 

Python

```
x, y, a, b, c = \text{map}(int, input() \text{ . split }())print('YES') if a*x+b*y+c==0 else print('NO')
```
#### 3.20.6. e2133 Належність точки променю

Визначте, чи належить задана точка променю.

**Вхілні дані** Містить шість пілих чисел — координати точки та коорлинати початку та кінця вектора. Усі числа не перевищують за модулем 10000.

Вихідні дані Вивести YES, якщо точка належить променю та NO у протилежному випадку.

Складність:  $33\% - 4989/913/1103/744$ .

Python

 $x, Y, b, B, e, E = map(int, input(), split())$  $\text{print}('YES') \text{ if } (b-x)*(E-B)-(e-b)*(B-Y)=0 \text{ and }$  $(b-x)*(e-b)+(B-Y)*(E-B)\leq 0$  else print ('NO')

#### 3.20.7. e2136 Відстань від точки до прямої

Знайдіть відстань від заданої точки до заданої прямої.

Вхідні дані Шість цілих чисел — координати точки і координати двох точок, якими задано пряму. Вхідні дані не перевищують по модулю 10000.

Вихідні дані Одне число — відстань від точки до прямої з точністю 10<sup>-6</sup>. Складність:  $12\% - 1565/687/690/607$ .

Програма на Python  $(28 \text{ ms}, 5.5 \text{ MiB})$ 

 $x, y, x1, y1, x2, y2 = map(int, input(), split())$ dx , dy=x2−x1 , y2−y1  $\text{print}(\sqrt[3]{6}6f\sqrt[3]{(\text{abs}((x-x1)*dy-(y-y1)*dx)/(dx**2+dy**2)**.5)})$ 

#### 3.20.8. e2144 Відстань від точки до прямої

Знайдіть відстань від заданої точки до заданої прямої.

**Вхідні дані П'**ять цілих чисел — координати точки і коефіцієнти A, B i C нормального рівняння прямої. Усі вхідні дані цілі числа, які не перевищують по модулю 10000.

**Вихідні дані** Одне число — відстань від точки до прямої з точністю не менше  $10^{-6}$ .

Складність:  $8\% - 1390/573/559/514$ .

Програма на **Python** (38 ms, 5,5 MiB)

 $x, y, A, B, C = map(int, input(), split())$ **print** ("%.6f"%(abs  $(A*x+B*y+C)/(A**2+B**2)**.5)$ )

### 3.20.9. e2137 Відстань від точки до променя

Знайдіть відстань від заданої точки до заданого променя.

Вхідні дані Шість цілих чисел, які не перевищують по модулю 10000, — координати точки і координати початку і кінця вектора.

**Вихідні дані** Одне число — відстань від точки до променя, заданого вектором, з точністю  $10^{-6}$ .

Складність:  $30\% - 1431/274/338/236$ .

Програма на Python  $(34 \text{ ms}, 5.5 \text{ MiB})$ 

 $X, Y, x, y, xe, ye=map(int, input(), split())$ dX, dY, dx , dy=X−x ,Y−y , xe−x , ye−y  $\text{print}(\ ^{\prime}\%.\text{6f}\ ^{\prime}\% \text{(abs}(\text{d}X*\text{d}y-\text{d}x*\text{d}Y)\ / (\ \text{d}x**2+\text{d}y**2)**.5))$ if  $dx*dX+dy*dY>0$  else print ('%.6f'%( $(dX**2+dY**2)**$ .5))

#### 3.20.10. e2143 Перетин двох прямих

Знайти координати точки перетину двох непаралельних прямих.

Вхідні дані Шість чисел — коефіцієнти А, В і С нормального рівняння двох різних непаралельних прямих (спочатку для однієї прямої, потім для другої). Усі вхідні дані цілі числа, які не перевищують по модулю 10000.

**Вихідні дані** Два числа – координати точки їх перетину з точністю 2 знаки після коми.

Складність:  $44\% - 2339/396/424/236$ .

Програма на Python  $(31 \text{ ms}, 5.4 \text{ MiB})$ 

 $a, b, c, A, B, C = map(int, input(), split())$  $d = A * b - a * B$  $\text{print}(\sqrt[m]{2} \cdot 2f \cdot \sqrt[m]{2} \cdot 2f \cdot \sqrt[m]{((B*c-b*C)} / d, (a*C-A*c) / d))$ 

#### 3.20.11. e1353 Відрізок в системі координат

Дано відрізок з координатами кінців  $x_1, y_1, x_2, y_2$ . В яких координатних чвертях лежить відрізок?

**Вхідні дані** В одному рядку записано 4 цілих числа  $x_1, y_1, x_2, y_2$  $(-50 \le x_1, y_1, x_2, y_2 \le 50).$ 

#### Вихідні дані

Виведіть у порядку зростання номери чвертей, у яких лежить відрізок. Кожне число необхідно вивести з нового рядка, або 0 якщо відрізок лежить на координатній вісі.

Складність:  $77\% - 3238/174/543/127$ .

Використовуємо, спираємось на ?? е0918).

Python  $(35 \text{ ms}, 5.5 \text{ MiB})$ 

 $def O(x, v)$ : if  $x*y!=0$ : q add  $((x*y<0)+2*(y<0))$  $x, y, X, Y=map(int, input(), split())$ if  $x=X=-0$  or  $y=Y=-0$ ; print (0); exit ()  $q = s e t$  ()  $Q(x, y)$  $Q(X, Y)$ if X-x!=0 and Y-y!=0 and x \* X <= 0 and y \* Y < = 0:  $C=x*Y-y*X$  $Q(C/(Y-y), C/(x-X))$ 

for i in sorted  $(\text{list}(q))$ : print  $(i+1)$ 

#### 3.20.12.  $e0938$  Точка на відрізку

Відрізок задано координатами його кінців  $M(x_1, y_1)$ ,  $N(x_2, y_2)$ . Знайти координати точки  $O(x, y)$ , що ділить його у відношенні  $\alpha$ .

Вхілні дані В одному рядку задано координати кінців відрізка та число  $\alpha$ . Усі координати не перевищують за модулем 100.

**Вихідні дані** В одному рядку вивести координати  $x$  та  $y$  шуканої точки з точністю до сотих.

Складність:  $10\% - 5000/2577/2470/2218$ .

Pascal

```
var xm, ym, xn, yn, a: real;
begin
  \mathbf{read}(xm,ym,xn,yn,a);writeln ((xn*a+xm)/(a+1):0:2, 'c',(\text{yn} * \text{a+ym}) / (\text{a} + 1) : 0 : 2)
```
end.

#### Python

 $b, B, e, E, k = map(float, input(), split())$  $\text{print}(\, \text{'\%}.2 \text{f} \cup \text{%.2} \text{f} \, \text{'\%}((b+k*e)/(k+1), (B+k*E)/(k+1)))$ 

#### 3.20.13. e2134 Належність точки відрізку

Визначити, чи належить задана точка відрізку.

Вхідні дані Шість цілих чисел — координати точки і координати початку і кінця відрізку. Усі числа не перевищують за модулем 10000.

Вихідні дані Вивести «YES», якщо точка належить відрізку, і «NO» у протилежному випадку.

Складність:  $37\% - 5809/924/1176/738$ .

Програма на Python  $(28 \text{ ms}, 5.5 \text{ MiB})$ 

```
x, y, x1, y1, x2, y2 = map(int, input(), split())x1, x2, y1, y2 = min(x1, x2), max(x1, x2), min(y1, y2), max(y1, y2)print('YES') if (x2=x1=x and y1\le y\le y2) or
 (y=y1= y2 \text{ and } x1\le x\le x2) \text{ or }
```
 $((x-x1)*(y2-y1)==(y-y1)*(x2-x1)$  and  $x1\le x\le x2$  and  $(x1)\le x$  $y1 \le y \le y2$  else print ('NO')

### 3.20.14. e4778 Належність точки проміжку

Визначте, чи належить точка С заданій прямій, променю та відрізку, утвореним точками **A** та **B**.

Вхідні дані У першому рядку вхідного файлу задано два цілих числа — координати точки С. У двох наступних рядках у такому ж форматі задано точки **A** та **B**  $(A \neq B)$ . Усі числа у вхідному файлі по модулю не перевищують 10000.

Вихідні дані У першому рядку виведіть YES, якщо точка С належить прямій **AB**, і NO у протилежному випадку. У другому та третьому рядках аналогічно виведіть відповіді для променя АВ ( $A$  — початок променя) та відрізка АВ.

Складність:  $43\% - 848/83/136/78$ .

Програма на Python  $(28 \text{ ms}, 5.5 \text{ MiB})$ 

```
c, C=map(int, input(), split())a, A = map(int, input(), split())b, B=map(int, input(). split())
f = (a-b)*(A-C) - (A-B)*(a-c) = 0print('YES') if f else print('NO')print ('YES') if f and (b-a)*(c-a)+(B-A)*(C-A)=0 else \
  print('NO')print ('YES') if f and (a-c)*(b-c)+(A-C)*(B-C)<=0 else \
  print('NO')
```
## Трикутник

#### 3.20.15. e2400 Трикутники

Михайлик любив малювати трикутники, але він це робив у незвичний спосіб. Спочатку малював довільний трикутник, потім кожну сторону ділив на п рівних частин і проводив через точки поділу прямі, паралельні сторонам трикутника. У результаті виходить декілька рівних між собою трикутників.

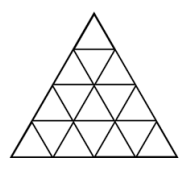

Допоможіть Михайлику знайти найбільшу кількість однакових трикутників у його фінальному рисунку.

**Вхілні дані** Шіле число *п*  $(0 < n < 2 \cdot 10^9)$ . Вихілні лані Вивести найбільшу кількість рівних між собою трикутників.

Складність:  $21\% - 4760/1925/1895/1506$ .

Найбільшою кількістю рівних між собою трикутників може бути тільки кількість найменших тут трикутників.

Кількість вказаних трикутників зростає між сусідніми рядками трикутників на 2, тобто утворює арифметичну прогресію  $(2.1.3)$  з  $a_1 = 1$ , d = 2. Сума цієї прогресії  $\frac{(2 \cdot 1 + 2(n-1))}{2}n = n^2$ .

Ha Python

 $print(int(int())$ \*\*2)

Також розв'язок є в [16].

В мовах з статичною типізацією потрібно використовувати 64-бітні типи (long long, longint, int $64$ , ...).

Ha  $C#$ 

```
using System;
class tr \{private static void Main() {
   ulong a = Convert. ToUInt64 (Console. ReadLine ());
      Console. WriteLine (a*a):
  ļ
ļ
```
### <span id="page-245-0"></span>3.20.16. e0915 Прямокутний чи ні?

Задано довжини сторін трикутника. Визначити, чи є цей трикутник прямокутним.

**Вхідні дані** У єдиному рядку задано 3 натуральні числа — довжини сторін трикутника. Довжини сторін не перевищують 1000.

**Вихідні дані** Вивести "YES" (без лапок), якщо трикутник є прямокутним, або "NO" (без лапок) у протилежному випадку.

Джерело ЛПА-2010 Варіант 15

Складність:  $11\% - 21044/8527/8081/7208$ .

Скористуємось теоремою Піфагора 3.20.16. Для визначення гіпотенузи відсортуємо введені числа.

```
Програма на Pascal
```

```
var a, b, c, t \text{ int} 64;
begin
    \bf{read}(a, b, c);
    if a>c then begin t:=a; a:=c; c:=t end;
    if b>c then begin t:=b; b=c; c=t end;
    if a*a+b*b=c*c then writeln ('YES')
                      else writeln(\n NO')
```
end.

Програма на  $C\#$ 

```
using System:
namespace e0915 \{class Program {
      private static void Main(string [] args) {
         string \begin{bmatrix} \vdots \\ \vdots \\ \vdots \end{bmatrix} a = Console. ReadLine (). Split (\cdot, \cdot);
         \text{int} \begin{bmatrix} \cdot \\ \cdot \end{bmatrix} n = new int \begin{bmatrix} 3 \\ \cdot \end{bmatrix};
         for (int i = 0; i < 3; i++)
            n[i] = Convert . ToInt32(a[i]);Array.Sort(n);if (Math.Pow(n[2], 2) == Math.Pow(n[0], 2) +Math. Pow(n[1], 2))
                Console. WriteLine ("YES");
         else
                Console. WriteLine ("NO");
      \}\mathcal{E}
```
Програма на  $Python$ 

```
a=sorted(list(map(int, input(), split())))print ('YES') if (a[0]**2+a[1]**2 == a[2]**2) else
  print('NO')
```
Розв'язок на  $C++$  [16]

 $\#include \langle \text{bits}/\text{stdc++h}\rangle$ 

```
using namespace std;
\intint main() {
  int a, b, c;cin \gg a \gg b \gg c;
  if (a*a+b*b == c*c || b*b+c*c == a*a || c*c+a*a == b*b)cout << "YES" << endl;
  else
    cout << "NO" << endl;
ļ
```
### 3.20.17. e0905 Який трикутник?

Визначити тип трикутника (рівносторонній, рівнобедрений, різносторонній) за заланими довжинами його сторін.

**Вхідні дані** В одному рядку задано 3 цілих числа — довжини сторін трикутника. Довжини сторін не перевищують 100.

**Вихідні дані** Вивести 1, якщо трикутник рівносторонній,  $2 -$ якщо рівнобедрений і  $3 -$ якщо різносторонній.

Складність:  $9\% - 29027/12392/10955/9936$ .

Pascal

```
var a, b, c, r : byte;begin
  \bf{read}(a, b, c);r := 3:
  if (a=b) or (a=c) or (b=c) then r:=2;
  if (a=b) and (b=c) then r = 1;
  \textbf{writeln}(r)end.
```
Python  $(22 \text{ ms}, 5.1 \text{ MiB})$ 

 $print(len(selfmap(int, input(), split()))))$ 

Деякі розв'язки є в [16], [26](C++).

#### 3.20.18. e2732 Трикутник

 $T$ рикутник — одна з основних фігур геометрії: багатокутник з трьома кутами або вершинами і трьома сторонами або ребрами, які є відрізками ліній.

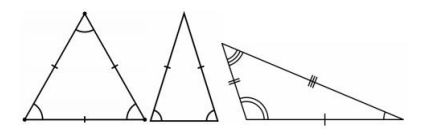

Трикутники можна класифікувати за відносною довжиною їх сторін:

- $\overline{N}$  рівносторонньому трикутнику всі сторони мають однакову довжину. Рівносторонній трикутник — це також регулярний многокутник з усіма кутами 60°.
- У рівнобедреному трикутнику дві сторони рівні по довжині. Трикутник рівнобедреного типу також має два однакових кути; а саме кути, протилежні двом сторонам однакової довжини; цей факт є змістом теореми рівнобедреного трикутника.
- У масштабному трикутнику всі сторони неоднакові. Три кути і також всі по мірі різні. Деякі (але не всі) масштабні трикутники також є правильними трикутниками.

### **Вхілні лані**

Перший рядок введення містить піле число  $(1 \le T \le 100)$ , кількість тестових випадків. Далі ідуть Т тестових наборів даних, кожен складається з 3 цілих чисел  $A, B$  і  $C,$  де ( $1 \le A, B, C \le 1000000$ ) довжини сторін трикутника.

#### Вихідні дані

Для кожного тестового випалку вивеліть «equilateral», «isosceles» або «scalene», що описує тип трикутника. Якщо введення не створює допуcтимий вихід трикутника «invalid!». Дотримуйтесь наведеного нижче формату.

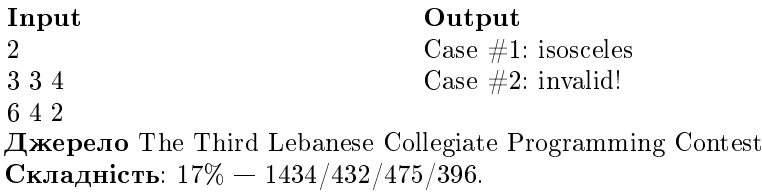

Програма на **Python** (27 ms, 5,5 MiB)

```
t, k=int (input()), 0
for i in range (t):
     k+=1\textbf{print} ( ' Case \#', k, ': \cup', sep='', end='')
     a, b, c = map(int, input(), split())
```

```
if a+b\leq or a+c\leq=b or b+c\leq=a: print('invalid!')
elif a = b = c: print('equilateral')elif a=b or a=c or b=c: print('isosceles')else: print ('scalene')
```
### 3.20.19. e0925 Периметр та площа трикутника

Задано дійсні числа  $x_1, y_1, x_2, y_2, x_3, y_3$ , значення яких відповідають координатам вершин трикутника. Визначити периметр та площу трикутника.

Вхідні дані У єдиному рядку через пропуск задано координати вершин трикутника: 6 чисел  $x_1, y_1, x_2, y_2, x_3, y_3$ , значення яких не перевищують за модулем 100.

Вихідні дані В єдиному рядку вивести периметр та площу трикутника, обчислену з точністю до 4-х знаків після десяткової крапки.

Складність:  $10\% - 12897/5920/5037/4544$ .

Використаємо формулу Герона 3.21.7

Python  $(35 \text{ ms}, 5.2 \text{ MiB})$ 

```
def 1(X,Y,x,y): return ((X-x)**2+(Y-y)**2)**5x1, y1, x2, y2, x3, y3 = map(float, input(), split())a, b, c = 1(x1, y1, x2, y2), 1(x1, y1, x3, y3), 1(x2, y2, x3, y3)p=(a+b+c)/2\text{print}(2*p, (p*(p-a)*(p-b)*(p-c))**.5)
```
### 3.20.20. e0666 Трикутник і точка

Визначіть, чи лежить задана точка всередині заданого трикутника.

Вхідні дані Перші 3 рядки містять координати вершин трикутника (у кожному рядку по 2 цілих числа, відокремлених пропуском). Четвертий рядок містить координати точки, у такому ж форматі. Всі числа — цілі, по модулю не перевищують 10000. Гарантується, що вершини трикутника не лежать на одній прямій.

Вихідні дані Єдиний рядок містить слово «In», якщо точка лежить всередині трикутника, « $On$ », якщо точка лежить на границі трикутника (вершині або стороні), або «Out», якщо вона лежить поза ним.

Складність:  $36\% - 6734/1044/1293/823$ .

Для точки в середині трикутника сума площ трикутників з вершинами в заданій точці дорівнює площі заданого трикутника, точка за межами трикутника — сума більше.

Оскільки у вхідних даних тільки цілі числа, не проводимо розрахунки за їх множиною.

Порівнювати будемо подвійні площі. Ці площі рахуємо за векторним добутком сторін трикутників як векторів.

Ha Pascal

```
var ax, ay, bx, by, cx, cy, x, y: integer;s1, s2, s3, s0: longint;
function s(ax, ay, bx, by, cx, cy: integer): longint;
   begin
       ax := ax - cx; ay := av - cy;
       bx:=bx-cx; by:=by-cy;
        s := abs(ax * by - ay * bx):
   end;begin
     \text{readln}(ax, ay);\mathbf{readln}(\mathbf{bx}, \mathbf{by});\mathbf{readln}(c x, c y);\bf{readln}(x, y);s0 := s(ax, ay, bx, by, cx, cy);s1 := s(ax, ay, bx, by, x, y);s2 := s(ax, ay, cx, cy, x, y);s3 := s (bx, by, cx, cy, x, y);if s0 < (s1 + s2 + s3) then writeln('Out') else
         if s1*s2*s3=0 then writeln ('On')
                           else writeln('In')
```
end.

Ha Python

```
x1, y1 = map(int, input(), split())x2, y2 = \text{map}(int, input(), split())x3, y3 = map(int, input(), split())x, y = map(int, input(), split())s = abs ((x2-x1)*(y3-y1)-(y2-y1)*(x3-x1))s1 = abs ((x1-x) * (y2-y) - (y1-y) * (x2-x))s2 = abs ((x1-x) * (y3-y) - (y1-y) * (x3-x))s3 = abs ((x2-x)*(y3-y)-(y2-y)*(x3-x))
```

```
if s < s1+s2+s3: print('Out')elif s1*s2*s3 == 0: print('On')
else: print('In')
```
#### 3.20.21. e0932 Висота трикутника

Визначити висоту трикутника площею  $S$ , якщо його основа більша за висоту на величину а.

**Вхідні дані** Два цілих числа  $S$   $(0 < S < 100)$  та *а* (  $mida \leq 100$ ).

Вихідні дані Вивести висоту трикутника з точністю до сотих. Складність:  $10\% - 8046/3671/3393/3038$ .

 $C#$ 

```
using System:
namespace e0932 {
   class Program {
      static void Main (string [] args) {
         string \begin{bmatrix} \ni \text{input} = \text{Console} \cdot \text{ReadLine} \end{bmatrix}. Split (\begin{bmatrix} \cdot & \cdot \\ \cdot & \cdot \end{bmatrix});
         double s = Convert. ToInt16(input [0]) *2;
         double a = Convert. To Double (input [1]) /2;
         Console. WriteLine ("\{0:0.00\}", Math. Sqrt (a*a+s)-a);
      \mathcal{E}ļ
λ
```
Python

```
S \cdot a = \text{map}(\text{int}, \text{input}() \cdot \text{split}()\text{print}(\sqrt{6.2}f\sqrt{6}(((a/2)*2+2*5)**.5-a/2))
```
#### 3.20.22. e0934 Висоти трикутника

Обчислити висоти трикутника зі сторонами  $a, b, c$ .

Вхідні дані У єдиному рядку через пропуск три натуральні числа — сторони трикутника:  $a, b, c$ . Всі вхідні дані не перевищують 100.

Вихідні дані Висоти, опущені до відповідних сторін через пропуск:  $h_a, h_b, h_c$ . Результат вивести з точністю 2 цифри після десяткової крапки.

Input

#### Output
<span id="page-252-0"></span>3 4 5 4.00 3.00 2.40

Складність:  $8\% - 8578/4113/3650/3369$ .

Python

 $a, b, c = \text{map}(int, input() \text{. split}())$  $p = (a+b+c)/2$  $s = 2*(p*(p-a)*(p-b)*(p-c))**.5$ **print** ( ' %.2 f  $\sqrt{2}$  .2 f  $\sqrt{2}$  f ' % (s /a, s /b, s /c))

# 3.20.23. e0418 Трикутник

Дано трикутник і точку у ньому. Через цю точку проведено прямі, паралельні сторонам трикутника. Ці прямі утворюють три трикутника всередині даного. Їх площі відомі. Знайти площу заданого трикутника.

Вхідні дані Один рядок містить три додатні дійсні числа  $S1$ ,  $S2$  та  $S3.$  Всі числа не перевищують 1000.

Вихідні дані Вивести площу заданого трикутника. Відповідь виводити з 8 десятковими знаками.

Складність:  $6\% - 1219/825/749/705$ .

Використовуємо подібність трикутників.

Python (22 ms, 5.5 MiB)

```
s1, s2, s3=map(float, input (), s plit ())
\text{print}(\sqrt[3]{6.8} \text{f} \sqrt[3]{((\text{ s} 1) \cdot * \cdot 5 + (\text{ s} 2) \cdot * \cdot 5 + (\text{ s} 3) \cdot * \cdot 5}) \cdot * \cdot 2))
```
## 3.20.24. e5186 Центр вписаного кола

Знайдіть координати центру вписаного кола для заданого трикутниêà.

Вхідні дані Координати трьох вершин трикутника (спочатку координати першої вершини, потім другої, потім третьої). Координати пара цілих чисел, які не перевищують  $10^4$  за модулем.

**Вихідні дані** Виведіть два числа — координати центра вписаного кола з точністю не менше 6 десяткових знаків.

Складність:  $14\% - 225/82/90/77$ .

Програма на  $Python$  (23 ms, 7.8 MiB)

<span id="page-253-0"></span> $xa, ya = map(int, input(), split())$  $xb, vb = map(int, input(), split())$  $xc, vc = map(int, input(), split())$  $a = ((xb-xc)**2+(vb-vc)**2)**.5$  $b = ((xa-xc)**2+(ya-vc)**2)**.5$  $c = ((xb-xa)**2+(vb-ya)**2)**.5$  $\text{print}((xa*a+xb*b+xc*c)/(a+b+c)$ ,  $(ya*a+yb*b+yc*c)/(a+b+c)$ 

## 3.20.25. e1614 Кути трикутника

Задано трикутник. Визначте величину самого великого з його кутів.

Вхідні дані Координати трьох вершин трикутника (спочатку координати першої вершини, потім другої, потім третьої). Координатами є пара цілих чисел, що не перевищують  $10^4$  за модулем.

Вихілні дані Виведіть величину самого великого кута трикутника у градусах з 6 десятковими знаками.

Складність:  $22\% - 2629/874/806/629$ .

Скористаємось теоремою косинусів. Використаємо масив  $x$  — координат вершин трикутника та масив  $a$  — квадратів його сторін. Всі розрахунки проведемо в цілих числах, за винятком самої останньої операції — добування квадратного кореня, знаходження арккосинусу та ділення на  $\pi$ .

Ha Python  $(27 \text{ ms}, 5.2 \text{ MiB})$ 

```
from math import acos, pi
x, a = \begin{bmatrix} 1, 1 \end{bmatrix}for i in range (3):
  x. append (list (\text{map}(int, input(), split()))
x. append (x[0])for i in range (3):
  a. append ((x[i][0]-x[i+1][0])**2+(x[i][1]-x[i+1][1])**2)a. sort()print ('%.6f'%(acos((a[0]+a[1]-a[2])/2/(a[0]*a[1])**.5))
     *180/pi)
```
# <span id="page-254-0"></span>Чотирикутник

## 3.20.26.  $e0130$  Прямокутник

Дано координати трьох точок, вершин прямокутника. Знайдіть координати четвертої точки.

Вхідні дані В єдиному рядку записано шість чисел координати трьох точок.

Вихідні дані Два числа, координати шуканої вершини прямокутника. Всі вхідні та вихідні дані — цілі числа по модулю не перевищують 100.

Джерело II етап Всеукраїнської олімпіади з інформатики в Житомирській обл.

Складність:  $45\% - 6110/1199/1980/1087$ .

В протилежних вершинах  $\Delta x$ ,  $\Delta y$  однакові.

Python  $(28 \text{ ms}, 5.5 \text{ MiB})$ 

 $x1, y1, x2, y2, x3, y3 = \text{map}(\text{int}, \text{input}(.), \text{split}()$ i f  $(x2-x1)*(x3-x1)+(y2-y1)*(y3-y1) = 0$ :  $print(x2+x3-x1, y2+y3-y1)$ elif  $(x3-x2) * (x1-x2) + (y3-y2) * (y1-y2) = 0$  $print(x3+x1-x2, y3+y1-y2)$ else:  $print(x1+x2-x3, y1+y2-y3)$ 

# 3.20.27. e0133 Квадрат і точки

Яку найбільшу кількість точок з цілочисельними координатами можна на аркуші в клітинку накрити квадратом зі стороною  $N$  клітинок?

**Вхідні дані** Єдине число — сторона квадрату  $N$  ( $1 \le N \le 10000$ ). **Вихідні дані** Максимальна кількість накритих клітин  $K$ . Складність:  $10\% - 12647/6108/5633/5052$ .

Можна показати, що кількість шуканих точок не залежить орієнтації квалрату на плошині. Для цього можна розрізати квалрат горизонтальними та вертикальними лініями та перемістити отримані трикутники так щоб отримати квадрат з горизонтальними та вертикальними сторонами і тою ж кількість точок з цілочисельними координатами. Перемістимо квадрат так, щоб сторони мали одну з цілочисельних координат. Тоді кількість точок буде максимальною. На кожній з сторін буде розташовано  $N+1$  точку, разом  $(N+1)^2$  точок в квадраті.

Ha Pascal

```
var n: integer:
begin
    \text{read}(n):
     writeln ((n+1)*(n+1))end
```
Ha  $C#$ 

```
using System;
class Program{
  static void Main(string [] args) {
    \int int n=Convert. ToInt32 (Console. ReadLine ());
    Console. WriteLine ((n + 1) * (n + 1));\}
```
Ha Pascal  $(20 \text{ ms}, 5.1 \text{ MiB})$ 

 $print((int (input()) + 1) **2)$ 

## 3.20.28. e0926 Формула Герона

Задано сторони  $a, b, c, d$  та діагональ  $f$  опуклого чотирикутника. Визначити площу чотирикутника, використовуючи допоміжну функцію обчислення площі трикутника за формулою Герона.

Вхідні дані В одному рядку задано 5 дійсних чисел *a, b, c, d, f* (0 < *a, b, c, d, f* < 100), як це показано на рисунку.

Вихідні дані Вивести площу чотирикутника, обчислену з точністю до 4-х знаків після десяткової крапки.

Джерело ДПА-2010 Варіант 26 Складність:  $12\% - 15465/6472/5708/5039$ .

 $\Phi$ ормула Герона (2.6.1)

Ha Pascal

var  $a, b, c, d, f : real;$ function  $s(a, b, c : real) : real;$ 

<span id="page-255-0"></span>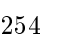

```
var preal:
  begin
     p := (a+b+c)/2;
     s := S q r t (p * (p-a) * (p-b) * (p-c))end;begin
  \bf{read}(a, b, c, d, f);writeln (s(a, b, f) + s(c, d, f): 0:4)end.
```
#### Ha Python

```
def s(a, b, c):
     p = (a+b+c)/2return (p*(p-a)*(p-b)*(p-c))** 5a, b, c, d, f = map(float, input(), split())\textbf{print}(\text{round}(s(a, b, f) + s(c, d, f), 4))
```
#### 3.20.29. e0962 Найбільша сторона чотирикутника

На площині задано чотирикутник координатами своїх вершин. Обчислити довжину найбільшої сторони чотирикутника.

Вхідні дані У єдиному рядку через пропуск координати Х та Y вершин чотирикутника: спочатку точки **A**, потім **B**, далі **C** і **D**. Усі вхідні дані цілі числа, які не перевищують по модулю 100.

Вихідні дані Єдине число — довжина найбільшої сторони. Результат вивести з точністю до сотих.

Складність:  $16\% - 3152/1230/1332/1117$ .

Ha Python  $(29 \text{ ms}, 5.4 \text{ MiB})$ 

 $a, A, b, B, c, C, d, D = \text{map}(\text{int}, \text{input}() \cdot \text{split}()$  $\text{print}(\ ^{\prime}\% . 2 \text{ f } \ ^{\prime}\%(\text{max}((a-b)**2+(A-B)**2,(b-c)**2+(B-C)**2),$  $(c-d)**2 + (C-D)**2$ ,  $(d-a)**2 + (D-A)**2$ ) \*\* 5)

# 3.20.30. e1359 Сторона квадрата

Знайти цілочисельну довжину сторони квадрата, який можна отримати з двох прямокутників  $a \times b$  та  $c \times d$ , розрізавши їх на прямокутники, а потім склавши так, щоб утворився квадрат найбільш можливої площі.

<span id="page-257-0"></span>Вхідні дані У одному рядку знаходиться чотири дійсних числа а. *b, c, d.* Площа кожного прямокутника не перевищує  $2 \times 10^9$ .

Вихідні дані Вивести одне число — сторону утвореного квадрата. Складність:  $21\%-1334/446/503/398$ .

Плоша отриманого квалрату не перевишує сумарну плошу прямокутників.

Python  $(24 \text{ ms}, 5.1 \text{ MiB})$ 

```
a, b, c, d = map(int, input(), split())print (int ((a*b+c*d)**.5))
```
Pозв'язок є і в [16].

## 3.20.31. e0769 Прямокутник

Петрику потрібно вибрати на площині 4 точки так, щоб вони утворювали прямокутник зі сторонами, паралельними осям координат. Петрик вже вибрав три точки і впевнений, що він вибрав їх вірно. Допоможіть Петрику знайти координати четвертої точки.

Вхідні дані Містить три рядки. Кожен рядок містить два натуральних числа, відокремлених пропуском — координати однієї з вершин прямокутника. Всі координати лежать у діапазоні від 1 до 1000.

Вихідні дані Вивести два цілих числа — координати четвертої вершини прямокутника.

Складність: 9% — 2204/1283/1195/1091.

 $3$  трьох координат  $x$  чи  $y$  потрібно вибрати координату, яка не збігається з парою інших однакових.

Найцікавішим розв'язком [16] тут є використання виключно або  $(3.1.7) - a^{\hat{}}a = 0$ ,  $0^{\hat{}}b = b$ . Таким чином  $a^{\hat{}}b^{\hat{}}c$  дає число, що відрізняється від пари двох однакових (або збігається з ними, якщо всі три однакові, що не зустрічається для заданого прямокутника).

 $C++$ 

```
\#include <iostream>
using namespace std;
\intint main() {
       int x1, x2, x3, y1, y2, y3;cin >> x1 >> y1 >> x2 >> y2 >> x3 >>y3;
       cout \langle \langle x1^{\wedge}x2^{\wedge}x3 \rangle \langle \langle \cdot \rangle \rangle \langle \langle y1^{\wedge}y2^{\wedge}y3 \rangle:
```
#### <span id="page-258-0"></span>Python

```
x1, y1=map(int, input(), split())x2, y2=map(int, input(), split())x3, y3=map(int, input(), split())print (x1^x2^x3, y1^y2^y3)
```
# $3.20.32.$  e0144  $\sqrt{10}$ тирикутник

Довільний чотирикутник на площині заданий послідовно координатами своїх вершин. Визначити кількість прямих кутів чотирикутника.

#### **Вхідні дані**

Складається з послідовності координати вершин чотирикутника, значення яких цілочисельні та за модулем не перевищують 100.

Вихідні дані Вивести кількість прямих кутів чотирикутника. Складність:  $20\% - 6486/2436/2475/1992$ .

Для прямого кута скалярний добуток векторів  $(3.15.2)$ , на яких побудовано чотирикутник дорівнює нулю. Не виходимо за межі цілих чисел.

Для спрощення програми всі координати розташовуємо в одному масиві, з циклічним продовженням (альтернативно додаємо ще раз координати першої точки в кінці масиву).

Python

```
x, k=[int(s) for s in input(). split()],0
x. extend (x)for i in range (0, 7, 2):
    i f (x[i]-x[i+2])*(x[i+2]-x[i+4])+(x[i+1]-x[i+3])*(x [i+3]-x [i+5]) = 0: k+=1print(k)
```
### 3.20.33. e0929  $\Pi$ аралелограм

Задано 4 числа a, b, c, d, що визначають довжини відрізків. Визначити, чи можна з цих відрізків утворити паралелограм.

Вхідні дані У єдиному рядку задано 4 числа через пропуск.

Вихідні дані Вивести у єдиному рядку слово «YES», якщо паралелограм утворти можна або «NO» (без лапок) у протилежному випадку.

Складність:  $17\% - 19000/5771/5962/4961$ .

 $\mathbf{C}\#$ 

```
using System ;
namespace e0929 {
  class Program
     static void Main (string [ ] args) {
       string [ v=Console . ReadLine (). Split (', ');
       Array . Sort (v);
       if (v[0] == v[1] \&x v[2] == v[3])Console . WriteLine ("YES");
       e l s e
            \text{Console. WriteLine}(\text{ "NO" });}
  }
}
```
### Python

```
v = sorted (input (). split ())
print ('YES') if v[0] == v[1] and v[2] == v[3] else \
 print('NO')
```
# Многокутник

# 3.20.34. e0060  $\Pi$ лоща многокутника

Задано координати  $n$  послідовних вершин многокутника. Знайти його площу.

**Вхідні дані Перший рядок містить кількість вершин многокутника**  $n (3 \leq n \leq 50000)$ . У наступних *п* рядках задано цілочисельні координати його послідовних вершин  $x_i, y_i \ (-1000 \le x_i, y_i \le 1000)$ .

#### Вихідні дані

Вивести площу многокутника з трьома десятковими знаками. Складність:  $21\% - 8060/2594/2813/$ .

Оскільки координати пілочисельні, рахуємо подвійну плошу многокутника як суму полвійних плош трикутників, користуючись векторним добутком (як в  $3.15.6, 3.20.20$ ).

Python (22 ms, 5.5 MiB)

```
n=int (input () )x1, y1 = map(int, input(), split())
```

```
x, y, S=x1, y1, 0for i in range (n-1):
    x2, y2=map(int, input(), split())S += (y2+y1)*(x2-x1)x1, y1=x2, y2S += (y+y2)*(x-x2)print(' %.3f' % (abs(S) / 2))
```
# 3.20.35. e7333 Паркан

Емо переїхали в недавно побудовані будинки і вирішили побудувати паркан навколо свого поселення. Емо дивні люди, вони будуть плакати, якщо принаймні одна секція забору не паралельна осі координат. Тому Ваше завдання — побудувати паркан мінімальної довжини навколо поселення Емо таким чином, шоб всі будинки розташовувалися всередині області, обмеженої забором. Паркан повинен являти собою багатокутник без самоперетинів і самолотикань зі сторонами, паралельними осям координат. Будинки є точки з заданими координатами. Деякі будинки можуть знаходитися на самій огорожі.

**Вхідні дані Перший рядок містить кількість будинків**  $n (2 \leq n \leq n)$ 100 000). Наступні п рядків містять опис будинків — кожен рядок містить два цілих числа  $x_i, \; y_i(-10^9 \leq x_i, y_i \leq 10^9)$ . Всі будинки розташовані в різних точках, як мінімум дві  $x$ -координати і  $y$ -координати різні.

#### Вихідні дані

Вивести одне ціле число — найменшу можливу довжину паркану. Джерело  $2014$  ACM-ICPC Україна, 2-й Раунд, Вересень 13, Задача Ј Складність:  $18\% - 452/160/169/138$ .

Проекція паркану на кожну вісь не залежить від форми описаного паркану і дорівнює різниці координат по цій осі.

Python (273 ms, 13.1 MiB)

```
n, x, y=int (input ()), [ ], [
for i in range (n):
     X, Y=map(int, input() . split())x. append (X)y . append (Y)
\text{print} ( 2 * ((\max(x) - \min(x) + (\max(y) - \min(y))))
```
# <span id="page-261-0"></span>Коло, круг, кільце

### 3.20.36. e0004 Два кола

Визначити в скількох точках перетинаються два кола.

Вхідні **дані** 6 чисел  $x_1, y_1, r_1, x_2, y_2, r_2$ де  $x_1, y_1, x_2, y_2$ , — координати центрів кіл,  $r_1, r_2$ їх радіуси. Всі числа — дійсні, не перевищують  $100000000003$ а модулем, та задані не більш ніж з 3 знаками після коми.

Вихідні дані Кількість точок перетину. Якщо точок перетину нескінченно багато, то вивести -1.

Складність:  $39\% - 58423/8266/10906/6698$ .

Програма на  $C#$ 

```
using System;
using System. Collections. Generic;
using System. Ling:
namespace e0004
  class Program
    static void Main(string[] args) {
       string input = Console ReadLine();
       double x = Convert. To Double (input. Split ( ' , ' ) [ 0 ] );
       double y = Convert. To Double (input. Split (2, 2)[1]);
       double r = Convert. ToDouble (input. Split ( ' \circ ) [ 2 ] );
       double X = Convert. ToDouble(input. Split(',')[3]);
       double Y = Convert. ToDouble (input. Split ( ' \cup ' ) [ 4 ] );
       double R = Convert. To Double (input. Split (2)) | 5||;
       double d = Math. Sqrt(Math.Pow(x - X, 2) +Math. Pow (y - Y, 2);
       if (x = X \&x y = Y \&x r == R)Console. WriteLine (-1);
       else if (d > r + R || d < Math. Abs(R - r))\text{Console. WriteLine}(0):else if (d = r+R || d = Math.Abs(R - r))\text{Console}. WriteLine (1);
       else
            Console. WriteLine (2);
    <sup>}</sup>
  \mathcal{E}
```
<span id="page-262-0"></span>ļ

Програма на  $Python$ 

```
x, y, r, X, Y, R = map (float, input(), split())1 = ((X-x)**2 + (Y-y)**2)**.5if x = X and y = Y and r = R: print(-1)elif l>r+R or l<abs(r-R): print (0)
elif l == r + R or l == abs(r - R): print(1)
else: print(2)
```
Pозв'язок на C++ є в [16].

#### 3.20.37. e0134 Два кола – 2

На площині побудовано 2 кола, відповідно з центрами у точках  $O_1(X_1, Y_1)$  та  $O_2(X_2, Y_2)$  і радіусами  $R_1$  та  $R_2$ .

Скільки різних точок з цілочисельними координатами міститься у двох колах?

**Вхідні дані** Координати центра та радіуси кіл:  $X_1, Y_1, R_1, X_2, Y_2$  $R_2$ . Всі вхідні дані цілі числа, що не перевищують за модулем 100.

Вихілні лані Шукана кількість точок. Складність:  $17\% - 1135/483/570/473$ .

Переберемо всі точки з цілочисельними координатами з області, що займають кола. Працюємо тільки з цілими числами. Порівнюємо квадрати відстаней від центрів кіл до заданої точки з квадратами радіусів.

Програма на **Python** (409 ms, 5,5 MiB)

```
x, y, r, X, Y, R = map(int, input(), split())xm, ym, XM, YM, k=\min(x-r, X-R), \min(y-r, Y-R), \max(x+r, X+R), \setminusmax(y+r, Y+R), 0
for i in range (xm, XM+1):
     for j in range (\text{ym}, \text{YM+1}):
          if ((i-x)**2+(i-y)**2<=r**2) or \setminus((i-X)**2+(i-Y)**2<=R**2): k+=1print(k)
```
### 3.20.38. e3171 Точка всередині круга

Перевірити, чи знаходиться точка всередині круга.

<span id="page-263-0"></span>**Вхідні дані** У першому рядку задано координати центра круга та його радіус. У другому рядку задано координати точки А. Усі числа цілі, не перевищують за модулем 10000.

**Вихідні дані** Вивести «YES», якщо точка  $\bf{A}$  належить кругу (з границями), i «NO» інакше.

Складність:  $9\% - 2720/1232/1124/1021$ .

Працюємо тільки з цілими числами.

Python (35 ms, 5.5 MiB)

 $X, Y, R=map(int, input(), split())$  $x, y=map(int, input(), split())$ print ( 'NO') if  $(X-x)**2+(Y-y)**2>R**2$  else print ( 'YES')

# 3.20.39. e0295 Kpyr

Скільки точок з пілочисельними координатами знахо- $\pi$ иться у крузі радіусом  $r$ ? Точка, що знаходиться на колі, вважається належною кругу. Центр кола має цілочисельні координати.

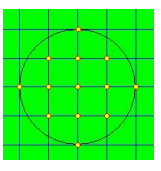

**Вхілні дані** Цілочисельний радіус кола  $r (r \le 15000)$ . Вихідні дані Вивести шукану кількість точок. Складність:  $37\% - 4591/1034/1413/886$ .

Розташуємо центр кола в початку координат. Розглянемо одну чверть. В координаті  $x$  знаходиться  $\lfloor\sqrt{r^2-x^2}\rfloor$  цілочисельних координат  $y\neq 0$ . Додамо точку в початку координат.

Python (28 ms, 5.1 MiB)

 $r, k = \mathbf{int}(\mathbf{input}())$ , 0 for x in range (r): k  $+=$  int (( $r**2-x**2$ )\*\*.5)  $\textbf{print}(4*k+1)$ 

# 3.20.40. e0924 Кільце

Задано площу кільця й радіус зовнішнього кола. Визначити радіус внутрішнього кола.

Вхідні дані Задано два дійсних числа: площа кільця і радіус зовнішнього кола, що не перевищує 100.

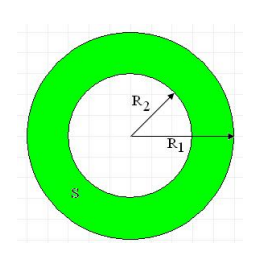

<span id="page-264-0"></span>Вихідні дані Вивести радіус внутрішнього кола з 2 десятковими знаками.

Джерело ДПА-2010 Варіант 24 Складність:  $13\% - 18761/6497/6107/5335$ .

Площа кільця  $S = \pi(R^2 - r^2)$  ??. Тому потрібний радіус  $r = \sqrt{R^2 - \frac{S}{\pi}}$ .

Ha Python  $(29 \text{ ms}, 5.4 \text{ MiB})$ 

```
from math import sort, pi
S, R = \text{map}(\text{float}, \text{ input}(), \text{split}())\text{print}('\%.2f' \% \text{ sqrt}(R**2 - S/\text{pi}))
```
# 3d фігури

# 3.20.41. e0944 Площа піраміди

Трикутна піраміда задана координатами своїх вершин  $A(x_1; y_1; z_1)$ ,  $B(x_2; y_2; z_2), C(x_3; y_3; z_3), S(x_4; y_4; z_4)$ . Визначити площу повної поверхні піраміли.

**Вхілні дані** У чотирьох рядках задані координати  $x, y$  та  $z$  вершин піраміли. Усі числа пілі, за модулем не перевищують 100.

Вихілні лані

```
Вивести повну поверхню піраміди з точністю до десятих.
Складність: 9% - 2537/1373/1305/1191.
```
Плошу кожної грані рахуємо за формулою Герона??

## Python

```
def s(a, b, c):
    p=(a+b+c)/2return (p*(p-a)*(p-b)*(p-c))**.5ax, ay, az = map(int, input(), split())bx, by, bz = map(int, input(), split())cx, cy, cz = \text{map}(int, input(), split())sx, sy, sz = map(int, input(), split())ab = ((ax-bx)**2 + (ay-by)**2 + (az-bz)**2)**.5ac = ((ax-cx)**2+(ay-cy)**2+(az-cz)**2)**5bc = ((cx - bx) * * 2 + (cy - by) * * 2 + (cz - bz) * * 2) * * 5sa = ((ax-sx)**2 + (ay-sy)**2 + (az-sz)**2)**5sb = ((sx - bx) * * 2 + (sy - by) * * 2 + (sz - bz) * * 2) * * 5
```
<span id="page-265-0"></span> $sc = ((sx-cx)**2+(sy-cy)**2+(sz-cz)**2)**5$  $\text{print}$  ( '\%.1f'\%(s(ab, ac, bc)+s(ac, sa, sc)+ \  $s(ab, sa, sb) + s(sb, sc, bc))$ 

## 3.20.42. e0948 Плоша та об'єм піраміли

Сторона основи правильної чотирикутної піраміди d, бічне ребро р. Визначити площу повної поверхні та об'єм піраміди.

Вхідні дані У єдиному рядку через пропуск основа та бічне ребро. Вхідні дані не перевищують 100.

Вихідні дані Через пропуск шукані площа та об'єм, результат вивести з точністю до тисячних.

Input Output 20 15 847.214 666.667 Складність:  $10\% - 3128/1444/1464/1312$ .

З прикладу видно, що вхідні дані є цілими.

Python

```
using System;
namespace e0948
  class Program {
    static void Main(string[] args) {
      string [] input = Console. ReadLine (). Split(', ):
      double d = Convert. To Double (input [0]);
      double p = Convert. To Double (input [1]):
      double a = Math.Sqrt(p*p-d*d/4);double h = Math.Sqrt(p*p-d*d/2);double S = d * (d+2*a);double V = d * d * h / 3;
       Console. WriteLine ("{0:0.000}}, {1:13}", S, V);
    \}\left\{ \right.
```
Python

```
d, p=map(int, input(). split())
a, h = (p**2-d**2/4)**3, (p**2-d**2/2)**3\text{print}(\ ^{\circ}\% . 3 \text{ f } \ ^{\circ}\% . 3 \text{ f } \ ^{\circ}\% (\text{d} * (\text{d}+2*a) , \text{d}* \text{d}*h / 3))
```
# <span id="page-266-0"></span>3.20.43. e0889 Циліндр

Iз аркушу паперу ножицями Ви можете вирізати дві поверхні, з яких можна скласти шиліндр наступним чином:

- 1. Розрізати папір горизонтально (паралельно короткій стороні), отримавши дві прямокутні частини.
- 2. З першої частини вирізати круг максимального радіуса. Він буде лежати в основі пиліндра.
- 3. Скрутіть другу прямокутну частину у трубочку так щоб її периметр дорівнював довжині кола, що обмежує круг. Прикріпіть трубочку до основи циліндра. Відмітимо, що трубочка може містити накриваючу частину паперу, так як її радіус підганяли до довжини радіуса основи пиліндра.

За заданими розмірами паперу необхідно побудувати подібним чином циліндр максимального об'єму.

Вхідні дані Вхідні дані містять декілька тестів. Кожен тест містить два числа w i h (1  $\leq w \leq h \leq 100$ ), які позначають ширину та висоту аркуша паперу. Останні тест містить два нулі і не опрацьовується.

## Вихідні дані

Для кожного тесту у окремому рядку вивести значення найбільшого можливого об'єму циліндру, який можна побудувати з аркушу паперу заданих розмірів. Об'єм слід виводити з 3 десятковими знаками.

Складність:  $39\% - 157/42/61/37$ .

Íà Python (93 ms, 5.5 MiB)

```
from math import pi
while 1 \cdotw, h=map(float, input (). split ())
     if w+h==0: break
     d=w/pi
     V=d**2*pi/4*(h-d)v=min(h/(pi+1),w) * *2* pi /4*w
     \text{print}({\text{""}\%}.3 {\text{f} \text{""}\%}(\text{max}(V, v)))
```
# <span id="page-267-0"></span>3.21. Дати та час

# 3.21.1. e0147 Кількість днів

Знайти кількість днів між двома календарними датами, причому початковий і кінцевий дні враховуються також.

Вхідні дані В першому і другому рядку вхідного файлу записано по одній календарній даті у форматі  $D/M$  Y (день місяць рік).  $1 \leq D \leq$ 31,  $1 \leq M \leq 12$ ,  $1 \leq Y \leq 2100$ .

Вихідні дані У вихідний файл потрібно записати одне число кількість лнів між датами.

Автор Сергій Матвійчук

Джерело II етап Всеукраїнської олімпіади з інформатики в Житомирській обл.

Складність:  $51\% - 2431/324/629/307$ .

Програма на  $Python$ 

```
import datetime
d, m, y = \text{map}(int, input() \text{ . split}() )D,M,Y = \textbf{map}(\textbf{int}, \textbf{input}() \text{. split}()\textbf{print}(\textbf{abs}((\text{datetime}. \text{date}(Y, M, D) - \text{datetime}. \text{date}(y, m, d))).
       \rm{days}\, +1)
```
# $3.21.2.$  e0125 Олімпіада

Олімпіада почалася в h1 год m1 хв s1 с, а закінчилася цієї ж календарної доби в  $h2$  год  $m2$  хв  $s2$  с. Скільки часу (год хв сек) тривала олімпіала?

**Вхідні дані** У першому рядку записано час початку, а у другому час закінчення олімпіади у форматі год хв сек  $(0 \le h \le h \le 23, 0 \le$  $m1, m2 \leq 59, 0 \leq s1, s2 \leq 59$ .

Вихідні дані

Вивести час, який тривала олімпіада у форматі год хв сек.

Джерело II етап Всеукраїнської олімпіади з інформатики в Житомирській обл.

Складність:  $19\% - 18369/6212/6405/5184$ .

Python

```
h, m, s = map(int, input(), split())
```

```
H, M, S = map(int, input(), split())
```

```
ds = S-sdm = M-m+ds //60\text{print}(\text{H--h+dm}//60, dm\%60, ds\%60)
```
## 3.21.3. e6279 Кількість днів у місяці

Вивести кількість лнів в  $N$ —му місяці  $M$ —го року по григоріанському календарю.

**Історичний факт:** Наприкінці 1582 року папа Григорій XIII3.21.7 запровадив у католицьких країнах календар, у якому рік є високосним, якщо він кратний 4, але не кратний 100, або ж кратний 400.

**Вхідні дані** Значення N та M  $(1 \le N \le 12, 1 \le M \le 2100)$ .

Вихідні дані Знайдена кількість днів.

Складність:  $29\% - 4359/1014/1175/836$ .

Ha Python  $(29 \text{ ms}, 5.5 \text{ MiB})$ 

 $n = [0, 31, 28, 31, 30, 31, 30, 31, 31, 30, 31, 30, 31]$  $m, Y = \text{map}(int, input() \text{ . split }())$  $md = n[m]$ if m==2 and  $(Y\%4=0$  and  $Y\%100=0$  or  $Y\%400=-0$ ; md+=1  $\textbf{print}(\text{md})$ 

Деякий розв'язок є і в [16].

#### 3.21.4. е7226 День календаря

Як відомо день програміста припадає на 256 день року, у невисокосний рік це  $-13$  вересня, а у високосний — 12. Не забудьте привітати своїх колег і наставників.

Аналогічно пропонується розпізнати число та номер місяця, що припадає на день за номером  $n$  у невисокосному 2014 році.

**Вхідні дані** Натуральне число  $n$   $(1 \le n \le 365)$ .

**Вихідні дані** Число (від 1 до 31) та номер місяця (від 1 до 12), що відповідає дню з номером  $n$ .

Складність:  $12\% - 1535/576/546/479$ .

Ha Python  $(29 \text{ ms}, 5.5 \text{ MiB})$ 

d, n, m= $[0, 31, 59, 90, 120, 151, 181, 212, 243, 273, 304, 334, 365]$ ,  $\mathbf{int}(\mathbf{input})).$ while  $n>d[m]: m\neq 1$ 

 $\text{print}(\text{n-d}[\text{m}-1],\text{m})$ 

Деякий розв'язок є і в [16].

### 3.21.5. е6602 Години і хвилини

Хайді має дискретний аналоговий годинник у формі кола, як той, що на малюнку. Дві стрілки обертаються навколо центру кола, позначаючи години та хвилини. На годиннику розміщено 60 міток по всьому периметру, при цьому відстань між послідовними знаками є постійною. Хвилинна стрілка рухається від її поточної позначки до наступної рівно один раз на

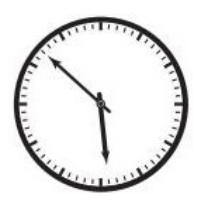

хвилину. Часова стрілка переміщується від її поточної позначки до наступної рівно один раз кожні 12 хвилин, тому вона просувається на п'ять знаків щогодини. Ми вважаємо, що обидві стрілки рухаються дискретно і миттєво, це означає, що вони завжди розташовані точно над однією з позначок і ніколи не знаходяться між знаками.

Опівночі обидві стрілки досягають одночасно верхньої позначки, яка вказує на нуль годин та нуль хвилин. Через рівно 12 годин або 720 хвилин обидві стрілки знову досягають одного і того ж положення, і цей процес повторюється знову і знову. Зверніть увагу, що при русі хвилини стрілки годинна стрілка може не рухатися; однак, коли годинна рухається, хвилинна стрілка також рухається.

Хайді подобається геометрія, і їй подобається вимірювати мінімальний кут між двома стрілками годинника в різний час дня. Вона записувала деякі заходи, але через кілька років і довгий список, вона помітила, що деякі кути повторюються, а інші ніколи не з'являються. Наприклад, у списку Хайді вказується, що і в три години, і в дев'яту годину мінімальний кут між двома стрілками становить 90 градусів, а кут 65 гралусів у пьому списку не вілображається. Хайлі вирішила перевірити, чи існує будь-яке ціле число А від 0 до 180, чи існує принаймні один момент дня, щоб мінімальний кут між двома стрілками годинника був рівно  $A$ градусів. Допоможіть їй програмою, яка відповідає на це питання.

Вхілні лані Кожен тестовий випалок описаний за лопомогою одного рядка. Рядок містить ціле число А, що представляє кут, який слід перевірити  $(0 \le A \le 180)$ .

#### Вихідні дані

Для кожного тестового випадку виведіть рядок, що містить символ. Якщо існує, принаймні один раз в день, так що мінімальний кут між <span id="page-270-0"></span>двома стрілками годинник є рівно  $\vec{A}$  градусів, то вивести велику літеру  $\langle Y \rangle$ . В іншому випадку вивести велику літеру "N".

Äæåðåëî ACM ICPC Regional Latino America 2012 Складність:  $9\% - 72/41/35/32$ .

Переберемо всі 720 позицій та перевіримо потрібну умову.

Програма на **Python** (160 ms, 7.7 MiB)

```
for line in open('input txt'):
    A, f=int ( line ).1for m in range (720):
        ah = 6*(m // 12)am=6*(m\%60)a=(a h– am) \% 360if a > 180: a = 360-aif a=4: f=0; print('Y'); break
    if f : print('N')
```
# 3.21.6. e7458 Гринвіцький годинник

В Гринвіцький обсерваторії жив старий астроном. Одного дня в нього зупинився годинник. І він вирішив використовуючи знання про Сонце самостійно встановити час. Він навмання завів годинник і став записувати час сходу та заходу Сонця. Астроном також знає що теоретично о 12 годині 0 хвилин Сонце повинно бути в зеніті. Але старість має свої мінуси, і астроном уже кілька днів сумнівається, чи правильно в нього відображається час на годиннику. Допоможіть астроному в його обраxyнках.

**Вхідні дані** 4 числа — години та хвилини сходу та заходу Сонця. Вихідні дані

2 числа — години та хвилини відхилення від правильного часу.

```
Input Output
5\,30 0 -5
18 20
Пояснення: Годинник відстає на 5 хв.
Складність: 40\% - 1196/335/443/266.
```
Переведемо час в мінімальні одиниці, хв. Шукане відхилення — середнє значення сходу та заходу Сонця без полудня  $(12:00$  або 720 хв).

 $C++$ 

```
\#include <iostream>
using namespace std;
\intint main() {
          \mathbf{int} hr, mr, hs, ms, d;
          cin \gg hr \gg mr \gg hs \gg ms;
          d = (hr + hs) * 30 + (mr + ms) / 2 - 720;cout << d/60 << '. << d\%60;
```
Аналогічний розв'язок є і в [16].

На Python враховуємо особливості дії операторів // та  $\%$ ?? Python  $(28 \text{ ms}, 5.4 \text{ MiB})$ 

```
h, m = \text{map}(int, input() \text{ . split }())H.M = \textbf{map}(\textbf{int}, \textbf{input}(). split ())
d = ((h+H)*(60+m+M)/2 - 720)\textbf{print}(\text{d}/60 + (\text{d} < 0) * (\text{d} \%\, 60!) = 0), d\%\, 60 - 60 * (\text{d} < 0) * (\text{d} \%\, 60!) = 0)
```
## 3.21.7. e1125 Kyr

Інтервал кутів між годинниковою та хвилинною стрілками годинника від 0 до 180 градусів (включаючи кути 0 і 180 градусів). Наприклад, коли на годиннику 12 годин, то кут між стрілками 0 градусів, а коли 6:00, то відповідно 180 градусів. Обчисліть кут між годинниковою та хвилинною стрілками у інтервалі часу від 12:00 до 11:59.

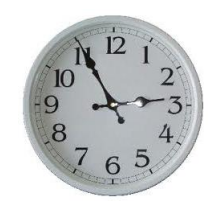

Вхідні дані Вхідні дані містять декілька випадків. Кожен тестовий випадок у окремому рядку містить 2 цілих числа, відокремлених пропуском: перше число показує кількість годин (від 0 до 12) а друге відповідно кількість хвилин (в інтервалі [0, 59]). Вхідні дані завершуються рядком, що мітить два нулі.

Вихідні дані Для кожного тестового випадку у окремому рядку вивести мінімальний кут між стрілками в градусах у форматі, наведеному у прикладі вихідних даних.

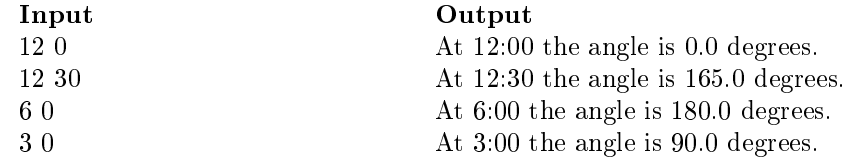

0 0

Джерело II етап Всеукраїнської олімпіади 2010-2011 м. Бердичів Складність:  $31\% - 2821/565/698/485$ .

Python (32 ms, 7.7 MiB)

```
h, m = \text{map}(int, input() \text{ . split }())while h+m>0:
      a=abs ((h\%12+m/60)*30-m*6)
      if a>180: a=360-a
      \text{print}('At, ', h, ' : ', '%02d' \%m, 'the \angle angle \text{ is } \angle', \angle'\%.1 f'%a, '\text{degree} s.', sep='')
      h, m = \text{map}(int, input() \text{ . split }())
```
# Персоналії

# Герон

Герон Александрійський [\[29\]](#page-299-0) ( $H\rho\omega\nu$  о  $A\lambda \varepsilon \xi \alpha \nu \delta \rho \varepsilon \nu \zeta$ ,

Heron ho Alexandreus; також відомий як Heron of Alexandria; c.  $10$  AD  $-$  c.  $70$  AD) Невідомо точні дати народження і смерті цього давньогрецького ученого і винахідника з міста Александрії. Лише майже через 2000 років були знайдені і перекладені сучасними мовами арабські списки його праць.

Далекі нащадки дізналися, що йому належать формули визначення площі різних геометричних фігур. Найбільш відома його формула для знаходження площі трикутника (Формула Герона)  $(2.6.1).$  $(2.6.1).$ 

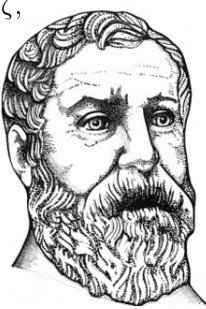

Стало відомо, що Герон описав прилад діоптр, який з повною підставою можна назвати прапрадідом сучасного теодоліта. Без цього приладу не можуть зараз обійтися геодезисти, гірники, будівельники.

Він вперше дослідив п'ять типів простих машин: важіль, корбу (кривошип), клин, гвинт і блок. Герон заклав основи автоматики. Люди дивувалися дивам: двері храму самі відкривалися, коли над жертовником запалювався вогонь. Він придумав автомат для продажу «святої» води. Сконструював кулю, що обертається силою струменя пари. Винайшов ще ряд приладів і автоматів. Висунув ідею парових машин.

«Метрика» Герона і витягнуті з неї «Геометричний» і «Стереометріка» представляють собою довідники з прикладної математики. Серед відомостей в «Метриці» містяться:

Цілочисельні геронові трикутники.

Формули для площ правильних багатокутників.

Об'єми правильних багатогранників, піраміди, конуса, зрізаного конуса, тора, кульового сегмента.

Формула Герона для розрахунку площі трикутника за довжинами його сторін (відкрита Архімедом).

 $\Pi$ равила чисельного рішення квалратних рівнянь.

Алгоритми знаходження квадратних і кубічних коренів (ітераційна формула Герона).

273

В основному виклад в математичних працях Герона догматичний: правила часто не виводяться, а тільки показуються на прикладах.

Книга Герона «Визначення» являє собою великий звіл геометричних визначень, здебільшого збігаються з визначеннями «Начал» Евкліда.

# Горнер

Вільям Джордж Горнер [33] (William George Horner, 1786, Бристоль - 22 вересня 1837) — британський математик і винахідник; він був шкільним учителем, директором і шкільним директором, знавцем класики, а також математики, який широко писав про функціональні рівняння, теорію чисел та теорію наближення, а також про оптику. Його внесок в теорії наближень вілзначається в позначенні метолу Горнеpa.

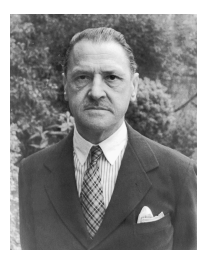

Основні праці з алгебри. У 1819 р. опублікував спосіб наближеного обчислення дійсних коренів многочлена, який називається тепер способом Руффіні-Горнера (цей спосіб був відомий китайським в XIII ст. та перським математикам сотні років тому). Робота була надрукована у Філософських роботах Королівського наукового товариства.

В XIX-початку XX століття метол Горнера займав значне місце в англійських та американських пілручниках з алгебри. Де Морган показав широкі можливості метода Горнера в своїх роботах.

Iменем Горнера названа схема ділення многочлена на двочлен  $x-a$ .

# Григорій XIII

**Григорій XIII** [34] (\*7 січня 1502 — †10 квітня  $(1585) - 226$ -ий Папа Римський (з 13 травня 1572 року по 10 квітня 1585 року).

Уго Бонкомпаньї народився 7 січня 1502 в Болоньї. Походив з багатої дворянської сім'ї. Вивчав право у Болонському університеті, а потім, як кваліфікований юрист, доктор права, був радником багатьох єпископів в Римі і Триденті.

Григорій XIII прославив своє ім'я, ввівши в усіх католицьких країнах розроблений Луїджі Ліліо та

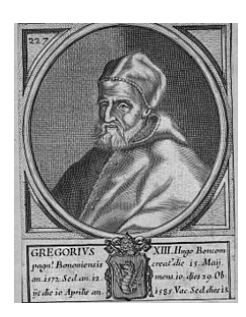

священиком-єзуїтом і астрономом Христофором Клавієм Григоріан-

ський календар. Календар був введений папською буллою Inter gravissimas  $24$  лютого  $1582$  року.

Причиною реформи було те, що середня тривалість року за Юліанським календарем була занадто довгою — оскільки вона розглядалася тривалістю 365 днів, 6 годин, тоді як розрахунки показали, що фактична середня тривалість року трохи менша (365 днів, 5 год 49 хв). Як результат, дата весняного рівнодення повільно (протягом 13 століть) сповзла до 10 березня, тоді як за пасхалією (розрахунком дати Пасхи) все ще належало брати традиційну дату 21 березня.

Реформа календаря ліквідувала десятиденне відставання юліанського календаря по вілношенню до сонячного року. Високосні роки, коли місяць лютий нараховує 29 днів, встановлювалися рідше (відтепер не були високосними роки, кратні 100, але не кратні 400, наприклад, 1700, 1800, 1900).

Новий календар належним чином замінив юліанський календар, який використовувався з 45 р. До н.е.

Для розуміння змін у календар, підготовки та проведення його реформи Григорій XIII у 1578 році наказав збудувати вежу для астрономічних спостережень і заснував Ватиканську обсерваторію.

# Евклід

Евклід [\[35\]](#page-299-3) (грец.  $E\nu\kappa\lambda\varepsilon\iota\delta\eta\zeta$ , від «добра слава», Euclid, Эвклид; близько  $365 - 6$ лизько 270 до  $f_{\rm H,e.}) - c$ тарогрецький математик і визнаний основоположник математики, автор перших теоретичних трактатів з математики, що дійшли до сучасності.

Відомо, що народився він в Афінах, жив в Александрії при Птолемеї I. Евклід заснував в Александрії свою школу.

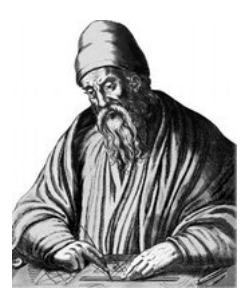

Евклід є автором найдавніших трактатів з математики, що збереглись до сьогодення. В них підсумовано досягнення давньогрецької математики. Наукова діяльність Евкліда проходила в Александрійській  $\delta$ ібліотеці — суспільній інституції, що являла собою бібліотечний, науковий, навчальний, інформаційно-аналітичний і культурологічний комплекс.

Основна праця Евкліда «Начала» складається із серії книжок, у яких міститься систематизований виклад геометрії, а також деяких питань теорії чисел. «Начала» відіграли винятково важливу роль у подальшому <span id="page-276-0"></span>розвитку математичної науки.

Перша та леякі інші книги містять на початку списки визначень. У першій книзі подається 23 попередніх визначення об'єктів геометрії: наприклад, «точка — це те, що не має частин»; «лінія — це довжина без ширини»; «пряма лінія — це та, що однаково розташована відносно точок на ній». Уводяться визначення кута, площини, квадрата, кола, сфери, призми, піраміди, п'яти правильних многогранників тощо. Далі подано п'ять постулатів і дев'ять аксіом.

У І книзі вивчаються властивості трикутників і паралелограмів. Книга II, виходить від піфагорійнів, присвячена так званій «геометричній алгебрі». У III і IV книгах висловлюється геометрія кіл, а також вписаних і описаних багатокутників. XI книга містить основи стереометрії.

Мав також роботи з астрономії, оптики, теорії музики. Сформулював закон прямолінійного поширення світла. У своїх працях розглядав утворення тіні, отримання зображення за допомогою малих отворів, явища, пов'язані з відбиттям променів від плоских і сферичних дзеркал, що дає підстави вважати Евкліда Основоположником геометричної оптики.

# Ейлер

Леонард Ейлер [36], правильніше Ойлер (нім. Leonhard Euler; 15 квітня 1707, Базель, Швейцарія - 7 (18) вересня 1783, Санкт-Петербург) — швейцарський математик та фізик, який провів більшу частину свого життя в Росії та Німеччині.

Ейлер є автором 866 наукових публікацій, зокрема у галузях математичного аналізу, диференціаль-

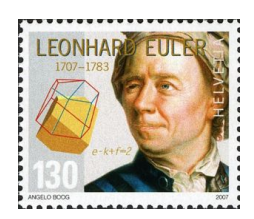

ної геометрії, теорії чисел, теорії графів, наближених обчислень, небесної механіки, математичної фізики, оптики, балістики, кораблебудуванні, теорії музики, що мали значний вплив на розвиток науки. Саме він ввів більшість математичних понять та символів у сучасну математику. наприклад:  $f(x)$ , е,  $\pi$ , уявна одиниця *i*, символ суми  $\Sigma$  i багато iнших.

Ейлер вважається найвидатнішим математиком 18-го століття, а, можливо, навіть усіх часів.

У 1736 році, Ейлер розв'язав проблему, відому як Сім мостів Кенігсберґа. Місто Кенігсберг (сьогодні Калінінград) в Пруссії розташоване на річці Преголя і включає два великі острови, які були пов'язані один з одним і з материком сімома мостами. Проблема полягає в тому, чи можна знайти шлях, який проходить кожним мостом рівно один раз і повертається до початкової точки. Відповідь є негативна: немає циклу Ейлера. Це твердження вважається першою теоремою теорії графів, зокрема, в теорії планарних графів.

Ейлер також довів формулу  $V - E + F = 2$ , що пов'язує число вершин, ребер і граней опуклого багатогранника.

# Ератосфен

Ератосфен Киренский [37] (грец.  $E\rho\alpha\tau\omega\theta \epsilon\nu\eta\zeta$ , Eratosthenes) (бл. 275 — 194 до н.е.), давньогрецький науковець і письменник. Один із надзвичайно різнобічних вчених античності. Ератосфен займався філологією, філософією, хронологією, математикою, астрономією, геодезією, географією, сам писав вірші і музику.

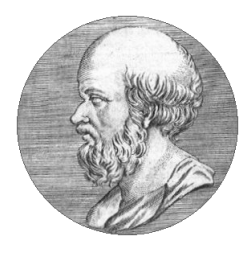

Ератосфен розрахував окружність Землі не покидаючи Єгипту.

Серед математичних творів Ератосфена виділяється твір Платоники (Platonikos), свого роду коментар до діалогу «Тімей» Платона, у якому розглядалися питання з області математики і музики. Ератосфен звертається до математичних і музичних основ платонівської філософії. Вихідним пунктом було так зване делійське питання, тобто подвоєння куба, якому автор присвятив трактат Подвоєння куба. Геометричний зміст мав твір Про середні величини (Peri mesotenon) у 2 частинах, присвячений розв'язуванню геометричних та арифметичних задач. Широко віломий трактат Решето (Koskonon). В ньому вчений виклав спрошену метолику визначення простих чисел (так зване «решето Ератосфена».

# фон Нейман

Джон фон Нейман [38] (в Угоршині Янош фон Нейман, Neumann János Lajos; в Німеччині Йоганн, Johann von Neumann; в США Джон, John von Neumann: 28 грудня  $1903 - 8$  лютого 1957) - американський математик угорського походження, що зробив значний вклад у квантову фізику, функціональний аналіз, теорію множин, інформатику, економічні науки та в інші численні розділи знання. Він став засновником теорії ігор разом із

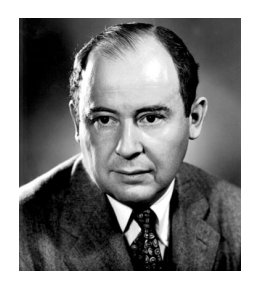

Оскаром Морґенштерном у 1944 році. Розробив архітектуру (так зва-

ну «архітектуру фон Неймана»), яка використовується в усіх сучасних комп'ютерах.

Задача про муху [32]. Два потяги зближуються з відстані 200 км зі швидкостями 50 км/год. З вітрового скла одного з локомотивів в початковий момент злітає муха і починає літати зі швидкістю 75 км/год вперед назад між поїздами, доки ті, зіткнувшись, не розчавлять її. Яку відстань встигає пролетіти муха до зіткнення?

З кожним з поїздів муха встигає зустрітись нескінченну кількість разів. Щоб знайти відстань, яку пролетіла муха, можна просумувати не нескінченний рял вілстаней (пі вілстані спалають лостатньо швилко, і рял сходиться). Джон фон Нейман, коли ему задали пю задачу, задумався лише на мить і: "Ясна річ. 150 км!". Приятель спитав його: "Як Вам вдалось так швидко отримати відповідь? - "Я просумував ряд пошуткував математик.

# Паскаль

Блез Паскаль [39] (Blaise Pascal; 19 червня 1623, Клермон-Ферран – 19 серпня 1662, Париж) — французький філософ, письменник, фізик, математик.

Один із засновників математичного аналізу, теорії ймовірностей та проективної геометрії, творець перших зразків лічильної техніки, автор основного закону гідростатики. Відомий також відкриттям формули біноміальних коефіцієнтів, винаходом гі-

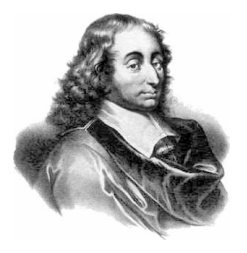

дравлічного преса й шприца та іншими відкриттями. Автор знаменитих «Думок» та «Листів до провінціала», які стали класикою французької літератури.

На честь Паскаля названа одиниця вимірювання тиску (Паскаль), а також популярна мова програмування Pascal.

У 1642 році (у 19 років) Паскаль почав створення своєї Лічильної машини «паскаліни», в цьому, за його власним визнанням, йому допомогли знання, отримані в ранні роки. Машина Паскаля виглядала як скринька, наповнена численними, пов'язаними одна з одною зубчастою передачею, шестернями. Числа, які треба було додати або відняти, вводилися відповідним поворотом коліщат, принцип роботи ґрунтувався на рахунку обертів. Винайдений Паскалем принцип пов'язаних коліщат майже на три століття став основою створення більшості арифмометрів.

Паскаль підтвердив припущення Еванджеліста Торрічеллі про існування атмосферного тиску. Розвиваючи результати досліджень Стевіна

і Галілея в сфері гідростатики у своєму «Трактаті про рівновагу рідин» (1653, опублікований в 1663), Паскаль підійшов до встановлення закону розподілу тиску в рідинах. У другому розділі трактату він формує ідею гідравлічного преса/Почавши з простого повторення досліду Торрічеллі, Паскаль спростував одну з основних аксіом старої фізики і встановив основний закон гідростатики.

Паскалем, Ферма і Робервалем в листуванні Паскаля з Ферма, закладаються основи теорії імовірності. Вчені, під час розв'язання задачі про розподіл ставок між гравцями при перерваній серії партій, використовували кожен свій аналітичний метод підрахунку ймовірностей і прийшли до однакового результату. Інформація про пошуки Паскаля і Ферма підштовхнула Гюйгенса до заняття проблемами імовірності, який сформулював у своєму творі «Про розрахунки в азартних іграх» (1657) визначення математичного очікування.

Паскаль створює «Трактат про арифметичний трикутник» (виданий в 1665 році), де досліджує властивості «трикутника Паскаля» та його застосування в підрахунку числа сполук, не вдаючись до алгебраїчних формул. Одним з додатків до трактату була робота «Про підсумовування числових степенів», де Паскаль пропонує метод підрахунку степенів чисел натурального ряду.

Фундаментальне дослідження циклоїди (як розповідали друзі, він зайнявся цією проблемою, щоб відволіктися від зубного болю). За одну ніч Паскаль розв'язав задачу Мерсенна про циклоїди і зробив низку відкриттів у її вивченні.

# Піфагор

Піфагор [40] (П $\upsilon\theta\alpha\gamma\omega\rho\alpha\zeta$ , 570 до н. е., Сідон — 497 до н. е., Метапонт) — давньогрецький філософ, релігійний та політичний діяч, засновник піфагореїзму, який став легендою і джерелом дискусій уже в стародавні часи. У 306 р. до н. е. йому, як найрозумнішому з греків, поставили пам'ятник у Римському Форумі.

Введення терміну «філософ» приписують Піфагору, який назвав себе не мудрецем, а «тим, хто любить мудрість»

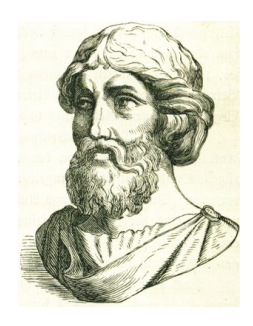

Піфагор займає почесне місце в історії математики. Він відкрив нову епоху в еволюції наукової думки. Піфагорійці перетворили давно відомі практичні правила в наукові положення, обґрунтовані точними доведеннями. Піфагор увів загальновизнаний тепер дедуктивний метод, суть якого полягає в тому, що, крім невеликої кількості прийнятих без доведень первісних положень, які називаються аксіомами, всі інші твердження математики виводяться логічними міркуваннями.

Основним змістом піфагорійської математики є вчення про число. Як і вавилонські маги, піфагорійці вважали надзвичайно важливими різні властивості чисел і відношення між ними. І коли відсіяти полову - числову містику, виявиться, що вони ввели багато фундаментальних теоретико-числових понять, виявили і дослідили глибокі властивості чисел і поставили такі питання, які й сьогодні залишаються предметом досліджень багатьох учених і все ще чекають свого розв'язання.

Найважливішою властивістю чисел піфагорійці вважали парність і непарність і першими ввели поняття парного і непарного числа, простого і складеного, розробили теорію подільності на два, дали кілька класифікацій натуральних чисел. Піфагорійці вважали унікальними такі числа, в яких сума власних дільників, тобто дільників, менших від самого числа, дорівнює самому числу (досконалі числа).

Почувши ім'я Піфагора, ми відразу пригадуємо знамениту теорему: «Сума квадратів катетів дорівнює квадрату гіпотенузи». А втім, якщо Піфагор справді був у Вавилоні, він міг довідатися про те, що шумеро-вавилонські математики знали і використовували під час розв'язування задач теорему, названу пізніше його ім'ям, десь за 1500 років до народження Піфагора. Присвоєння цій знаменитій теоремі імені Піфагора свідчить про те, якого значення надавали в той час доведенню математичних

![](_page_280_Picture_5.jpeg)

тверджень. Піфагорові приписують й інші теореми: про суму внутрішніх кутів трикутника; про те, що площину навколо точки можна заповнити лише трьома видами правильних многокутників: рівносторонніми трикутниками, квадратами і правильними шестикутниками. Можливо, він знав теорему про те, що площі подібних фігур відносяться, як квадрати відповідних сторін, і був обізнаний з трьома правильними многогранниками: тетраедром, кубом і додекаедром. Сторонами додекаедра є правильні п'ятикутники. Якщо в правильному п'ятикутнику провести всі діагоналі, дістанемо піфагорійську зірку, або пентаграму, — улюблену фігуру піфагорійців.

У школі Піфагора було зроблено відкриття, яке започаткувало нову епоху в історії математики і завдало нищівного удару по піфагорійських поглядах на число. Шукаючи спільну міру між стороною і діагоналлю квадрата, піфагорійці відкрили, що ці відрізки спільної міри не мають, тобто не існує числа, яким би можна було виразити відношення цих відрізків. Доведення піфагорійцями несумірності сторони і діагоналі квадрата — перше відоме в історії математики доведення «від супротивного» (міркування, при якому виходять з істинності твердження, протилежного доводжуваному, і приходять до суперечності). Метод доведення «від супротивного» розробив визначний давньогрецький математик Евдокс Кнідський.

# Фібоначчі

Леонардо Пізанський [41] (Leonardo Pisano, близько  $1170 - 6$ лизько 1250), відоміший як Фібоначчі (Fibonacci) — італійський математик 13 століття, автор математичних трактатів, завдяки яким Європа довідалася про вигадану індійцями позиційну систему числення, відому зараз як арабські цифри. Леонардо розглянув також ідею так званих чисел Фібоначчі і вважається одним з найвидатніших західних математиків Середньовіччя.

![](_page_281_Picture_4.jpeg)

Значну частину засвоєних ним знань він виклав у своїй видатній «Книзі абака» (Liber abaci, 1202; до наших днів зберігся тільки доповнений рукопис 1228 року). Ця книга містить майже всі арифметичні й алгебраїчні відомості того часу, викладені з винятковою повнотою і глибиною. Вона відіграла значну роль у розвитку математики в Західній Європі протягом кількох наступних століть. Саме за цією книгою європейці знайомилися з арабськими цифрами. Перші п'ять розділів книги присвячено арифметиці цілих чисел на основі десяткової системи числення.

"Практика геометрії" (Practica geometriae, 1220) містить різноманітні теореми, пов'язані з вимірювальним методом.

У трактаті "Квітка"(Flos, 1225) Фібоначчі досліджував задачу, яка в сучасних позначеннях зводиться до знаходження коренів кубічного рівняння.

"Книга квадратів"(Liber quadratorum, 1225), містить ряд задач на знаходження розв'язку невизначених квадратних рівнянь.

Задачі Фібоначчі

Задачі про гирі

Завдання про вибір найкращої системи гир для зважування на важільних терезах вперше була сформульована саме Фібоначчі. Леонардо Пізанський пропонує два варіанти завдання:

Простий варіант: потрібно знайти п'ять гир, за допомогою яких можна знайти вагу меншу ніж 30, при цьому гирі можна класти лише на одну чашу терезів (Відповідь: 1, 2, 4, 8, 16). Розв'язок будується в двійковій системі числення.

Склалний варіант: потрібно знайти найменше число гир, за лопомогою якого можна зважити вагу меншу від заданої (Відповідь: 1, 3, 9, 27, 81,...). Розв'язок будується в системі числення з основою три.

#### Задача про птахів і вежі

Дві пташки одночасно злітають з вершин двох веж, що знаходяться на відстані 50 метрів. Висота однієї вежі становить 30 метрів, а другої 40 метрів. При польоті з однаковою швидкістю пташки долітають одночасно до фонтану, що розташований на лінії, проведеній через дві вежі (на рівні поверхні ґрунту). На якій відстані від основи веж знаходиться фонтан?

#### Задача про кипия з Пізи

Пізанський купець під час торговельної подорожі до Венеції подвоїв там свій стартовий капітал, а за тим витратив 12 динарів. Потім подався до Флоренції, де знову подвоїв число своїх динарів і витратив 12. Після повернення до Пізи черговий раз подвоїв свійстаток, витратив 12 динарів і ... залишився без копійки. Скільки динарів він мав на початку?

Задача про трьох чоловіків і знайдений гаманець

Три чоловіки знайшли гаманець із 23 динарами. Перший каже другому: "Якщо я додам ці гроші до своїх, то буду мати суму, що буде у два рази більшою від тієї, що є у тебе". Другий аналогічно звернувся до третього: "Якщо я зараз візьму ці гроші собі, буду мати суму у три рази більшу від твоєї". На кінець третій каже до першого: "Якщо я додам ці гроші до своїх, то буду мати суму у чотири рази більшу, ніж у тебе". Скільки динарів мав кожен з них?

#### Загадка пана з Палермо

Три придворних слуги мали свою частку в певній сумі грошей у касі: доля першого становила половину, другого — третину, а третього шосту частину. Кожен з учасників взяв зі спільної каси гроші не зовсім чесно так, що каса залишилась порожньою. Далі перший з них повернув половину того, що взяв, другий — третину, а третій — шосту частину. Отриману суму було розділено на три однакові частини і роздано кожному з трьох слуг. Виявилось, що кожен з них мав точно стільки, скільки йому належало. Скільки коштів було у касі спочатку, яку суму взяв кожен з учасників?

Задача про спадщину

Чоловік, що помирав покликав своїх синів і сказав найстаршому: «Візьми одного динара з моїх статків і сьому частину від того, що залишиться». Другому сину каже: «Візьми собі два динари і сьому частину того, що залишиться». До третього: «Візьми три динари і сьому частину того, що залишиться» і так далі — кожному наступному синові записував на один динар більше від попереднього і сьому частину залишку. Після поділу статків виявилось, що всі сини отримали порівну. Скільки було синів і яким був спадок?

 $3a\partial a\ddot{u}i\dot{s}$  meopiï  $\ddot{u}uce\dot{u}$ 

Знайти число, яке ділиться на 7 і дає в залишку одиницю при діленні íà 2, 3, 4, 5 i 6;

Знайти число, добуток якого на сім дає залишки 1, 2, 3, 4, 5 при діленні на 2, 3, 4, 5, 6, відповідно;

Знайти квадратне число, яке при збільшенні або зменшенні на 5 давало б квадратне число.

# Предметний покажчик

 $!=, 95, 162$  $2^n$ , 129, 132, 169, 185  $\gg$ , 186, 187, 189, 240  $\hat{ }$ , 59, 60, 121, 186, 187, 256, 257  $\ll$ , 122, 185-189  $N.21$ Z. 22  $1.186$  $||, 245, 260$  $\pi$ , 43, 48, 223, 252, 262, 265, 275 \n. 195. 196  $\sim$ , 188  $a^b \mod c$ , 121  $(int), 80$ \*, 123, 139, 237, 240, 242, 243 \*\*, 58, 88, 90, 97, 104, 107, 120, 129, 136, 141, 143, 152, 166, 172, 189, 194, 211, 221-225, 227, 231, 240, 241, 244. 248. 250-252. 254- $256, 261 - 265$  $* = 95, 99, 109, 110, 112, 135, 150,$ 169.188  $+, 123, 139, 240, 241, 251$  $++, 83, 140, 210, 211, 226, 230, 245$  $+=$ , 99, 102, 103, 112-114, 116, 129. 137, 148-150, 164, 166, 169, 170, 178, 186, 190, 194, 200.202.226-232.235.237. 247, 262, 267  $-$ , 240-243, 251  $= 114, 164, 175, 228, 229, 232, 235$  $-.230$ .., 83, 107, 140, 158, 177, 203, 235  $\langle 25, 56, 58, 87, 150, 240, 241, 250, \rangle$ 251.269  $//, 25, 56, 58, 66, 68, 73-76, 88-90.$ 95, 100, 101, 105, 123, 126, 128, 129, 131, 133, 136,

172, 192, 193, 198, 231, 269.270  $//=$ , 135, 228  $/ = 83, 111, 112, 156, 178$  $:=$ , 140, 177  $\therefore$  49  $<, 237, 241$  $\langle >. 206$  $\leq$  =, 137, 140, 149, 190, 211, 230, 239, 241, 243, 247  $\leq$   $=$   $\leq$   $\leq$  212, 242  $\Leftrightarrow$  237  $\langle \cdot \rangle$  stdc++.h>, 48, 83, 117, 245  $=, 109, 139$  $=$  = 190, 228  $==$ , 58, 88, 94, 97, 99, 104, 105, 107, 111, 142, 147, 157, 160-162, 164, 170, 171, 173, 176, 181, 186, 190, 202, 210, 218, 219, 228, 233, 237, 239, 243, 247, 258, 261, 265, 267, 269  $== == 241.242$  $>$ , 123, 166, 174, 178, 190, 193, 213, 233, 267  $>=$ , 114, 230, 232, 243 %, 25, 57, 58, 68, 73, 74, 78, 79, 82, 84, 87, 90, 97-105, 111, 123, 131, 156, 159, 172. 178, 190, 192, 193, 202, 228, 267, 269, 270  $\% = 123$ &, 126, 133, 187-189, 233, 240  $&\&3.260$  $0, 21, 22$ 

 $A+B$ , 85, 86, 91–93

 $a0001, 62, 85$ a0018, 107 a0025, 180 a0108, 62, 63 a0163, 183 a0173, 157 a0312, 101 abs, 82, 87, 123, 159  $abs(), 161, 181, 240, 241, 249, 261,$ 266 ACM, 12, 14, 128-132, 134, 136, 138, 155, 169, 172-176, 182, 183, 232, 237, 247, 259, 269  $acos()$ , 222, 223, 252 AND, 239 and, 139, 190, 228, 242, 243, 246, 258 append(), 95, 115, 162, 196, 211, 213-217, 227, 252, 259 Array, 245 array, 107, 140, 158, 192, 234  $\arctan 203$  $assign(), 94$  $atan2(), 223$ AUCPC, 13 BAPC, 14 Basic, 25  $\binom{1}{0}$ , 49, 86, 122, 123, 184, 194 bool. 140 boolean, 140 break, 69, 91, 97, 102, 103, 110, 111, 173, 176, 184, 188, 202, 203, 228, 233, 265, 269 byte, 100, 149, 165, 172, 177, 193. 197, 246  $C, 64, 79$  $C++$ , 61, 79, 83, 117, 125, 151, 152, 156, 230, 245, 256  $C/C++$ , 16, 18, 25, 48, 57, 64, 78, 84, 86, 138, 140, 144, 148,

178, 181, 207-211, 226, 269

 $c004A, 62, 103$ 

 $c0100, 85$  $c0112, 120$  $C#$ , 16, 18, 25, 48, 67, 80, 145, 148, 198, 221, 244, 245, 250, 254, 257, 260 case of, 107, 158, 192 ceil $()$ . 136 char, 177  $chr(), 110, 167, 172$ cmath, 151, 152 complex $($ ), 126, 154, 155  $const. 192$ continue, 149, 190, 193 Convert, 145, 245  $copy(), 110, 190$  $count(), 95, 160, 166, 167, 194, 199,$ 202, 210  $CPU, 31$  $date(), 266$ datetime, 266 days,  $266$ def, 241, 248 def return, 255 denominator, 123 div. 25, 66, 80, 84, 87, 100, 107, 110. 139, 158, 192, 197, 235  $div(), 25$ do while, 83, 156 double, 138, 151, 152 e, 48  $e0001, 62, 79$  $e0002, 62, 83$  $e0004, 260$ e0007, 113, 179 e0016, 232 e0036, 139  $e0057, 105$  $e0060, 258$  $e0062.110$ e0108, 62, 124 e0112, 153

e0113, 201 e0119, 169  $e0125, 266$  $e0126.100$ e0127, 129 e0130, 253 e0133, 62, 253 e0134, 116, 233, 261 e0138, 235 e0140, 231 e0144, 257 e0147, 266 e0149.112 e0192, 115 e0193, 229 e0194, 227 e0247, 126 e0248, 124 e0271, 108 e0295, 262 e0313, 92 e0314, 92 e0318, 134  $e0329, 62, 164$ e0358, 63, 201 e0390, 144 e0418, 251 e0441, 95 e0462, 204 e0494, 165 e0518, 91 e0519, 57 e0542, 231 e0571, 141 e0622, 63, 177 e0666, 248  $e0769, 256$ e0848, 212 e0849, 233 e0852, 90 e0889, 265 e0902.62.192 e0903, 84, 179  $e0905, 62, 246$ 

e0906, 84 e0907, 193 e0908, 190 e0909, 62, 164 e0910, 149 e0912, 165 e0915, 244 e0918, 236 e0923.62.192 e0924, 262 e0925, 248 e0926, 254 e0927.150 e0928, 191 e0929, 257 e0931, 150 e0932.250 e0933, 62, 87 e0934, 250 e0938, 242 e0943, 116, 156 e0944.263 e0947, 116, 156  $e0948.264$ e0949, 58, 62, 116 e0951, 163 e0953, 104 e0955, 62, 104  $e0957, 62, 148$ e0959, 163 e0961, 85 e0962, 255  $e0963, 62, 163$ e1000, 93  $e1001, 62, 86$ e1008, 105  $e1024, 61, 62$ e1119, 66, 179 e1121, 121 e1124, 76, 179 e1125, 270 e1213.59 e1214, 108 e1286, 63, 77

e1287, 145 e1288, 142 e1289, 143 e1290.143 e1315.91 e1326, 145 e1327, 146 e1328, 146 e1340.68.179 e1353, 241 e1355, 142 e1356, 202 e1357.62 e1358, 115 e1359, 255 e1427, 63, 178 e1482, 225 e1603, 62, 86, 179 e1605, 62, 116, 159 e1606.82 e1607, 62, 116, 156 e1608, 116, 157 e1609, 62, 159 e1612, 63, 186 e1614.252 e1658, 108 e1681, 62, 194 e1753, 188 e1966, 65, 179 e2129, 223 e2130, 223 e2131, 221 e2132, 239 e2133.239 e2134, 242 e2136.239 e2137, 240 e2141, 238 e2142, 238 e2143, 241 e2144, 240 e2164, 172 e2385, 143 e2396, 162

e2400, 62, 243 e2674, 123 e2710.136 e2732, 246 e2733, 185 e2802, 63, 117, 184 e2804, 88 e2806, 132 e2807.202 e2817, 133 e3171, 261 e3254, 63, 134 e4103.112 e4716.56 e4717, 57 e4718, 62, 64 e4722, 62, 166 e4730, 114 e4736, 63, 98 e4737, 63, 175 e4739, 140 e4743, 63, 131 e4755, 95 e4756.98 e4757.120 e4776, 223 e4777, 224 e4778, 243 e4887, 135 e5049, 62, 166 e5050, 63, 185 e5051, 189 e5175, 62, 78 e5186, 251 e5232, 60, 62 e5314, 185 e5315, 186 e5316, 186 e5317, 187 e5318, 187 e5319, 188 e5320, 121 e5321, 122 e5322, 63, 121
e5628, 160 e5713, 191 e5765, 127 e5868, 59, 189 e5900, 109 e6008, 96 e6012, 181 e6052, 176 e6059, 63, 129 e6070, 171 e6199, 130 e6277, 63, 77 e6278, 62, 97 e6279, 267 e6311, 189 e6388, 137 e6592, 63, 155 e6598, 169 e6602, 268 e6767, 173 e6777, 63, 132 e6827, 63, 174 e6938, 237 e7226, 267 e7234, 170 e7293, 62, 128 e7326, 175 e7327, 136 e7330, 131 e7333, 259 e7336, 100 e7339, 63, 123 e7340, 63, 177 e7341, 147 e7365, 197 e7401, 62, 99 e7411, 183 e7429, 94 e7441, 111 e7449, 222 e7458, 269 e7459, 161 e7460, 130 e7817, 62, 90

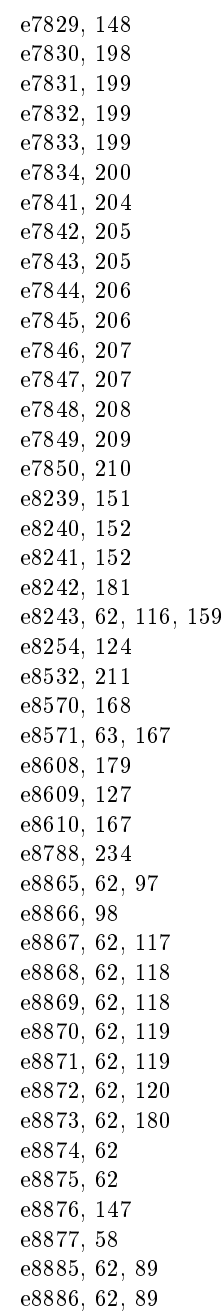

e8887, 62, 89 e8888, 62, 88 e8889, 62, 102 e8896, 62, 161 e8909, 102 e8913, 103 e8938, 69 e8939, 70 e8940.70 e8941, 221 e8942, 71 e8943.71 e8944.72 e8945, 72 e8946, 73 e8947, 73 e8948.74 e8949, 74 e8950, 75 e8951, 75 e8952, 75 e8953.194 e8954, 195 e8955, 195 e8959.211 e9393, 164 e9404, 68 e9428, 99 e9531, 154 e9532, 154 e9539, 78 e9551, 126 e9560, 212 e9561.213 e9562, 214 e9563, 215 e9564, 215 e9565, 216 e9566, 217 e9567, 218 e9568, 219 e9569.219 e9570, 220 e9617, 196

e9618, 196 e9625, 62, 168 e9636, 137 e9637.106 e9648.229 elif, 179, 247, 249, 253, 261 else if, 181, 260 end=, 97, 210, 228 eof, 94  $eval(), 49, 178$ exit, 107, 110, 139, 183, 193  $ext()$ , 49, 109, 202, 227, 228, 241 extend(), 168, 257 factorial, 34 factorial(), 108, 111, 136, 143, 146 False, 141 false, 140 fgets, 81, 164, 165 find(),  $113, 114, 166, 175$ float, 148, 152, 237, 242, 261, 263  $float(), 147, 150, 255$ floor, 81 for downto do. 107 for in,  $65, 66, 68-76, 92-94, 99, 102$ , 109-115, 121, 126, 129, 132. 149, 150, 152, 154, 155, 164, 166, 168, 170, 172, 173. 184. 190. 191. 194. 196, 197, 201-203, 205, 206, 212-221, 228, 229, 231, 235, 241.269 for to do, 66, 83, 91, 107, 110, 140, 149, 151, 158, 172, 177, 190, 193, 203, 234, 235  $for($ , 67, 140, 148, 230, 245 forintf. 64  $Fraction(), 123$ fractions, 123 freopen, 86 fscanf. 64 function, 249, 254

 $gcd, 32$ 

 $gcd(), 123$ Go. 17, 81

halt. 232 Haskell, 82  $hex()$ , 49, 121

ICPC, 12, 14, 128-132, 134, 136, 138, 155, 169, 172-176, 182, 183, 232, 237, 247, 259, 269 if, 71, 72, 74, 97, 99, 102, 103, 109, 112, 114, 126, 150, 154, 155, 162, 164, 171, 176. 180, 196, 200, 202, 205, 206, 212, 213, 218, 219, 228, 235, 257, 269 if else, 58, 59, 73, 88, 94, 97-99, 104, 107, 111, 120, 123, 126, 142, 146, 147, 153-155, 157, 161, 162, 174, 179, 181, 189, 196, 197, 243, 245, 249.253 if in then, 165 if then, 83, 110, 149, 158, 180, 193, 234.246 if then else, 84, 149, 153, 193, 249 in. 83. 93  $inc($ , 83, 107, 149, 158, 190, 203  $index(), 203, 207, 208$  $insert(), 160, 207$ int, 59, 99, 109, 110, 112, 120, 140, 142, 148, 153, 198, 199. 205, 206, 231, 245, 255, 257, 263  $int(), 49, 58, 78, 82, 86-90, 92, 93, 95.$  $102 - 104$ , 111, 115, 120, 122-124, 126, 133-136, 143, 147, 149, 150, 159, 161, 163, 183, 188, 189, 191, 202. 237, 244, 262 int32, 203 int64, 144  $intdiv(), 25$ 

integer, 153, 249 intval, 81 Java, 16, 25, 48, 56–58, 80, 87, 128 JavaScript, 16, 18, 25, 48, 81  $join(), 80, 160, 162, 173, 195$ Kotlin, 16  $lcm, 32$  $len(), 82, 83, 95, 126, 154, 155, 163-$ 165, 168-170, 175-177, 181. 190, 196, 207, 246 length(), 83, 110, 151, 165, 172, 177  $let. 81$  $list(), 71, 72, 80, 87, 88, 102, 104, 141,$ 149, 160, 161, 177, 190, 191, 194-196, 199, 200, 203,  $205, 206, 213 - 215, 217 -$ 220, 241, 245  $log()$ , 48, 59, 112 long, 125, 144 long long, 57, 156, 211, 230 longint, 140, 249 lower, 130, 167 map, 153, 201, 205, 206  $map()$ , 59, 69-72, 77, 86-88, 91, 94, 97-99, 101, 104, 110, 112, 117-121, 123, 124, 142, 148, 149, 160, 168, 170, 190, 191, 194, 196-200, 205, 206, 213-220, 222, 223, 229, 237. 245, 246, 248, 253, 255, 257, 263, 266, 267 Math, 81, 87, 148, 221, 245 math, 59, 108, 111, 112, 123, 136, 143, 146, 149, 203, 222, 223.252.263 max(), 48, 118, 119, 135, 191, 198, 199, 201, 203, 207-209, 211, 216, 217, 229, 242, 243. 255, 259

 $maxvalue()$ , 203  $min()$ , 48, 95, 117, 119, 191, 209, 211. 215, 217, 229, 242, 243. 259 mod, 25, 80, 84, 87, 100, 107, 110, 139, 158, 172, 190, 197, 235 new, 140 not, 69, 94, 102, 103, 140, 164, 188 numerator, 123 NWERC, 14  $oct()$ , 49 open, 121, 126, 152, 154, 155, 184 open(), 94, 168, 170, 269 or, 99, 107, 190, 236, 242, 246, 261  $\text{ord}(\text{)}$ , 110, 151, 167, 172, 176, 237 parseInt, 81 Pascal, 16, 18, 25, 48, 64, 66, 80, 83-85, 87, 91, 94, 100, 101,  $107, 110, 138 - 140, 144, 149,$ 151, 153, 158, 165, 172, 177, 180, 183, 190, 192, 193, 197, 203, 232, 234-237, 242, 245, 246, 249, 254 Perl. 16, 18 PHP, 16, 18, 25, 48, 61, 81, 164, 165 pi, 252, 263 pop(), 160 Pow(),  $221, 245$  $pow(), 121, 151, 152$  $precision()$ , 138 printf. 79. 86. 151. 152 procedure, 234 process, 81 Python, 16, 18, 48, 50, 56-61, 64-66,  $68 - 80, 82, 83, 85 - 95, 97 -$ 137.141-150.152-157.159- $164, 166 - 225, 227 - 229, 231 -$ 

233, 235, 237-253, 255-259, 261-267, 269-271 range, 65, 66, 95, 113-115 range(),  $73-76$ , 99, 141, 150-152, 205, 206, 221, 231, 237 real, 149, 193, 242, 254  $remove(), 95, 173, 190$ repeat until, 158 replace, 91 replace(), 113, 114, 126, 154, 155, 166 reverse, 160, 217 round(), 140, 255  $rstrip(), 167$ Ruby, 16, 81 Rust, 16 Scala, 16 scanf. 79.86 SEERC<sub>.13</sub>  $sep(), 237$  $sep = 69, 85, 97, 135, 143, 163$ set. 207  $set(), 161, 170, 207, 241, 246$  $setlength(), 110$ sgn,  $179$  $size(), 207$ SMS. 202  $Sort()$ , 245, 257  $sort()$ , 160, 217, 252 sorted, 258  $sorted(), 119, 120, 124, 200, 241, 245$  $split(), 59, 86, 92, 93, 99, 101, 150,$ 173, 198, 199, 205-207, 222, 223, 253, 257, 263 sprintf, 81 Sart. 250  $Sqrt(), 148, 221, 264$  $sqrt(), 140, 149, 263$ stdin, 81  $str(), 82, 83, 87, 102, 110, 159, 161,$ 169, 170, 194, 228, 229  $str$  replace(), 165

str\_word\_count(), [164,](#page-165-0) [165](#page-166-0) string, [64,](#page-65-0) [165,](#page-166-0) [172,](#page-173-0) [177,](#page-178-0) [192,](#page-193-0) [257](#page-258-0) strip(), [94,](#page-95-0) [130,](#page-131-0) [167](#page-168-0)  $sum()$ , [48,](#page-49-0) [77,](#page-78-0) [86](#page-87-0)–[88,](#page-89-0) [91,](#page-92-0) [94,](#page-95-0) [97,](#page-98-0) [102,](#page-103-0) [104,](#page-105-0) [148,](#page-149-0) [149,](#page-150-0) [190,](#page-191-0) [194,](#page-195-0) [196,](#page-197-0) [197,](#page-198-0) [200,](#page-201-0) [216](#page-217-0) swap(), [48](#page-49-0) ToDouble(), [264](#page-265-0) ToInt16, [250](#page-251-0) ToInt32, [245](#page-246-0) ToInt64, [145](#page-146-0) ToUInt64, [244](#page-245-0) toUpperCase, [168](#page-169-0) trim, [81](#page-82-0) True, [141](#page-142-0) true, [140](#page-141-0) try except, [91,](#page-92-0) [184](#page-185-0) upper(), [121,](#page-122-0) [168](#page-169-0) val(), [183](#page-184-0) while, [67,](#page-68-0) [94,](#page-95-0) [105,](#page-106-0) [113,](#page-114-0) [114,](#page-115-0) [123,](#page-124-0) [129,](#page-130-0) [137,](#page-138-0) [151,](#page-152-0) [152,](#page-153-0) [169,](#page-170-0) [173,](#page-174-0) [175,](#page-176-0) [228,](#page-229-0) [232](#page-233-0) while 1, [69,](#page-70-0) [91,](#page-92-0) [97,](#page-98-0) [102,](#page-103-0) [103,](#page-104-0) [173,](#page-174-0) [184,](#page-185-0) [265](#page-266-0) while(), [230](#page-231-0) word, [139](#page-140-0) xor, [59](#page-60-0) Іван-царевич, [139](#page-140-0) Альберт, [147](#page-148-0) Баба Яга, [139](#page-140-0) Байбер, [174](#page-175-0) Василько, [146](#page-147-0) Вася, [103,](#page-104-0) [178](#page-179-0) Ватсон, [60](#page-61-0) Влад, [143](#page-144-0) Âîâà, [78](#page-79-0)

Birek, [202](#page-203-0) **Вітя**, [126](#page-127-0) Герон, [254,](#page-255-0) [272](#page-273-0) Горнер, [273](#page-274-0) Григорій XIII, [273](#page-274-0)  $\Lambda$ жастін, [174](#page-175-0) Äæîí, [174](#page-175-0)  $\Delta$ митро, [77](#page-78-0) Дідковський В.Л., [194](#page-195-0) Діно, [106,](#page-107-0) [137](#page-138-0) Евкліл, [23,](#page-24-0) [37,](#page-38-0) [274](#page-275-0) Ейлер, [37,](#page-38-0) [275](#page-276-0) E<sub>MO</sub>, [259](#page-260-0)  $E$ ратосфен, [140,](#page-141-0) [276](#page-277-0) Жуковський С.С., [213](#page-214-0)-[215,](#page-216-0) [217](#page-218-0)-[220](#page-221-0) Змій Горинич, [139](#page-140-0) Mapiyc, [174](#page-175-0) Mapiyka, [177](#page-178-0) Матвійчук С.В., [58,](#page-59-0) [69](#page-70-0)-[76,](#page-77-0) [88,](#page-89-0) [89,](#page-90-0) [110,](#page-111-0) [112,](#page-113-0) [115,](#page-116-0) [129,](#page-130-0) [147,](#page-148-0) [180,](#page-181-0) [194](#page-195-0)-[196,](#page-197-0) [205,](#page-206-0) [207,](#page-208-0) [208,](#page-209-0) [211,](#page-212-0) [221,](#page-222-0) [227,](#page-228-0) [229,](#page-230-0) [231,](#page-232-0) [235,](#page-236-0) [266](#page-267-0) Медведєв М., [124,](#page-125-0) [126,](#page-127-0) [151,](#page-152-0) [152,](#page-153-0) [154,](#page-155-0) [155,](#page-156-0) [159,](#page-160-0) [168,](#page-169-0) [169,](#page-170-0) [181,](#page-182-0) [196,](#page-197-0) [197,](#page-198-0) [222,](#page-223-0) [230](#page-231-0)  $M$ ерсенн, [37](#page-38-0) Мурзик, [105](#page-106-0)  $H$ О $<sub>1</sub>$ , [32](#page-33-0)</sub> HOK, [32](#page-33-0)  $HCl$ , [32,](#page-33-0) [141](#page-142-0) HCK, [32](#page-33-0) Нлогонія, [169](#page-170-0) Нільс, [131](#page-132-0) П'ятачок, [191](#page-192-0)  $Паскаль. 277$  $Паскаль. 277$  $Pi$ етерсон, [171](#page-172-0) Ïåòðèê, [92,](#page-93-0) [100,](#page-101-0) [128,](#page-129-0) [177,](#page-178-0) [256](#page-257-0) Петров О.,  $60$ Петя, [103,](#page-104-0) [178](#page-179-0) Присяжнюк А., [88,](#page-89-0) [106,](#page-107-0) [133,](#page-134-0) [139,](#page-140-0) [146,](#page-147-0) [184,](#page-185-0) [191,](#page-192-0) [202](#page-203-0)  $\Pi$ ряма, [240](#page-241-0) Піза, [281](#page-282-0)

Ïiôàãîð, [24,](#page-25-0) [43,](#page-44-0) [278](#page-279-0) Рутенія, [128](#page-129-0) Сергійко, [231](#page-232-0)  $Cofo$ лєв $E.$ , [109](#page-110-0) Степан, [99,](#page-100-0) [128](#page-129-0) Толя, [231](#page-232-0) Три Товстуни, [153,](#page-154-0) [201](#page-202-0) Tyrri, [153](#page-154-0) Tim, [231](#page-232-0) Фібоначчі, [32,](#page-33-0) [114,](#page-115-0) [115,](#page-116-0) [280](#page-281-0) число, [115](#page-116-0) Хайді, [268](#page-269-0) Чарльз, [171](#page-172-0) Юлій Цезар, [172](#page-173-0) автобус, [126,](#page-127-0) [132](#page-133-0) алгоритм cxema Горнера, [54](#page-55-0) Евкліда, [23,](#page-24-0) [51,](#page-52-0) [141](#page-142-0) æàäiáíèé, [52,](#page-53-0) [112,](#page-113-0) [113,](#page-114-0) [234](#page-235-0)  $p$ ешето Ератосфена, [50](#page-51-0) анаграма, [144](#page-145-0) аналоговий. [268](#page-269-0) арифметика, [20](#page-21-0) äîâãà, [23,](#page-24-0) [31,](#page-32-0) [86,](#page-87-0) [90,](#page-91-0) [92,](#page-93-0) [94,](#page-95-0) [107,](#page-108-0) [109](#page-110-0)[112,](#page-113-0) [120,](#page-121-0) [121,](#page-122-0) [134](#page-135-0) модульна.  $24$  $a$ рифметична прогресія, [38,](#page-39-0) [66,](#page-67-0) [101,](#page-102-0) [106,](#page-107-0) [127,](#page-128-0) [147,](#page-148-0) [244](#page-245-0) àðêóø в клітинку. [146](#page-147-0) аркуш в клітинку, [253](#page-254-0) артилерія, [201](#page-202-0) багатогранник, [276](#page-277-0) об'єм, [272](#page-273-0) багатокутник, [258](#page-259-0)  $6a$ нкомат. [235](#page-236-0)  $6$ vдинок,  $100$ висота, [106](#page-107-0) номер,  $169$ біноміальний коефіцієнт, [134](#page-135-0) áiò, [186](#page-187-0)[189](#page-190-0) вежа, [281](#page-282-0) вектор, [221](#page-222-0)-[224,](#page-225-0) [239](#page-240-0) довжина, [224](#page-225-0)

вектори додавання, [224](#page-225-0) велосипедисти, [137](#page-138-0) вивелення масиву, [120,](#page-121-0) [168,](#page-169-0) [203,](#page-204-0) [209,](#page-210-0) [221](#page-222-0) виведення масиву, [211](#page-212-0) âîäà, [77,](#page-78-0) [231](#page-232-0) вівця, [171](#page-172-0) відрізок, [241](#page-242-0)-[243,](#page-244-0) [257](#page-258-0) âiäñòàíü, [137,](#page-138-0) [239,](#page-240-0) [240](#page-241-0) вітряна погода, [191](#page-192-0) генератор, [102,](#page-103-0) [196](#page-197-0)-[198,](#page-199-0) [202,](#page-203-0) [205](#page-206-0) геометрія, [236,](#page-237-0) [241](#page-242-0)-[244,](#page-245-0) [246,](#page-247-0) [248,](#page-249-0) [253](#page-254-0)-[255,](#page-256-0) [257,](#page-258-0) [259,](#page-260-0) [261,](#page-262-0) [262](#page-263-0) гирі, [281](#page-282-0) годинник, [268](#page-269-0) аналоговий, [268,](#page-269-0) [270](#page-271-0) готель, [124](#page-125-0) лати. [266,](#page-267-0) [267](#page-268-0) двійкове число, [134,](#page-135-0) [189](#page-190-0) день, [266,](#page-267-0) [267](#page-268-0) лесятковий полільник. [38](#page-39-0) дискретний, [268](#page-269-0) добуток векторний, [224,](#page-225-0) [249](#page-250-0) матриць,  $225$ скалярний, [222](#page-223-0)-[224](#page-225-0) довга арифметика, [23,](#page-24-0) [107](#page-108-0) доповнювальний код, [121,](#page-122-0) [122](#page-123-0) лракон. [232](#page-233-0) лріб, [99,](#page-100-0) [123](#page-124-0) діагональ, [68](#page-69-0) квадрату,  $280$ ділення, [24](#page-25-0) з залишком, [24](#page-25-0) за модулем. [24](#page-25-0) за модулем дійсного числа, [223](#page-224-0) дільник, [23,](#page-24-0) [35](#page-36-0) власний. [24](#page-25-0) спільний, [24](#page-25-0) дільники, [212](#page-213-0) жалібний алгоритм, [112,](#page-113-0) [113,](#page-114-0) [234](#page-235-0) залишки ділення, [282](#page-283-0)

зважування, [281](#page-282-0) зрізи, [77,](#page-78-0) [86,](#page-87-0) [121](#page-122-0)-[123,](#page-124-0) [156,](#page-157-0) [157,](#page-158-0) [169,](#page-170-0) [184,](#page-185-0) [205,](#page-206-0) [220](#page-221-0) 3cvB, [218,](#page-219-0) [219](#page-220-0) кав*ун*, [103](#page-104-0) календар григоріанський, [267,](#page-268-0) [274](#page-275-0) калькулятор, [178](#page-179-0) канарки, [127](#page-128-0) квадрант, [237](#page-238-0) êâàäðàò, [68,](#page-69-0) [199,](#page-200-0) [253,](#page-254-0) [255](#page-256-0) ÷èñëà, [104,](#page-105-0) [166,](#page-167-0) [211](#page-212-0) квадратне рівняння, [272](#page-273-0) квартира,  $100$ клавіатура, [189,](#page-190-0) [204](#page-205-0) код  $\mu$ оповнювальний, [121,](#page-122-0) [122](#page-123-0) коло, [260](#page-261-0)-[262](#page-263-0) вписане,  $251$ комбінаторика, [142](#page-143-0) координати, [223,](#page-224-0) [224,](#page-225-0) [237](#page-238-0)-[243,](#page-244-0) [251](#page-252-0)- $253, 255-258, 261-263$  $253, 255-258, 261-263$  $253, 255-258, 261-263$  $253, 255-258, 261-263$  $253, 255-258, 261-263$  $253, 255-258, 261-263$  $253, 255-258, 261-263$ цілочисельні, [253](#page-254-0) королева, [169](#page-170-0) корінь квадратний, [148,](#page-149-0) [272](#page-273-0) кубічний, [272](#page-273-0) кубічного рівняння, [280](#page-281-0) êðóã, [261,](#page-262-0) [262](#page-263-0) кyб ÷èñëà, [211](#page-212-0) кубик, [202](#page-203-0) кульки,  $201$ êóò, [222,](#page-223-0) [223,](#page-224-0) [244,](#page-245-0) [252,](#page-253-0) [268,](#page-269-0) [270](#page-271-0) прямий, [257](#page-258-0) кільце, [262](#page-263-0) лисиня, [173](#page-174-0) лікар, [174](#page-175-0) літери, [177](#page-178-0) голосні, [165](#page-166-0) ìàñèâ, [100,](#page-101-0) [127,](#page-128-0) [191,](#page-192-0) [194,](#page-195-0) [195,](#page-196-0) [197,](#page-198-0) [200,](#page-201-0) [204](#page-205-0)[210,](#page-211-0) [228,](#page-229-0) [230](#page-231-0) аивелення, [168,](#page-169-0) [195,](#page-196-0) [203,](#page-204-0) [209,](#page-210-0) [211,](#page-212-0) [221,](#page-222-0) [227](#page-228-0)

відповідей, [40](#page-41-0) двовимірний, [213](#page-214-0)-[221,](#page-222-0) [226,](#page-227-0) [252](#page-253-0) масиви, [164,](#page-165-0) [191,](#page-192-0) [211](#page-212-0) матриня,  $41$ матриці множення,  $225$ многогранник правильний, [279](#page-280-0) многокутник, [251,](#page-252-0) [258](#page-259-0) правильний. [279](#page-280-0) множення матриць,  $225$ рядків, [175](#page-176-0) списків, [201,](#page-202-0) [203,](#page-204-0) [228](#page-229-0) множина, [207](#page-208-0) натуральних чисел. [21](#page-22-0) множини, [161,](#page-162-0) [165,](#page-166-0) [177](#page-178-0) [], [83](#page-84-0) перетин,  $132$ молоко.  $197$ монети, [234](#page-235-0) Myxa, [137,](#page-138-0) [277](#page-278-0) місяць, [192,](#page-193-0) [267](#page-268-0)  $n$ апів-гуска, [131](#page-132-0) пасажир,  $132$ об'єм. [264,](#page-265-0) [272](#page-273-0) олімпіада, [177](#page-178-0) 2019-2020, [106](#page-107-0) ACM ICPC, [128](#page-129-0)-[132,](#page-133-0) [134,](#page-135-0) [136,](#page-137-0) [138,](#page-139-0) [155,](#page-156-0) [169,](#page-170-0) [172](#page-173-0)-[176,](#page-177-0) [182,](#page-183-0) [183,](#page-184-0) [232,](#page-233-0) [237,](#page-238-0) [247,](#page-248-0) [259,](#page-260-0) [269](#page-270-0) оптична сила, [105](#page-106-0) опукла фігура, [254](#page-255-0) ocraya від ділення, [24](#page-25-0) паліндром, [157](#page-158-0) паралелограм, [257](#page-258-0) паркан,  $259$ парність, [22,](#page-23-0) [48,](#page-49-0) [97,](#page-98-0) [130,](#page-131-0) [279](#page-280-0) перетворення,  $60$ перетин, [241](#page-242-0) периметр, [248](#page-249-0)

пиріжки, [100,](#page-101-0) [197](#page-198-0) площа, [248,](#page-249-0) [251,](#page-252-0) [254,](#page-255-0) [258,](#page-259-0) [262](#page-263-0)-[264,](#page-265-0) [272](#page-273-0) багатокутник, [272](#page-273-0) трикутника, [224,](#page-225-0) [254](#page-255-0) пляшка, [77,](#page-78-0) [231](#page-232-0) побітове AND, [126](#page-127-0) XOR, [60](#page-61-0) поверх,  $100$ подільність, [23,](#page-24-0) [30,](#page-31-0) [98,](#page-99-0) [131,](#page-132-0) [132,](#page-133-0) [190,](#page-191-0) [279,](#page-280-0) [282](#page-283-0) пори року, [192](#page-193-0) послідовність, [123,](#page-124-0) [149,](#page-150-0) [193](#page-194-0) числова, [135](#page-136-0) прапорець, [269](#page-270-0) прогресія арифметична, [38](#page-39-0) промінь, [239,](#page-240-0) [240](#page-241-0) прості розрахунки, [101,](#page-102-0) [107](#page-108-0) пряма, [238,](#page-239-0) [239,](#page-240-0) [241](#page-242-0) прямокутник, [146,](#page-147-0) [253,](#page-254-0) [255,](#page-256-0) [256](#page-257-0) птахи, [281](#page-282-0)  $\overline{u}$  i<sub>B</sub> гуска, [131](#page-132-0) пасажир,  $132$ під'їзд, [100](#page-101-0) піраміда, [263,](#page-264-0) [264](#page-265-0) радіус, [262](#page-263-0) рейтинг, [202](#page-203-0) рекурсія, [54,](#page-55-0) [127,](#page-128-0) [234](#page-235-0) ðåøåòî Åðàòîñôåíà, [50,](#page-51-0) [140,](#page-141-0) [276](#page-277-0) розкладання на множники, [228](#page-229-0) розряд числа, [186](#page-187-0)-[188](#page-189-0) рядки, [64,](#page-65-0) [68,](#page-69-0) [73](#page-74-0)-[76,](#page-77-0) [92](#page-93-0)-[94,](#page-95-0) [104,](#page-105-0) [105,](#page-106-0) [112,](#page-113-0) [113,](#page-114-0) [115,](#page-116-0) [122,](#page-123-0) [123,](#page-124-0) [126,](#page-127-0) [130,](#page-131-0) [142](#page-143-0)-[144,](#page-145-0) [150,](#page-151-0) [154,](#page-155-0)  $155, 162 - 172, 174 - 179, 183,$  $155, 162 - 172, 174 - 179, 183,$  $155, 162 - 172, 174 - 179, 183,$  $155, 162 - 172, 174 - 179, 183,$  $155, 162 - 172, 174 - 179, 183,$  $155, 162 - 172, 174 - 179, 183,$  $155, 162 - 172, 174 - 179, 183,$  $155, 162 - 172, 174 - 179, 183,$ [192](#page-193-0)[194,](#page-195-0) [205,](#page-206-0) [210,](#page-211-0) [211,](#page-212-0) [213,](#page-214-0) [214,](#page-215-0) [220,](#page-221-0) [221,](#page-222-0) [227,](#page-228-0) [229,](#page-230-0) [268](#page-269-0) виведення, [220](#page-221-0)

множення, [65,](#page-66-0) [66,](#page-67-0) [68](#page-69-0)-[77,](#page-78-0) [122,](#page-123-0) [135,](#page-136-0) [142,](#page-143-0) [143,](#page-144-0) [166,](#page-167-0) [175,](#page-176-0) [220](#page-221-0) порівняння, [174](#page-175-0) рівняння, [183](#page-184-0) квадратне, [272,](#page-273-0) [280](#page-281-0) кубічне, [280](#page-281-0) прямої, [238,](#page-239-0) [240](#page-241-0) світлоліол. [201](#page-202-0) середнє арифметичне, [199](#page-200-0) серія Абетка програмування, [58,](#page-59-0) [69](#page-70-0)-[76,](#page-77-0) [88,](#page-89-0) [89,](#page-90-0) [97,](#page-98-0) [98,](#page-99-0) [102,](#page-103-0) [103,](#page-104-0) [118](#page-119-0)[120,](#page-121-0) [147,](#page-148-0) [161,](#page-162-0) [180,](#page-181-0) [195,](#page-196-0) [196,](#page-197-0) [205,](#page-206-0) [207,](#page-208-0) [208,](#page-209-0) [211,](#page-212-0) [213](#page-214-0)[215,](#page-216-0) [217](#page-218-0)[221](#page-222-0) система координат. [236,](#page-237-0) [237,](#page-238-0) [241](#page-242-0) полярна, [223](#page-224-0) система числення, [27,](#page-28-0) [105,](#page-106-0) [157](#page-158-0) вісімкова, [28,](#page-29-0) [30,](#page-31-0) [49](#page-50-0) двійкова, [28,](#page-29-0) [30,](#page-31-0) [49,](#page-50-0) [86,](#page-87-0) [120](#page-121-0)-[122,](#page-123-0) [126,](#page-127-0) [133,](#page-134-0) [134,](#page-135-0) [184,](#page-185-0) [186](#page-187-0)[189,](#page-190-0) [194,](#page-195-0) [281](#page-282-0) десяткова, [28,](#page-29-0) [30,](#page-31-0) [184,](#page-185-0) [194,](#page-195-0) [280](#page-281-0) позиційна, [27](#page-28-0) римська, [28,](#page-29-0) [112,](#page-113-0) [113](#page-114-0) тринадцяткова, [95](#page-96-0) трійкова, [281](#page-282-0) фібоначчієва. [29](#page-30-0) шістдесяткова, [28,](#page-29-0) [30](#page-31-0) шістнадцяткова, [28,](#page-29-0) [30,](#page-31-0) [49,](#page-50-0) [121](#page-122-0) слово, [177](#page-178-0) сніг. [106](#page-107-0) сортування, [217,](#page-218-0) [229](#page-230-0) бульбашкою, [218,](#page-219-0) [219](#page-220-0) списки, [104,](#page-105-0) [115,](#page-116-0) [132,](#page-133-0) [163,](#page-164-0) [173,](#page-174-0) [192,](#page-193-0) [193,](#page-194-0) [196,](#page-197-0) [202,](#page-203-0) [212,](#page-213-0) [221,](#page-222-0) [237,](#page-238-0) [259,](#page-260-0) [267](#page-268-0) множення, [201,](#page-202-0) [203,](#page-204-0) [228](#page-229-0) список. [137](#page-138-0) cyma, [176](#page-177-0) cxe<sub>Ma</sub> Горнера, [54,](#page-55-0) [273](#page-274-0) телефон, [63](#page-64-0)

теніс, [145](#page-146-0) теорема Ïiôàãîðà, [43,](#page-44-0) [244,](#page-245-0) [279](#page-280-0) основна арифметики. [26](#page-27-0) теорія rpadis, [275](#page-276-0) чисел, [20,](#page-21-0) [275](#page-276-0) irop, [277](#page-278-0) імовірностей, [277](#page-278-0) тип даних цілі беззнакові. [21](#page-22-0) òîðò, [153](#page-154-0) òî÷êà, [236,](#page-237-0) [237,](#page-238-0) [239,](#page-240-0) [242,](#page-243-0) [243,](#page-244-0) [248,](#page-249-0) [253,](#page-254-0) [260,](#page-261-0) [261](#page-262-0) координати, [223,](#page-224-0) [224,](#page-225-0) [236,](#page-237-0) [239,](#page-240-0) [250,](#page-251-0) [253,](#page-254-0) [257,](#page-258-0) [261,](#page-262-0) [262](#page-263-0) òðèêóòíèê, [243,](#page-244-0) [244,](#page-245-0) [246,](#page-247-0) [248,](#page-249-0) [251,](#page-252-0) [252,](#page-253-0) [272](#page-273-0) Паскаля, [136,](#page-137-0) [278](#page-279-0) арифметичний, [278](#page-279-0) висота, [250](#page-251-0) площа, [224,](#page-225-0) [251,](#page-252-0) [254](#page-255-0) прямокутний, [244](#page-245-0) сторона, [250](#page-251-0) тістечка. [77](#page-78-0) yмoвa складена, [142,](#page-143-0) [206](#page-207-0) умова як число, [71,](#page-72-0) [72,](#page-73-0) [83,](#page-84-0) [131,](#page-132-0) [137,](#page-138-0) [206,](#page-207-0) [228,](#page-229-0) [233,](#page-234-0) [237,](#page-238-0) [241](#page-242-0) факторизація, [228](#page-229-0) факторіал, [107](#page-108-0)-[112,](#page-113-0) [134](#page-135-0) ôîí Íåéìàí, [137,](#page-138-0) [276](#page-277-0) форматування виводу, [104,](#page-105-0) [138,](#page-139-0) [149,](#page-150-0) [150,](#page-151-0) [153,](#page-154-0) [193,](#page-194-0) [222](#page-223-0)-[224,](#page-225-0) [240](#page-241-0)-[242,](#page-243-0) [250](#page-251-0)-[252,](#page-253-0) [254,](#page-255-0) [255,](#page-256-0) [263,](#page-264-0) [264](#page-265-0)  $\omega$ ормула Герона, [272](#page-273-0) Евкліда, [37](#page-38-0) формула Герона, [251,](#page-252-0) [254](#page-255-0) **фрукти**, [143](#page-144-0) **d**vнкція  $E$ йлера, [25](#page-26-0) фізика, [105,](#page-106-0) [137](#page-138-0)

хокей,  $145$ цикл  $E$ йлерів, [276](#page-277-0) циліндр об'єм. [265](#page-266-0) иифри, [29,](#page-30-0) [143](#page-144-0) індо-арабські,  $280$ пифри числа, [58,](#page-59-0) [78,](#page-79-0) [84,](#page-85-0) [85,](#page-86-0) [87,](#page-88-0) [104,](#page-105-0) [126,](#page-127-0) [142,](#page-143-0) [148,](#page-149-0) [156,](#page-157-0) [159,](#page-160-0) [161,](#page-162-0) [163,](#page-164-0) [169,](#page-170-0) [194,](#page-195-0) [227,](#page-228-0) [229](#page-230-0) цукерки, [231](#page-232-0) ÷àñ, [266,](#page-267-0) [269,](#page-270-0) [270](#page-271-0) ÷àñòêà, [23](#page-24-0) неповна, [24](#page-25-0) ÷âåðòü, [236,](#page-237-0) [237](#page-238-0) ÷èñëà взаємно прості, [24](#page-25-0) ÷èñëî, [139,](#page-140-0) [279](#page-280-0) піле.  $169$ Мерсенна, [37](#page-38-0)  $\Phi$ ібоначчі, [115](#page-116-0) від'ємне, [21](#page-22-0) гарне, [90](#page-91-0) двійкове, [133,](#page-134-0) [134,](#page-135-0) [184,](#page-185-0) [189](#page-190-0) десяткове,  $184$ додатне, [21,](#page-22-0) [189](#page-190-0) додатнє, [133,](#page-134-0) [149,](#page-150-0) [190,](#page-191-0) [193](#page-194-0) досконале, [24,](#page-25-0) [37,](#page-38-0) [212,](#page-213-0) [279](#page-280-0) лружн $\epsilon$ , [24](#page-25-0) лійсне, [21,](#page-22-0) [38,](#page-39-0) [59,](#page-60-0) [137,](#page-138-0) [148](#page-149-0)-[153,](#page-154-0) [193,](#page-194-0) [221](#page-222-0)-[223,](#page-224-0) [236,](#page-237-0) [239](#page-240-0)-[242,](#page-243-0) [248,](#page-249-0) [250,](#page-251-0) [251,](#page-252-0) [254,](#page-255-0)  $260, 262 - 264$  $260, 262 - 264$  $260, 262 - 264$  $260, 262 - 264$ дільники, [279](#page-280-0) експоненційне подання, [59,](#page-60-0) [112](#page-113-0) квадратне, [35,](#page-36-0) [88,](#page-89-0) [282](#page-283-0) кругле, [32,](#page-33-0) [95](#page-96-0) масивне,  $59$ натуральне, [20,](#page-21-0) [21,](#page-22-0) [39,](#page-40-0) [58,](#page-59-0) [59,](#page-60-0) [69](#page-70-0)[76,](#page-77-0) [78,](#page-79-0) [99,](#page-100-0) [104,](#page-105-0) [105,](#page-106-0) [115,](#page-116-0) [120,](#page-121-0) [123,](#page-124-0) [127,](#page-128-0) [131,](#page-132-0) [135,](#page-136-0) [139,](#page-140-0) [141,](#page-142-0) [143,](#page-144-0) [146,](#page-147-0) [148,](#page-149-0) [150,](#page-151-0) [156,](#page-157-0) [163,](#page-164-0) [171,](#page-172-0)

[181,](#page-182-0) [185,](#page-186-0) [186,](#page-187-0) [191,](#page-192-0) [194,](#page-195-0) [202,](#page-203-0) [221,](#page-222-0) [223,](#page-224-0) [229,](#page-230-0) [233,](#page-234-0) [244,](#page-245-0) [246,](#page-247-0) [250,](#page-251-0) [267](#page-268-0) невід'ємне, [128,](#page-129-0) [132,](#page-133-0) [134,](#page-135-0) [143,](#page-144-0) [145,](#page-146-0) [153,](#page-154-0) [156,](#page-157-0) [184,](#page-185-0) [201](#page-202-0) непарне, [22,](#page-23-0) [74](#page-75-0)-[76,](#page-77-0) [89,](#page-90-0) [90,](#page-91-0) [97,](#page-98-0) [102,](#page-103-0) [103,](#page-104-0) [129,](#page-130-0) [161](#page-162-0) паліндром, [157](#page-158-0) ïàðíå, [22,](#page-23-0) [37,](#page-38-0) [88,](#page-89-0) [89,](#page-90-0) [97,](#page-98-0) [103](#page-104-0) просте, [23,](#page-24-0) [140,](#page-141-0) [276,](#page-277-0) [279](#page-280-0) раціональне, [38,](#page-39-0) [99](#page-100-0) римське, [112,](#page-113-0) [113](#page-114-0) складене, [23](#page-24-0) сходове, [136](#page-137-0) трикутне, [34,](#page-35-0) [39,](#page-40-0) [96](#page-97-0) öiëå, [20,](#page-21-0) [23,](#page-24-0) [77,](#page-78-0) [86,](#page-87-0) [100,](#page-101-0) [105,](#page-106-0) [121,](#page-122-0) [122,](#page-123-0) [124,](#page-125-0) [127,](#page-128-0) [129](#page-130-0)  $135, 137, 141 - 143, 145, 153,$  $135, 137, 141 - 143, 145, 153,$  $135, 137, 141 - 143, 145, 153,$  $135, 137, 141 - 143, 145, 153,$  $135, 137, 141 - 143, 145, 153,$  $135, 137, 141 - 143, 145, 153,$  $135, 137, 141 - 143, 145, 153,$ [177](#page-178-0)-[179,](#page-180-0) [184,](#page-185-0) [188](#page-189-0)-[191,](#page-192-0) [194](#page-195-0)- $202, 204 - 211, 221 - 225, 231,$  $202, 204 - 211, 221 - 225, 231,$  $202, 204 - 211, 221 - 225, 231,$  $202, 204 - 211, 221 - 225, 231,$  $202, 204 - 211, 221 - 225, 231,$  $202, 204 - 211, 221 - 225, 231,$  $202, 204 - 211, 221 - 225, 231,$  $202, 204 - 211, 221 - 225, 231,$ [235,](#page-236-0) [237](#page-238-0)[243,](#page-244-0) [246,](#page-247-0) [248,](#page-249-0) [252,](#page-253-0) [253,](#page-254-0) [255](#page-256-0)[259,](#page-260-0) [261](#page-262-0)[263,](#page-264-0) [266,](#page-267-0) [269,](#page-270-0) [270,](#page-271-0) [280](#page-281-0) число як текст, [39,](#page-40-0) [80](#page-81-0)-[85,](#page-86-0) [87,](#page-88-0) [112,](#page-113-0) [113,](#page-114-0) [116,](#page-117-0) [120,](#page-121-0) [156,](#page-157-0) [157,](#page-158-0) [159](#page-160-0)-[161,](#page-162-0) [163,](#page-164-0) [195,](#page-196-0) [227](#page-228-0)-[229](#page-230-0) число як умова, [98,](#page-99-0) [188,](#page-189-0) [202,](#page-203-0) [205,](#page-206-0) [269](#page-270-0) ÷îòèðèêóòíèê, [254,](#page-255-0) [255,](#page-256-0) [257](#page-258-0) шахи. [146](#page-147-0) швидкість, [137,](#page-138-0) [153](#page-154-0) яблуко, [56,](#page-57-0) [57](#page-58-0) iндикатор ciмсегментний, [201](#page-202-0)

## Бібліоґрафія

- [1] Офіційний сайт ICPC. Режим доступу: [https://icpc.baylor.edu/.](https://icpc.baylor.edu/)
- [2] ICPC, Вікіпедія. Режим доступу: [https://en.wikipedia.org/wiki/](https://en.wikipedia.org/wiki/International_Collegiate_Programming_Contest) [International\\_Collegiate\\_Programming\\_Contest.](https://en.wikipedia.org/wiki/International_Collegiate_Programming_Contest)
- [3] BAPC, Bikinegia. Режим доступу: [https://en.wikipedia.org/wiki/](https://en.wikipedia.org/wiki/BAPC) [BAPC.](https://en.wikipedia.org/wiki/BAPC)
- [4] Офіційний сайт BAPC. Режим доступу: [https://2019.bapc.eu.](https://2019.bapc.eu)
- [5]  $O$ diniйний сайт  $IOI. P$ ежим доступу: [https://ioinformatics.org.](https://ioinformatics.org)
- [6] Всеукраїнські олімпіади з інформатики. Режим доступу: [https://oi.](https://oi.in.ua) [in.ua.](https://oi.in.ua)
- [7] NetOI центр підтримки та проведення Всеукраїнських олімпіад школярів з інформатики в мережі Інтернет. — Режим доступу: [https://new.netoi.](https://new.netoi.org.ua) [org.ua.](https://new.netoi.org.ua)
- [8]  $acmp.ru.$   $P$ ежим доступу: [https://acmp.ru.](https://acmp.ru)
- [9] e-olymp.com. Режим доступу: [https://www.e-olymp.com.](https://www.e-olymp.com)
- [10] codeforces. Режим доступу: [https://codeforces.com.](https://codeforces.com)
- [11] Timus Online Judge. Режим доступу: [https://acm.timus.ru.](https://acm.timus.ru)
- [12] Алготестер. Режим доступу: [https://algotester.com/uk.](https://algotester.com/uk)
- [13] ACM KOHTectep. Peжим доступу: [http://acm.lviv.ua/fusion/news.](http://acm.lviv.ua/fusion/news.php) [php.](http://acm.lviv.ua/fusion/news.php)
- [14] ideone. Режим доступу: [https://ideone.com/.](https://ideone.com/)
- [15] OnlineGDB online compiler and debugger for  $c/c++$ .  $-$  Peжим доступу: [https://www.onlinegdb.com.](https://www.onlinegdb.com)
- [16] Матвійчук С.В., Жуковський С.С. Практикум програмування Python /  $C++$  на е-оlymp.com. — Житомир : Вид. О.О. Євгенок, 2019. — 232 с.
- [17] Лааксонен Антти. Олимпиадное программирование. / пер. с англ. А. А. Слинкин. — М. : ДМК Пресс, 2018. — 300 с.
- [18] Меньшиков Ф. Олимпиадные задачи по программированию. СПб. : Питер, 2006.  $-315$  c.  $-$  Режим доступу: [https://acmp.ru/article.asp?id\\_](https://acmp.ru/article.asp?id_text=42627) [text=42627.](https://acmp.ru/article.asp?id_text=42627)
- $[19]$  Долинский М.С. Решение сложных и олимпиалных залач по программированию: Учебное пособие. - СПб. : Питер, 2006. - 366 с.
- [20] Арлазаров В.Л., Мамай И.Б. Спортивное программирование: метод. пособие по подготовке к олимпиадам школьников. 7-11-й классы. – М. : Изд. Дом МИСиС, 2017. — 28 с.
- [21] Симоненко Е.А. Спортивное программирование. Сборник рецептов для программирующих на  $\mathrm{C++}$ . — Краснодар, 2012. — 29 с.
- [22] Андреева Е.В., Гурвиц В.М., Матюхин В.А. Московские олимпиады по информатике.  $-$  М. : МЦНМО, 2006.  $-$ 256 с.
- [23] Ускова О.Ф., Горбенко О.Д., Шашкин А.И. Олимпиадные задачи по программированию и лучшие решения. Часть 1. — Воронеж : ООО ПФ «Джуди», 2001. — 76 с.
- [24] Шень А. Программирование: теоремы и задачи. 6-е изд., дополненное.  $M.: MIIHMO. 2017. -320 c.$
- $[25]$   $C++$  для приматов. Начальный курс программирования, ОНУ ім. I.I. Мечнікова. - Режим доступу: [https://cpp.mazurok.com.](https://cpp.mazurok.com)
- [26] Решение задач с e-olymp. Режим доступу: [https://devexe.top/eolimp.](https://devexe.top/eolimp)
- [27] Решение задач с сайта e-olimp.com. Режим доступу: [https://sites.](https://sites.google.com/site/reshenieolimp/) [google.com/site/reshenieolimp/.](https://sites.google.com/site/reshenieolimp/)
- [28] Теорія чисел, Вікіпедія. Режим доступу: [https://en.wikipedia.org/](https://en.wikipedia.org/wiki/Number_theory) [wiki/Number\\_theory.](https://en.wikipedia.org/wiki/Number_theory)
- [29] Герон Александрійський, Вікіпедія. Режим доступу: [https://en.](https://en.wikipedia.org/wiki/Hero_of_Alexandria) [wikipedia.org/wiki/Hero\\_of\\_Alexandria.](https://en.wikipedia.org/wiki/Hero_of_Alexandria)
- [30]  $A+B$ , Bi $x$ inegis. Peжим доступу: [https://ru.wikipedia.org/wiki/A+B.](https://ru.wikipedia.org/wiki/A+B)
- $[31]$  Приклади коду до задачі різними мовами програмування, e-olymp. Режим доступу: [https://www.e-olymp.com/uk/problems/1/discussion.](https://www.e-olymp.com/uk/problems/1/discussion)
- $[32]$  Федин С.Н. Математики тоже шутят. ЛИБРОКОМ, 2009. 111 с.
- [33] Горнер, Вікіпедія. Режим доступу: [https://en.wikipedia.org/wiki/](https://en.wikipedia.org/wiki/William_George_Horner) William George Horner.
- [34] Григорій XIII, Вікіпедія. Режим доступу: [https://en.wikipedia.org/](https://en.wikipedia.org/wiki/Pope_Gregory_XIII) [wiki/Pope\\_Gregory\\_XIII.](https://en.wikipedia.org/wiki/Pope_Gregory_XIII)
- [35] Евклід, Вікіпедія. Режим доступу: [https://en.wikipedia.org/wiki/](https://en.wikipedia.org/wiki/Euclid) [Euclid.](https://en.wikipedia.org/wiki/Euclid)
- [36] Леонард Ейлер, Вікіпедія. Режим доступу: [https://en.wikipedia.org/](https://en.wikipedia.org/wiki/Leonhard_Euler) [wiki/Leonhard\\_Euler.](https://en.wikipedia.org/wiki/Leonhard_Euler)
- [37] Ератосфен, Вікіпедія. Режим доступу: [https://en.wikipedia.org/](https://en.wikipedia.org/wiki/Eratosthenes) [wiki/Eratosthenes.](https://en.wikipedia.org/wiki/Eratosthenes)
- [38] фон Нейман, Вікіпедія. Режим доступу: [https://en.wikipedia.org/](https://en.wikipedia.org/wiki/John_von_Neumann) [wiki/John\\_von\\_Neumann.](https://en.wikipedia.org/wiki/John_von_Neumann)
- [39] Блез Паскаль, Вікіпедія. Режим доступу: [https://en.wikipedia.org/](https://en.wikipedia.org/wiki/Blaise_Pascal) [wiki/Blaise\\_Pascal.](https://en.wikipedia.org/wiki/Blaise_Pascal)
- [40] Піфагор, Вікіпедія. Режим доступу: [https://en.wikipedia.org/wiki/](https://en.wikipedia.org/wiki/Pythagoras) [Pythagoras.](https://en.wikipedia.org/wiki/Pythagoras)
- [41] Фібоначчі, Вікіпедія. Режим доступу: [https://en.wikipedia.org/wiki/](https://en.wikipedia.org/wiki/Fibonacci) [Fibonacci.](https://en.wikipedia.org/wiki/Fibonacci)

## Жмурко Олександр Іванович, Охріменко Тетяна Олександрівна

## Олімпіади з програмування Прості задачі

Видається в авторській редакції Підписано до друку. .2020 р. Формат  $60\times84/16$ Папір офсетний. Ум.друк.арк.17,12 Тираж 300 прим. Замовлення №

Видавничо-поліграфічний центр «Візаві» 20300, м. Умань, вул Тищенка, 18/19, вул. Садова, 2 Свілонтво суб'єкта вилавничої справи ДК № 2521 від 06.08.2006.

òåë.(04744)4-64-88, 3-51-33, (067)104-64-88 vizavi-print.jimdo.com e-mail: vizavi@gmail.com vizavisadova@gmail.com